## **FUNDACIÓN UNIVERSITARIA LOS LIBERTADORES FACULTAD DE INGENIERÍA INGENIERÍA AERONÁUTICA**

**CONSTRUCCIÓN A PARTIR DE UN PROCESO DE INGENIERÍA INVERSA DE UN ROTOR, PARA OPERAR EN CONDICIONES COLOMBIANAS DE BAJO POTENCIAL EÓLICO, CON LA FINALIDAD DE IMPLEMENTARLO EN ZONAS RURALES NO INTERCONECTADAS**

> **POR: Camilo Andrés Rodríguez Cortes Director: (Prof. Ing.) Julio Enoc Parra Villamarin**

**BOGOTÁ DC, COLOMBIA 2016**

## **FUNDACIÓN UNIVERSITARIA LOS LIBERTADORES FACULTAD DE INGENIERÍA INGENIERÍA AERONÁUTICA**

### **CONSTRUCCIÓN A PARTIR DE UN PROCESO DE INGENIERÍA INVERSA DE UN ROTOR, PARA OPERAR EN CONDICIONES COLOMBIANAS DE BAJO POTENCIAL EÓLICO, CON LA FINALIDAD DE IMPLEMENTARLO EN ZONAS RURALES NO INTERCONECTADAS**

**Trabajo de investigación presentado como requisito parcial para optar al título de: Ingeniero Aeronáutico**

> **POR: Camilo André Rodríguez Cortes Director: (Prof. Ing.) Julio Enoc Parra Villamarin**

## **BOGOTÁ DC, COLOMBIA 2016**

### **FUNDACIÓN UNIVERSITARIA LOS LIBERTADORES**

## **FACULTAD DE INGENIERÍA INGENIERÍA AERONÁUTICA**

APROBACIÓN DE TRABAJO DE GRADO

CONSTRUCCIÓN A PARTIR DE UN PROCESO DE INGENIERÍA INVERSA DE UN ROTOR, PARA OPERAR EN CONDICIONES COLOMBIANAS DE BAJO POTENCIAL EÓLICO, CON LA FINALIDAD DE IMPLEMENTARLO EN ZONAS RURALES NO INTERCONECTADAS

Enviada por **CAMILO ANDRÉS RODRÍGUEZ CORTÉS** en cumplimiento parcial de los requerimientos para el grado en **Ingeniería Aeronáutica**, Fundación Universitaria Los Libertadores.

Decana Departamento de Ingenierías

Msc. Adriana Páez Pino Msc. Andrés Felipe Giraldo **Ouiceno** Director de Departamento, Ingeniería Aeronáutica

Prof. Ing. Julio Enoc Parra Villamarin Tutor, Departamento de Ingeniería Aeronáutica

Miembros del comité evaluador:

Evaluador 1 Evaluador 2

Fecha:  $\Box$ 

*Lema*

*"Far better is it to dare migthty things, to win glorious triumphs – even though chekered by failure – than to rank with those poor spirits who neither enjoy much nor suffer much, because they live in a gray twilight that knows not victory not defeat."* 

*Theodore Roosevelt* 

### **AGRADECIMIENTOS**

<span id="page-4-0"></span>Agradezco primeramente a Dios, por permitirme vivir esta experiencia de aprendizaje y reto, a mis padres Lucia Cortés y Misael Rodríguez, a mi abuelita Blanca Cortés Q.E.P.D y a mis hermanos por su incondicional y desinteresado apoyo en mi último semestre universitario.

Deseo expresar mi total agradecimiento a mi tutor Prof. Ingeniero Julio Parra, por su valiosa ayuda y guía durante todo el proceso, permitiéndome llevar a buen término la realización de este trabajo de grado. Al director del programa de Ingeniería Aeronáutica Msc. Felipe Giraldo, por su cooperación en la realización del presente trabajo, al Msc. Jairo Gutiérrez, por sus valiosos aportes a la realización del presente trabajo.

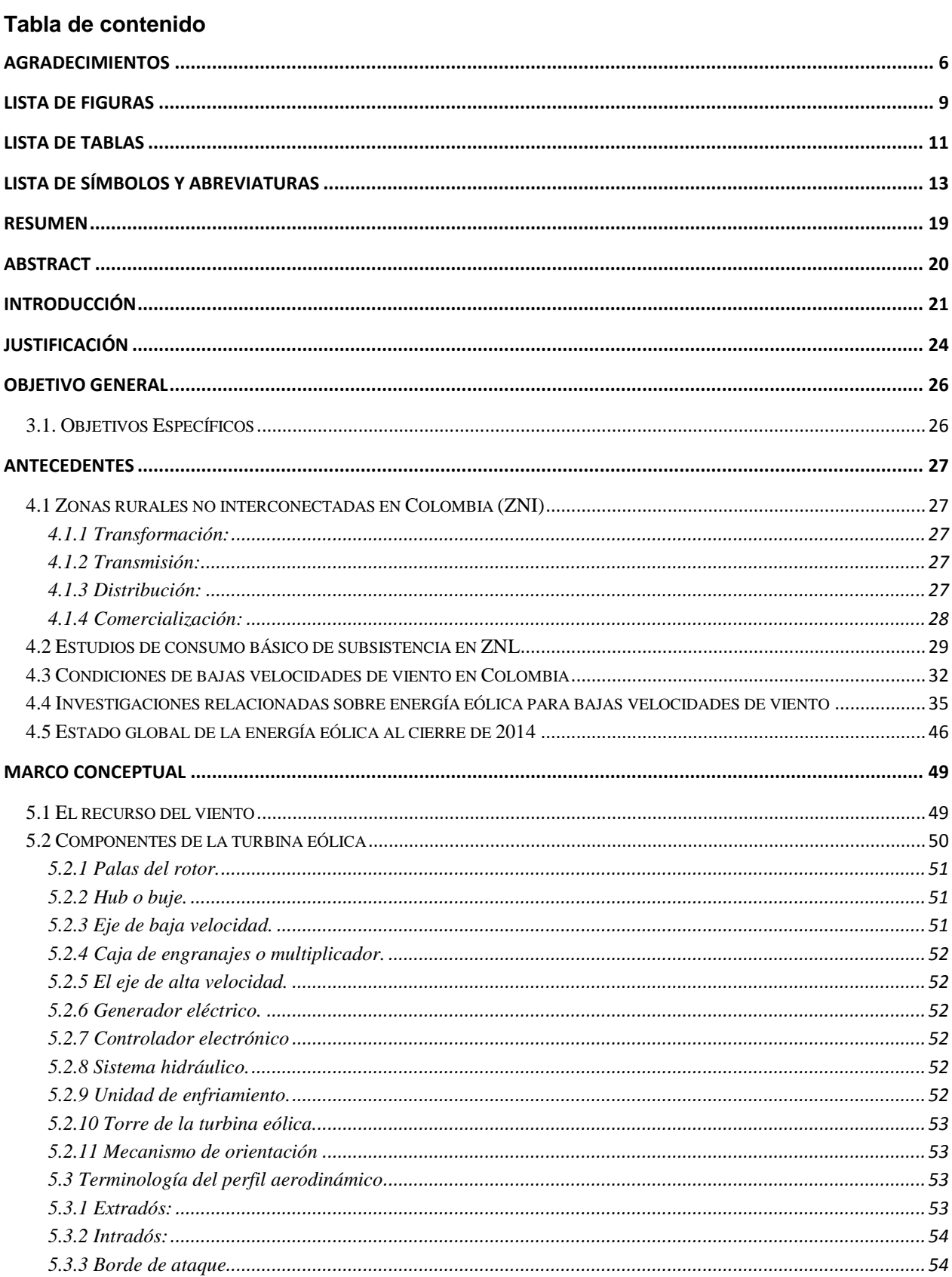

 $\sim$ 

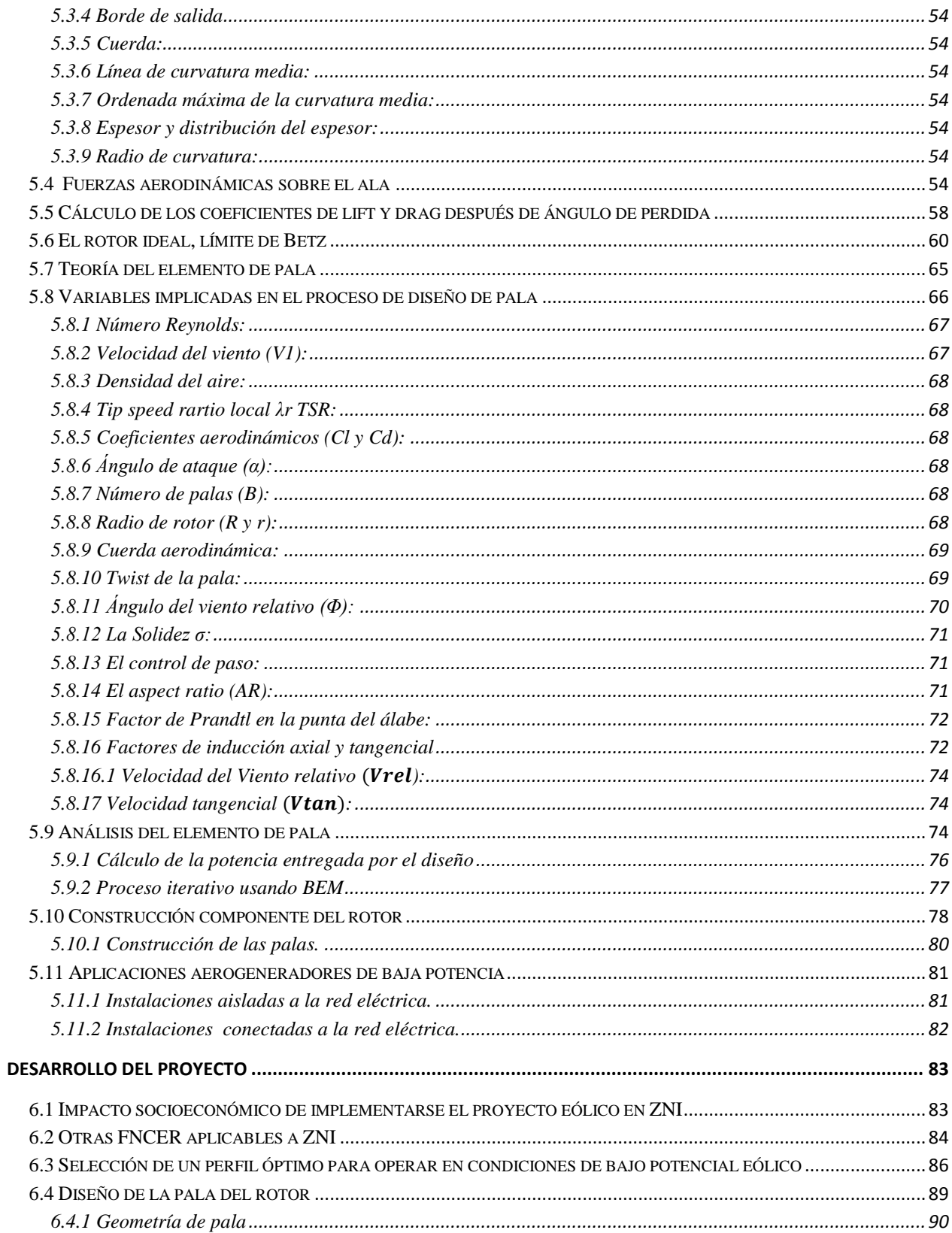

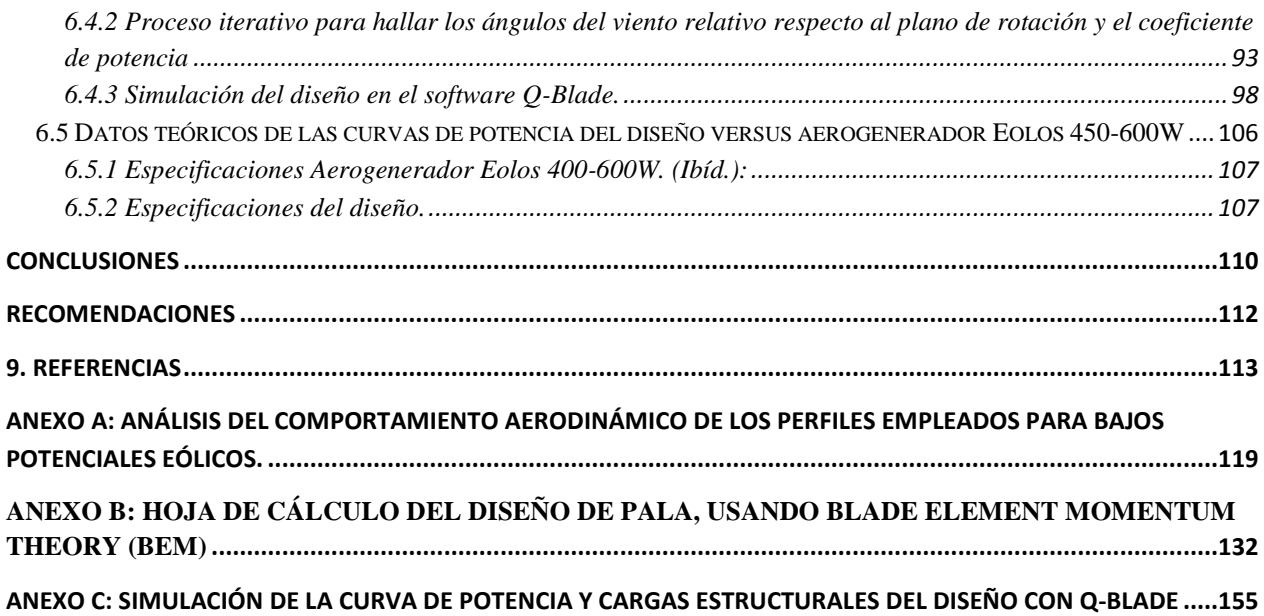

## **Lista de figuras**

<span id="page-7-0"></span>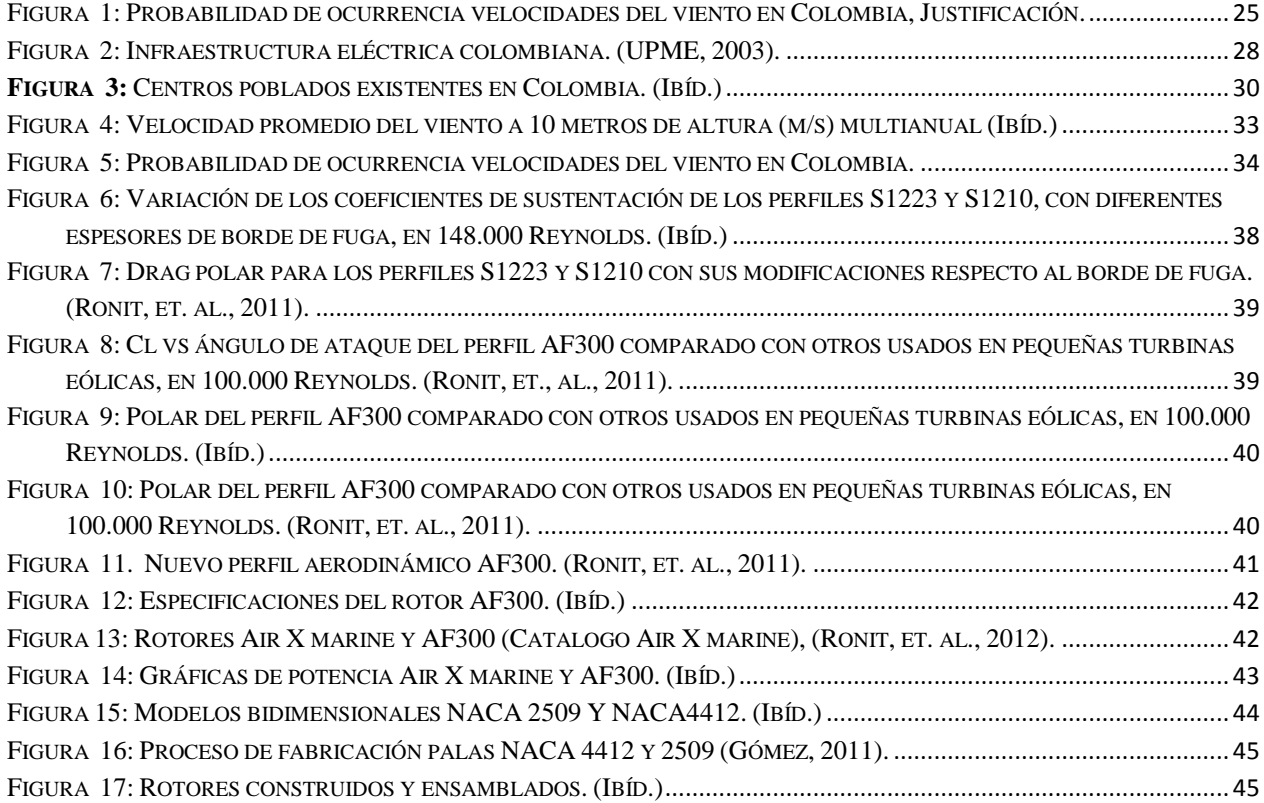

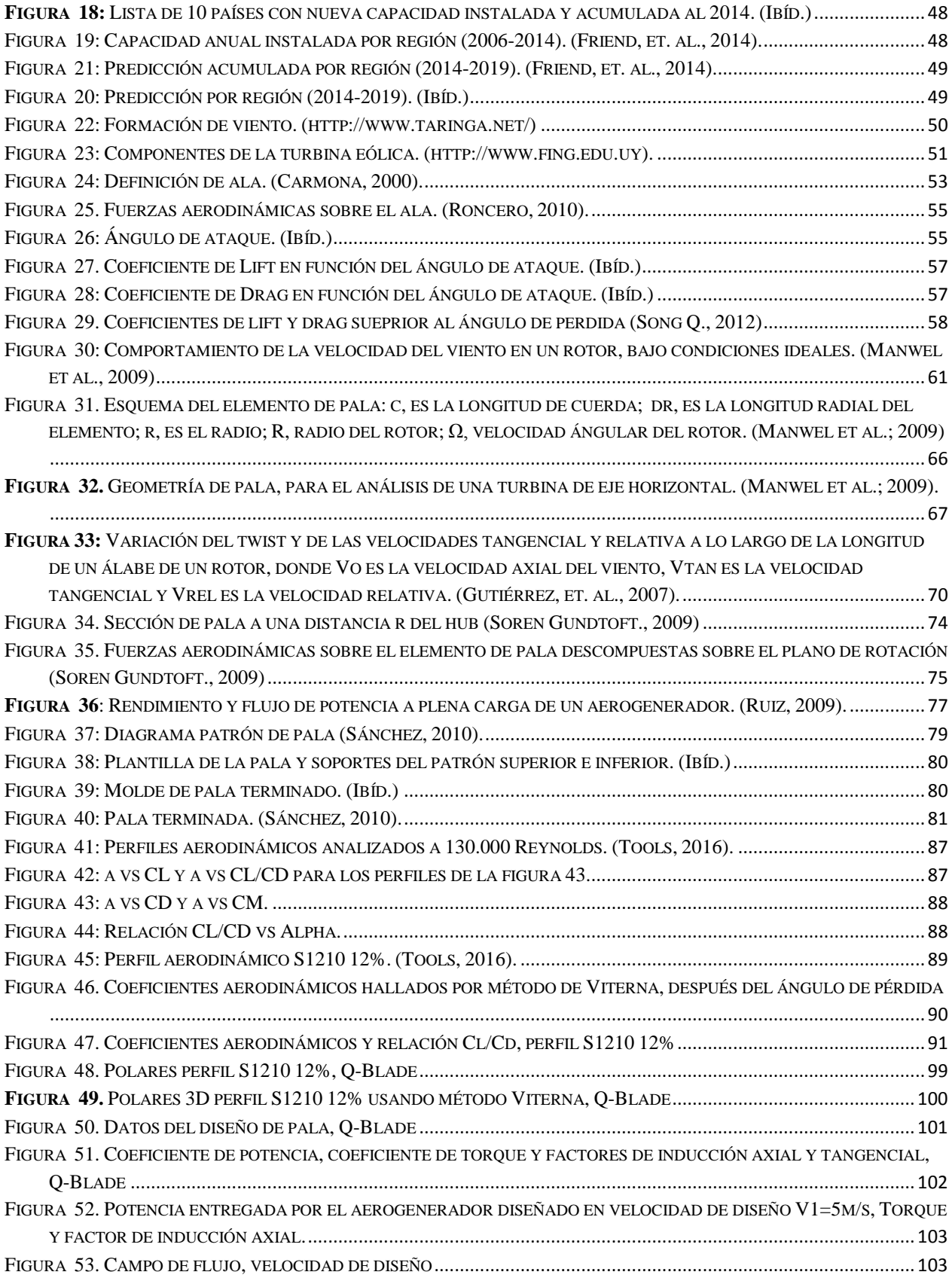

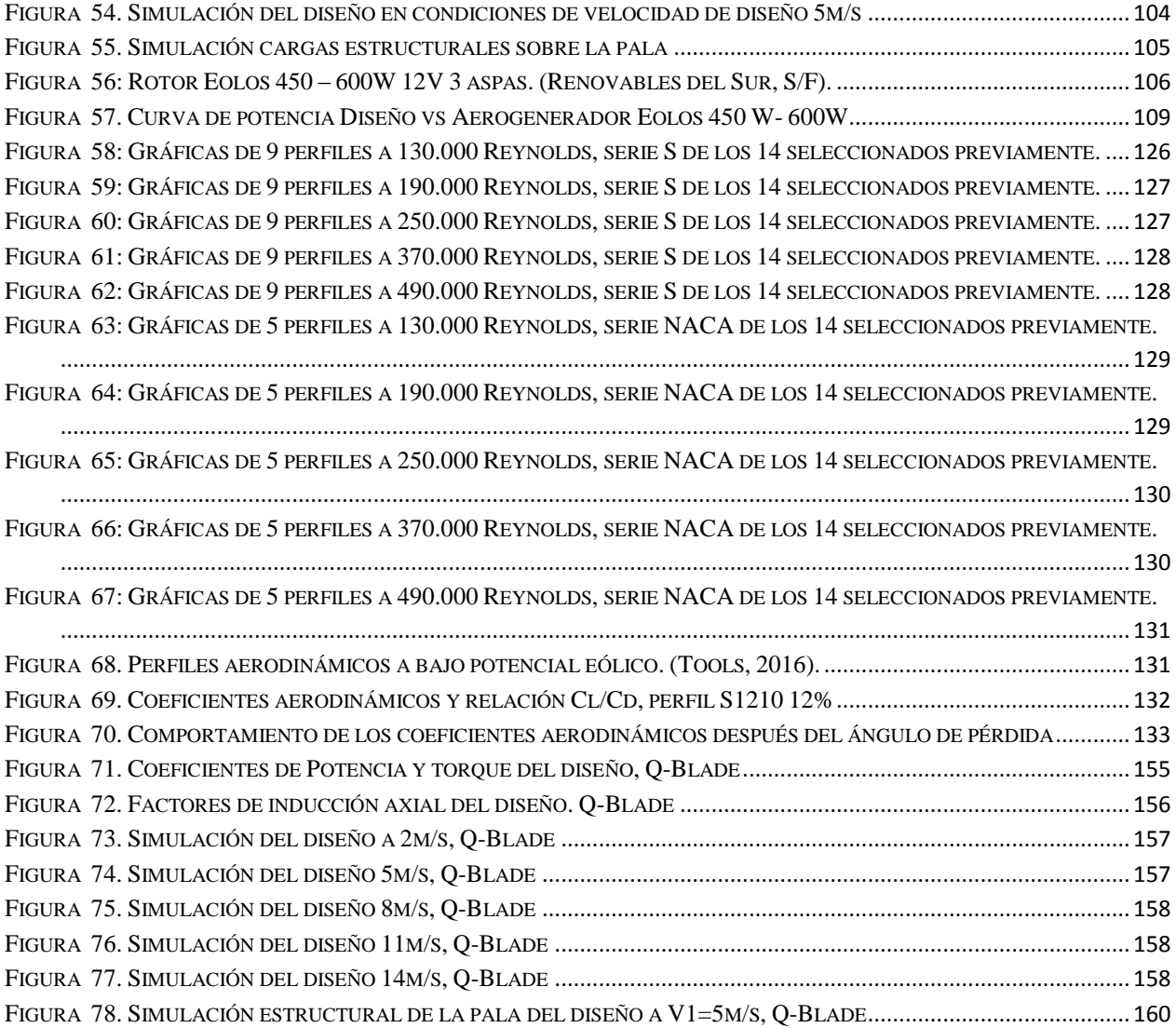

## **Lista de tablas**

<span id="page-9-0"></span>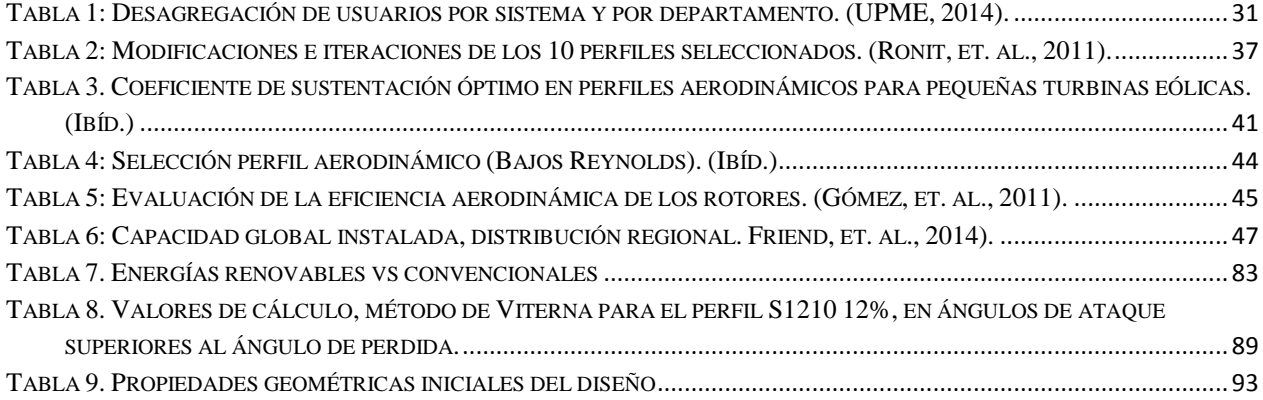

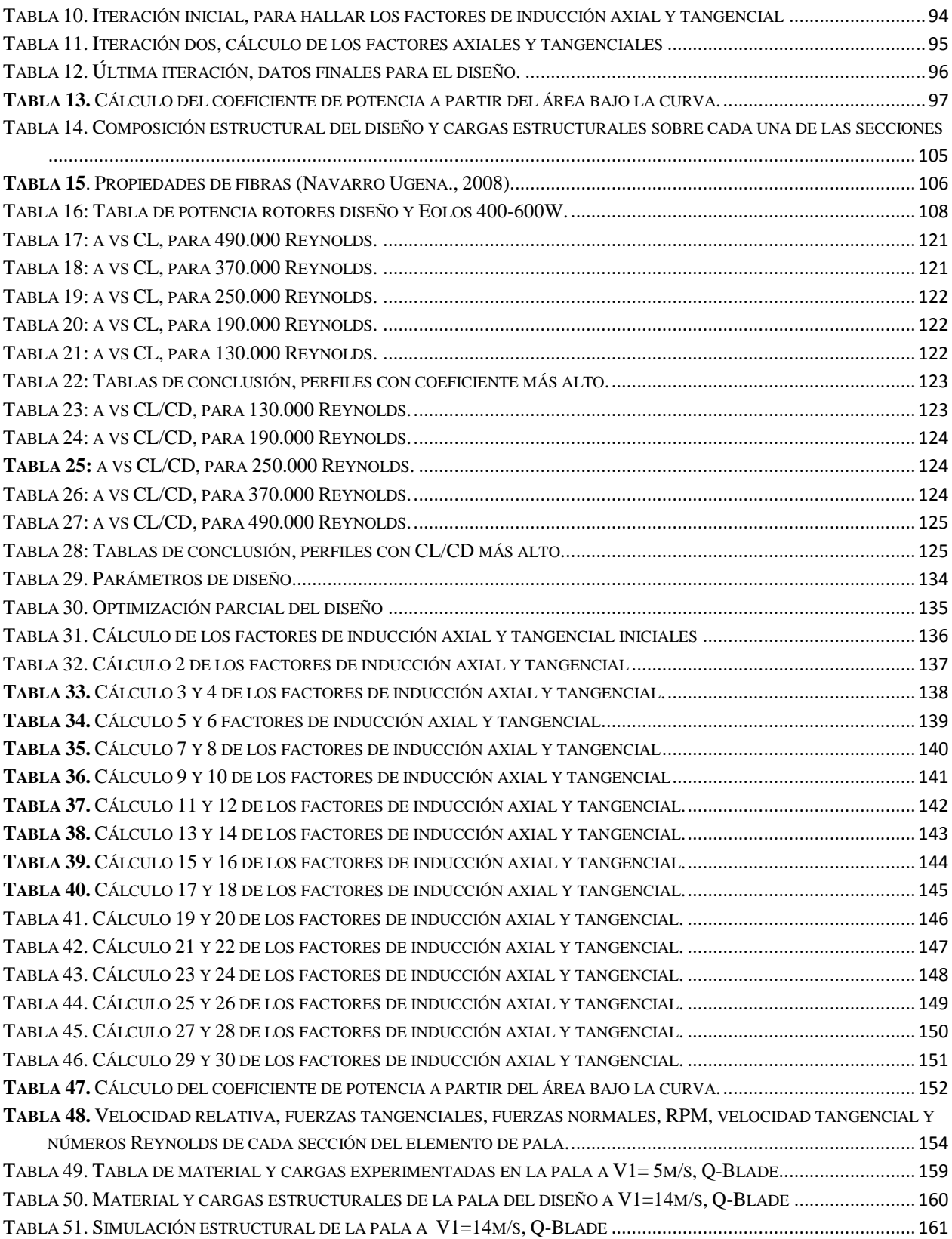

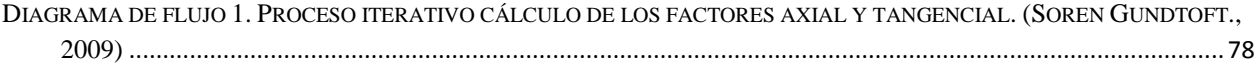

# **LISTA DE SÍMBOLOS Y ABREVIATURAS**

<span id="page-11-0"></span>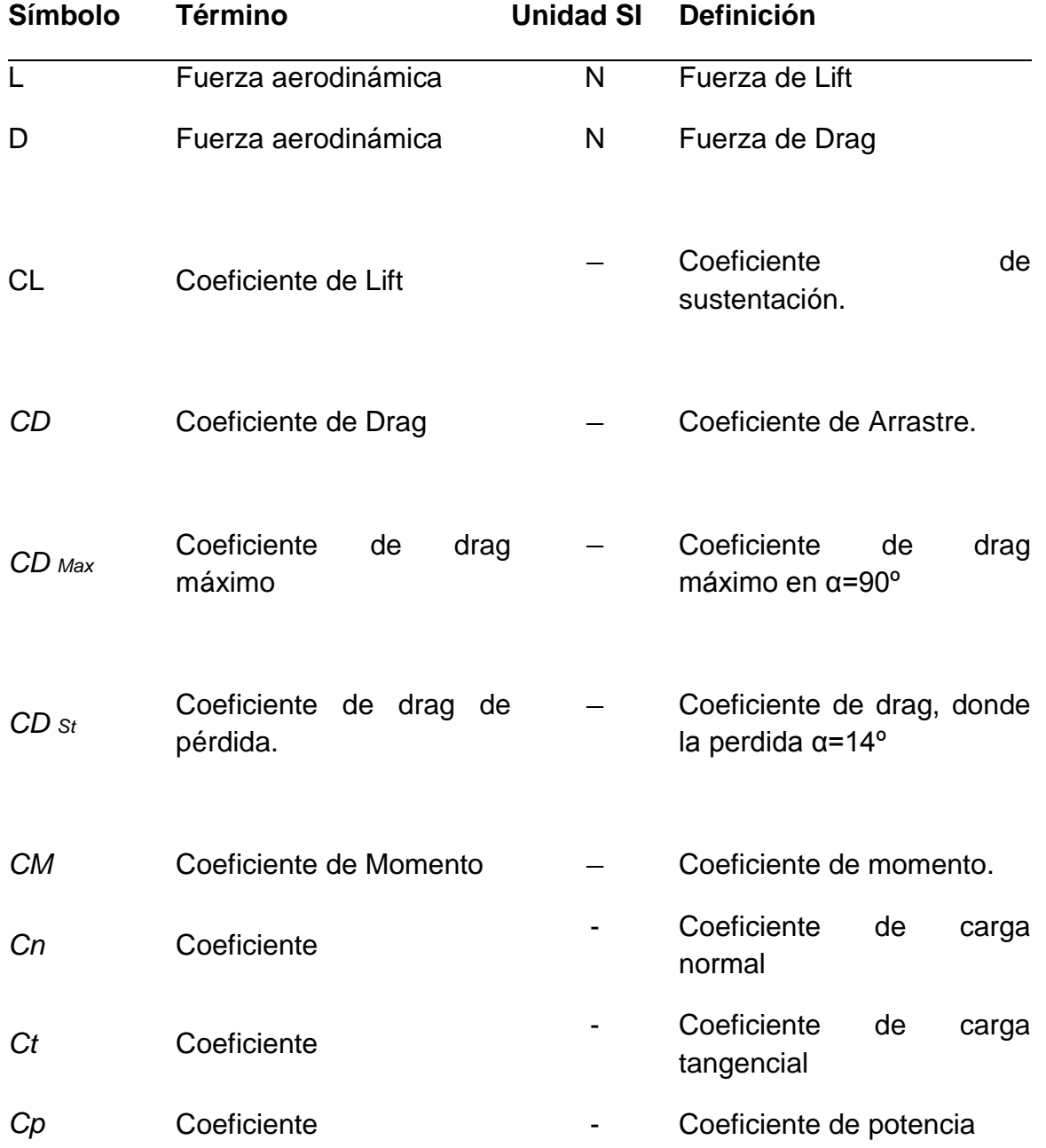

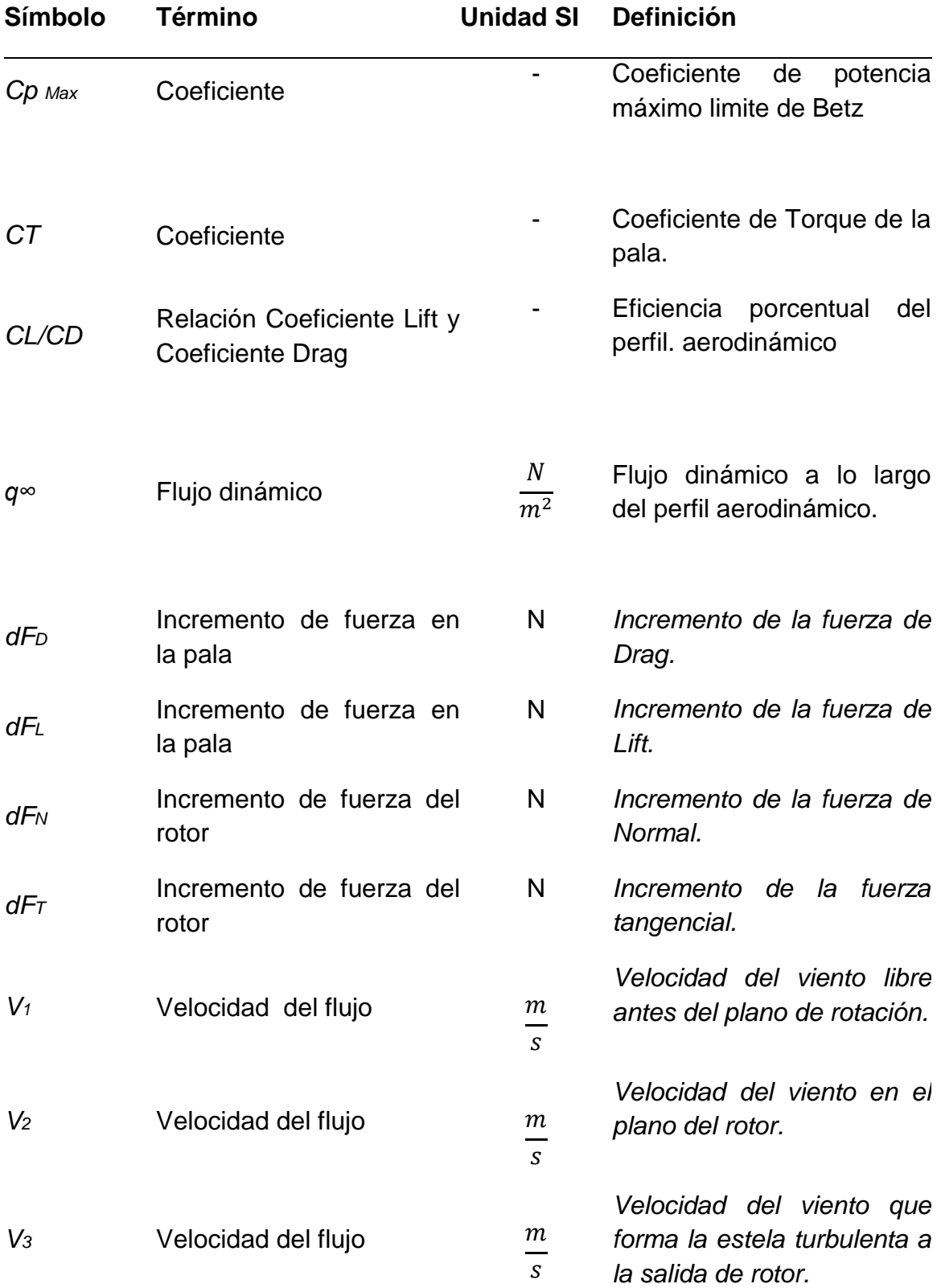

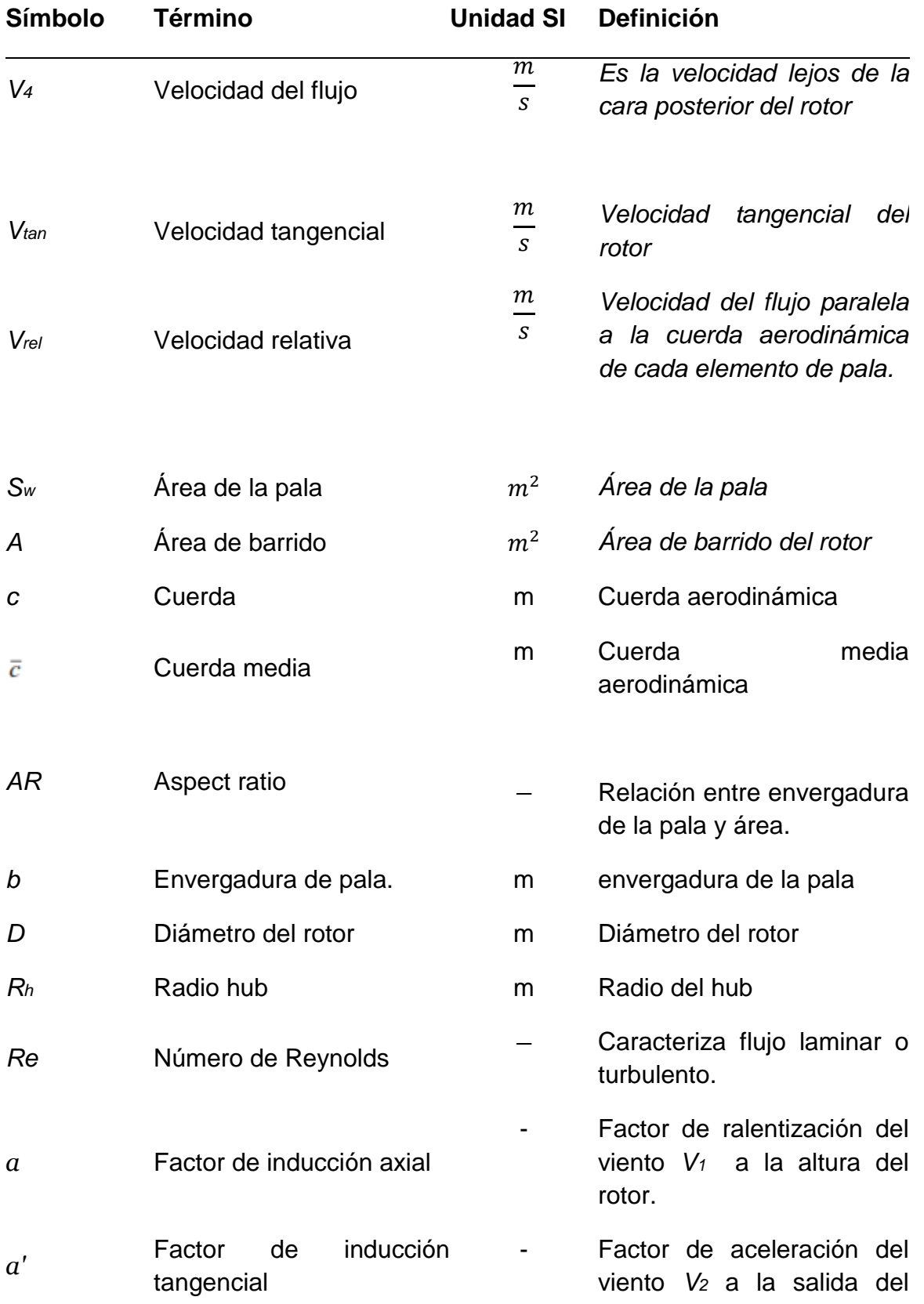

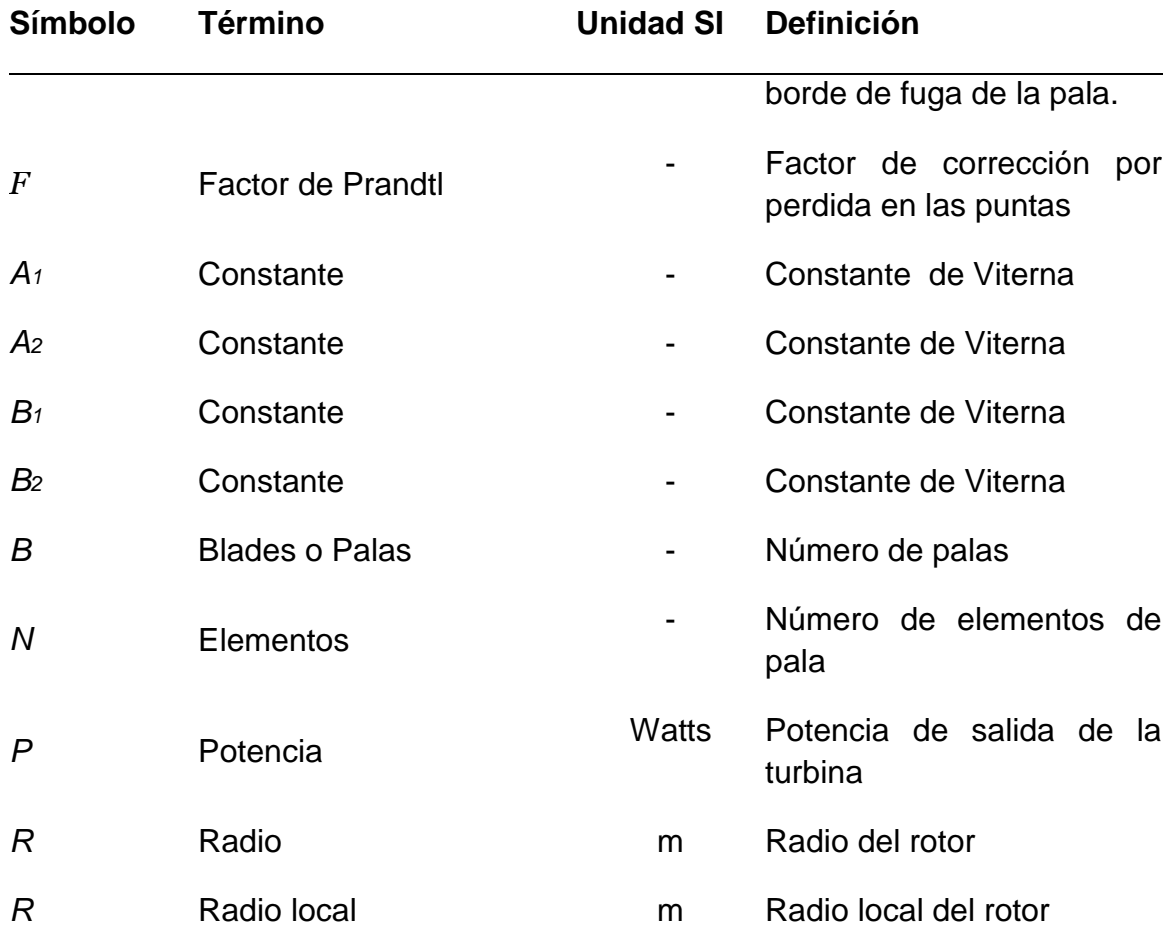

## **Símbolos con letras griegas**

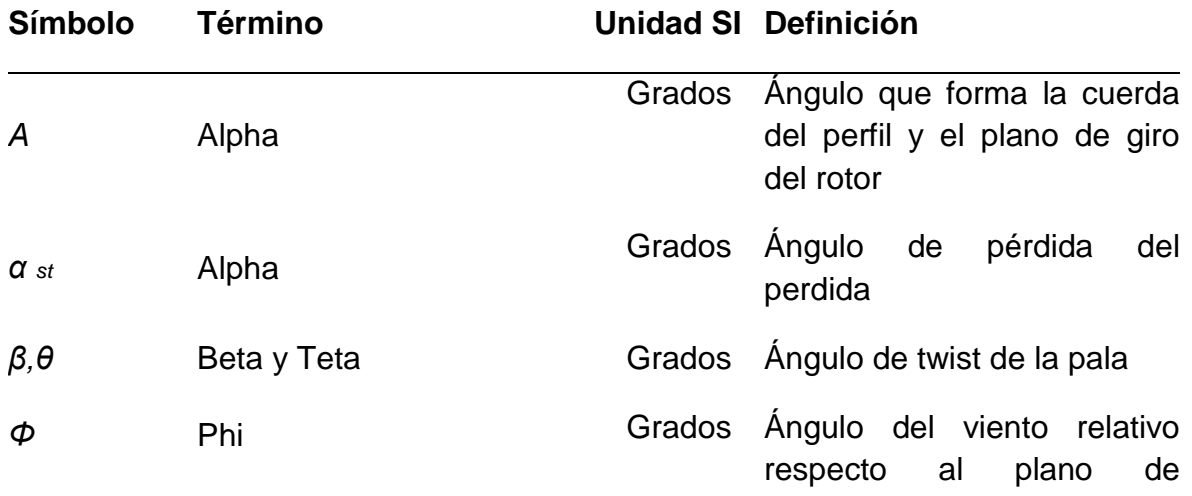

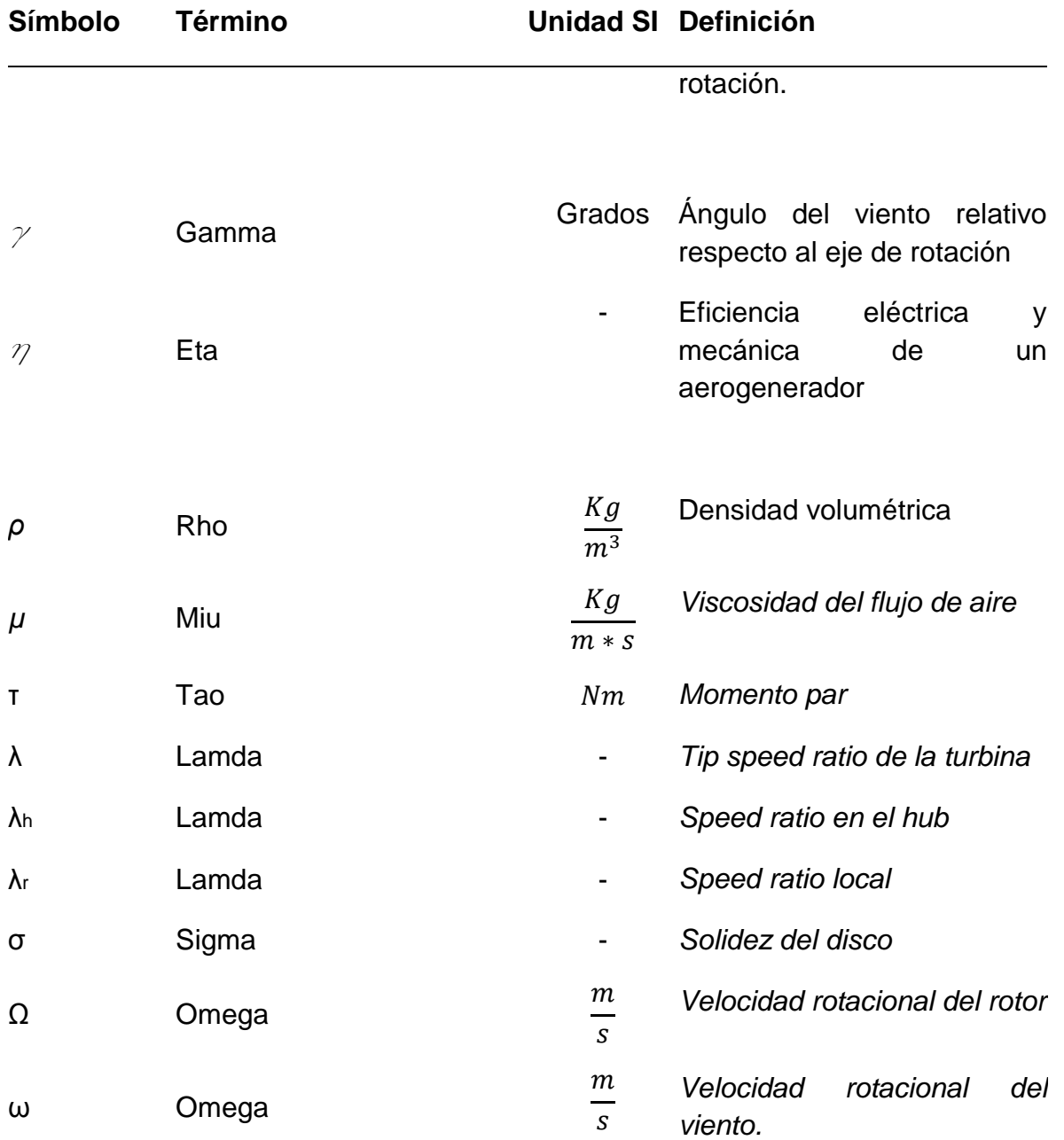

## **2. Abreviaturas**

## **Abreviatura Término**

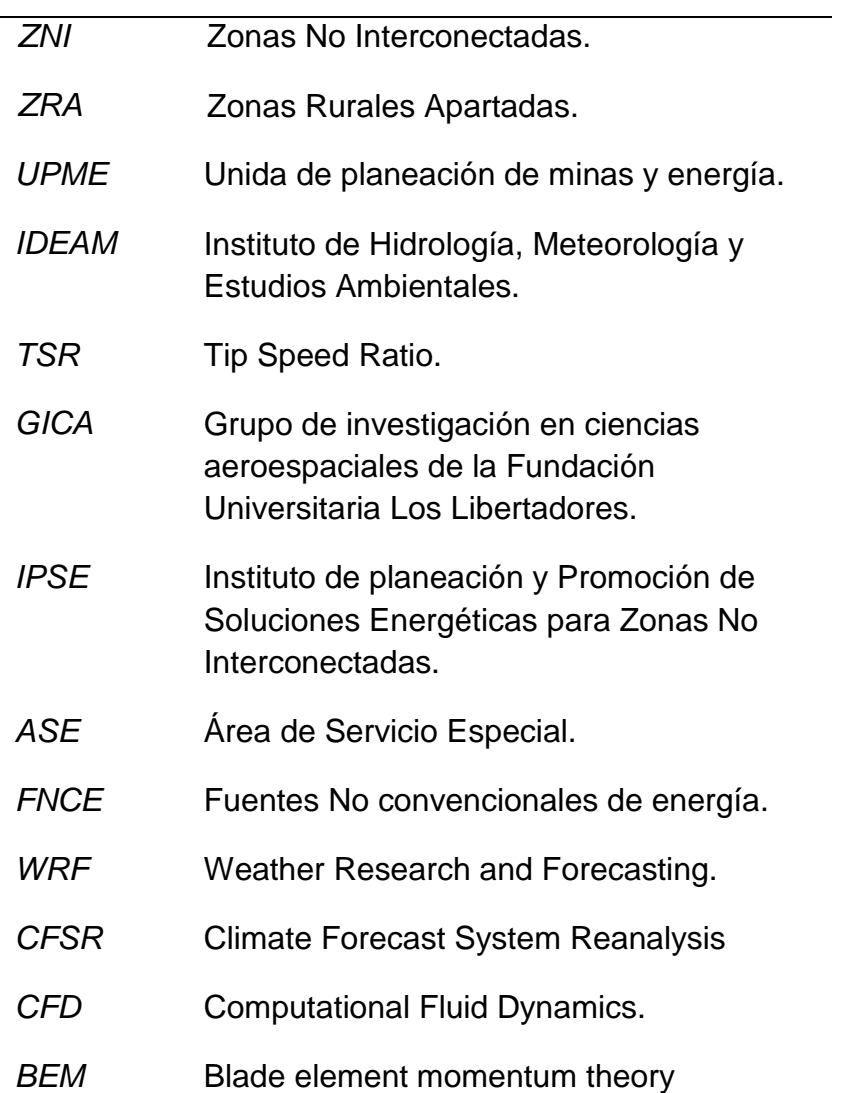

## **FUNDACIÓN UNIVERSITARIA LOS LIBERTADORES FACULTAD DE INGENIERÍA INGENIERÍA AERONÁUTICA**

### **CONSTRUCCIÓN A PARTIR DE UN PROCESO DE INGENIERÍA INVERSA DE UN ROTOR, PARA OPERAR EN CONDICIONES COLOMBIANAS DE BAJO POTENCIAL EÓLICO, CON LA FINALIDAD DE IMPLEMENTARLO EN ZONAS RURALES NO INTERCONECTADAS**

**Línea de Investigación: Calidad Ambiental y Producción más Limpia. Energías renovables, eólicas a bajo potencial eólico Grupo de Investigación: Grupo de investigación en ciencias aeroespaciales (GICA)**

> **POR: Camilo Andrés Rodríguez Cortes Director: (Prof. Ing.) Julio Enoc Parra Villamarin**

#### **RESUMEN**

<span id="page-17-0"></span>La energía eléctrica es necesaria para el desarrollo de la industria, la economía y en general para el de un país, como también es un servicio al que tiene derecho todo colombiano. Partiendo de lo anterior, cada vez son más países los que implementan y fomentan el uso de las energías limpias a causa del calentamiento global, escasez de agua y largos periodos de sequías, entre otros factores económicos y ambientales, es por esto que nace la necesidad de la sostenibilidad energética. En contribución a la solución de esta problemática, se presenta este proyecto de energía eólica, como una alternativa para la generación energética de bajo potencial eólico, en el territorio colombiano. En este territorio se pueden encontrar las Zonas No Interconectadas (ZNI) de Colombia, tales como los municipios como Alto Baudó Choco, Buenaventura Valle del Cauca, Santander de Quilichao Cauca y El Charco Nariño. Sin descartar su uso en lugares donde el Sistema Nacional Interconectado (SIN) tiene cobertura.

Teniendo en cuenta que la velocidad de viento en gran parte del territorio colombiano y los lugares mencionados está en el orden de los 2m/s y 6m/s, según atlas del viento (IDEAM, S/F), se diseñó un rotor eólico capaz de captar de manera óptima la energía cinética del viento, en estos rangos de velocidad. El diseño está soportado por la consulta de artículos científicos, gráficas comparativas de los parámetros (CL vs α, CD vs α, L/D vs α, CM vs α) de 25 perfiles aerodinámicos recomendados en investigaciones previas para bajas velocidades de viento, y simulaciones en el software Q-BLADE para el diseño de aerogeneradores.

**Palabras claves:** Bajas velocidades de viento, Rotor eólico, Zonas No Interconectadas, Sistema Nacional Interconectado, Atlas del viento colombiano.

### **ABSTRACT**

<span id="page-18-0"></span>Electric power is necessary for the development of industry, the economy and generally for a country, as is also a service you are entitled to all Colombians. Based on the above , more and more countries that implement and encourage the use of clean energy because of global warming , water shortages and long periods of drought, among other economic and environmental factors , is why born the need energy sustainability. In contribution to the solution of this problem, this wind power project is presented as an alternative for energy generation low wind potential in Colombia. In this area you can be found non-interconnected areas (ZNI) of Colombia, such as municipalities and Alto Baudo Choco, Buenaventura Valle del Cauca, Santander de Quilichao Cauca and Nariño El Charco. In this area you can be found non-interconnected areas (ZNI) of Colombia, such as municipalities and Alto Baudo Choco, Buenaventura Valle del Cauca, Santander de Quilichao Cauca and Nariño El Charco. Without ruling out its use in places where the National Interconnected System (SIN) is covered.

Given that the wind speed across much of Colombian territory and the places mentioned is in the order of 2m/s and 6m/s, depending on wind atlas (IDEAM, S/F), a wind rotor can be designed optimally capture the kinetic energy of the wind, in these speed ranges. Given that the wind speed across much of Colombian territory and the places mentioned is in the order of 2m/s and 6m/s, depending on wind atlas (IDEAM, S/F), a wind rotor can be designed optimally capture the kinetic energy of the wind, in these speed ranges. The design is supported by the consultation of scientific papers, comparative graphs of the parameters (CL vs  $\alpha$ , CD vs  $\alpha$ , L/D vs  $\alpha$ , CM vs  $\alpha$ ) of 25 profiles Aerodynamic recommended investigations prior to low wind speeds and simulation on Q-Blade software, ideal to wind turbine design.

**Keywords:** Low wind speed, Wind Rotor, Non Interconnected Zones, National Grid, Colombian wind Atlas.

### **INTRODUCCIÓN**

<span id="page-19-0"></span>El consumo energético es un indicador infalible del progreso de una sociedad o población, dado que es necesario para el desarrollo de la economía, la industria y el de todo un país. Pero debido al calentamiento global, escasez de agua, largos periodos de sequías entre otros factores económicos y ambientales, aflora la crisis energética en Colombia. Cabe destacar, que la crisis de energía eléctrica se presenta, cuando las fuentes energéticas con las que se abastece un país presentan insuficiencia o se agotan. Para nadie es un secreto que el modelo económico actual requiere el continuo y creciente suministro energético, pero es de entender que las energías fósiles y nucleares son finitas, así como la energía hidráulica, la cual está constantemente en riesgo dado el calentamiento global y las constantes sequías que últimamente se presentan en el territorio colombiano. De lo anterior se puede prever, que en un determinado momento la demanda energética no pueda llegar a abastecerse y el Sistema Nacional Interconectado (SIN) podría colapsar, salvo que se desarrollen e implementen otros métodos para obtener energía eléctrica.

Este proyecto nace en contribución al momento de crecimiento de Colombia y países de la región, en el uso de las Fuentes No Convencionales de Energía (FNCE), acorde al plan 2010- 2030 UPME para Colombia, y planes de promoción en países de la región (UPME, 2010). En virtud de que los países latinoamericanos son los más atrasados en el uso de las energías renovables (IRENA, 2015), y como apoyo al uso de las energías limpias, el Plan Energético Nacional 2003-2020 de Colombia reconoce las FNCE como una alternativa para zonas aisladas rurales (UPME, 2003), donde principalmente este proyecto busca tener cabida. Igualmente, se considera esta propuesta una opción viable en zonas donde el Sistema Nacional Interconectado tiene cobertura, lo que contribuiría además al ahorro energético del SIN.

En las Zonas No Interconectadas (ZNI) en Colombia, es convencional el uso de generadores diésel, gas, y carbón, lo que implica contaminación en emisiones CO2 y un alto coste de generación por Kwh/diésel, comparado con el coste de la generación Kwh/eólica (UPME, 2014).

Por consiguiente, el objetivo principal del presente proyecto consistió en diseñar las palas de un rotor eólico a partir de un diseño comercial, modificando el perfil aerodinámico haciéndolo así óptimo para operar en condiciones colombianas de bajas velocidades de viento, con el fin de implementarse en diferentes lugares de bajo potencial eólico como zonas rurales no interconectadas, o en municipios como Alto Baudó - Choco, Buenaventura - Valle del Cauca, Santander de Quilichao - Cauca y El Charco - Nariño. Es de saber que en estas zonas, los rangos de velocidad del viento oscilan entre 2 m/s y 7 m/s, por lo que han sido casos de estudio nacionales para diferentes aplicaciones tecnológicas en el suministro de energía, con planes nacionales para el desarrollo de dichas comunidades (Parra, 2015). Lo anterior no descarta su uso en lugares donde el Sistema Nacional Interconectado (SIN) tiene cobertura, teniendo en cuenta que se ha encontrado en previas investigaciones que el bajo potencial eólico nacional limita la implementación de tecnologías eólicas comerciales en el país. (Rivera, 2011).

La metodología empleada en el desarrollo del proyecto consistió inicialmente en la selección de un perfil óptimo para operar en condiciones de bajas velocidades de viento. En primer lugar, se consultaron artículos científicos principalmente de la base Science Direct, posterior a la consulta se analizaron comparativamente las gráficas CL vs α, CD vs α, CL/CD vs α, CM vs α, para los perfiles seleccionados, con ayuda del software XLRF5 (anexo A); optando por el perfil S1210 12% como el óptimo para operar en condiciones eólicas de bajas velocidades de viento.

Una de las limitaciones importantes por recursos económicos, fue que no se logró adquirir el aerogenerador Eolos 400-600W 12V, previamente seleccionado como uno de los mejores en condiciones de bajas velocidades de viento. Sin embargo, se hicieron simulaciones con el software Q-BLADE, lo que permitió lograr datos acorde a la fiabilidad del simulador.

Cabe resaltar un resultado favorable desde el punto de vista teórico, al comparar las gráficas de potencia de los dos aerogeneradores (catálogo Eolos vs diseño), puesto que en la contribución de potencia, el diseño resultó un 40% más eficiente que el aerogenerador Eolos 400  $-600W$  12V, en los rangos de velocidades (2 – 7m/s).

El aporte del presente proyecto al desarrollo de la energía eólica en Colombia es considerable, dado que son pocos los proyectos que se concentran en las zonas de bajo potencial eólico, desaprovechándose la energía de las bajas velocidades de viento, circundantes en gran parte del territorio nacional.

### **JUSTIFICACIÓN**

<span id="page-22-0"></span>Es de entenderse que el uso de energía eléctrica en zonas no interconectadas conlleva a mejoras en técnicas de agricultura, mayor productividad y un indiscutible incremento en la calidad de vida de las personas beneficiadas del servicio, por ende aumentan los ingresos de los habitantes. Por otra parte, aparentemente es de bajo costo la adquisición de generadores diésel, lo cuales son utilizados en Colombia donde las redes públicas no proporcionan un servicio continuo, sin embargo, la volatilidad de los precios del petróleo hace que en la mayoría de tiempo resulte insostenible la operatividad de estos aparatos.

En el Plan Energético Nacional 2003-2020 de Colombia, se reconocen las energías renovables como una alternativa para zonas aisladas, y determina que: *"*la identificación de la solución energética debe hacerse con una canasta donde se tenga en cuenta primordialmente la participación de las fuentes locales y se consideren las demandas potenciales derivadas de proyectos de desarrollo agroindustrial*".* (UPME, 2003).

El grupo de investigación en ciencias aeroespaciales GICA, de la Fundación Universitaria los Libertadores, está realizando un proyecto sobre energía eólica a bajos potenciales, en el que se denota la necesidad de estudiar un rotor modificado para operar de manera óptima a bajos potenciales eólicos, y que permita ampliar el espectro de operación de las tecnologías eólicas a nivel nacional (Parra, 2015). La figura 1, se presenta como justificación de que en Colombia el bajo potencial eólico se sitúa con velocidades de viento ocurrentes desde 2m/s a 7m/s, y representa un poco más del 40% de la probabilidad nacional. Solo 5.3% de la probabilidad nacional de ocurrencia del viento es mayor a 5.5m/s, otro 40% de la probabilidad nacional del viento ocurrente está por debajo de 2m/s, y en el 13.6% no hay ocurrencia de viento. (IDEAM, S/F).

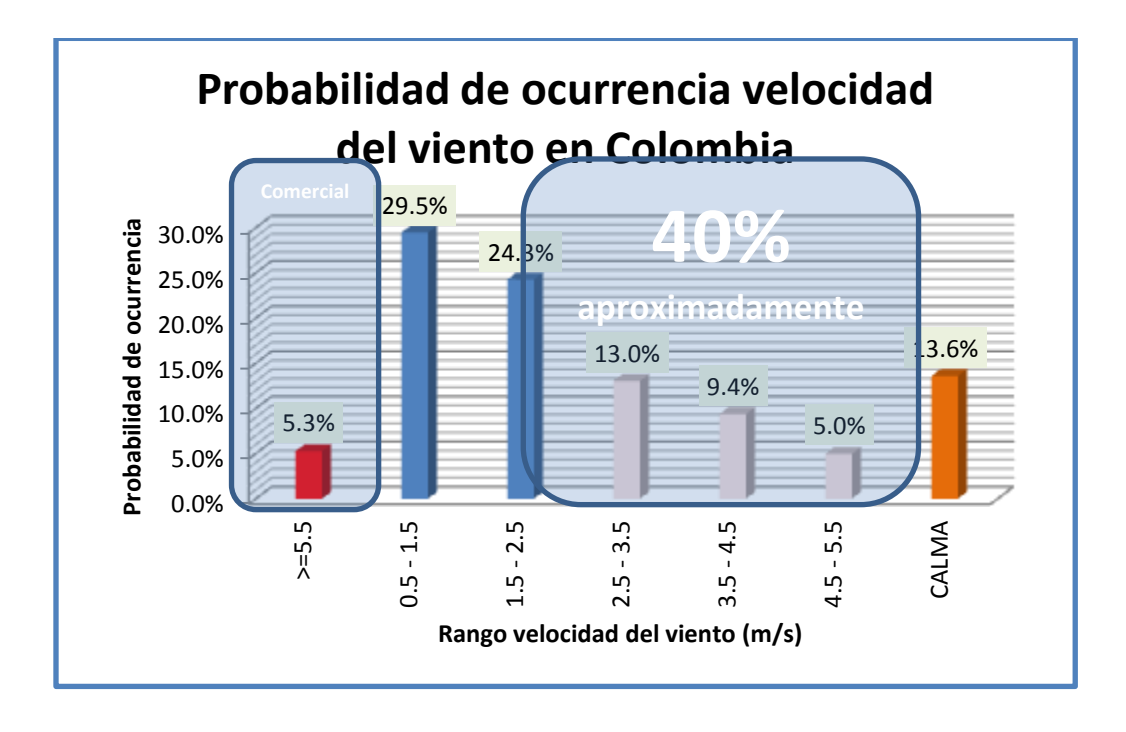

<span id="page-23-0"></span>**Figura 1:** Probabilidad de ocurrencia velocidades del viento en Colombia, Justificación.

### **OBJETIVO GENERAL**

<span id="page-24-0"></span>Rediseñar y construir las palas de un rotor eólico a partir de un diseño comercial, modificando el perfil aerodinámico para operar en condiciones colombianas de bajo potencial eólico, con el fin de implementarlo en las zonas rurales no interconectadas.

### <span id="page-24-1"></span>**3.1. Objetivos Específicos**

- I. Seleccionar el perfil aerodinámico más óptimo, a través de consultas en artículos científicos y de comparaciones de parámetros aerodinámicos con ayuda del programa XFLR5. Todo con el fin de fabricar las palas que conlleven a un mejor funcionamiento en condiciones de bajo potencial eólico.
- II. Realizar la ingeniería inversa sobre planos y modelos del rotor comercial, seleccionando e integrando las modificaciones previstas para su fabricación, en las instalaciones del taller de GICA.
- III. Fabricar y ensamblar los componentes fundamentales del rotor modificado, según las técnicas de manufactura implementadas.
- IV. Analizar comparativamente el rotor modificado, fabricado con las características funcionales del rotor comercial de referencia.

#### **ANTECEDENTES**

<span id="page-25-0"></span>En el 2004, mediante el decreto 257 del 24 de enero del mismo año, el IPSE es reestructurado para comenzar a ser el Instituto de Planeación y Promoción de Soluciones Energéticas para Zonas No Interconectadas. Este tiene por objeto: identificar, promover, fomentar, desarrollar e implementar soluciones energéticas, mediante esquemas empresariales eficientes, viables, y financieramente sostenibles a largo plazo, procurando la satisfacción de las necesidades energéticas en ZNI. (Bustos, 2014).

#### <span id="page-25-1"></span>**4.1 Zonas rurales no interconectadas en Colombia (ZNI)**

En el contexto del presente estudio, es importante explicar el funcionamiento del sector eléctrico en Colombia. Existen cuatro etapas fundamentales encadenadas: (Ibíd.)

- <span id="page-25-2"></span>**4.1.1 Transformación:** Es efectuada a través de maquinaria capaz de transformar y aprovechar la fuerza del agua; se conoce como energía hidroeléctrica y es la más utilizada en el país. A la fuerza del aire se le denomina energía eólica, y en esta se basa el presente proyecto. La energía solar o el poder energético de los combustibles, es conocido como energía térmica. (Ibíd.)
- <span id="page-25-3"></span>**4.1.2 Transmisión:** La segunda etapa consiste en el transporte de la energía desde las centrales de transformación hasta los centros de consumo, lo cual se realiza a través de cables especiales sostenidos por torres de gran dimensión. Los cables son capaces de transmitir grandes cantidades de energía y también lo hacen a largas distancias. (Ibíd.)
- <span id="page-25-4"></span>**4.1.3 Distribución:** La etapa de transmisión llega hasta un punto de entrada de los grandes centros de consumo, consiste en el transporte de la energía eléctrica hasta las instalaciones del consumidor final, el proceso de igual manera se realiza a través de cables pero de características menos robustas que los de transmisión. (Ibíd.)

<span id="page-26-0"></span>**4.1.4 Comercialización:** La etapa final del proceso de la energía eléctrica no solo corresponde a la venta realizada a los usuarios finales, sino también a las actividades relacionadas con las lecturas de medidores, la facturación del servicio y en general, actividades relacionadas con la atención de los usuarios. (Ibíd.)

La ley 143 de 1994 (Ley eléctrica) define en su artículo 11º como zona no interconectada, a aquellas zonas geográficas donde no se presta el servicio público de electricidad a través del sistema interconectado nacional. (UPME, 2003)

En la [Figura 2](#page-26-1) se observa la constitución de la infraestructura eléctrica colombiana, que ante la falta de cobertura del sistema nacional de interconexión, se suple con plantas diésel, y ante la problemática la consecución del proyecto brinda una solución amigable con el medio ambiente. Se hace énfasis en los municipios de Alto Baudó–Choco, Buenaventura–Valle del Cauca, Santander de Quilichao–Cauca y El Charco–Nariño, los cuales constituyen los cuatro municipios ubicados en el occidente colombiano y de mayor demanda energética.

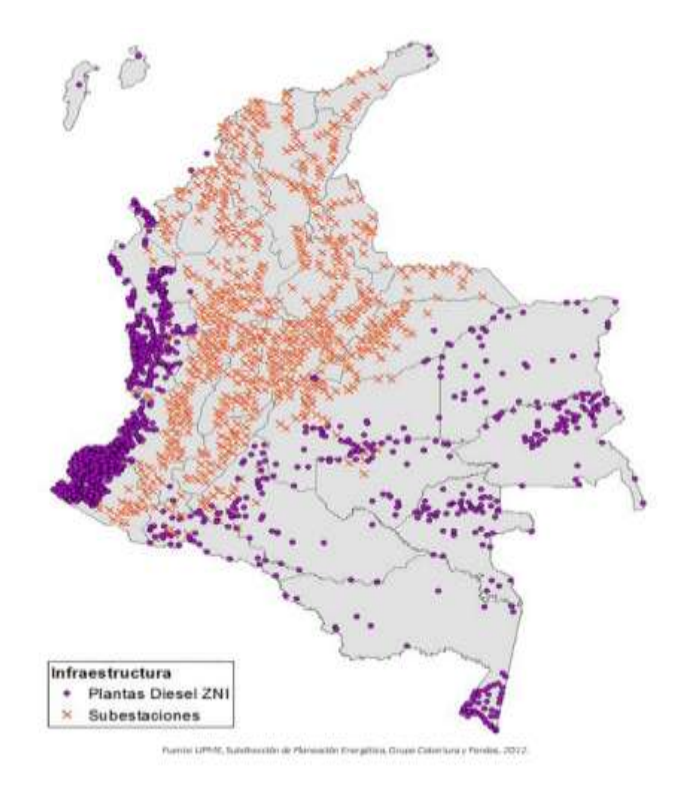

<span id="page-26-1"></span>**Figura 2:** Infraestructura eléctrica colombiana. (UPME, 2003).

#### <span id="page-27-0"></span>**4.2 Estudios de consumo básico de subsistencia en ZNL**

Durante los años 2010 y 2011 se llevaron a cabo los estudios de caracterización de la demanda en los sectores residencial, hotelero, comercial, institucional e industrial, cuyos resultados han permitido iniciar procesos de sensibilización frente al uso eficiente de la energía, así como brindar herramientas para que el Gobierno tome decisiones frente al desmonte gradual de subsidios. En el año 2010, la UPME desarrolló un estudio de caracterización de consumos de energía en el Archipiélago de San Andrés. La caracterización tuvo en cuenta la identificación de los energéticos empleados, los usos que se le dan a los energéticos, las características técnicas de las tecnologías de aprovechamiento y/o equipos de uso y los hábitos de la población. Adicionalmente, este estudio incluyó la identificación y priorización de medidas de uso eficiente y racional de la energía, atendiendo a las buenas prácticas y a la reconversión tecnológica de los equipos de uso final. Igualmente, el estudio incorporó una propuesta de consumo de subsistencia para el sector residencial y de consumos eficientes para otros sectores objetos del estudio. Como resultado del mismo se recomendó, entre otras, la realización de un programa de eficiencia energética, el cual se diseñó y ejecutó durante la vigencia del 2012, con la participación del Ministerio del Medio Ambiente. (UPME, 2014).

Asimismo, se realizaron auditorías energéticas en los sectores residencial, comercial, industrial (hotelero/pesquero) y público, esquemas de financiamiento para impulsar las medidas de eficiencia energética identificadas en las auditorías, jornadas de capacitación en el uso eficiente y racional de la energía, y una estrategia de comunicación para sensibilizar a la comunidad en general en torno a la importancia de la temática. (Ibíd.)

Por otra parte, en 2011 se realizó la caracterización del consumo energético para las poblaciones de Leticia y Puerto Nariño en Amazonas, Mitú, Carurú y Taraira en el departamento de Vaupés. Es de resaltar que aproximadamente el 95% de la población en el departamento del Vaupés corresponde a comunidades indígenas con sus características propias, elemento diferenciador frente al consumo de energía en general. Se vislumbra que Leticia, siendo una ciudad fronteriza, tiene una gran oportunidad de acceder a tecnología energéticamente eficiente, a través del comercio con Brasil. (Ibíd.)

El planteamiento inicial de conformar un ASE en Inírida se descartó, dado que las conversaciones entre ambos países (Colombia y Venezuela) fructificaron y como resultado de ello se encuentra en ejecución la línea de interconexión a 34,5 kV Inírida (Guainía-Colombia)- San Fernando de Atabapo (Venezuela). Siguiendo esta línea, se continúan elaborando los estudios de caracterización de la demanda en poblaciones tipo, con el fin de que la estructuración y conformación de las ASE cuenten con todos los insumos necesarios que permitan garantizar su éxito. Durante la vigencia 2012 se realizó el estudio del consumo básico de subsistencia para el sector residencial y consumos básicos para otros sectores, en varias poblaciones de los departamentos de Chocó (Acandí, Bahía Solano y Nuquí), Vichada (Puerto Carreño, La Primavera) y Guainía (Puerto Inírida, Barrancominas), encontrando diferencias importantes en el consumo de energía debido a los energéticos disponibles en la zona, equipos que se disponen y hábitos de consumo de sus pobladores. Finalmente, los resultados que muestran estos estudios serán analizados y con miras entre otras, a establecer criterios de caracterización de consumos energéticos en las ZNI, que puedan ser replicados en otras poblaciones pertenecientes a estas zonas. (UPME, 2014).

La figura 3 representa los centros poblados en Colombia, si bien la mayoría de la población se concentra en el centro del país donde la interconexión es prácticamente del 100%, no se descarta una fuente alterna de energía; pero la intención principal del proyecto está orientada a solucionar la problemática en las zonas no interconectadas de manera sustentable con el ambiente, donde la población es baja pero los índices de pobreza son altos.

<span id="page-28-0"></span>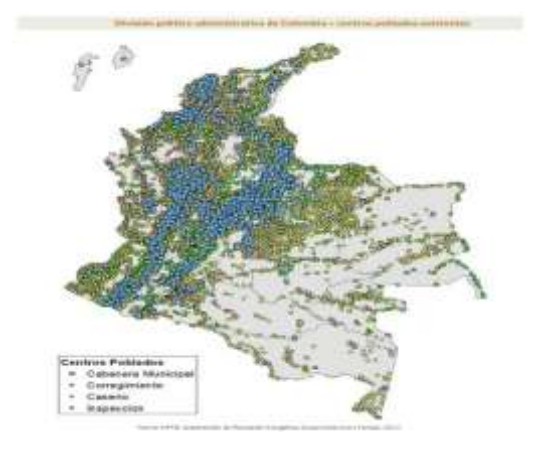

**Figura 3:** Centros poblados existentes en Colombia. (Ibíd.)

La [Tabla 1](#page-29-0) muestra el total de usuarios por departamentos en zonas no interconectadas, según estudios realizados por la UPME en 2012, es de aclarar que las ZNI se abastecen de la energía eléctrica a través de generadores diésel en su mayoría.

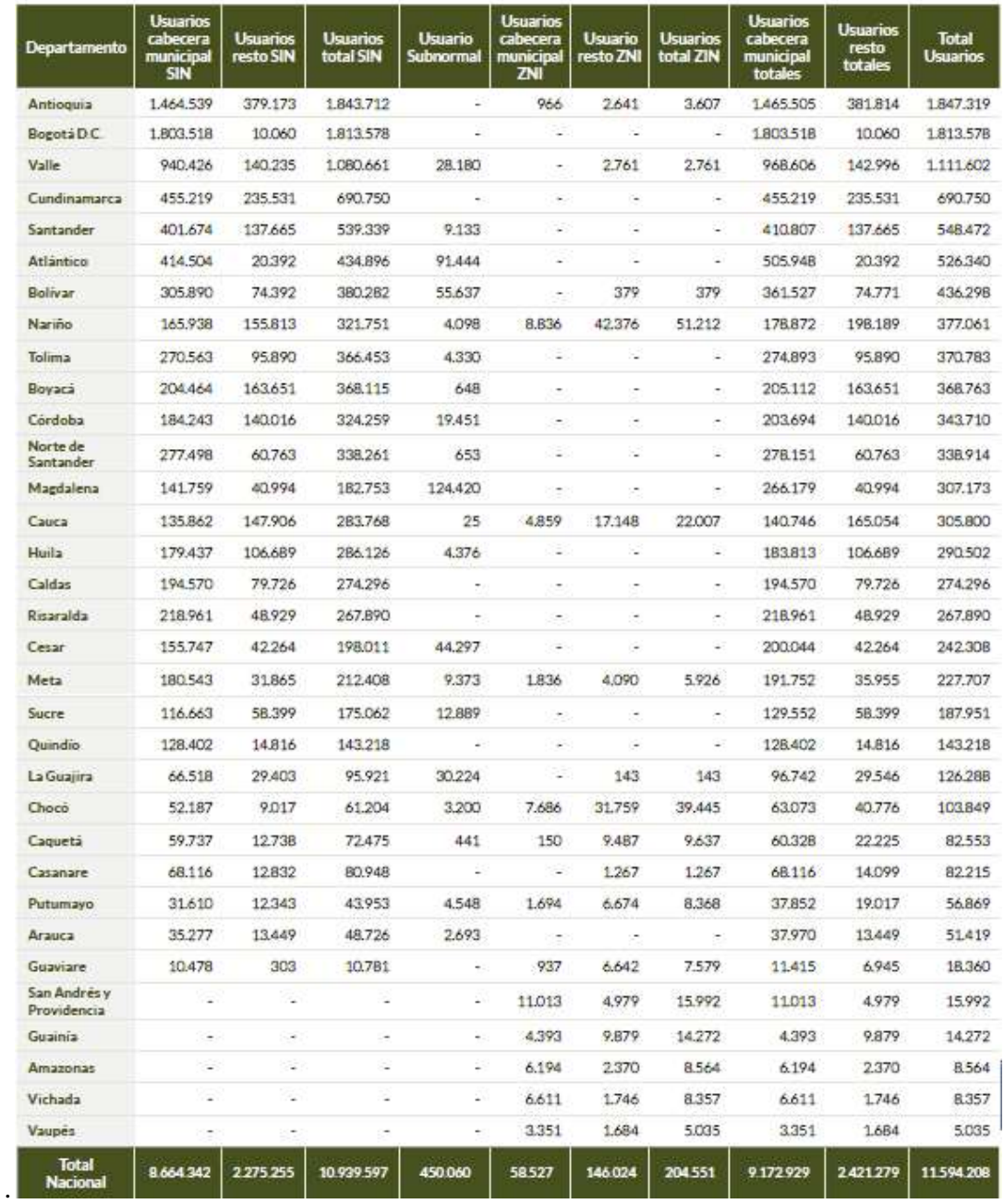

<span id="page-29-0"></span>**Tabla 1:** Desagregación de usuarios por sistema y por departamento. (UPME, 2014).

#### <span id="page-30-0"></span>**4.3 Condiciones de bajas velocidades de viento en Colombia**

Colombia cuenta con un potencial eólico aprovechable cercano a los 21.000 MW, sin embargo, la tecnología utilizada en el país es completamente extranjera y la apropiación del conocimiento hecha en el ámbito nacional es insuficiente para pretender iniciar un desarrollo industrial en la producción de turbinas eólicas. En el ámbito latinoamericano, la implementación de parques para el aprovechamiento de la energía eólica se concentra en los países desarrollados y en etapa de evolución, según la Asocioación Latinoamericana de Energía Eólica. (Rivera, 2011).

Brasil lidera el sector (415 MW), seguido por México (88,4 MW), Costa Rica (70,4 MW), Nicaragua (39 MW), Argentina (30 MW), entre otros. Con capacidades instaladas mucho menores se encuentran Jamaica (20,7 MW), Guadalupe (20,5 MW), Uruguay (20,5 MW) y Chile (20,1 MW). En la parte final de la clasificación están Curaçao (12 MW), Cuba (11,7), Ecuador (2,4 MW) y Perú (0,7 MW). (Ibíd.)

La planta de Guanacaste (Costa Rica), entró en funcionamiento el 8 de diciembre de 2009, adicionando 49,5 MW. De acuerdo con los nuevos proyectos presupuestados y en ejecución, en la región se desarrollarán un aproximado de 1500MW en corto plazo. En el campo de la industria para la fabricación de partes para turbinas eólicas lideran: Brasil, Agentina, Venezuela, Uruguay y Panamá. (Ibíd.)

En Colombia, únicamente en la alta Guajira, las empresas públicas de Medellín (EPM) pusieron en funcionamiento el primer parque eólico Jerapichí, con 15 Aerogeneradores Nordex N60 /250, que aportan 19.5 MW al Sistema Interconectado Nacional. También se cuenta con el parque eólico Wayúu, con una capacidad instalada de 20 MW y equipos de características similares, todo esto con tecnología importada. (Ibíd.)

La información sobre bajo potencial eólico es tomada del atlas interactivo del IDEAM, del cual se hace una descripción:

El atlas de viento de Colombia es una colección sistemática de mapas sobre el comportamiento del viento en el territorio nacional. Éste sirve como insumo de primera aproximación para localizar lugares propicios en el aprovechamiento de la energía eólica, lo que contribuiría al desarrollo tecnológico y económico del país y como una alternativa de mitigación frente al cambio climático. (IDEAM, S/F).

Asimismo, aporta información local del comportamiento del viento para algunos sitios de referencia, permitiendo dimensionar futuros proyectos como parques eólicos para la generación de energía eléctrica o sistemas de aerobombeo, particularmente en aquellas zonas donde las redes de transporte y distribución de energía no son accesibles. (Ibíd.)

Con el fin de que el Atlas de Viento cumpla con objetivos tales como: Caracterización del viento en Colombia, aplicación con fines energéticos, análisis de diseño estructural, calidad del aire, aplicaciones aeronáuticas y pronóstico de tiempo, se diseñaron las siguientes fases del proceso: (IDEAM, S/F)

- a) Preparación de los datos: en donde se verifican, validan y capturan los datos del viento de estaciones convencionales y automáticas. (Ibíd.)
- b) Modelación: para lo que se tuvo en cuenta el modelo WRF con condiciones iniciales del Re análisis CFSR, a una resolución espacial de 20 km para la última década; permitiendo caracterización regional y nacional del viento, inclusive en lugares donde no se cuenta con datos medidos por sensores.(Ibíd.)

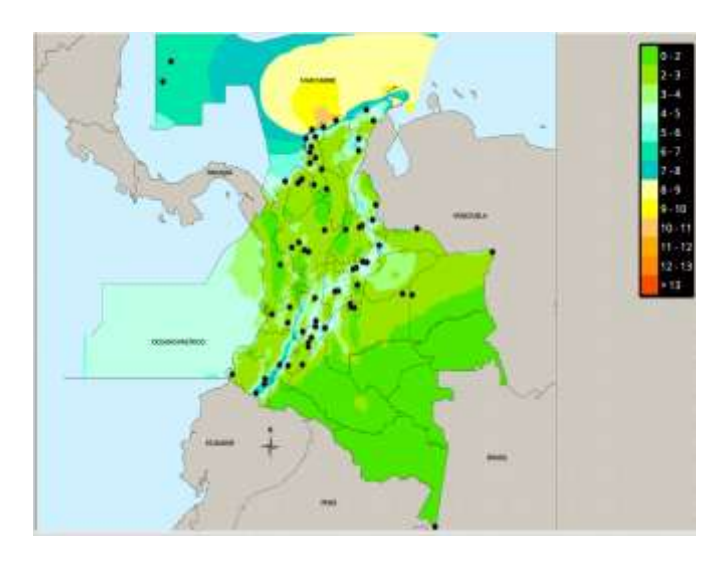

<span id="page-31-0"></span>**Figura 4:** Velocidad promedio del viento a 10 metros de altura (m/s) multianual (Ibíd.)

La gráfica anterior evidencia las condiciones en superficie de bajo potencial eólico o baja velocidad del viento en Colombia, donde en la mayor parte del territorio nacional los vientos están en los rangos de 2m/s a 7m/s, lugares donde se localizan gran parte de las zonas no interconectadas. Es de considerar en el centro del país, fuentes alternas de energía como la eólica, ya que hay buenas condiciones de viento (4 - 5 m/s). Las condiciones a 50 metros de altura son similares a la velocidad de superficie 10 metros de altura. (IDEAM, S/F).

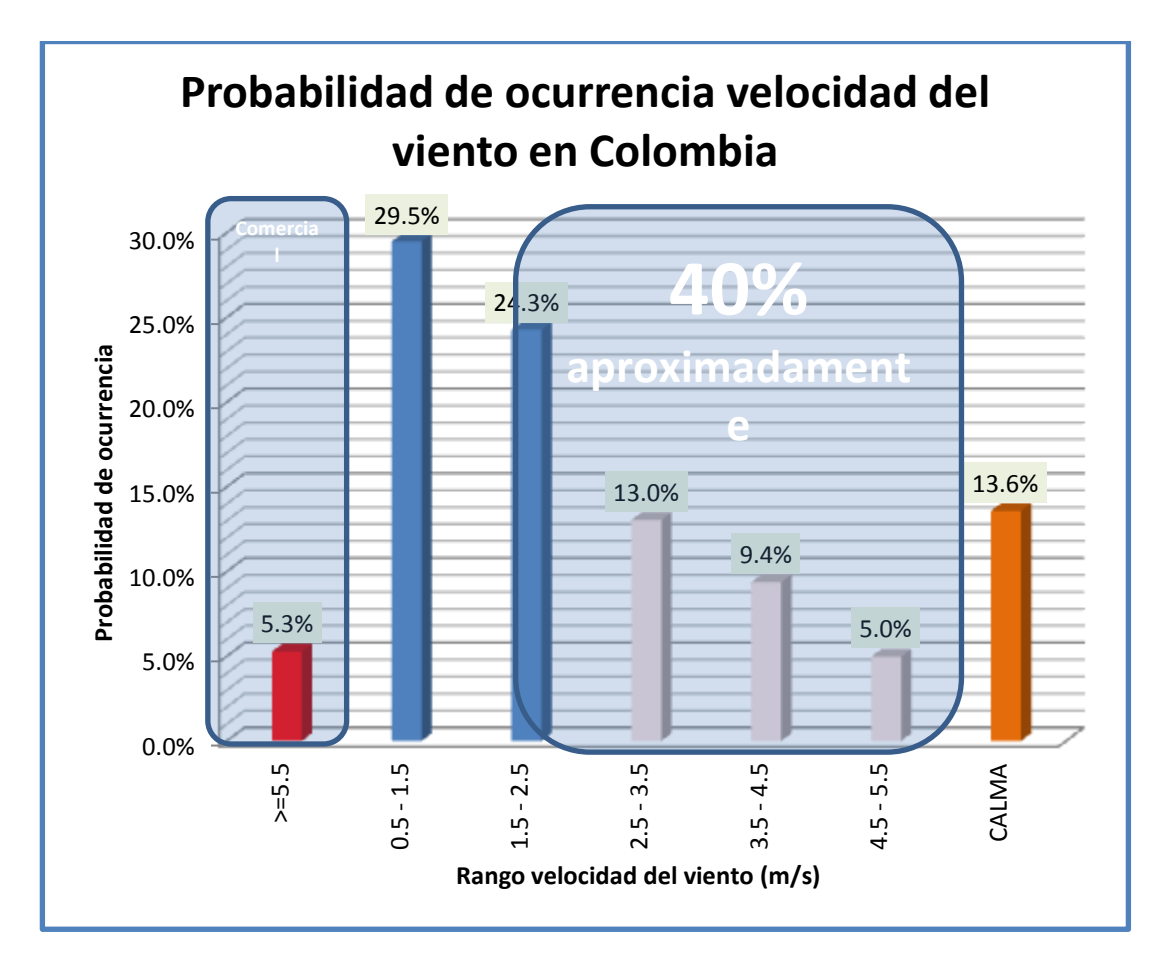

<span id="page-32-0"></span>**Figura 5:** Probabilidad de ocurrencia velocidades del viento en Colombia.

La Figura 5 evidencia las condiciones de baja velocidad del viento en Colombia, 5.3% de la probabilidad donde la velocidad del viento es mayor a 5.5m/s, se concentra en la costa norte del país y parte de la región andina. La zona sombreada resalta el 40% de la probabilidad donde los rangos de velocidad del viento oscilan entre 2m/s y 5.5m/s. Con sistemas eólicos desarrollados para estas condiciones, se lograría aprovechar el bajo potencial eólico que actualmente es pobremente aprovechado, la gráfica es soportada en las tablas de probabilidad de ocurrencia del atlas interactivo del IDEAM. (Ibíd.)

La [Figura 5](#page-32-0) se elaboró a partir de la tabla de frecuencias y probabilidad de ocurrencia de viento del atlas eólico colombiano. (Ibíd.)

#### <span id="page-33-0"></span>**4.4 Investigaciones relacionadas sobre energía eólica para bajas velocidades de viento**

Las turbinas eólicas son un recurso popular de energía que transforman la energía del viento en energía eléctrica. Las pequeñas turbinas eólicas encuentran su uso en pequeñas granjas, tejados de casas, botes, entre otros. (Rafiuddin, 2012).

En contraste, las grandes turbinas de eje horizontal son elaboradas para condiciones óptimas de viento, pero las pequeñas turbinas son producidas para operar no necesariamente en las mejores condiciones de viento. Normalmente las grandes turbinas son diseñadas para operar a alturas de 100 metros, donde la capa límite en las palas es laminar, dado que existen pocos obstáculos y topografía que reduce la turbulencia. Por el contrario, las pequeñas turbinas eólicas son ubicadas a bajas alturas, debido a las aplicaciones anteriormente mencionadas; en consecuencia, es necesario que tengan una buena respuesta de arranque a bajas velocidades de viento, con el fin de generar la máxima potencia posible. (Ibíd.)

La operación de pequeñas turbinas eólicas ha sido posible gracias a la optimización aerodinámica de las palas del rotor, la cual, es la parte más importante de la turbina eólica. La optimización se asocia a la cuerda y distribución del ángulo de twist, también al número de palas, a la selección del perfil y al tip speed ratio (TSR), el cual indica que la punta del álabe circula a un margen TSR mayor a la velocidad del viento. Según la ley de Betz, que explicada más adelante, el límite de operación de una turbina está alrededor del 59.2%, lo cual es un dato erróneo, puesto que realmente la efectividad de estas turbinas eólicas está en el orden del 20% al 45%, es decir, lejos del porcentaje dado por la ley de Betz. Asimismo, el límite de operación de las pequeñas turbinas es del 30%. (Ronit, et al, 2011).

Los perfiles aerodinámicos de bajo potencial eólico operan por debajo de 500.000 Reynolds, donde el flujo sobre la superficie superior del perfil debe ser predominantemente

laminar. Los perfiles aerodinámicos con estos rangos sufren de burbujas y separación laminar susceptible. Cuando el flujo no se vuelve a fijar sobre la superficie aerodinámica, ocurre una pérdida en el rendimiento del rotor. Los perfiles aerodinámicos para pequeñas turbinas eólicas deben ser diseñados para tener alto grado de tolerancia evitando la succión cerca al borde de ataque del perfil, como también, gradientes adversos de presión que conducen a la separación del flujo. Los perfiles aerodinámicos diseñados para operar a bajos números de Reynolds, son más delgados que los tradicionales que operan a altos números de Reynolds. Los perfiles delgados son escogidos para reducir el pico de succión cerca al borde de ataque en la superficie superior del perfil. (Ibíd.)

Selig y Giguere discuten el uso de la familia de perfiles aerodinámicos delgados, serie SG60XX, (SG6040 – SG6043) (Ronit, et. al., 2011) acondicionados para aplicaciones en pequeñas turbinas eólicas, produciendo coeficientes de sustentación entre 1.45 – 1.65, en el rango de 100.000 y 500.000 Re. En otro documento Selig y Giguere discuten la aplicabilidad de 15 perfiles aerodinámicos consistentes en perfiles delgados a lo largo de su envergadura.

Otras optimizaciones geométricas, como el incremento del radio del borde de ataque y suavizar la forma puntiaguda del borde de salida, han logrado aumentar el coeficiente de sustentación, cada uno de estos perfiles (E387, FX63-137, S822, S834, y SH3055) han sido propuestos por Selig y Giguere para pequeñas turbinas eólicas. En sus pruebas, los perfiles SH3055 y FX63-137 demostraron capacidad de generar coeficientes de sustentación alrededor de 1.8, en los rangos de 100.000 y 500.000 Re., y en los rangos de 60.000 y 100.000 Re. llegaron a generar coeficientes de sustentación entre 1.75 – 1.9, lo que es propicio para ambientes urbanos y velocidades de viento inferiores a 7 m/s. (Ronit, et. al., 2011).

El perfil aerodinámico, es una de las partes más importantes en el diseño de la pala del rotor, su propósito, es introducir succión en la parte superior del perfil y generar sustentación. Ahora bien, producto de la sustentación generada provocada por el viento que atraviesa el rotor, se produce resistencia al giro de la pala, la cual, es perpendicular a la sustentación y su presencia es indeseable. Con el fin de incrementar el coeficiente de potencia y el torque generado, el coeficiente de sustentación y la relación sustentación / resistencia (L/D) deben ser optimizadas a altos valores de L/D, los cuales contribuyen a su vez, a altos valores de torque. Gran parte del

torque de arranque en las pequeñas turbinas eólicas ocurre en la raíz de la pala, por el contrario, la punta de la pala produce la mayor parte de la potencia generada. El torque de arranque es pequeño debido al tamaño del rotor, lo que hace difícil arrancar a bajas velocidades de viento. Es por esto que los parámetros asociados a la optimización de la pala son importantes, porque una vez optimizadas las palas de una pequeña turbina, estos son comparables con una turbina grande sin optimizar.(Ibíd.)

El artículo está asociado a los parámetros y geometría de las palas a bajos números de Reynolds, números desarrollados para pequeñas turbinas eólicas. En el estudio desarrollaron el perfil aerodinámico AF300 a través de Xfoil. En el proceso usaron 10 perfiles aerodinámicos de pequeñas turbinas eólicas de eje horizontal con coeficientes de sustentación, y relación L/D favorables deducidas de sus gráficas de rendimiento. Una vez seleccionados los 10 perfiles escogieron el de mejores características y lo mejoraron a través de varias iteraciones y modificaciones en CFD.

El perfil fabricado lo probaron en los rangos de números de Reynolds de 55.000 - 148.000, y con el triángulo de velocidades obtuvieron la velocidad relativa, en el proceso alteraron el radio del borde de ataque y el espesor del borde de fuga, percatándose de que al aumentar el espesor del borde de fuga las condiciones de coeficiente de sustentación y relación L/D mejoraban considerablemente. El espesor del borde de fuga lo realizaron de 0 a 3% para ambos perfiles, para el perfil S1223 se observó un aumento de CL 2.2 – 2.26, a un ángulo de pérdida de 12º; para el perfil S1210 su mejora fue de CL 1.91 – 2.02 en un ángulo de pérdida de 10º. Los resultados se presentan en la [Tabla 2.](#page-35-0) (Ibíd.)

| Airfoil        | Optimum $C_{E}$<br>range |                | L/D range |        | o: range |                         |
|----------------|--------------------------|----------------|-----------|--------|----------|-------------------------|
|                | Re min                   | Re max         | Re min    | Re max | Re min   | Re max                  |
| A3 (3%)        | 1.91                     | 1.97           | 39.5      | 65.24  | s        | 展                       |
| A3 (4%)        | 1.944                    |                | 38.31     | 61.85  | ä        |                         |
| A3 (5%)        | 1.97                     | 2.03           | 37.62     | 58.63  | 8        | $\overline{\mathbf{a}}$ |
| A3 (2%)        | 1.85                     | 1.93           | 38.3      | 68,69  | s        | 庭                       |
| $A3(1\%)$      | 1.78                     | 1,88           | 37.8      | 72     | 8        | в                       |
| AA(1%)         | 1.65                     | 2.19           | 41.08     | 55.95  |          | 10                      |
| A3 (s1210)     | 1.78                     | 1.86.          | 339       | 59.4   | 10       | $10-$                   |
| A4 (s1223)     | 1.7                      | $_{2.2}$       | 325       | 50.    | 6        | $12-$                   |
| A4(2K)         | 1.72                     | $2.22^{\circ}$ | 40.87     | 54.49  |          | 10                      |
| A4 (3%)        | 1.77                     | 2.27           | 40.12     | 52.8   |          | 10                      |
| A5 (s1221)     | 1.4                      | 1.9            | 247       | 60.2   | B.       | 12                      |
| A9 (FX 63-137) | 1.65                     | 1.7            | 32.       | 54.8   | 10       | 10                      |
| A7 (E210)      | ŧЗ                       | 1.4.           | 25.8      | 64.4   | 12       | $10^{-1}$               |
| A1 (ah93w145)  | 1.2                      | 1.43:          | 16.4      | 65.3   | 13.5     | 10                      |

<span id="page-35-0"></span>**Tabla 2:** Modificaciones e iteraciones de los 10 perfiles seleccionados. (Ronit, et. al., 2011).
En la [Tabla 2](#page-35-0) se presentan los perfiles S1210 y S1223 sin alteraciones, comparados con sus similares alterados, y a su vez con otros perfiles de alto rendimiento de los 10 seleccionados, algunos fueron omitidos ya que su rendimiento fue muy bajo. En el estudio se evidenció que el perfil S1223 con sus modificaciones superaba los demás perfiles y a su similar sin modificar. En la figura 6 se representan las mejoras respecto al coeficiente de sustentación. No obstante, también observaron que la mejor combinación la tenía el perfil S1210 al 3%.

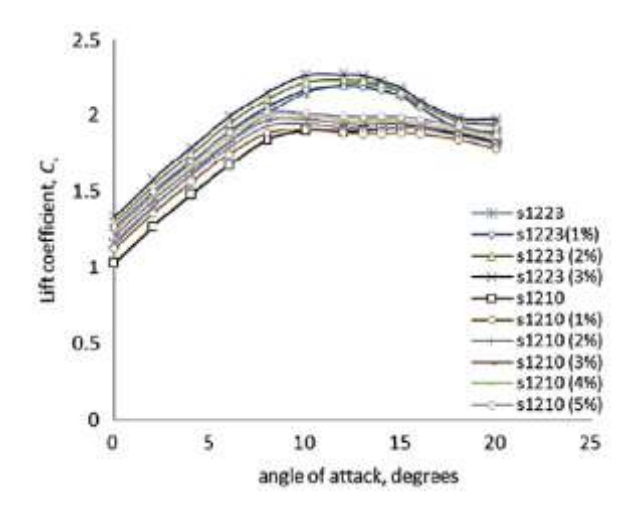

**Figura 6:** Variación de los coeficientes de sustentación de los perfiles S1223 y S1210, con diferentes espesores de borde de fuga, en 148.000 Reynolds. (Ibíd.)

Los autores decidieron escoger la variación del perfil S1210 a 3%, pues según sus criterios de selección, el perfil S1223 presenta unos coeficientes de sustentación superiores a los del S1210, pero su decisión estuvo funtamentada en la relación L/D, siendo más alta la del perfil S1210 respecto a la del S1223. Lo anterior se representa en la [Tabla 2,](#page-35-0) y gráficamente en la [Figura 7.](#page-37-0)

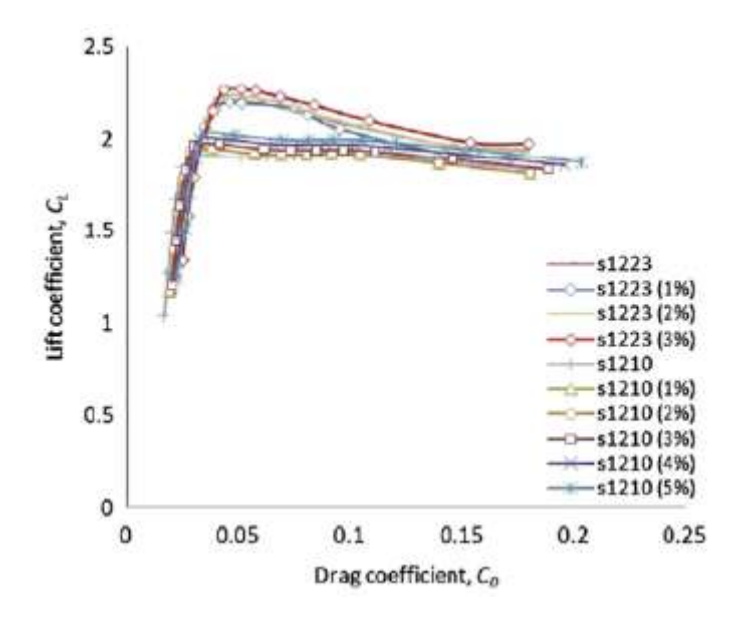

<span id="page-37-0"></span>**Figura 7:** Drag polar para los perfiles S1223 y S1210 con sus modificaciones respecto al borde de fuga. (Ronit, et. al., 2011).

En efecto, los autores presentan los resultados obtenidos en la investigación, consistente en las gráficas de coeficiente de sustentación relación L/D y polares obtenidos del perfil modificado vs 8 perfiles, utilizados en aplicaciones de pequeñas turbinas eólicas de eje horizontal, las pruebas se realizaron en Xfoil a un número Reynolds de 100.000, y un rango de ángulo de ataque de 0º - 20º. (Ibíd.)

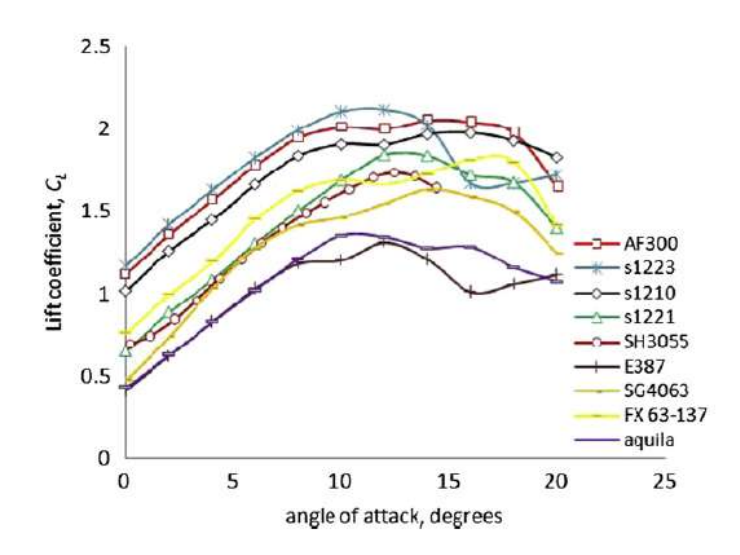

**Figura 8:** Cl vs ángulo de ataque del perfil AF300 comparado con otros usados en pequeñas turbinas eólicas, en 100.000 Reynolds. (Ronit, et., al., 2011).

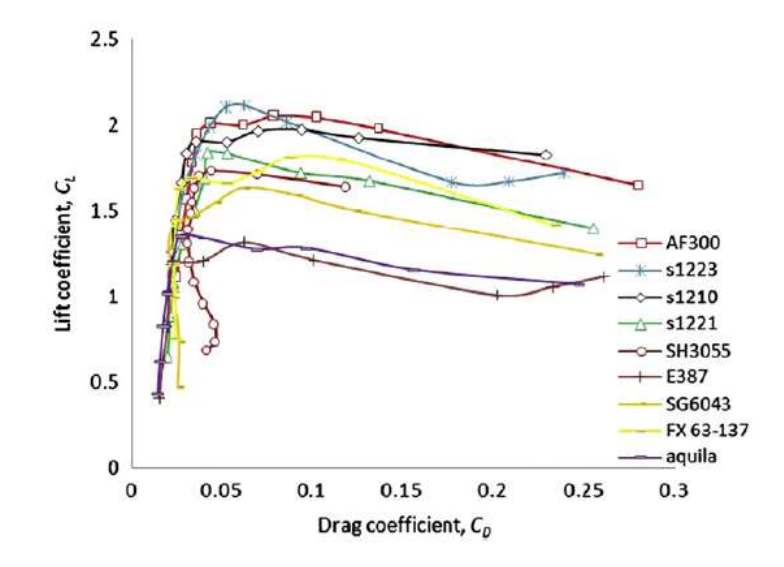

**Figura 9:** Polar del perfil AF300 comparado con otros usados en pequeñas turbinas eólicas, en 100.000 Reynolds. (Ibíd.)

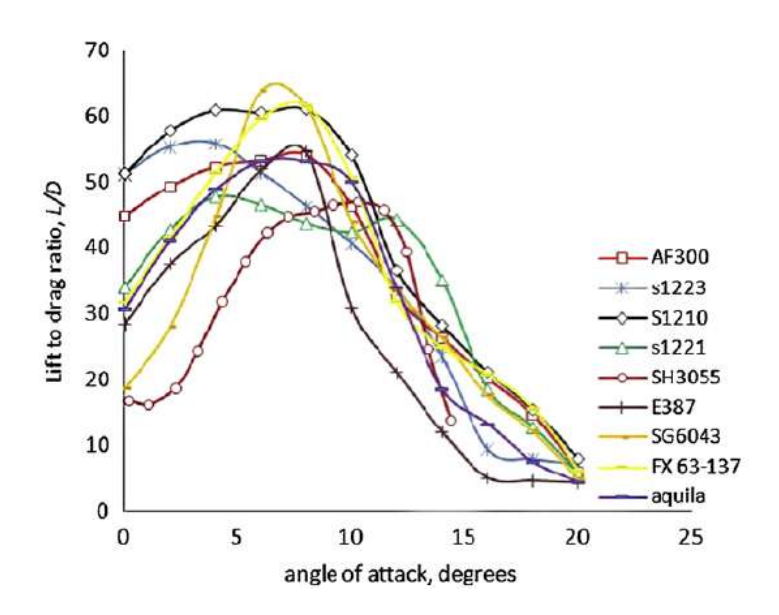

**Figura 10:** Polar del perfil AF300 comparado con otros usados en pequeñas turbinas eólicas, en 100.000 Reynolds. (Ronit, et. al., 2011).

A su vez, los autores del artículo presentan una tabla resumen con los valores de coeficientes de sustentación óptimos del perfil AF300 vs otros perfiles usados en aplicaciones de pequeñas turbinas eólicas. Por último, la forma aerodinámica del nuevo perfil que opera en los rangos de 38.000 – 205.000 Reynolds. (Ibíd.)

| Airfoil           | Optimum $C_l$ and $L/D$ ratio |           |              | Maximum L/D<br>ratio |              | Maximum C <sub>t</sub> |                             |
|-------------------|-------------------------------|-----------|--------------|----------------------|--------------|------------------------|-----------------------------|
|                   | $\mathcal{C}_L$               | L/D ratio | $\alpha$ (°) | L/D ratio            | $\alpha$ (°) | $C_{Lmax}$             | $\alpha_{\text{stall}}$ (°) |
| AF300             | 1.95                          | 54        | 8            | 54                   | 8            | 2.05                   | 14                          |
| s <sub>1210</sub> | 1.89                          | 59.56     | 9            | 61.05                | 8            | 1.97                   | 16                          |
| s1223             | 1.99                          | 46.29     | 8            | 55.83                | 4            | 2.11                   | 12                          |
| FX63-137          | 1.62                          | 61.61     | 8            | 61.61                | 8            | 1.81                   | 16                          |
| s1221             | 1.84                          | 44.35     | 12           | 47.78                | 4            | 1.84                   | 12                          |
| <b>SH3055</b>     | 1.70                          | 45.57     | 11.45        | 46.84                | 10.32        | 1.73                   | 12.41                       |
| SG6043            | 1.41                          | 61.43     | 8            | 63.84                | 6            | 1.63                   | 14                          |
| Aquila            | 1.35                          | 50.04     | 10           | 53.14                | 8            | 1.35                   | 10                          |
| E387              | 1.18                          | 54.53     | 8            | 54.53                | 8            | 1.31                   | 12                          |

Optimum lift coefficients and lift to drag ratios at Re of 100,000 for different airfoils.

**Tabla 3.** Coeficiente de sustentación óptimo en perfiles aerodinámicos para pequeñas turbinas eólicas. (Ibíd.)

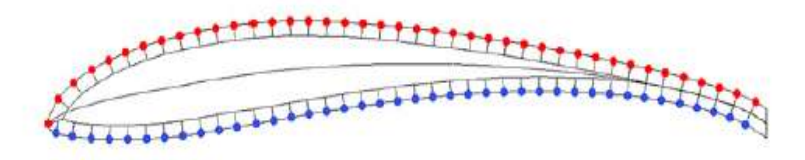

AF300 airfoil geometry. Upper surface pressure taps (red) = 41 and lower surface pressure taps (blue) =  $40$ . (For interpretation of the references to color in this figure legend, the reader is referred to the web version of this article.)

**Figura 11.** Nuevo perfil aerodinámico AF300. (Ronit, et. al., 2011).

Los investigadores desarrollaron el perfil AF300 y lo implementaron en la turbina eólica Air X marine de la compañía Southwest Wind Power Inc., con el fin de hacerle mejoras para que funcionase de manera óptima, a bajos números de Reynolds. (Ronit, et. al., 2012)

La salida eléctrica de la turbina fue medida en tres diferentes ángulos de ataque (α) 15º, 18º y 20º, evaluados en bajas velocidades de viento (3-6 m/s). El aerogenerador Air X marine tiene una salida de 12V corriente directa, y puede producir un máximo de 400 W a una velocidad de 12.5 m/s, está diseñado para cargar un banco de baterías de 25Ah – 25000Ah. El diámetro del rotor del Air marine es de 1.16 metros, pero el que implementaron es de 1.26 metros, y las palas del rotor fueron hechas de madera. (Ibíd.) Es de resaltar, que el diseño original del Air X marine es de tres palas, se infiere que el diámetro del rotor creado superior en 0.1 metros fue dado para compensar en parte la tercera pala, pues el rotor creado con el perfil AF300 constó de 2 palas únicamente.

El perfil AF300 fue probado en los rangos de números de Reynolds (38.000 – 205.000), correspondiente a la velocidad relativa (6 - 32 m/s) experimentada en la raíz y punta de la pala. El rotor constó con un gobernador centrífugo en el hub, cuya función consistió en frenar en rotor al superar 850 rpm. (Ibíd.)

Rotor specifications

Diameter  $= 1.26$  m. Hub diameter  $= 0.13$  m. Effective rotor radius =  $0.565$  m. Twist angle,  $\beta = 20^{\circ} - 3^{\circ} = 17^{\circ}$ Root and tip pitch angle  $= 20^{\circ}$  and 3° respectively. Rotor solidity,  $\sigma = 8.27\%$ Airfoil section = AF300 throughout. Design freestream velocity =  $5 \text{ m/s}$ . Design rotational speed  $=$  500 rpm. Tip speed ratio,  $\lambda = 6.6$ .

**Figura 12:** Especificaciones del rotor AF300. (Ibíd.)

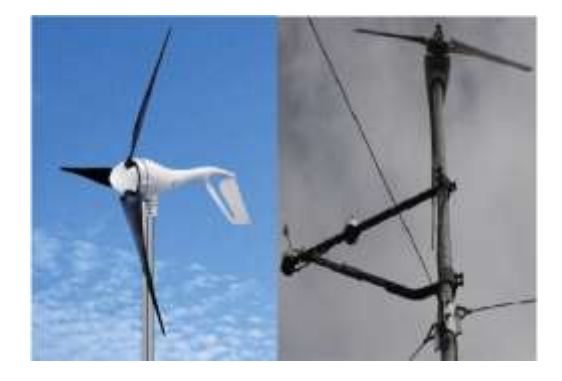

**Figura 13:** Rotores Air X marine y AF300 (Catalogo Air X marine), (Ronit, et. al., 2012).

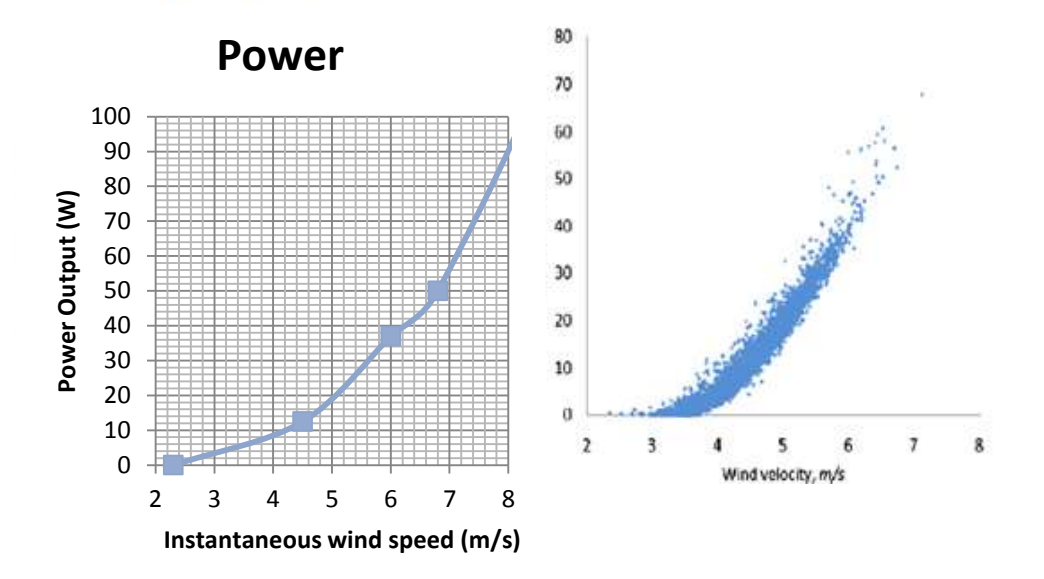

**Figura 14:** Gráficas de potencia Air X marine y AF300. (Ibíd.)

En las gráficas de la figura 14, se observa una pequeña mejora en la potencia de salida del aerogenerador Air X marine, la gráfica de la izquierda corresponde al rotor original y la de la derecha al rotor optimizado. Se observa que en los rangos de velocidad entre (3-6 m/s), el rotor optimizado generó entre 5 y 40 watts, mientras su diseño original genera entre 2 y 37 watts, en el mismo rango.

Entrando en contexto de investigaciones en Colombia sobre rotores de baja potencia, Gómez, et. ál. (2011) destaca la capacidad eólica en Colombia de 21.000MW. Con base en los bajos vientos que circulan la mayor parte de territorio nacional, propone un desarrollo para turbinas eólicas de baja potencia (200W), en el que se describen los parámetros aerodinámicos involucrados en el diseño e implementación de los rotores, en cuyos diseños utilizó los perfiles aerodinámicos NACA 4412 y NACA 2509.

El proceso de selección consistió en un top de 9 perfiles aerodinámicos de la NACA, basados en la relación L/D de los perfiles seleccionados el ángulo de ataque (α), y la relación entre los coeficientes de arrastre y sustentación (CL/CD). El puntaje más alto asignado se asocia a las relaciones CL/CD y L/D mayores. (Gómez et al., 2011).

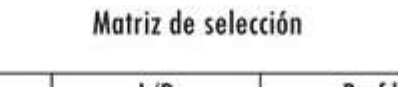

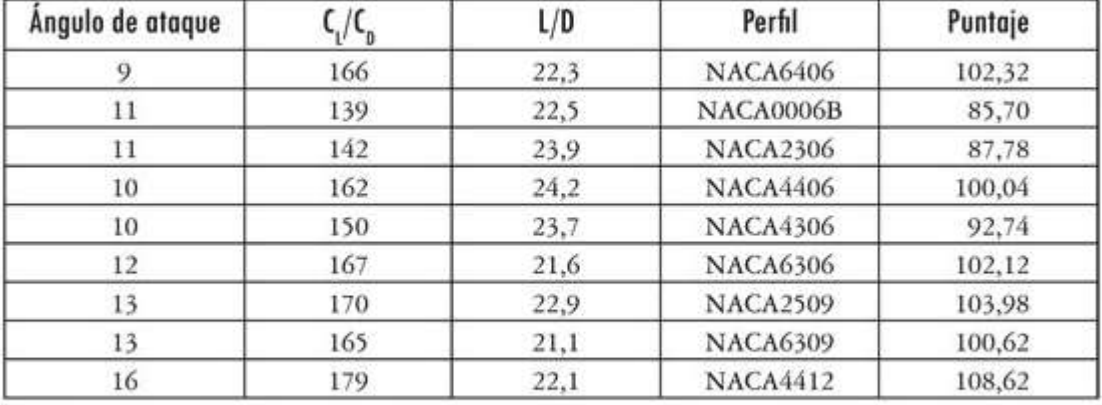

C./C.: relación entre coeficientes de arrastre y sustentación; L/D: relación de sustentación sobre arrastre. Fuente: (NACA, Reporte 460, 1948).

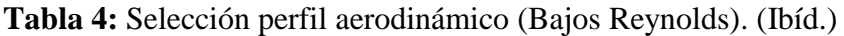

Según Gómez (ob. Cit.) la relación de velocidad de punta (TSR) se encuentra entre 5 y 8. Para obtener los mejores resultados para el coeficiente de torque definida la geometría de cada estación, usaron la herramienta CAD Solidworks para el desarrollo del modelo 3D; el ángulo de ataque (α) se mide con respecto a un eje ubicado a c/4 de la cuerda aerodinámica (c).

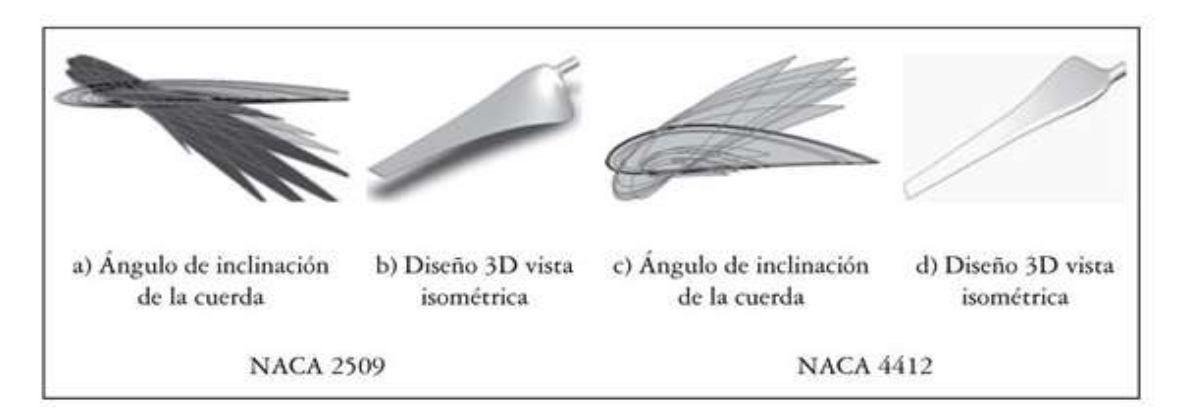

**Figura 15:** Modelos bidimensionales NACA 2509 Y NACA4412. (Ibíd.)

La figura 16 corresponde al proceso de maquinado de una de las caras del molde de poliuretano (a) y el molde terminado (b), posteriormente se afina la superficie mediante el uso de masilla epóxica teniendo cuidado de mantener el perfil aerodinámico en el total de la superficie. Los moldes son recubiertos con una mezcla de fibra de vidrio y resina, con el fin de obtener las

superficies positivas de cada uno de los perfiles. En esta figura también se observan las palas construidas ubicadas en un horno de curado, para completar el proceso de polimerización.

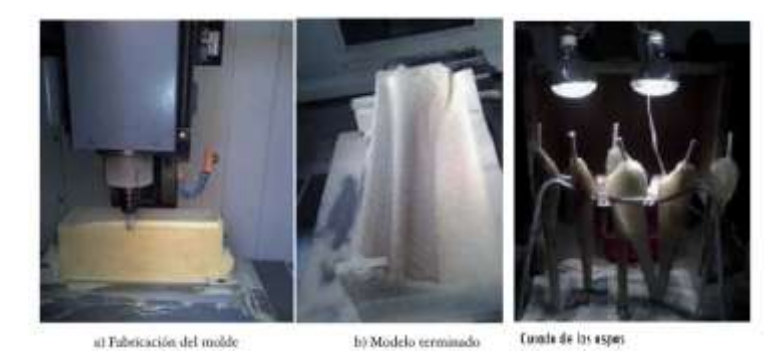

**Figura 16**: Proceso de fabricación palas NACA 4412 y 2509 (Gómez, 2011).

La [gura 17](#page-43-0) muestra los rotores físicos ensamblados al hub y al generador.

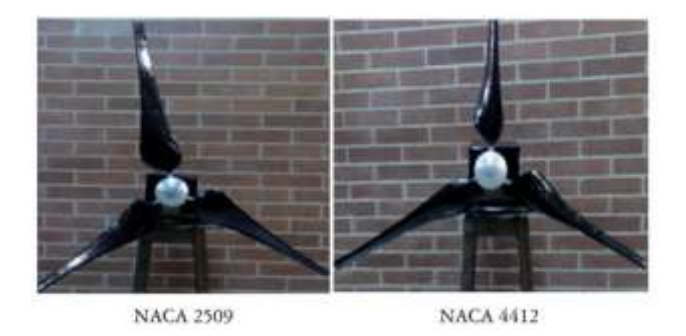

**Figura 17:** Rotores construidos y ensamblados. (Ibíd.)

<span id="page-43-0"></span>

| Velocidad del<br>rotor (RPM) |                   | Perfil 2509     |                  | Perfil 4412       |                 |                  |  |
|------------------------------|-------------------|-----------------|------------------|-------------------|-----------------|------------------|--|
|                              | Corriente<br>(mA) | Voltaje<br>(mV) | Potencia<br>(mW) | Corriente<br>(mA) | Voltaje<br>(mV) | Potencia<br>(mW) |  |
| 35                           | 90                | 189             | 17.01            | 100               | 208             | 20,80            |  |
| 110                          | 153               | 235             | 35,96            | 192               | 239             | 45,89            |  |
| 175                          | 266               | 315             | 83,79            | 310               | 348             | 107,88           |  |

**Tabla 5:** Evaluación de la eficiencia aerodinámica de los rotores. (Gómez, et. al., 2011).

En las conclusiones de su trabajo Gómez et. al., afirman que el rotor con el perfil NACA 4412 es más eficiente que el que tiene el perfil alar NACA 2509, lo anterior es respaldado con el comportamiento aerodinámico del perfil NACA 4412.

El país cuenta con los requerimientos necesarios para la construcción de generadores de baja potencia, el uso de metodologías CAD / CAM para el desarrollo de este tipo de sistemas es el adecuado, los materiales utilizados para la fabricación de las aspas deben ser resistentes y de baja densidad.

Dadas las condiciones de bajas velocidades de vientos en Colombia, es necesario implementar junto con los rotores cajas multiplicadoras de bajo torque de arranque, que permita aprovechar la energía rotacional de los rotores en estas condiciones. (Ibíd.)

## **4.5 Estado global de la energía eólica al cierre de 2014**

El 2014 fue un año récord para la industria eólica a nivel mundial, en primera medida más de 51GW fueron conectados a la red en comparación con el 2013, cuando el total de instalaciones estuvieron justo sobre 35.6 GW. El récord anterior ocurrió en 2012 con 45 GW de nueva capacidad instalada global. (Friend, et. al., 2014).

En el 2014 el total de inversiones en energías limpias estuvieron por arriba de los USD 310 bn, de este dinero el sector eólico registró el 11% de inversión en récord, con USD 95.5 bn. Este fue un creciemiento significativo, ya que en el 2013 se registraron USD 80.9bn de inversión en las energías eólicas. (Ibíd.)

El nuevo total global de energía eólica finalizando el 2014 fue de 369.6 GW, el crecimiento acumulado del mercado fue de más del 16%, que es más bajo que el promedio registrado entre 2005 y 2014, de al menos 23%. Asia, el más grande de los mercados en energía eólica, tuvo un año que resaltó manteniendo el liderato en 2014, seguido de Europa y Estados Unidos en tercer lugar. (Friend, et. al., 2014).

En la tabla 6 se observa por región la capacidad de energía eólica instalada a finales del 2013, iniciando el 2014, y el total al finalizar 2014. En el caso puntual de Colombia, en esta tabla suma su capacidad con Ecuador, Bolivia y Venezuela, evidenciándose el bajo aporte global con 83 MW para el cierre del 2014 (Ibíd.) Específicamente, Colombia aporta 40 MW a estadísticas del 2009; en gran parte esto se debe a la baja inversión del sector público y privado colombiano, como también a las condiciones eólicas colombianas de bajas velocidades de viento, donde este proyecto busca solucionar en parte la problemática.

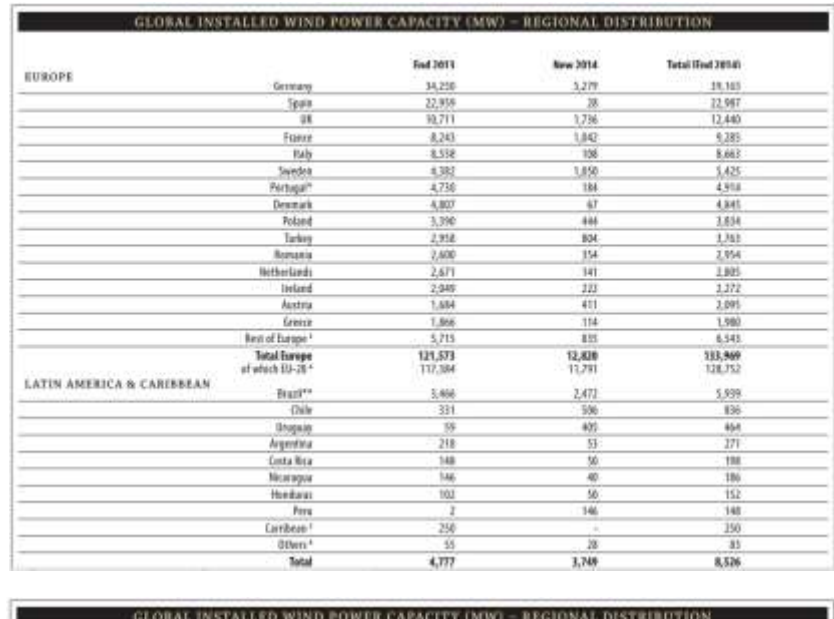

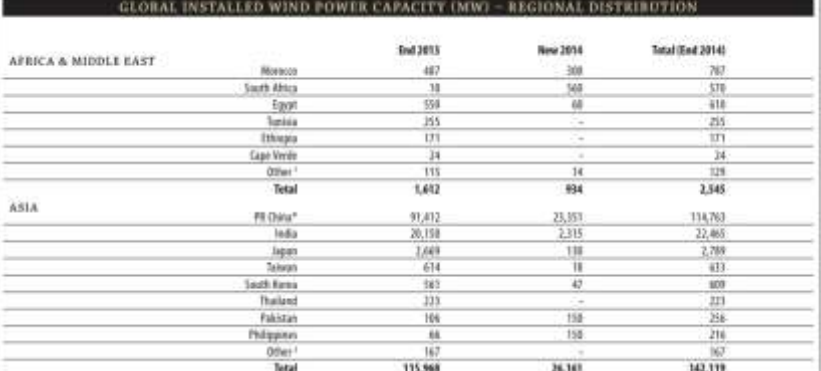

|                                                                                                    |                    | <b>START FOR</b><br>Tad 1011 | Andrew Harry<br><b>New 2014</b> | Consolidation Southern His<br>Tutal (Ead 2014) |                      |
|----------------------------------------------------------------------------------------------------|--------------------|------------------------------|---------------------------------|------------------------------------------------|----------------------|
| NORTH AMERICA                                                                                                    | <b>USA</b>         | 61,110                       | 4.854                           | 65,870                                         |                      |
|                                                                                                    | Cenada             | rati                         | 1,871                           | 9,084                                          |                      |
|                                                                                                    | <b>Manufacture</b> | 1,898                        | 522                             | 2,381                                          |                      |
|                                                                                                    | Tetal              | 76,752                       | 7,247                           | 77,953                                         |                      |
| <b><i>PACIFIC BEGION</i></b>                                                                                                    | Australia          | 5,219                        | 567                             | 1,886                                          |                      |
|                                                                                                    | New Jewland        | 慰                            | u                               | .635                                           |                      |
| Pacific Islands                                                                                                    |                    | 12                           | . .                             | Y2                                             |                      |
|                                                                                                    | Tetal              | 1,874                        | 567                             | 4,481                                          |                      |
|                                                                                                    | World total        | 318,996                      | 51,477<br>99 SUL                | 369,553                                        | <b>Delayer (CWE)</b> |
| Algenz, Earl Arael JanZer, Kenya Libuz, Nepens<br>dunctacker, Nongolia, SA) anke, Hiemien<br>(Fulgacia) Cyrrus, Crayle Hysudia), Edyana, Helanal, Fanne Alanak, FVRON, Harogany, Indones Liaboa, Jacksonway, Culturals, Cunnelssury, Matha Manage, Roman Assembly Standard, Standard, Shewarda Alanaka, University, Univers<br>4 Autris, Archivet, Edgards Cynne, Crashis Coach Royaltic; Dermark, Estands France Edmonts Centers Himpay; Instant Italy, Lishis, 19 humb, Lundebook; Holio, Wallershaw, Polaira, Personal,<br>Stewania Slevenia, Strugnia, Stati, Stocker, UK<br>Caribbase Arida, Announ Caribba, Calla, Sommers Gueslinger, America, Machinia, Cranada, 31 d'Elcand Ween<br>disclose, Coloration Streether, Venezuella<br><b>Nate:</b><br>Project decontributoring of approximately \$25 Min and receding affect the first same<br><b>Processoral Egypts</b><br>** Frajects fully commissioned, grid connection pensing in come cause |                    |                              |                                 |                                                |                      |

**Tabla 6:** Capacidad global instalada, distribución regional. Friend, et. al., 2014).

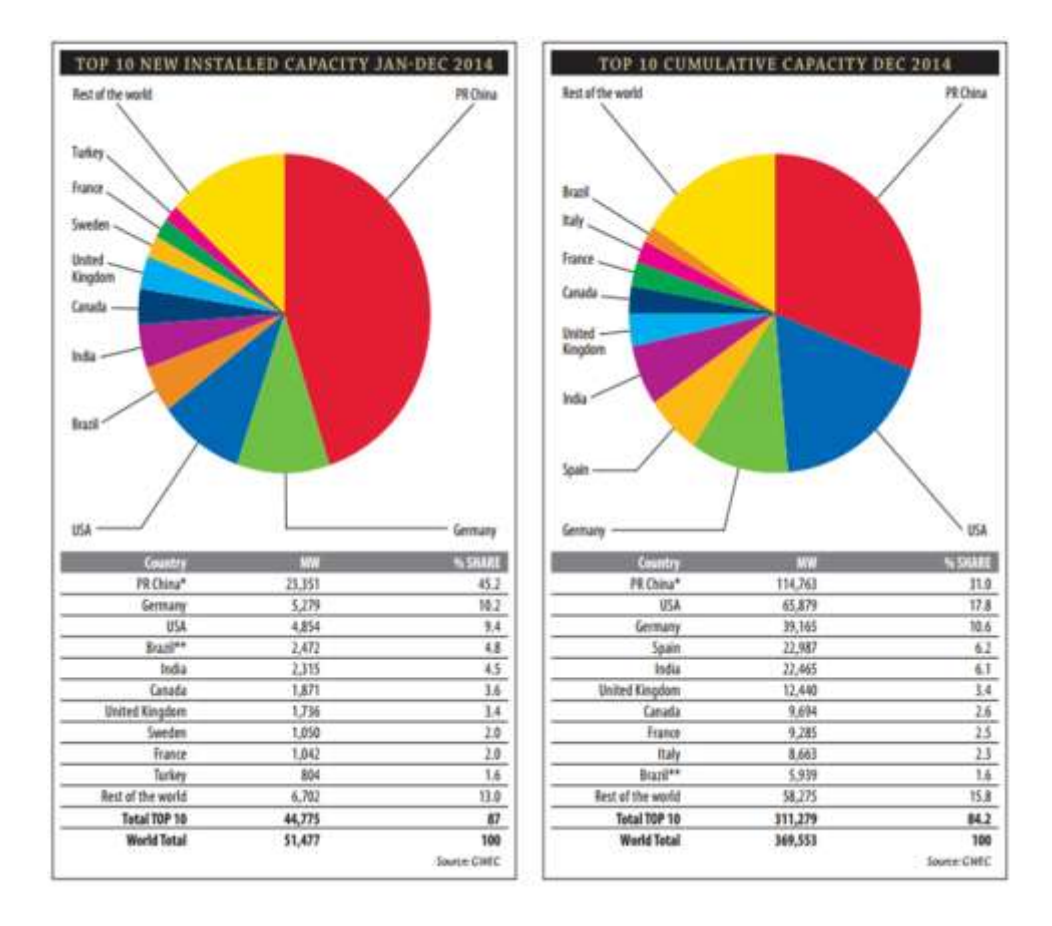

**Figura 18:** Lista de 10 países con nueva capacidad instalada y acumulada al 2014. (Ibíd.)

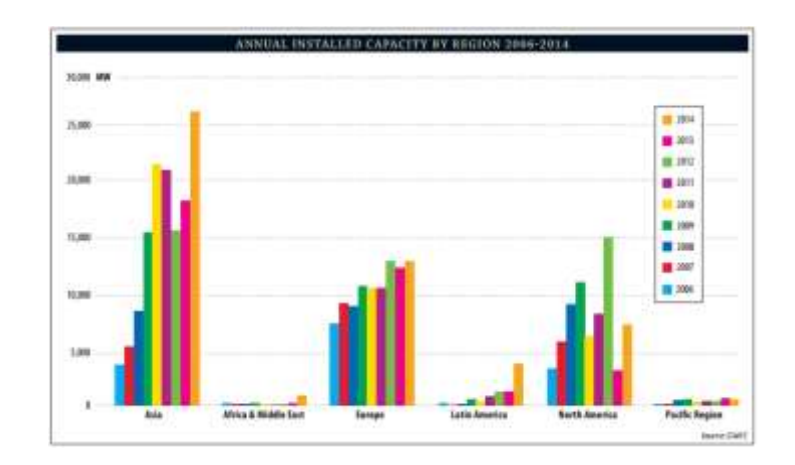

**Figura 19:** Capacidad anual instalada por región (2006-2014). (Friend, et. al., 2014).

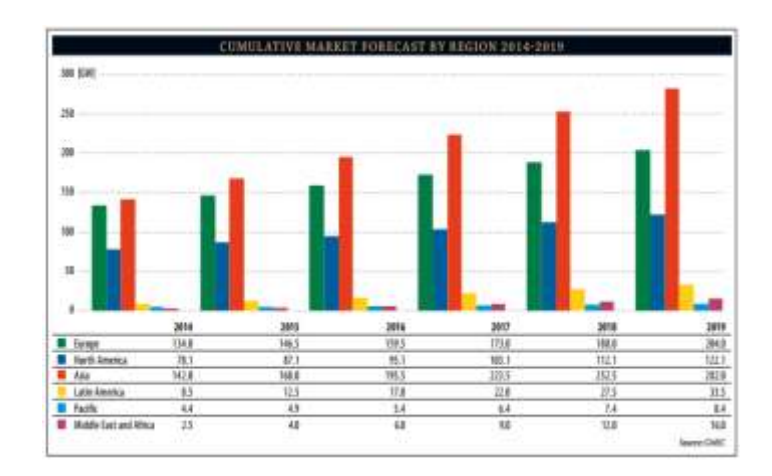

**Figura 20**: Predicción acumulada por región (2014-2019). (Friend, et. al., 2014).

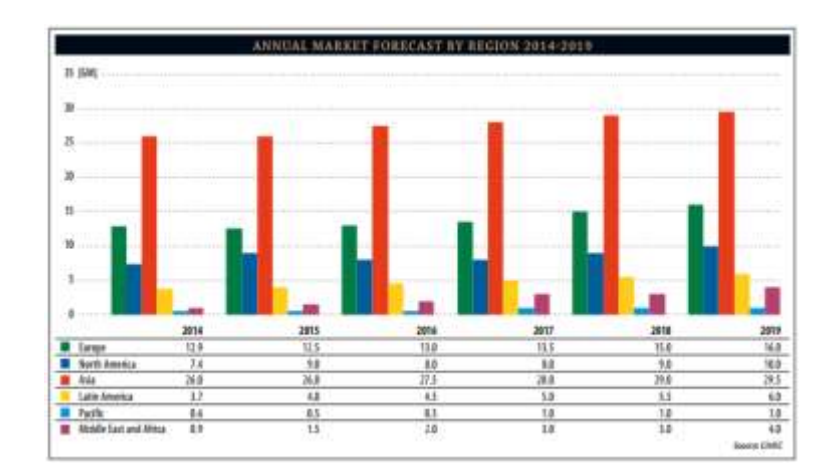

**Figura 21:** Predicción por región (2014-2019). (Ibíd.)

## **MARCO CONCEPTUAL**

# **5.1 El recurso del viento**

La energía disponible en el viento varía en relación al cubo de su velocidad, se requiere un entendimiento del recurso del viento ya que es crítico en todos los aspectos de la explotación de su energía, desde la identificación de lugares óptimos hasta la viabilidad económica de los parques eólicos y diseño de las turbinas. Igual de importante es el entendimiento de su efecto en la red de distribución y consumidores. (Burton, 2001).

Una de las características más representativas del viento es su variabilidad, el viento es altamente variable tanto geográfica como temporalmente, incluso su variabilidad persiste en amplios rangos de espacio y tiempo. Los vientos son producidos casi en su totalidad por la energía del sol, el calor es más intenso en las masas de tierra cercanas al meridiano del Ecuador, causando un diferencial de calentamiento de la superficie. El calor es más intenso en las partes de la tierra que no están cubiertas por océano u otros cuerpos de agua, obviamente la mayor cantidad de calentamiento ocurre durante el día. Lo que significa que la región de mayor calentamiento se mueve alrededor de la superficie de la tierra en la medida de que esta gira sobre su eje. (Ibíd.)

El aire caliente se eleva y circula en la atmósfera entrando en superficies con aire frío conocido como diferencial de presiones. La escala de movimiento del aire es altamente influenciada por el efecto Coriolis debido a la rotación de la tierra, dando como resultado un patrón de circulación global. (Ibíd.)

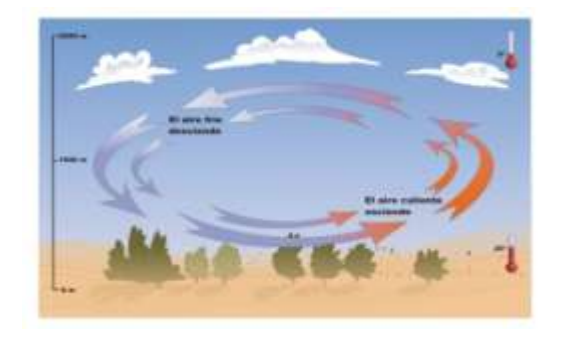

**Figura 22:** Formación de viento. (http://www.taringa.net/)

A modo de explicación, cuando una masa de aire se calienta se eleva y el aire más frío desciende y pasa a ocupar su lugar, provocando así el movimiento del aire o viento.

#### **5.2 Componentes de la turbina eólica**

Los componentes principales de un aerogenerador de eje horizontal son: el rotor, la góndola, el hub y la torre.

La función principal del rotor es captar la energía cinética del viento para luego transmitirla como energía mecánica a un eje conocido como de baja velocidad, este eje va acoplado a una caja multiplicadora de rpm, es decir, que se requieren altas rpm para que haya una salida de energía eléctrica. La góndola posee el tren de engranajes, el generador, el sistema de refrigeración, entre otros. Por último, la torre es la que se encarga de elevar el aerogenerador de la superficie terrestre a una altura determinada según un requerimiento de funcionamiento.

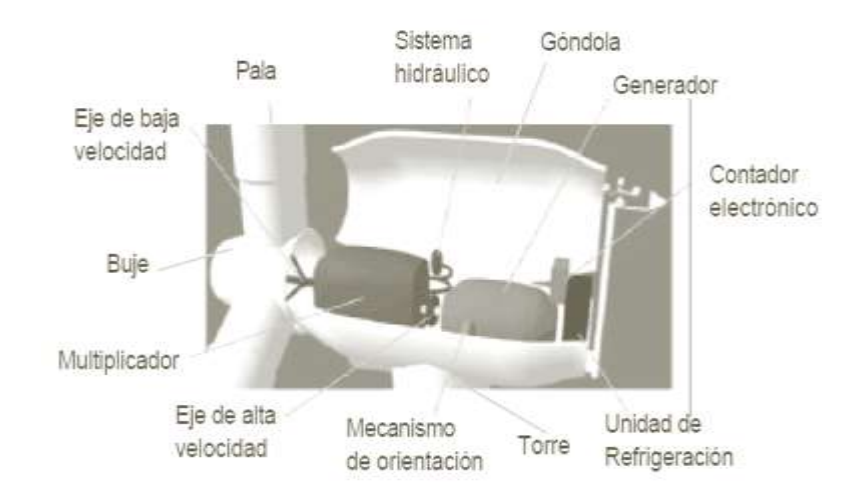

**Figura 23:** Componentes de la turbina eólica. [\(http://www.fing.edu.uy\)](http://www.fing.edu.uy/).

# **5.2.1 Palas del rotor.**

La barrida de las palas del rotor extrae la energía al viento y la transfiere al cubo del rotor, su diseño es muy parecido al ala de un aeroplano. [\(http://www.fing.edu.uy\)](http://www.fing.edu.uy/).

## **5.2.2 Hub o buje.**

El cubo (Hub o Buje) está adjunto al eje de baja velocidad de la turbina eólica. (Ibíd.)

## **5.2.3 Eje de baja velocidad.**

Este eje de la turbina eólica conecta el cubo del rotor a la caja de engranajes. En turbinas modernas el eje contiene tubos para el sistema hidráulico permitiendo operar los frenos aerodinámicos. (Ibíd.)

#### **5.2.4 Caja de engranajes o multiplicador.**

Conecta el eje de baja velocidad a la izquierda, lo que produce que el eje de alta velocidad gire 50 veces más rápido que el eje de baja velocidad. (Ibíd.).

#### **5.2.5 El eje de alta velocidad.**

Este eje gira aproximadamente a 1500 rpm y maneja el generador eléctrico. Está provisto con un freno de disco de emergencia, el freno mecánico se usa en caso de fallo del freno aerodinámico, o cuando la turbina este reparándose. (Ibíd.)

## **5.2.6 Generador eléctrico.**

Es normalmente llamado de instalación o asincrónico. En una turbina eólica la máxima potencia está alrededor de los 500 y 1500 KW. (http://www.fing.edu.uy).

## **5.2.7 Controlador electrónico**.

Contiene una computadora que supervisa continuamente la condición de la turbina eólica y controla en mecanismo de orientación. En caso de sobrecalentamiento o mal funcionamiento, el controlador detiene la turbina y llama automáticamente a la computadora del operador. (Ibíd.)

### **5.2.8 Sistema hidráulico.**

Es usado para calibrar los frenos aerodinámicos de la turbina eólica. (Ibíd.)

#### **5.2.9 Unidad de enfriamiento.**

Contiene un ventilador eléctrico que es usado para refrescar el generador eléctrico, además, contiene una unidad de aceite que es usada para enfriar la caja de engranajes. (Ibíd.)

### **5.2.10 Torre de la turbina eólica.**

Lleva la nacelle y el rotor. Por lo general es de gran ventaja tener una turbina alta dado que las velocidades del viento van aumentado cuanto más lejos del terreno se esté. Existen dos tipos de torres: las tubulares y reticulares. Por lo general las tubulares son más seguras para temas de mantenimiento de la turbina, y las reticulares son más baratas. (Ibíd.)

### **5.2.11 Mecanismo de orientación**.

Usa motores eléctricos para volver la nacelle contra el viento, pero esto lo hace gradualmente cuando el viento cambia su dirección. Es operado por el controlador electrónico que siente la dirección del viento. (Ibíd.) En aerogeneradores de baja potencia es usada una veleta que cumple la misma función que el controlador en este caso.

## **5.2.12 El anemómetro y la veleta del viento.**

Se usan para medir la velocidad y dirección del viento. Las señales del anemómetro son usadas por el controlador electrónico de la turbina para iniciar la turbina eólica. (Ibíd.)

## **5.3 Terminología del perfil aerodinámico**

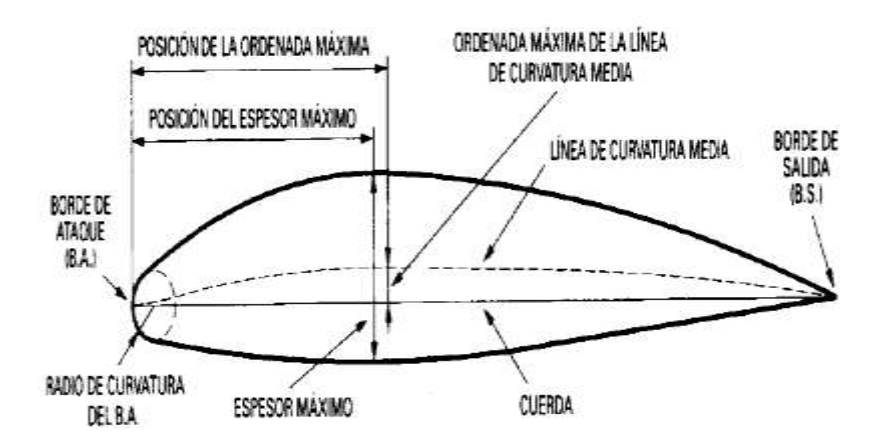

<span id="page-51-0"></span>**Figura 24:** Definición de ala. (Carmona, 2000).

**5.3.1 Extradós:** Es la parte superior del ala, la [Figura 24](#page-51-0) hace referencia a la parte más curvada (Ibíd.)

**5.3.2 Intradós:** Es la parte inferior del ala, es la parte menos curvada de la gráfica.(Ibíd.)

- **5.3.3 Borde de ataque**: Hace referencia a la parte delantera del plano, es donde primero impactan las partículas de aire. (Ibíd.)
- **5.3.4 Borde de salida**: Parte trasera del plano. (Ibíd.)
- **5.3.5 Cuerda:** Es la línea imaginaria que se forma al unir el borde de ataque con el borde de salida. (Ibíd.)
- **5.3.6 Línea de curvatura media:** Es una línea equidistante entre el intradós y el extradós, esta línea fija la curvatura del perfil. (Ibíd.)
- **5.3.7 Ordenada máxima de la curvatura media:** Es la máxima distancia entre la línea de curvatura media y la cuerda, este valor y su posición ayuda a definir la forma de línea de curvatura media. El valor de la ordenada máxima y su posición suelen darse en forma de % de la cuerda. (Ibíd.)
- **5.3.8 Espesor y distribución del espesor:** Se expresa en % de la cuerda, su valor varia desde 3% los más delgados y 18 % los más gruesos. (Ibíd.)
- **5.3.9 Radio de curvatura:** Define la forma borde de ataque. Es el círculo tangente entre el intradós y el extradós. (Ibíd.)

# **5.4 Fuerzas aerodinámicas sobre el ala**

El ala es una pieza mecánica sobre la cual actúan fuerzas cuando es sometida a una corriente de aire. Una hoja de papel que de repente despega de un escritorio, en ese instante se comporta como un ala, aunque rudimentaria. Las fuerzas que la levantan y la hacen volar por los aires son fuerzas aerodinámicas. (Burton, 2001).

Dándole una forma especial conocida como perfil aerodinámico y colocándola de una manera apropiada respecto a una corriente de aire, las fuerzas aerodinámicas pueden ser influenciadas y aprovechadas para volar, transformar energía o construir una escultura eólica. En la actualidad, el avión es una de las aplicaciones más extendidas del ala. Los motores impulsan

el avión hacia adelante creando un movimiento relativo con respecto a la masa de aire al cortar el aire, con el ala se crea una fuerza que empuja el ala hacia arriba conocida como fuerza de sustentación, y si esta fuerza es superior al peso del avión este vuela. (Ibíd.)

A modo de ejemplo: un avión avanza a una velocidad V con respecto a la masa de aire quieta, o lo que es similar el ala está quieta y la masa de aire la ataca a la velocidad V1. Lo anterior se ilustra en la figura 23.

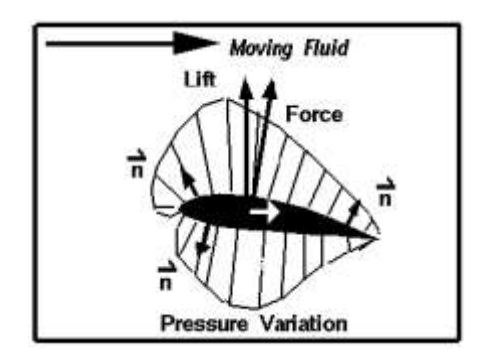

<span id="page-53-0"></span>**Figura 25.** Fuerzas aerodinámicas sobre el ala. (Roncero, 2010).

La acción de la corriente de aire sobre un perfil produce por diferentes motivos una fuerza aerodinámica, esta fuerza es usual descomponerla en dos componentes: sustentación (Lift, el cual se observa en la [Figura 25\)](#page-53-0), y resistencia (Drag). La sustentación es el componente perpendicular a la corriente de aire, y la resistencia es el componente paralelo a la corriente libre del aire. El ángulo de ataque [\(Figura 26\)](#page-53-1) es el que existe entre la cuerda y la dirección de la corriente libre de aire. (Carmona, 2000).

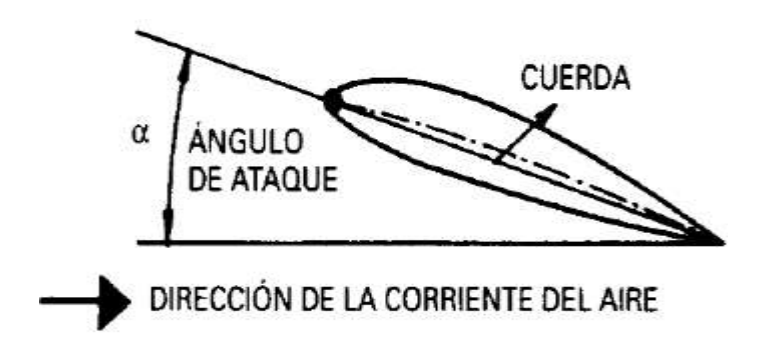

<span id="page-53-1"></span>**Figura 26**: Ángulo de ataque. (Ibíd.)

El aumento de velocidad en los extradós, aumenta a su vez el valor de presión negativa (succión), mientras que la disminución de la velocidad en el intradós disminuye el valor de succión. El resultado de la distribución de presiones es una fuerza dirigida hacia arriba, la componente de esta fuerza perpendicular a la corriente de aire libre será la sustentación, el punto donde se puede considerar aplicada esta fuerza resultante se denomina centro de presión. Si aumenta el ángulo de ataque la distribución de presiones cambia, la depresión en el extradós aumenta y puede llegar a ser positiva en el intradós, esto da lugar a que la sustentacion aumente con el ángulo de ataque. (Ibíd.)

El efecto de estas dos variables se suele resumir en una sola variable que se denomina presión dinámica q, definida por la expresión:

$$
q=\frac{1}{2}\rho*\nu^2
$$

#### **Ecuación 1:** Presión dinámica (Ibíd.)

En efecto, las variables que afectan las fuerzas del ala son: forma del perfil, superficie del ala y forma de esta superficie, densidad del aire, velocidad y ángulo de ataque, viscosidad del aire, rugosidad de la superficie. (Ibíd.)

Resumiendo la forma en que normalmente actúa el perfil, es tal que:

- a. Sobre el extradós existe una succión y sobre el intradós una sobre presión.(Ibíd.)
- b. El valor de la succión es mucho mayor que la sobre presión, la contribución a la sustentación es de un 75% a la succión, y de un 25% para la sobre presión. (Ibíd.)
- c. Ambos valores de succión y sobrepresión tienen su mayor valor cerca al borde de ataque. (Ibíd.).

Si se colocara un perfil a diferentes ángulos de ataque α1, α2..., y se miden las fuerzas de sustentación y resistencia originadas L1, L2…, D1, D2…, sin variar la densidad ni la velocidad, y efectuáramos el cociente entre L / q\*S, siendo L la fuerza de sustentación y S la superficie alar;

se obtendría un coeficiente sin dimensiones que se denomina coeficiente de sustentación. (Carmona, 2000).

$$
CL = \frac{L}{q * S}
$$

**Ecuación 2:** Coeficiente de lift o sustentación (Ibíd.)

Representando CL en función del ángulo de ataque, se tiene que q\*S es constante, y a mayor ángulo de ataque mayor es el Lift o sustentación (figura 25).

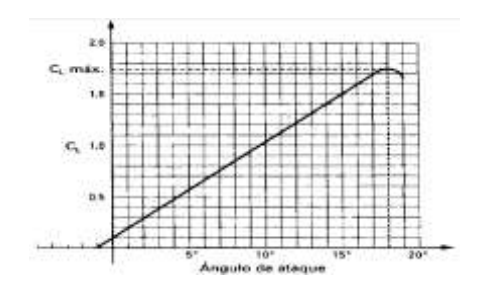

**Figura 27.** Coeficiente de Lift en función del ángulo de ataque. (Ibíd.)

Efectuando los mismos pasos con la resistencia D, se evidencia que las fuerzas de resistencia D, varían con el ángulo de ataque, velocidad y densidad, y están definidas por la siguiente ecuación: (ver figura 26 y ecuación 3)

$$
CD = \frac{D}{q * S}
$$

**Ecuación 3:** Coeficiente de drag o resistencia. (Carmona, 2000).

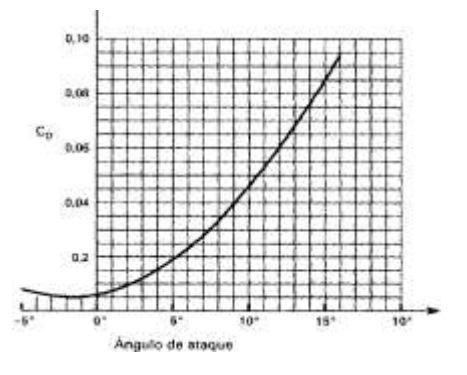

**Figura 28:** Coeficiente de Drag en función del ángulo de ataque. (Ibíd.)

En efecto, las fuerzas de sustentación y de resistencia vienen dadas por:

$$
L = Cl * q * S
$$

**Ecuación 4:** Fuerza de lift o sustentación. (Ibíd.)

$$
D = CD * q * S
$$

**Ecuación 5**: Fuerza de drag o resistencia. (Ibíd.)

### **5.5 Cálculo de los coeficientes de lift y drag después de ángulo de perdida**

El método iterativo BEM precisa que durante los cálculos para hallar el ángulo Φ óptimo del viento relativo y respecto al plano de rotación; se presenten ángulos de ataque superiores a los del ángulo de pérdida, y a su vez estos requieren que se hallen los coeficientes aerodinámicos. En vista que no es aconsejable, asumir el perfil aerodinámico como una placa plana. Dado que las condiciones difieren respecto a un perfil aerodinámico real, puesto que en las condiciones cercanas a los 90º el perfil aerodinámico, aun presenta lift mientras la placa plana presenta drag muy elevado. El método Viterna modela el comportamiento de manera más precisa en dichas condiciones. (Song Q., 2012)

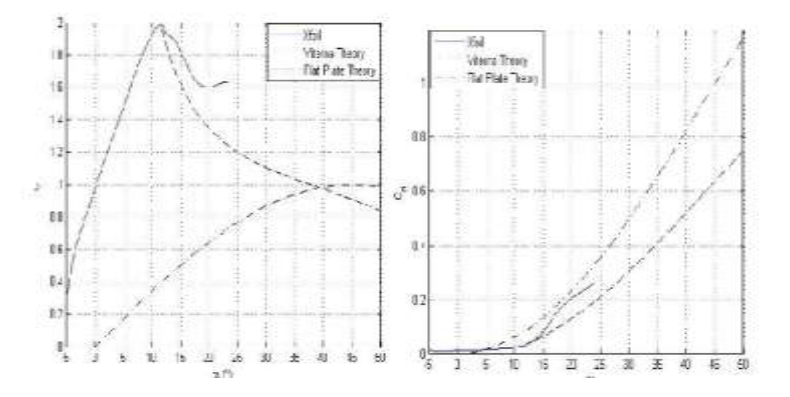

**Figura 29.** Coeficientes de lift y drag sueprior al ángulo de perdida (Song Q., 2012)

Si se asumiera que el perfil aerodinámico se comporta como una placa plana los coeficientes de lift y drag serian fácilmente calculados con las dos ecuaciones siguientes, las cuales no dependen del número Reynolds. (Ibíd.)

$$
Cl = 2\text{seno} \alpha \cos \alpha
$$

**Ecuación 6.** Coeficiente de lift después del ángulo de pérdida, placa plana. (Song Q., 2012)

# $Cd = 2seno<sup>2</sup> \alpha$

**Ecuación 7.** Coeficiente de drag después del ángulo de pérdida, placa plana. (Song Q., 2012)

El método alternativo para calcular los coeficientes de lift y drag es el método Viterna (Song Q., 2012)

$$
CD_{max} = 1.11 + 0.018AR
$$
  $\omega(\alpha = 90^{\circ})$ 

**Ecuación 8.** Coeficiente de drag máximo método Viterna. (Song Q., 2012)

$$
AR = \frac{b^2}{bc}
$$

**Ecuación 9.** Aspect ratio de la pala. (Song Q., 2012)

$$
CD = B_1 \text{seno}^2 \alpha + B_2 \text{cos} \alpha \quad (\alpha = 15^\circ \text{ a } 90^\circ)
$$

**Ecuación 10.** Coeficiente de drag para ángulos ataque entre 15º y 90º, metodo Viterna (Song Q., 2012)

Donde:

$$
B_1 = CD_{max}
$$

$$
B_2 = \frac{CD_{st} - CD_{max} \cdot \text{sen} \cdot \alpha_{st}}{\text{cos} \alpha_{st}}
$$

**Ecuación 11.** Factores B1 y B2 para la ecuación del coeficiente de drag, método Viterna (Song Q., 2012)

$$
CL = A_1 \text{seno2}\alpha_{st} + A_2 \frac{\cos^2 \alpha}{\text{seno } \alpha} \qquad (\alpha = 15^\circ \text{ a } 90^\circ)
$$

**Ecuación 12.** Coeficientes de lift para ángulos de ataque entre 15º y 90º, método Viterna (Song Q., 2012)

Donde:

$$
A_1 = B_1/2
$$
  

$$
A_2 = (CL_{st} - CD_{max} \text{ seno } \alpha_{st} \cos \alpha_{st}) \frac{\text{seno } \alpha_{st}}{\text{cos}^2 \alpha_{st}}
$$

**Ecuación 13.** Factores A1 y A2 para el coeficiente de lift, método Viterna (Song Q., 2012)

AR: Aspect Ratio

CD: Coeficiente de drag

CL: Coeficiente de lift

α: Ángulo de ataque

 $\alpha_{st}$ : Ángulo de ataque en pérdida, usualmente 15°

## **5.6 El rotor ideal, límite de Betz**

En 1926, Albert Betz publicó la teoría sobre los rotores eólicos, consiguiendo presentar a un público relativamente amplio, las bases teóricas de la energía eólica. (Franquesa, 2009).

En el caso hipotético de un rotor ideal sin pérdidas, que funciona según el principio de empuje aerodinámico, propulsado por un viento de velocidad constante V  $(m/s)$ , la superficie de barrida por las palas del rotor es el área A  $(m^2)$ . Debido a que un rotor acoplado a un aerogenerador o a una bomba de agua le extrae energía al viento, la velocidad de este detrás del rotor será menor, que la del viento corriente arriba, como se muestra en la [Figura 30.](#page-59-0) (Ibíd.)

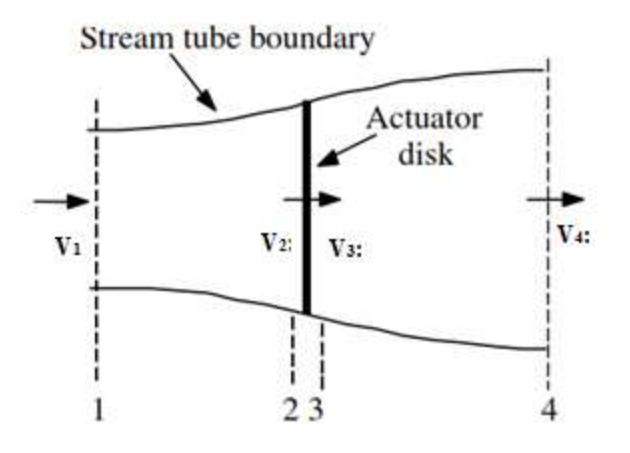

<span id="page-59-0"></span>**Figura 30:** Comportamiento de la velocidad del viento en un rotor, bajo condiciones ideales. (Manwel et al., 2009)

Donde:

V1: es la velocidad delante del rotor.

V2: Es la velocidad a la altura del rotor.

V3: Es la velocidad detrás del rotor.

V4: Es la velocidad detrás del rotor de la estela turbulenta.

Según Betz, las condiciones dadas a continuación son válidas bajo condiciones idealizadas, tanto del rotor como del viento.

- El rotor no tiene pérdidas mecánicas ni aerodinámicas. (Franquesa, 2009).
- El aire es incompresible y está exento de fricción. (Ibíd.)
- La corriente delante y detrás del rotor es laminar, es decir que las líneas del flujo son paralelas entre sí y perpendiculares al plano del rotor. Esto permite asumir que el rotor extrae energía del viento sin perturbar su corriente ideal, siendo la presión estática del aire delante y detrás del rotor, la misma que la del aire en inmediaciones del mismo. (Ibíd.)

Aplicando la conservación lineal de momentum al control de volumen que encierra todo el sistema, se puede encontrar la fuerza neta sobre el contenido total del volumen. Esta fuerza es igual y opuesta al empuje, y corresponde a la fuerza sobre la turbina de viento. De la conservación de momentun lineal para un flujo unidimensional, incompresible e invariante, el empuje es igual y opuesto al cambio en momentum de flujo de aire. (Manwel et al; 2009)

$$
T = V_1(\rho AV)_1 - V_4(\rho AV)_4
$$

**Ecuación 14.** Fuerza de empuje del disco actuador, producida por el momentum de flujo de aire (Ibíd.)

Donde ρ es la densidad del aire. A es el área de la sección transversal, V es la velocidad del aire y los suscritos indican las secciones transversales en la [Figura 30.](#page-59-0)

Para un flujo estable  $(\rho AV)_1 = (\rho AV)_4 = \dot{m}$  donde  $\dot{m}$  es el flujo másico, por eso:

$$
T = \dot{m}(V_1 - V_4)
$$

**Ecuación 15.** Fuerza de empuje del disco actuador (Ibíd.)

El empuje es positivo entonces la velocidad detrás del rotor,  $V_4$ , es menor que la velocidad de flujo libre  $V_1$ . No se realiza ningún trabajo sobre las secciones 2 y 3. Por esto la ecuación de Bernoulli puede ser usada en los dos volúmenes de control en cualquiera de los dos lados del disco actuador en el tubo de corriente de flujo aguas arriba del disco. [\(Figura 30\)](#page-59-0)

$$
P_1 = \frac{1}{2}\rho V_1^2 = P_2 + \frac{1}{2}\rho V_2^2
$$

**Ecuación 16.** Ecuación de Bernoulli, secciones 1 y 2 (Ibíd.)

En el tubo de corriente de flujo aguas abajo del disco actuador:

$$
P_3 = \frac{1}{2}\rho V_3^2 = P_4 + \frac{1}{2}\rho V_4^2
$$

**Ecuación 17.** Ecuación de Bernoulli secciones 3 y 4 (Ibíd.)

Donde se asume, que lejos del flujo en las secciones 2 y 3 las presiones son iguales  $(P_1 = P_4)$  y las velocidades a en las secciones 2 y 3 permanecen igual  $(V_2 = V_3)$ .

El empuje puede ser expresado como la suma de las fuerzas sobre cada lado del disco actuador:

$$
T = A_2(V_1^2 - V_4^2)
$$

**Ecuación 18.** Fuerza de empuje expresada como la suma neta de las fuerzas en cada lado del disco actuador. (Ibíd.)

Si se resuelve para  $(P_2 - P_3)$ , usando las ecuaciones 10 y 11 y sustituyendo dentro de la ecuación 12, se obtiene:

$$
T = \frac{1}{2}\rho A_2[V_1^2 - V_4^2]
$$

**Ecuación 19.** Fuerza de empuje del rotor (Ibíd.)

Integrando los valores de empuje de las ecuaciones 9 y 13 y reconociendo que el flujo másico es  $A_2V_2$ , se obtiene:

$$
V_2 = \frac{V_1 + V_4}{2}
$$

**Ecuación 20:** Velocidad del viento a la altura del rotor. (Franquesa, 2009)

Así la velocidad del viento en el plano del rotor, usando este simple modelo, es el promedio de las velocidades de viento aguas arriba y aguas abajo.

Si se define el factor de inducción axial, a, como decremento fraccional de la velocidad del viento, entre el flujo libre y el plano del rotor (secciones 1 y 2), luego:

$$
a = \frac{V_1 - V_2}{V_1}
$$

**Ecuación 21:** Factor de ralentización del aire a la altura del rotor (Manwel et al.; 2009)

La cantidad,  $V_1a$ , es a menudo referida como la velocidad inducuda en el rotor, en cuyo caso la velocidad del viento en el rotor, es una combinación entre la velocidad del flujo libre y la velocidad del flujo inducido. Como el factor de inducción axial decrese desde 0, el viento detrás del rotor decrese más y más. (Manwel et al., 2009)

Luego de las ecuaciones 14 y 15 se halla la velocidad del viento en las secciones de interés 2 y 4.

$$
V_2 = V_1(1 - a)
$$
  

$$
V_4 = V_1(1 - 2a)
$$

**Ecuación 22.** Velocidades de viento en las secciones 2 y 4 (Ibíd.)

La potencia de salida, P, es igual al tiempo empuje de la velocidad en el disco.

$$
Pw = \frac{1}{2}\rho A_2[V_1^2 - V_4^2]V_2 = \frac{1}{2}\rho A_2V_2[V_1 + V_4][V_1 - V_4]
$$

**Ecuación 23**: Potencia extraída al viento por un aerogenerador (Ibíd.)

Sustituyendo para  $V_2$  y  $V_4$  de las ecuaciones

$$
P = \frac{1}{2}\rho A V^3 4a(1-a)^2
$$

**Ecuación 24:** Potencia extraída al viento por un aerogenerador (Ibíd.)

Donde el área de volumen de control en el rotor,  $A_2$ , es reemplazada con A, el área del rotor y el flujo libre  $V_1$  es reemplazado por V.(Ibíd.)

El rendimiento de una turbina, es usualmente caracterizado por su coeficiente de potencia CP:

$$
Cpw = \frac{P}{P = \frac{1}{2}\rho AV^3} = \frac{Potencia del rotor}{Potencia en el caudal de viento} = 4a(1-a)^2
$$

**Ecuación 25:** Coeficiente de potencia de un aerogenerador ideal. (Ibíd.)

El coeficiente de potencia adimensional representa la facción de la potencia en el viento que es extraida por el rotor, el coeficiente de potencia máximo, es determinado tomando la derivada del coeficiente de potencia de la ecuación anterior con respecto a  $(a)$  y ajustandola a cero, a=1/3, es decir, que acorde al coeficiente de potencia máximo según el límite de Betz un rotor eólico sólo podría aprovechar 16/27 de la energia del viento. (Manwel et al; 2009)

$$
Cpw\ Max = \frac{16}{27} = 0.5926
$$

**Ecuación 26:** Coeficiente de potencia máximo de un rotor ideal (Ibíd.)

Usando métodos similares, el empuje axial T sobre el disco en la posición 2 puede ser deducida:

$$
T = \frac{1}{2} \rho A_2 V_1^2 [4a(1-a)]
$$

**Ecuación 27.** Empuje axial sobre el disco (Ibíd.)

Similar a la potencia, el empuje sobre una turbina de viento puede ser caracterizado por un coeficiente adimensional de empuje.

$$
CT = \frac{T}{\frac{1}{2}\rho V^2 A} = \frac{Fuerza \ de \ empuje}{Fuerza \ dinamica}
$$

**Ecuación 28.** Coeficiente de empuje (Ibíd.)

## **5.7 Teoría del elemento de pala**

Las fuerzas sobre las palas de una turbina de viento, pueden ser expresadas como función de los coeficientes lift y drag y el ángulo de ataque. Este análisis consiste en dividir el alabe dentro de N elementos, asumiendo que:

- No hay interacciones aerodinámicas entre los elementos
- Las fuerzas sobre las palas, son determinadas solamente por los coeficientes de lift y drag característico de la forma del perfil aerodinámico

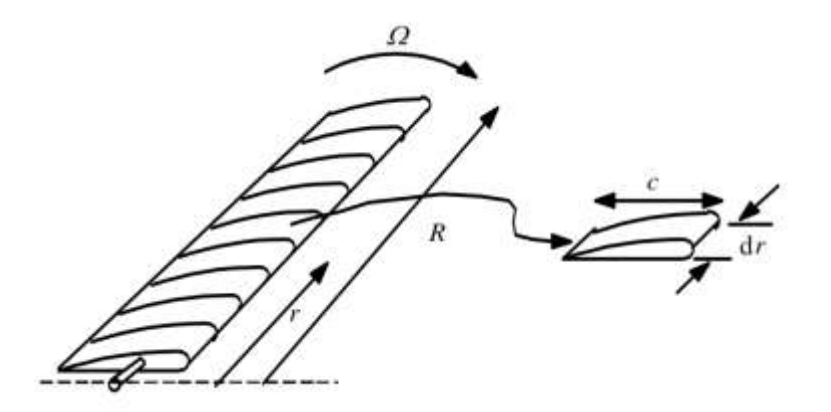

**Figura 31.** Esquema del elemento de pala: c, es la longitud de cuerda; dr, es la longitud radial del elemento; r, es el radio; R, radio del rotor; Ω, velocidad ángular del rotor. (Manwel et al.; 2009)

En el análisis de fuerzas sobre la sección de alabe, cabe denotar que las fuerzas de lift y drag son perpendiculares y paralelas respectivamente al viento relativo  $V_1(1-a)$ . El viento relativo, es la suma vectorial de la velocidad del viento en el rotor, y de la velocidad debida a la rotación del alabe. Esta componente rotacional es la suma vectorial de la velocidad en la sección de pala Ωr y la velocidad angular inducida en las palas, de la conservación angular de momentum ωr/2. (Manwel et al.; 2009).

$$
\Omega r + \frac{\omega}{2}r = \Omega r + \Omega a'r = \Omega r (1 + a')
$$

**Ecuación 29.** Componentes vectoriales de la velocidad rotacional.

## **5.8 Variables implicadas en el proceso de diseño de pala**

Con el fin de no alterar la imagen del libro de referencia, se aclara que U velocidad del viento local y relativo se distingue con la letra V, θ hace referencia al ángulo de twist y en efecto será distinguido como β.

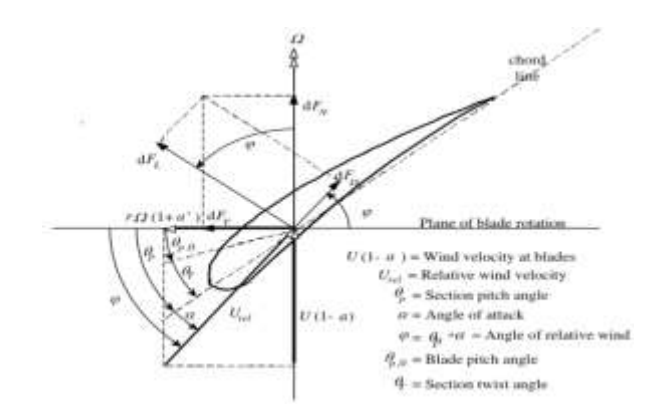

**Figura 32.** Geometría de pala, para el análisis de una turbina de eje horizontal. (Manwel et al.; 2009).

## **5.8.1 Número Reynolds:**

La teoría y la investigación han demostrado que muchos problemas de flujo pueden ser caracterizados por parámetros adimencionales. El parámetro más importante para caracterizar las condiciones de un fluido es el número de Reynolds. (Manwel et al.; 2009).

$$
Re = \frac{Vc}{\mu} = \frac{Fuerzas \: increasing}{Fuerzas \: viscosas}
$$

**Ecuación 30.** Número de Reynolds (Manwel et al.; 2009).

Donde:

V: para el caso de la pala es la velocidad relativa

c: Es la cuerda aerodinámica

µ: Es la viscosidad

## **5.8.2 Velocidad del viento (V1):**

Es la velocidad del viento libre que impacta sobre el intrados de la pala, siendo ralentizada como  $V_1(1 - a)$  (ibíd.) provocando así la rotación de la misma.

## **5.8.3 Densidad del aire:**

Es la densidad volumétrica del aire y está dada en  $[Kg/m^3]$ , es de indicar que a mayor densidad del fluido producirá un mayor torque.

### **5.8.4 Tip speed rartio local λr TSR:**

Indica que la sección del álabe circula a una velocidad TSR mayor que la velocidad absoluta del viento  $V_1$ , también indica la velocidad específica de una turbina eólica. (Gutiérrez, et. al.,)

$$
\lambda r = \frac{\Omega r}{V_1}
$$

**Ecuación 31.** Tip speed ratio (Manwel et al.; 2009).

## **5.8.5 Coeficientes aerodinámicos (Cl y Cd):**

Estos coeficientes se mencionaron en el capitulo fuerzas aerodinámicas sobre el ala

## **5.8.6 Ángulo de ataque (α):**

Este parámetro es explicado en el capitulo fuerzas aerodinámicas sobre el ala

### **5.8.7 Número de palas (B):**

Es la cantidad de palas o álabes montadas sobre el hub de un aerogenerador, entre mayor número de palas la contribución al torque será mayor y su aplicación ideal es para aerobombeo, mientras que a menor cantidad de palas el torque es menor pero la velocidad de giro será mayor y su aplicación es generar electricidad.

#### **5.8.8 Radio de rotor (R y r):**

(R) Es la distancia del centro del hub a la punta de la pala, (r) es la distancia des de el centro del hub hasta una sección de pala determinada.

## **5.8.9 Cuerda aerodinámica***:*

Es una línea imaginaria entre el borde de ataque y borde de fuga del perfil, requiere de una distribución óptima a lo largo de la pala del rotor, siendo más larga en la raíz que en la punta de pala. Betz presenta una ecuación para la geometría ideal.

$$
c(r)_{Betz} = \frac{16\pi R}{9BCL_D} * \frac{1}{\lambda \sqrt{\lambda^2 * \left(\frac{r}{R}\right)^2 + \frac{4}{9}}}
$$

**Ecuación 32:** Distribución de la cuerda aerodinámica a lo largo de la pala. (Soren Gundtoft., 2009)

Donde:

R: Radio del rotor r: Radio de la sección B: número de palas.  $CL<sub>D</sub>$ : Coeficiente de lift de diseño  $\lambda$ : Tip speed ratio TSR.

## **5.8.10 Twist de la pala***:*

Las palas de las turbinas eólicas requieren un ángulo de Twist o entorchamiento, el twist es una propiedad geométrica que se encuentra en muchas superficies aerodinámicas, que hace referencia al cambio de ángulo de ataque a través de la superficie. Esta propiedad es de bastante importancia en el análisis de los álabes de una turbina eólica, dado que el ángulo de twist tiene como objetivo mantener el mismo ángulo de ataque relativo, respecto a la corriente fluida. Debido a ello, la corriente es variada de acuerdo al vector formado entre las velocidades tangencial y axial del flujo de viento en el punto, a lo largo de la superficie que rota. En las turbinas eólicas el ángulo de twist puede ser de casi 90º en la punta de la pala, y solo 15º en la raíz (en ambos casos respecto a la horizontal). (Gutiérrez, et. al., 2007).

$$
\beta(r)_{Betz} = \frac{2}{3} \tan^{-1} \left[ \frac{1}{\lambda r} \right] - \alpha_D
$$

**Ecuación 33.** Twist de la sección de pala (Soren Gundtoft., 2009)

Donde:

 $\alpha_{D}$ : Es el ángulo de ataque de diseño

 $\lambda r$ : Es el tip speed ratio de la sección de pala

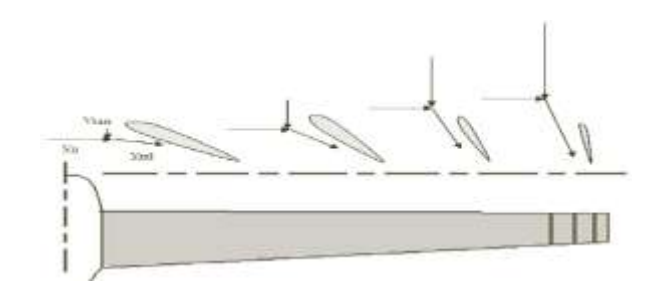

**Figura 33:** Variación del twist y de las velocidades tangencial y relativa a lo largo de la longitud de un álabe de un rotor, donde Vo es la velocidad axial del viento, Vtan es la velocidad tangencial y Vrel es la velocidad relativa. (Gutiérrez, et. al., 2007).

# **5.8.11 Ángulo del viento relativo (Φ):**

Esté ángulo es el que se da entre el plano de rotación y el vector del viento relativo, inicialmente se calcula por la primera ecuación, luego se calcula en función de los factores de inducción axial y tangencial hasta lograr un error entre los mismos lo más bajo posible. (Manwel et al., 2009)

$$
\Phi = \frac{2}{3} \tan^{-1} \left(\frac{1}{\lambda r}\right)
$$

$$
\Phi = \tan^{-1} \left[\frac{V_1(1-a)}{\Omega r(1+a')} \right] = \tan^{-1} \left[\frac{(1-a)}{\lambda r(1+a')} \right]
$$

**Ecuación 34.** Ángulo del viento relativo (Manwel et al.; 2009).

## **5.8.12 La Solidez σ:**

Es la relación entre el área total del álabe y el área del disco del rotor; dicha solidez es directamente proporcional a la cuerda del álabe, la cual varía en dirección radial. (Ibíd.)

$$
\sigma' = \frac{Bc}{2\pi r}
$$

**Ecuación 35:** Solidez del álabe. (Soren Gundtoft., 2009)

Donde r es el radio de la sección, B es el número de palas, y c es la cuerda de la sección.

#### **5.8.13 El control de paso:**

Es uno de los mecanismos por los cuales se puede aumentar la eficiencia del aerogenerador, no obstante, este no es usado en todos, dado que en la mayoría de turbinas de bajo potencial el paso es fijo. La función del control de paso es ajustar un ángulo de ataque óptimo de cara a la corriente de aire. (Gutiérrez, et. al., 2007).

### **5.8.14 El aspect ratio (AR):**

Representa la relación entre la envergadura y el área de una superficie de sustentación. La relación determina algunos comportamientos específicos de esta superficie, y características aerodinámicas como el coeficiente de Lift, de manera que si se incrementa el *acpect ratio* del *ala CL vs α* sube, y si decrece el *aspect ratio* la relación *CL vs α* baja. El cambio de drag inducido también resulta un factor importante, dado que es una razón por la que los planeadores tienen un alto *aspect ratio (AR)*, por ende, se van a presentar vórtices más pequeños en las puntas, en una superficie con mayor *aspect ratio.* (Ibíd.)

$$
AR = \frac{b^2}{bc}
$$

**Ecuación 36.** Aspect ratio (Raymer, Daniel., 1989)

#### **5.8.15 Factor de Prandtl en la punta del álabe:**

La vorticidad que surge en el borde de salida de las puntas de los álabes, tiene una separación entre un álabe y otro; en el análisis efectuado por Prandtl, establece un modelo donde reemplaza tales vórtices por una serie de discos paralelos, espaciados uniformemente a una distancia igual a la separación entre los sucesivos vórtices, dentro de la corriente de flujo que impacta el área de barrido de los álabes.

En la parte más interna de la corriente de flujo, la velocidad impartida por los sucesivos álabes del rotor, tendrá importantes componentes axiales y rotacionales, cercana a la frontera de la corriente de flujo, es decir hacia las puntas de los álabes. El viento tiende a fluir alrededor del borde de los álabes, y por lo tanto adquiere una importante velocidad radial.

El método de estimación del efecto de este flujo radial efectuado por Prandtl, fue aplicar un factor de reducción a la ecuación de cantidad de movimiento Momentum del flujo a un radio, pues esto representa el hecho de que solamente una fracción del viento entre los sucesivos discos de vorticidad, recibe completamente el efecto de movimiento de estos discos; es decir, una fracción del flujo entre los sucesivos vórtices generados por cada álabe recibe el movimiento de los álabes. (Gutiérrez, et. al., 2007).

$$
FP = \frac{2}{\pi}cos^{-1}\left[Exp\left[-\left\{\frac{\frac{B}{2}\left[1-\frac{r}{R}\right]}{\frac{r}{R}seno\Phi}\right\}\right]\right]
$$

**Ecuación 37.** Factor de Prandtl, pérdida en la punta de pala (Manwel et al., 2009)

### **5.8.16 Factores de inducción axial y tangencial**

La teoría de Momentum en un elemento de pala (BEM), sugiere que las fuerzas sobre el flujo son producidas por el alabe, en este caso pertenecientes al rotor de la turbina eólica, en lugar de un disco actuador. Este concepto de un disco actuador asume que un disco en rotación, con una distribución de fuerzas uniforme a lo largo de su área transversal; la teoría BEM se basa en que no hay interferencia entre los sucesivos elementos de pala y principalmente suministra un

esquema de cálculo que iterativamente proporciona las fuerzas sobre la pala a ciertas posiciones radiales de acurdo con el cambio en la cantidad de movimiento del flujo en tales posiciones radiales.

Concretamente este cálculo proporciona los factores de reducción de la velocidad axial (α) y tangencial (α'), dado que la velocidad del viento se desacelera al llegar al rotor; el desarrollo de esta teoría es el siguiente: debido al proceso de acción y reacción de Newton, en el rotor se presenta una fuerza axial la cual desacelera el flujo a una cantidad determinada (αV1) en esta precisa ubicación, y en la corriente después del rotor esa cantidad es  $(2\alpha V)$ . El torque experimentado por el flujo sobre el rotor, causa de la rotación de ese último flujo sobre el rotor, causa la dirección de ese mismo flujo en una dirección opuesta a la rotación de las palas, con una velocidad (α'Ω) en la ubicación del rotor, y en la corriente después de este último esa velocidad es (2 α' Ω). (Gutiérrez, et. al., 2007).

Al tener un rotor con N número de palas, y perfiles aerodinámicos con cuerda c, a posiciones radiales r, velocidad del rotor  $\Omega$  y una velocidad del viento no perturbado V1, las componentes de la velocidad de la pala son:

$$
V_{axial} = V_1(1 - a)
$$

$$
V_{tangencial} = \Omega r(1 + a')
$$

**Ecuación 38.** Velocidad axial y tangencial (ibíd.)

Los factores de inducción axial y tangencial ( $\alpha$   $\alpha'$ ) pueden tomarse como un valor inicial; y a partir de la obtención de estas velocidades se obtiene la velocidad relativa y el ángulo del viento relativo. (ibíd.). Al igual, con las siguientes formulas se puede hallar el ángulo del viento relativo. (Manwel et al., 2009)

$$
a = \frac{1}{\frac{4\text{seno}^2\Phi}{\sigma c_n} + 1}
$$

**Ecuación 39.** Factor de inducción axial (Manwel et al., 2009)
$$
a' = \frac{1}{\frac{4\text{seno}\phi\text{coseno}\phi}{\sigma c_t} - 1}
$$

**Ecuación 40.** Factor de inducción tangencial (Manwel et al., 2009)

# **5.8.16.1 Velocidad del Viento relativo**  $(V_{rel})$ :

Se refiere a la velocidad del viento paralela a la cuerda aerodinámica, esta siempre tiende a ser mayor que la velocidad local del viento  $V_1$  (Manwel et al., 2009)

$$
V_{rel} = \frac{V_1(1-a)}{\text{seno}(\Phi)}
$$

**Ecuación 41.** Velocidad del viento relativo (Manwel et al.; 2009)

# **5.8.17 Velocidad tangencial**  $(V_{tan})$ **:**

La velocidad del viento  $V<sub>o</sub>$  produce una reacción opuesta conocida como fuerza de drag o resistencia, y a su vez por parámetros aerodinámicos del perfil y su posición respecto a su eje horizontal, crea una fuerza de sustentación resultado de la velocidad tangencial  $V_{tan}$ . (Gutiérrez, et. al., 2007).

$$
\Omega r + \frac{\omega}{2}r = \Omega r + \Omega a'r = \Omega r (1 + a')
$$

**Ecuación 42.** Velocidad rotacional para cualquier longitud del álabe (Manwel et al.; 2009).

## **5.9 Análisis del elemento de pala**

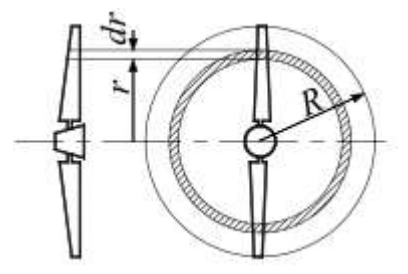

**Figura 34.** Sección de pala a una distancia r del hub (Soren Gundtoft., 2009)

$$
dFL = Cl \frac{1}{2} \rho V_{rel}^2 c dr
$$

**Ecuación 43.** Incremento en la fuerza de lift en la sección de la pala (Manwel et al., 2009)

$$
dFD = C d \frac{1}{2} \rho V_{rel}^2 c dr
$$

**Ecuación 44.** Incremento en la fuerza de drag en la sección de la pala (Manwel et al., 2009)

dFL es el incremento en la fuerza de sustentación o lift, dFD es el incremento en la fuerza de resistencia o drag, dFN es el incremento de la fuerza normal hacia el plano de rotación (esta fuerza contribuye al torque), dFT es el incremento de la fuerza tangencial para el área de barrido del rotor. Esta fuerza crea el torque útil, finalmente  $V_{rel} = U_{rel}$  que es la velocidad del viento relativo. (Manwel et al.; 2009).

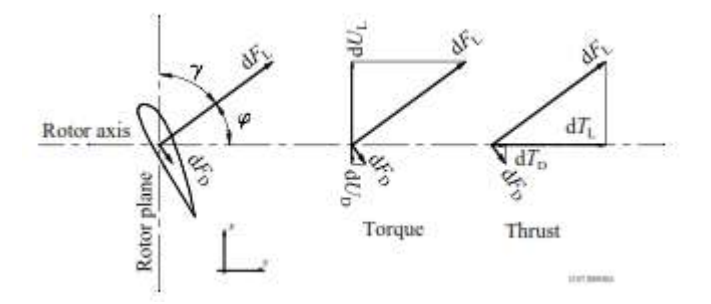

**Figura 35.** Fuerzas aerodinámicas sobre el elemento de pala descompuestas sobre el plano de rotación (Soren Gundtoft., 2009)

Con base en la figura anterior y las dos ecuaciones siguientes, tener en cuenta que  $dU =$ dQ y dT= dFN. Si el rotor tiene cierto número de palas, la fuerza normal total sobre la sección en una cierta distancia, r, del centro es:

$$
dFN = B\frac{1}{2}\rho V_{rel}^2(Cl\ coseno(\Phi) + Cd\ seno(\Phi)crdr
$$

**Ecuación 45.** Fuerza de empuje en la sección de pala (Manwel et al.; 2009).

El torque diferencial debido a la fuerza tangencial operando a una distancia, r, del centro es dada por:

$$
dFT = B\frac{1}{2}\rho V_{rel}^2(Cl\,seno(\Phi) - Cd\,coseno(\Phi)crdr
$$

**Ecuación 46.** Fuerza de torque en la sección de pala (Manwel et al.; 2009).

### **5.9.1 Cálculo de la potencia entregada por el diseño**

La potencia entregada por el diseño es fácilmente calculable una vez hallado el coeficiente de potencia del diseño, y teniendo en cuenta las eficiencias del componente del aerogenerador.

$$
P = C P \eta \frac{1}{2} \rho V_1^2 A
$$

**Ecuación 47.** Cálculo potencia entregada por el diseño (Soren Gundtoft., 2009)

Donde:

CP: Es el coeficiente hallado del diseño del rotor

η: Es la eficiencia de los componentes de aerogenerador (caja de engranajes, cableado), se describen en el siguiente párrafo e imagen.

ρ: Es la densidad local del aire

V: Es la velocidad del viento libre

A: Es el área de barrido del rotor

La eficiencia en la caja multiplicadora está alrededor del 97%, en el alternador está en el orden del 96% y en el transformador está cercana al 98%. (Franquesa, 2009).

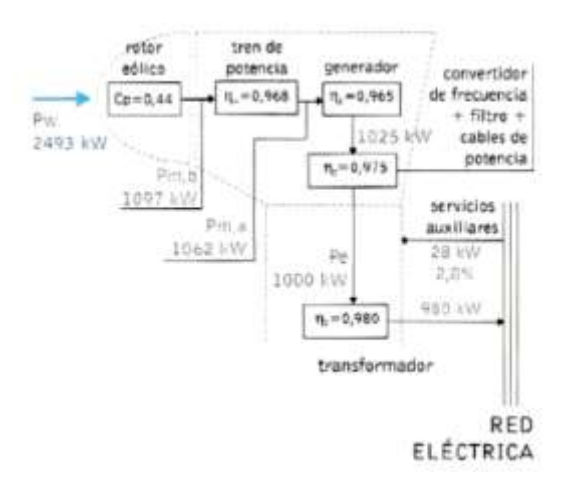

**Figura 36**: Rendimiento y flujo de potencia a plena carga de un aerogenerador. (Ruiz, 2009).

#### **5.9.2 Proceso iterativo usando BEM**

Con base en los coeficientes aerodinámicos de lift y drag y las variables de entrada de diseño, descritos en capítulos previos se plantea el siguiente diagrama de flujo. Que describe el proceso iterativo para lograr el ángulo (Φ) del viento relativo respecto al plano de rotación de cada uno de los elementos de pala. Dicho proceso ha de iterarse hasta lograr un error de los factores de inducción axial y tangencial tan bajo como sea posible, (Manwel et al.; 2009). Para efectos del diseño se estimo un error menor al 3%.

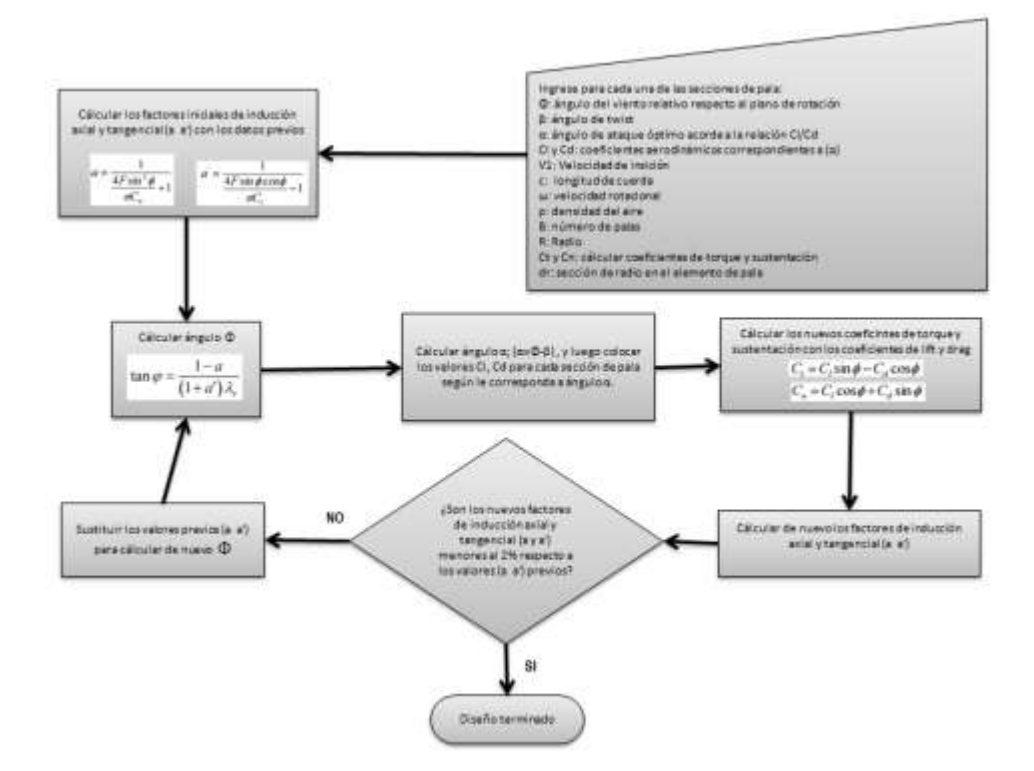

**Diagrama de flujo 1.** Proceso iterativo cálculo de los factores axial y tangencial. (Soren Gundtoft., 2009)

#### **5.10 Construcción componente del rotor**

Uno de los materiales más usados y uno de los más factibles por su relación pesoresistencia para la construcción de las palas de un rotor eólico, es la fibra de vidrio. No obstante, antes de construirlas es necesario elaborar los moldes, los cuales pueden ser de distintos materiales; por lo general resina y fibra de vidrio son las mejores opciones, sin embargo, no tienen una vida útil muy larga, pues está cercana a una fabricación de 50 y 60 piezas por cada molde. En algunos casos es preferible usar metal, el aluminio es una buena alternativa y se utiliza extensamente para productos de fibra de vidrio. (https://upcommons.upc.edu).

La raíz de la pala y empotramiento se debe hacer con la forma adecuada para poderse montar al generador, las raíces de las tres palas se pueden sujetar entre dos placas de madera o de acero. El cambio entre el empotramiento y la raíz de la pala se debe hacer de forma suave por temas aerodinámicos. Una vez que esté funcionando el rotor, otro aspecto consiste en evitar dejar curvas puntiagudas que debilitarían la fibra de vidrio. (Ibíd.)

El molde está formado por dos mitades: una cara superior y otra inferior, mientras se haga la primera mitad del molde se debe usar solamente una cara del patrón: Se debe hacer una superficie plana alrededor de los bordes del patrón que se convertirá más adelante en las caras donde dos moldes se encontraran. Se pueden hacer con resina de fibra de vidrio, madera o algún material fácil de trabajar. Hay que tener cuidado en seguir los bordes del patrón exactamente. Cuando la primera mitad del molde se ha hecho una vez se puede tirar la superficie plana. (Ibíd.)

Cuando se haga la segunda mitad del molde, hay que poner la primera mitad sobre la otra parte del patrón, a continuación se pule la superficie alrededor de los bordes de la misma manera que el patrón, para que así la fibra de vidrio no se quede pegada en él. Después se debe hacer la segunda mitad de la tapa del molde, de manera que cubra el patrón y también la superficie plana, para que las dos partes encajen correctamente. (Ibíd.)

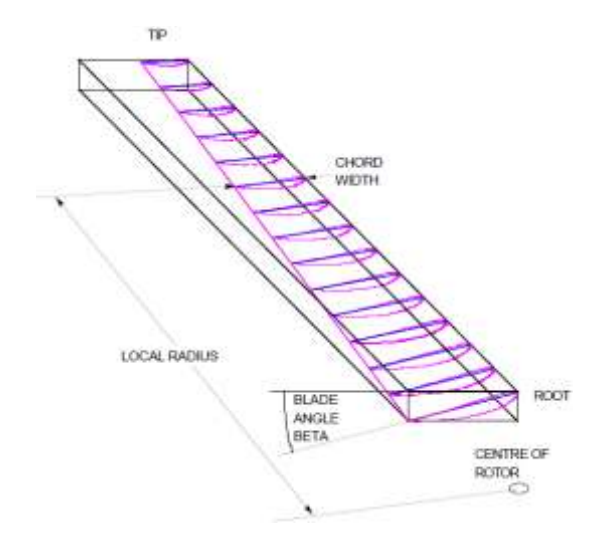

**Figura 37:** Diagrama patrón de pala (Sánchez, 2010).

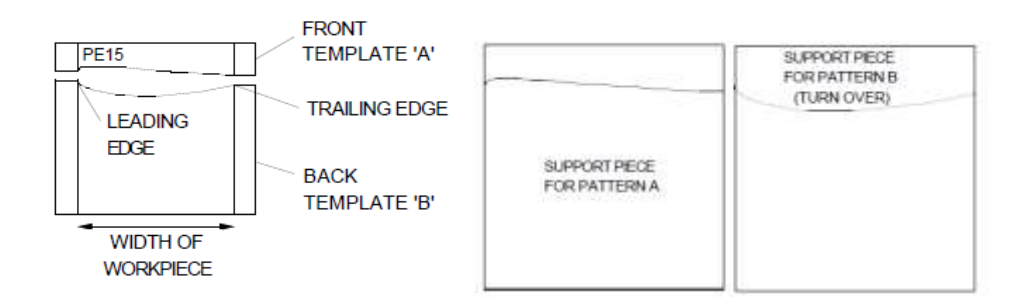

**Figura 38:** Plantilla de la pala y soportes del patrón superior e inferior. (Ibíd.)

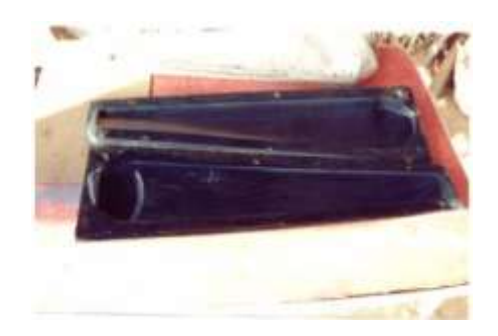

**Figura 39:** Molde de pala terminado. (Ibíd.)

### **5.10.1 Construcción de las palas.**

- 1. El molde debe estar limpio antes de usar la resina y la fibra de vidrio, se recomienda usar alcohol para limpiar la superficie.
- 2. Cuando la pala esté lista, aplicar una sustancia que facilite su separación del molde.
- 3. Pintar una fina capa de resina en cada parte del molde, y luego una capa de fibra de vidrio de aproximadamente 1mm.
- 4. A continuación se vuelve a poner una capa de resina sobre la fibra de vidrio, hasta que se tenga 3 o 4 mm.
- 5. En la raíz se puede utilizar madera encima de uno de los lados para bajar la densidad de fibra de vidrio y resina, y para dar resistencia al empotramiento con el buje.
- 6. En la raíz deben haber agujeros para poder montar las palas en el aerogenerador.
- 7. Una vez que se tenga 3 o 4 mm de fibra de vidrio en cada parte del molde, el siguiente paso será encajar las dos mitades y atarlas juntas. Es aconsejable poner un poco de resina en los bordes del molde para tapar las pequeñas separaciones.
- 8. Para terminar de unir las dos piezas del molde, es necesario usar un perno que los mantenga juntos.
- 9. Dejar secar entre 12 y 15 horas.
- 10. Otra opción es poner espuma o poliuretano en el interior de la pala para hacerla más consistente. La capa exterior de la pala debe ser impermeable, sin grietas ni fibras en la superficie. Si entra agua en las palas se degrada la resistencia y se desequilibran.

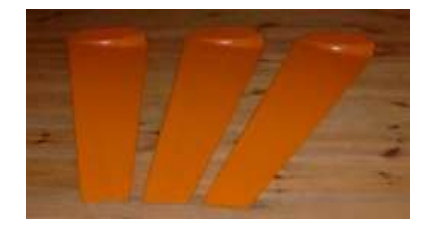

#### **Figura 40:** Pala terminada. (Sánchez, 2010).

#### **5.11 Aplicaciones aerogeneradores de baja potencia**

Existen dos aplicaciones principales de utilizar: instalaciones aisladas a la energía eléctrica, e instalaciones conectadas a la energía eléctrica. (Cuesta, 2008).

### **5.11.1 Instalaciones aisladas a la red eléctrica.**

Las pequeñas turbinas eólicas pueden ser fuente económica de electricidad para sitios aislados, la aplicación más común de los sistemas aislados es la electrificación de viviendas rurales, para las cuales existen diferentes configuraciones. (Ibíd.)

- a. Sistemas individuales: Generalmente, cuentan con un pequeño aerogenerador, una o más baterías para almacenar la energía generada y un regulador que controla la carga y descarga de las baterías, dependiendo de la aplicación puede incluir un inversor para transformar corriente continua en alterna. Estos tipos de sistemas, se usan para cargar baterías, para acccionar bombas electricas directamente sin emplear baterías, tambien se pueden emplear en calefacción de viviendas, entre otros usos.
- b. Sistemas centralizados: Si las viviendas a electrificar se encuentran cercanas, lo mas óptimo es usar un sistema eólico central, y luego distribuirlo a través de líneas eléctricas.
- c. Sistemas híbridos: Muchas veces la fluctuación del viento hace que no se pueda obtener una producción de electricidad constante, por esta razón se usa una turbina eólica en combinación con otra fuente de energía, por ejemplo paneles solares o un eléctrico a base de diésel; una de las mayores ventajas es que dan mayor seguridad para la generación de electricidad.

### **5.11.2 Instalaciones conectadas a la red eléctrica.**

Si la legislación del sector eléctrico lo permite, existe la oportunidad de suministrar energía a la red con pequeños sistemas eólicos. Esto es aplicable en caso de que exista una red en las proximidades del centro de consumo. En este caso, la energía requerida por el usuario sería suministrada por el sistema eólico y por la red eléctrica. Si el aerogenerador produce energía en exceso, se entrega el excedente a la red eléctrica y se produce menos energía de la requerida que se toma de la red. El almacenamiento de la electricidad en baterías es opcional, pero su inclusión exige dispositivos rectificadores de corriente alterna para la carga de baterías, e inversores de corriente continua. (López, 2012).

## **DESARROLLO DEL PROYECTO**

# **6.1 Impacto socioeconómico de implementarse el proyecto eólico en ZNI**

Las ventajas socioeconómicas y ambientales del proyecto se resumen en la tabla, destacando principalmente los cambios favorables que podrían ocurrir luego de implementarse.

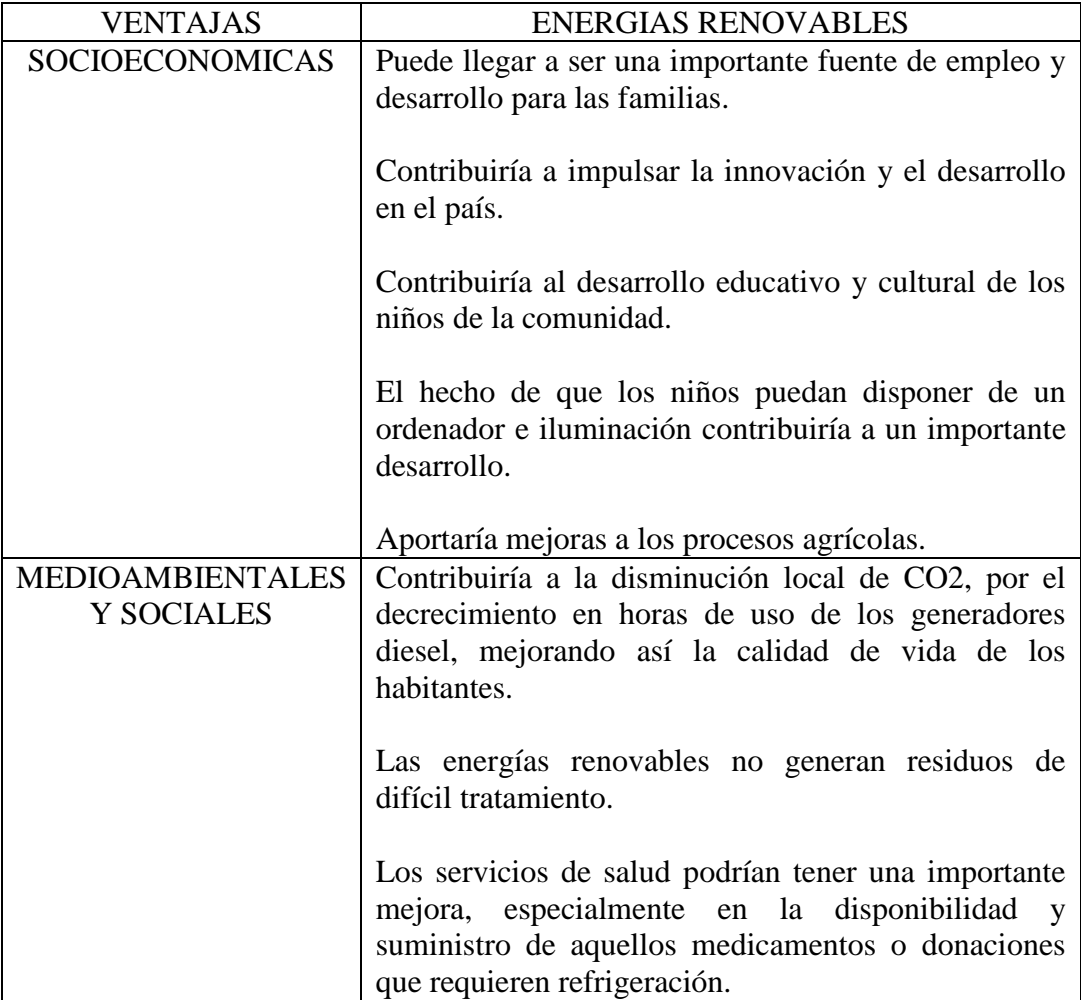

**Tabla 7.** Energías renovables vs convencionales

# **6.2 Otras FNCER aplicables a ZNI**

Las energías renovables resultan en gran parte más eficientes si son usadas en conjunto con otro tipo de energía, ya sea convencional o no convencional, puesto que en un caso una no de ellas no funcione óptimamente la otra la puede soportar. En la siguiente tabla se da una breve descripción de los tipos de energía renovable tanto de sus ventajas y sus desventajas:

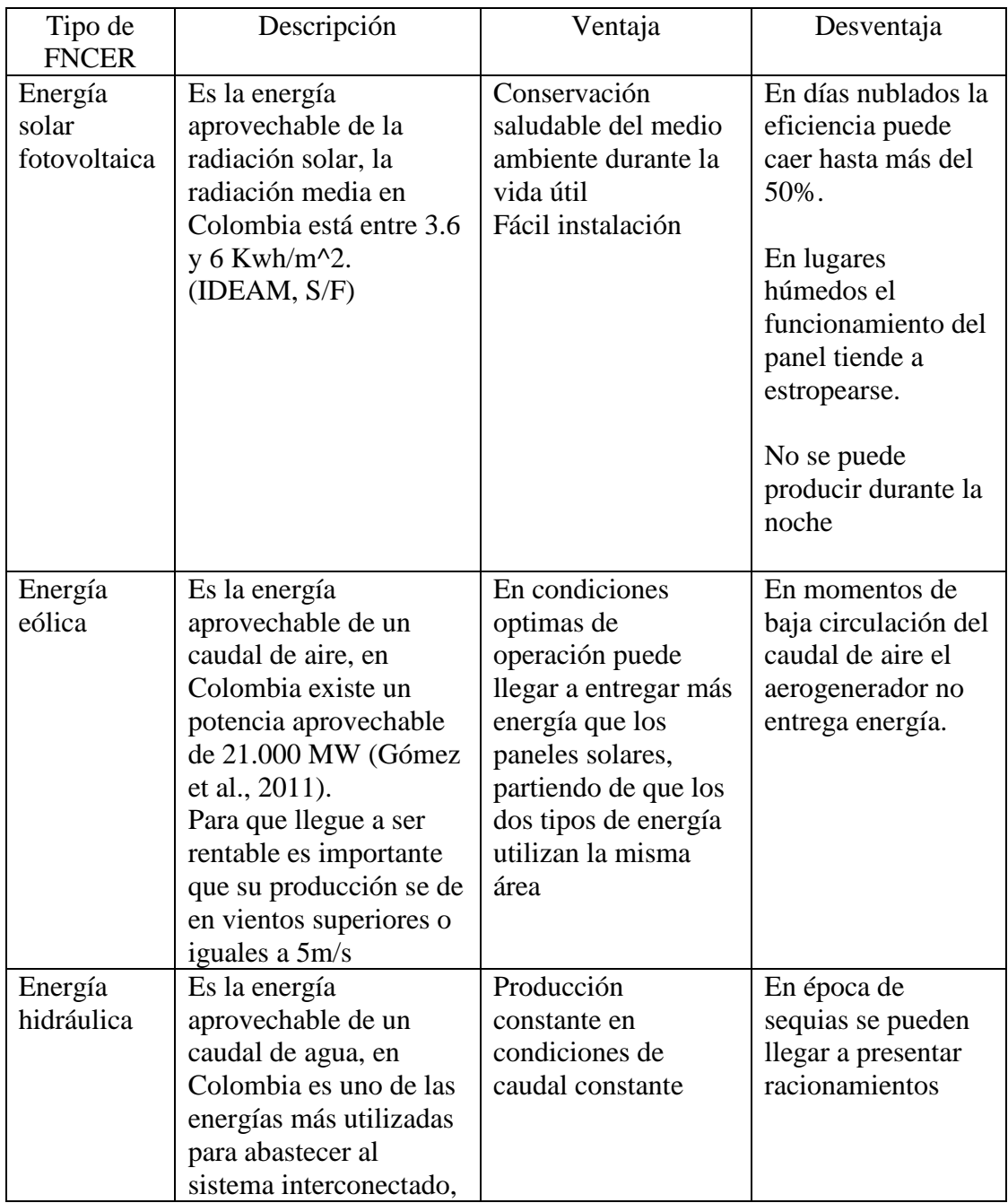

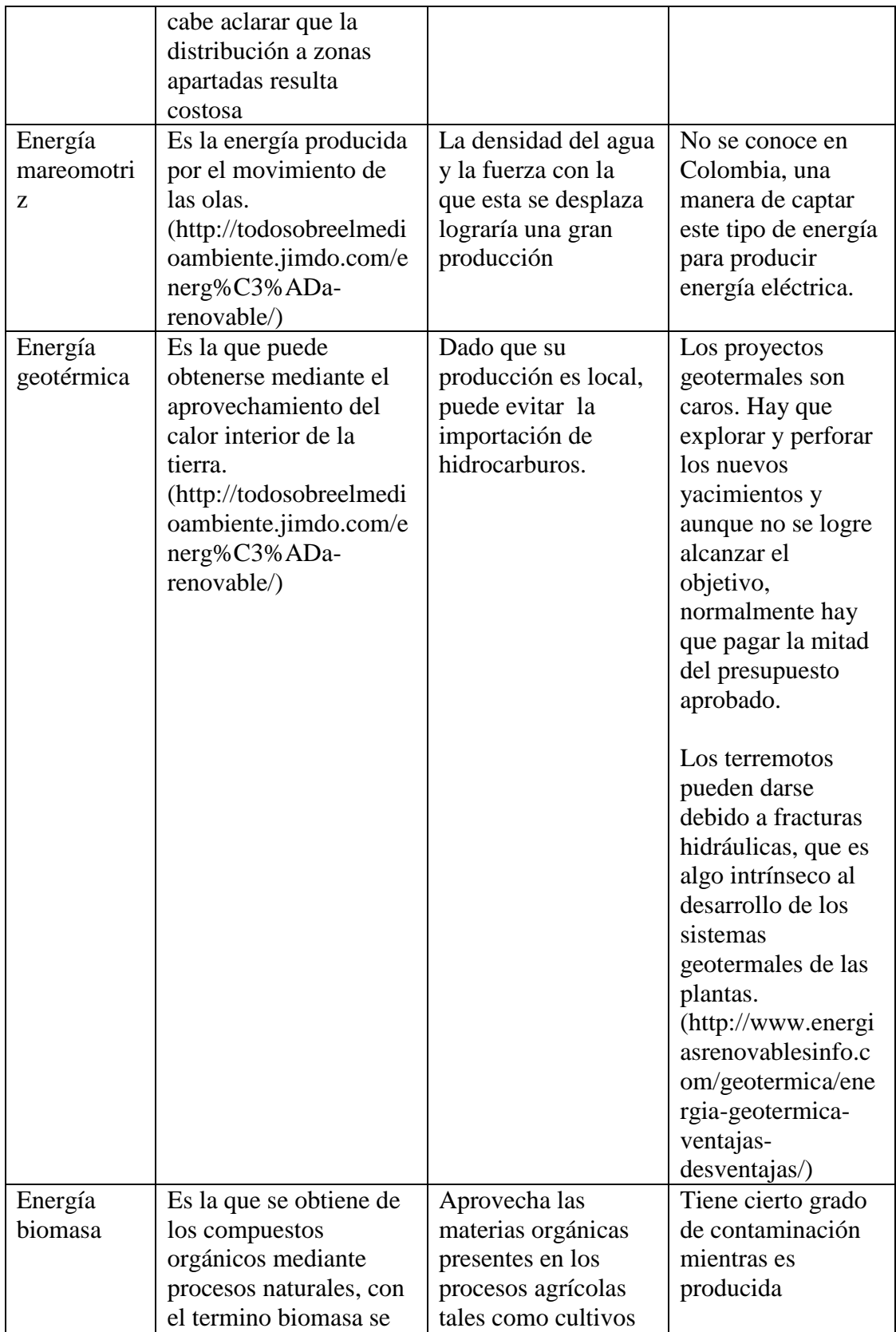

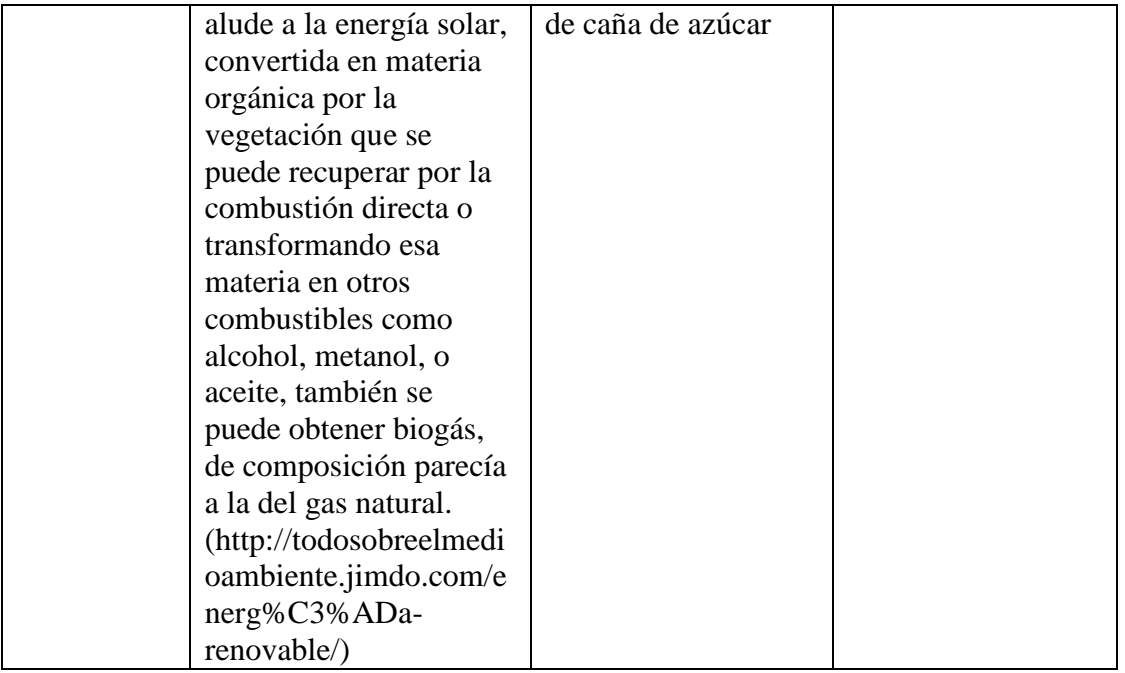

Otro aspecto importante consiste en el estudio de viabilidad, previo a implementar cualquier tipo de energía renovable. Como es obvio no todos los tipos de energías son utilizables para un mismo lugar.

### **6.3 Selección de un perfil óptimo para operar en condiciones de bajo potencial eólico**

La selección del perfil aerodinámico consistió en la consulta de artículos científicos, de los cuales se seleccionó la información de los perfiles aerodinámicos con operatividad factible a bajos números de Reynolds, o bajas velocidades de viento. Seguidamente y mediante el uso del programa XFLR5 y Microsoft Excel, se analizó el comportamiento gráfico de: Coeficiente de Lift (CL), Coeficiente de Drag, (CD), coeficiente de momento (CM) Relación (CL/CD), relacionado al detalle en el anexo A. Todas las variables anteriores comparadas a diferentes ángulos de ataque, de un rango de (-15º y 15º), y números de Reynolds 130.000, 190.000, 250.000, 370.000 y 490.000. Con base en el soporte del anexo A, se seleccionaron los perfiles aerodinámicos S1210 12% y S1223-il.

La figura 44 corresponde al comportamiento aerodinámico de los perfiles S1210 12% y S1223-il, a 130.000 Reynolds.

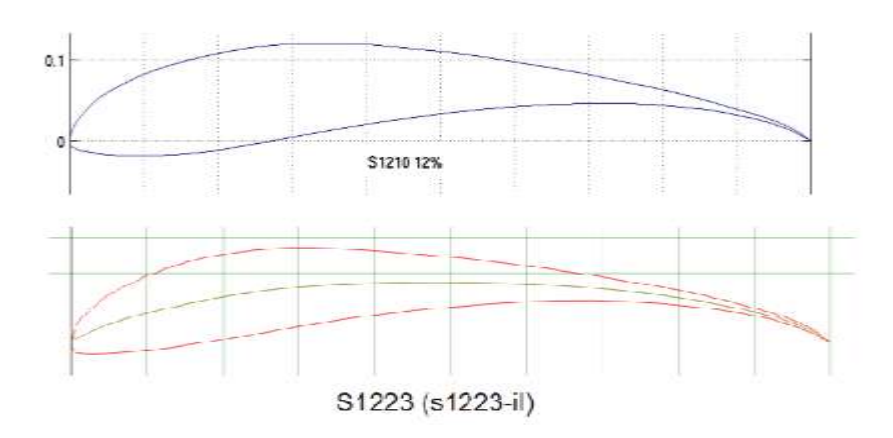

**Figura 41:** Perfiles aerodinámicos analizados a 130.000 Reynolds. (Tools, 2016).

Si bien el perfil S1223-il presentó un mayor Coeficiente de Lift en la [Figura 42,](#page-85-0) se destacó el perfil S1210 12% con una mayor relación CL/CD, lo que se traduce a una mayor contribución de torque.

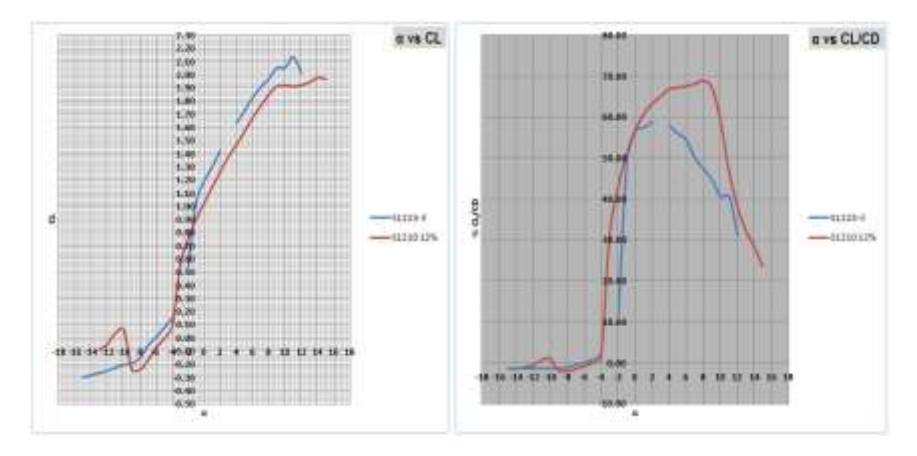

<span id="page-85-0"></span>**Figura 42:** α vs CL y α vs CL/CD para los perfiles de la figura 43.

La [Figura 43](#page-86-0) corresponde al Coeficiente de Drag o resistencia aerodinámica y al Coeficiente de Momento. En la gráfica del Coeficiente de Drag se observó un mejor comportamiento del perfil S1210 12%, respecto al S1223-il. El primero presentó menor resistencia aerodinámica entre -3º y 5º de ángulo de ataque, por otra parte, en la gráfica del Coeficiente de Momento se observó una tendencia menor del perfil S1210 12%, lo que contribuye a un menor esfuerzo estructural a cargas por torsión (nariz abajo), disminuyendo la probabilidad de una falla en el empate del HUB y la pala.

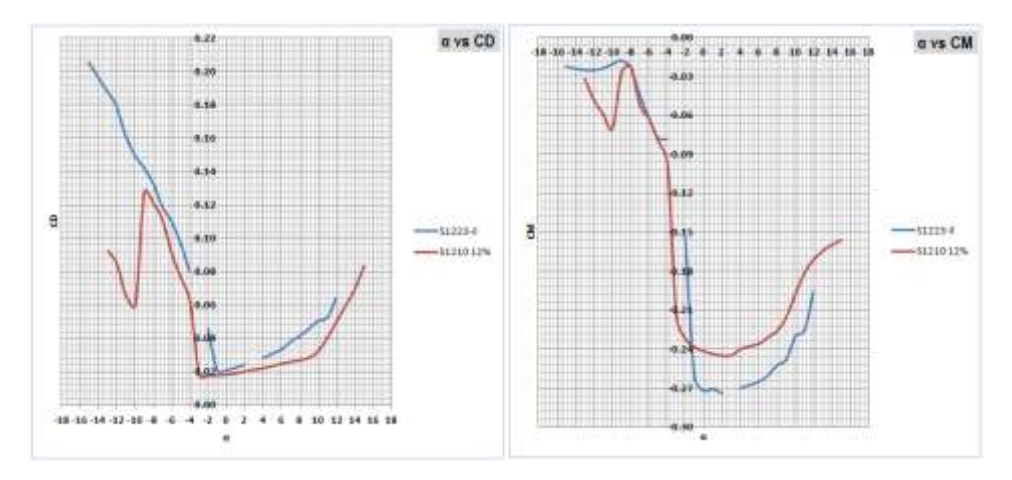

<span id="page-86-0"></span>**Figura 43:**  $\alpha$  vs CD y  $\alpha$  vs CM.

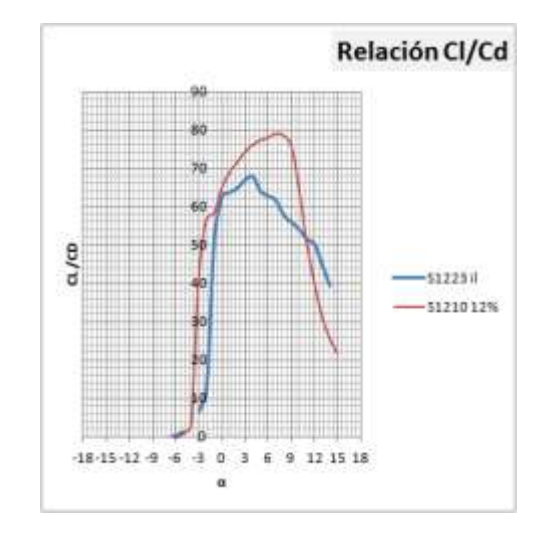

**Figura 44:** Relación CL/CD vs Alpha.

De todo el análisis se obtuvo que los perfiles S1210 12% y S1223-il, están entre los mejores conocidos a utilizar dado su buen rendimiento, alta sustentación y baja resistencia aerodinámica. Es decir, en condiciones de bajos números de Reynolds están entre los mejores respecto a los demás perfiles aerodinámicos. Basado en la lectura de las gráficas, se tomó la decisión de trabajar con el perfil S1210 12%.

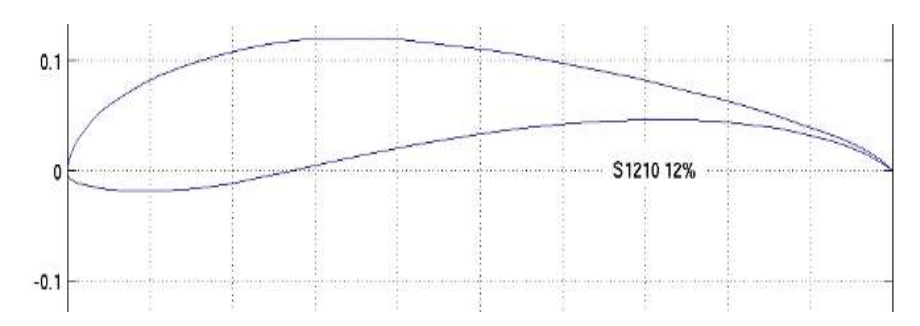

**Figura 45:** Perfil aerodinámico S1210 12%. (Tools, 2016).

### **6.4 Diseño de la pala del rotor**

Durante las iteraciones para el cálculo óptimo de los factores de inducción axial y tangencial de la pala, es posible, que se sugieran ángulos de incidencia más allá del ángulo de pérdida, que para el caso del perfil S1210 12% es de 14º. Normalmente las graficas de (CL vs α, CD vs α) de los perfiles aerodinámicos no muestran que ocurre cuando el perfil experimenta ángulos mayores al ángulo de pérdida, por lo que se usa el método de Viterna para encontrar dichos valores, así:

| Taper                          | 0.13660787   |
|--------------------------------|--------------|
| Cuerda media                   | 0.16039153   |
| AR                             | 4.36432012   |
| Alpha stall = alpha $90^\circ$ | 12           |
| B1                             | 1.18855776   |
| B <sub>2</sub>                 | $-0.0019916$ |
| $\mathbf{A}1$                  | 0.59427888   |
|                                | 0.35831129   |

**Tabla 8.** Valores de cálculo, método de Viterna para el perfil S1210 12%, en ángulos de ataque superiores al ángulo de perdida.

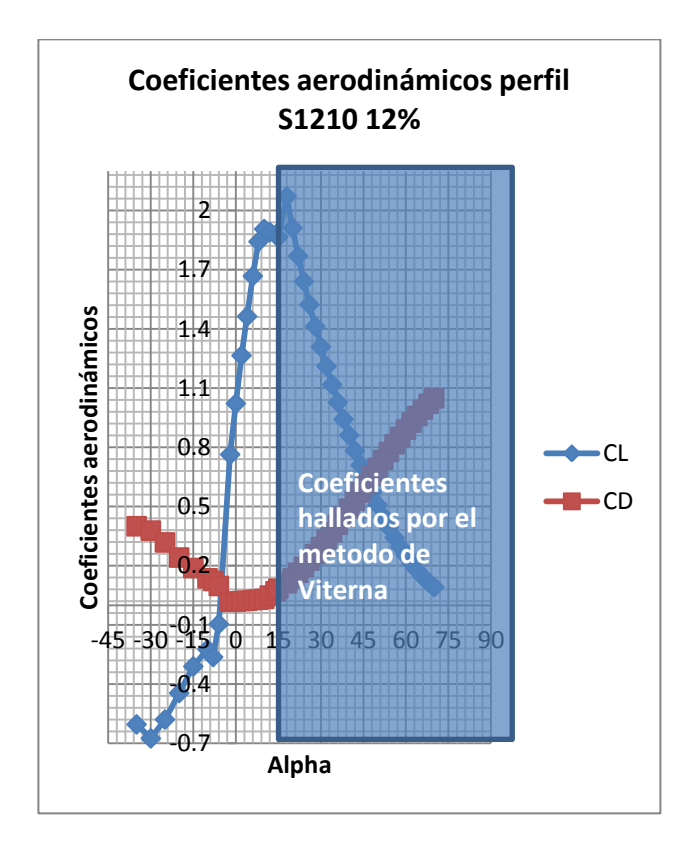

<span id="page-88-0"></span>**Figura 46**. Coeficientes aerodinámicos hallados por método de Viterna, después del ángulo de pérdida

### **6.4.1 Geometría de pala**

En el diseño de la geometría de pala para una turbina eólica se consideran tres requerimientos importantes, así: que el rendimiento aerodinámico sea óptimo, que el diseño esté en condiciones de soportar las cargas aerodinámicas, y que que la pala debe ser de fácil fabricación, en mayor medida de lo posible referente a los moldes (Manwell et ál., 2002).

(Manwell et ál., 2002) sugieren, como una buena opción iniciar el diseño resolviendo los valores de Cl y α, a partir del método grafico que consiste inicialmente en revisar la relación Cl/Cd más alta y el ángulo de ataque en el que esta ocurre, luego tomando este ángulo de ataque como óptimo, se hallan los coeficientes de lift y drag de mayor contribución al empuje de la pala.

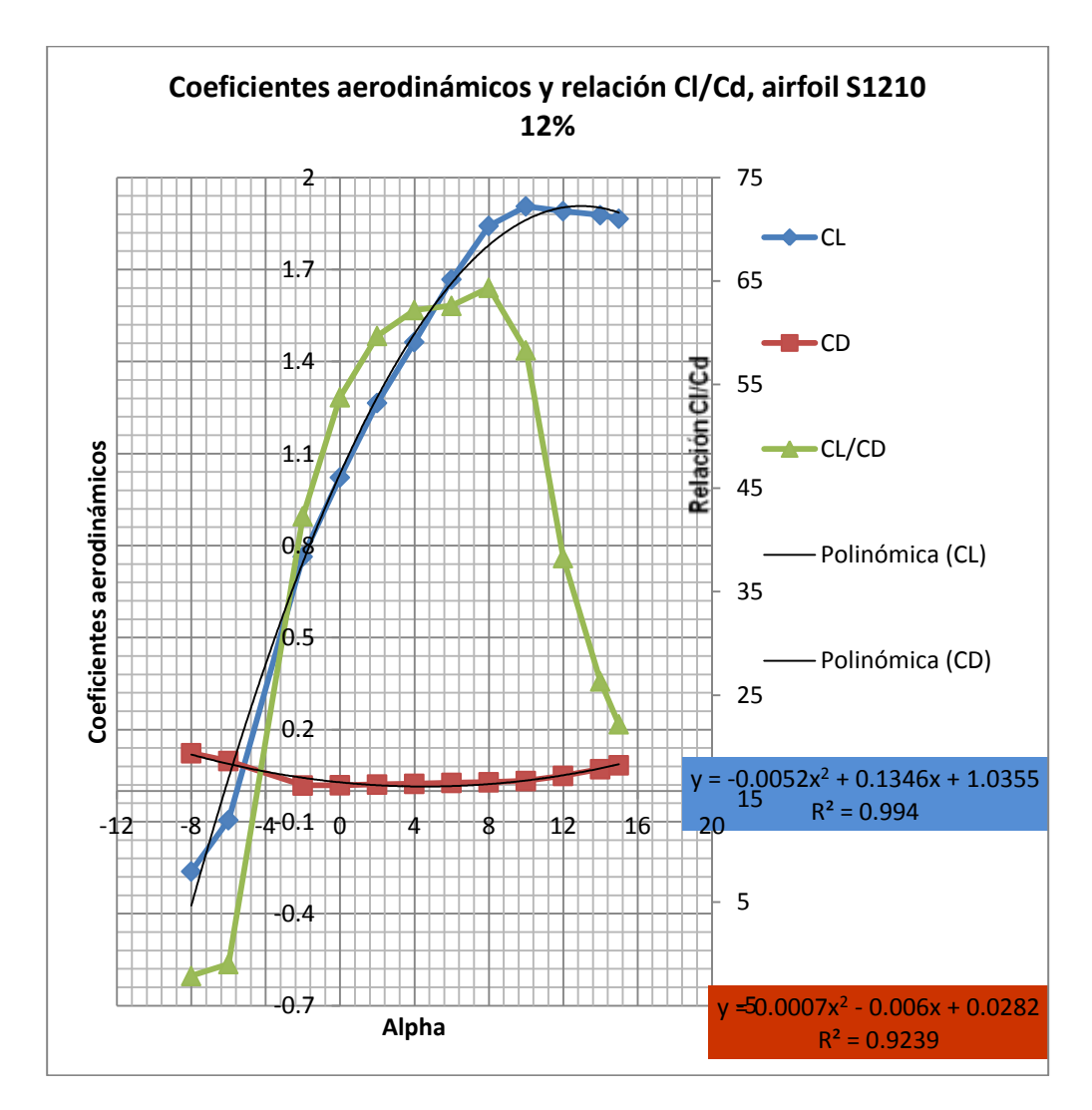

<span id="page-89-0"></span>**Figura 47.** Coeficientes aerodinámicos y relación Cl/Cd, perfil S1210 12%

Es decir que acorde a la [Figura 47](#page-89-0) nuestro perfil tiene un coeficiente de lift óptimo de 0.87 y un coeficiente de drag de 0.005 que ocurre cuando el ángulo de ataque es igual a 2º. A partir de estos datos logramos obtener los primeros factores de inducción axial y tangencial (a a') para inicial el proceso iterativo hasta logar un error inferior al 2% respecto a los factores de inducción axial y tangencial.

En ese orden de ideas, primero se define una geometría a través de las formulas estipuladas para esto y luego se optimizan los ángulos del viento relativo respecto al plano de rotación.

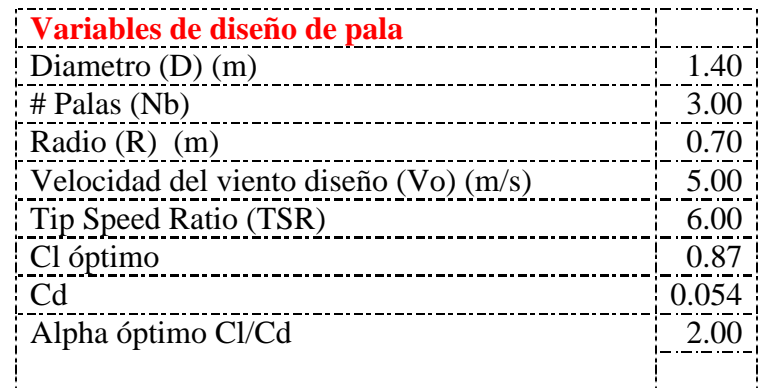

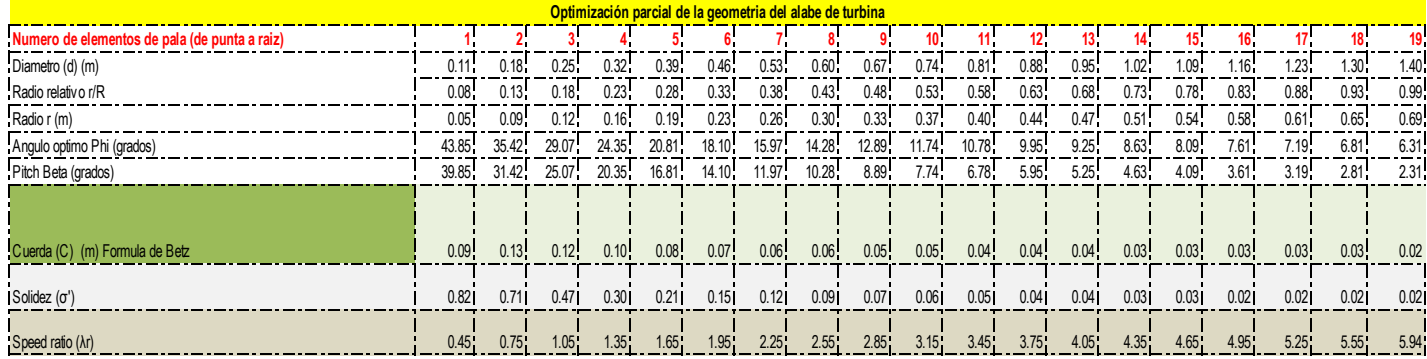

**Tabla 9.** Propiedades geométricas iniciales del diseño

### **6.4.2 Proceso iterativo para hallar los ángulos del viento relativo respecto al plano de rotación y el coeficiente de potencia**

El proceso iterativo parte desde una geometría inicial de pala que contempla los requisitos de diseño descritos anteriormente, luego acorde al flujograma 1, se efectúan las iteraciones necesarias hasta lograr el ángulo del viento relativo óptimo para cada sección de pala.

En este subcapítulo se presentan las iteraciones número 1, 2 y 28, en cuyo caso la número 28 es la última y de la que se toman los ángulos del viento relativo, como también es base para el cálculo de las fuerzas axiales y tangenciales sobre la pala, número Reynolds experimentado en cada sección de pala, RPM entre otros.

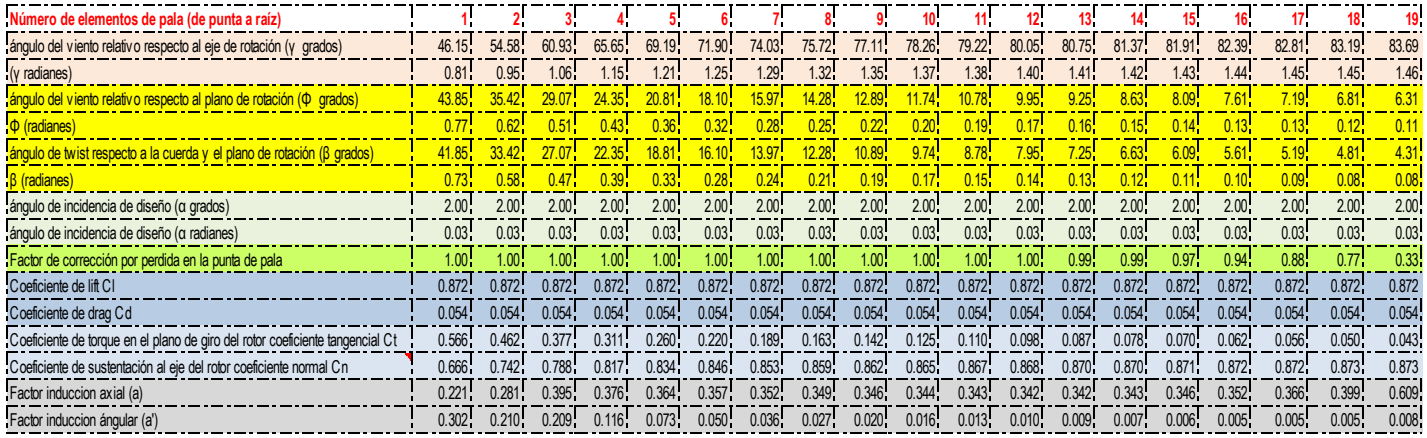

<span id="page-92-0"></span>**Tabla 10.** Iteración inicial, para hallar los factores de inducción axial y tangencial

La [Tabla 10](#page-92-0) representa las condiciones iniciales para hallar los factores de inducción axial y tangencial, es decir:

- Ángulo del viento relativo y de twist
- Ángulo de ataque
- Factor de corrección por perdida en las puntas de pala
- Coeficientes aerodinámicos de lift y drag
- Coeficiente tangencial y normal.

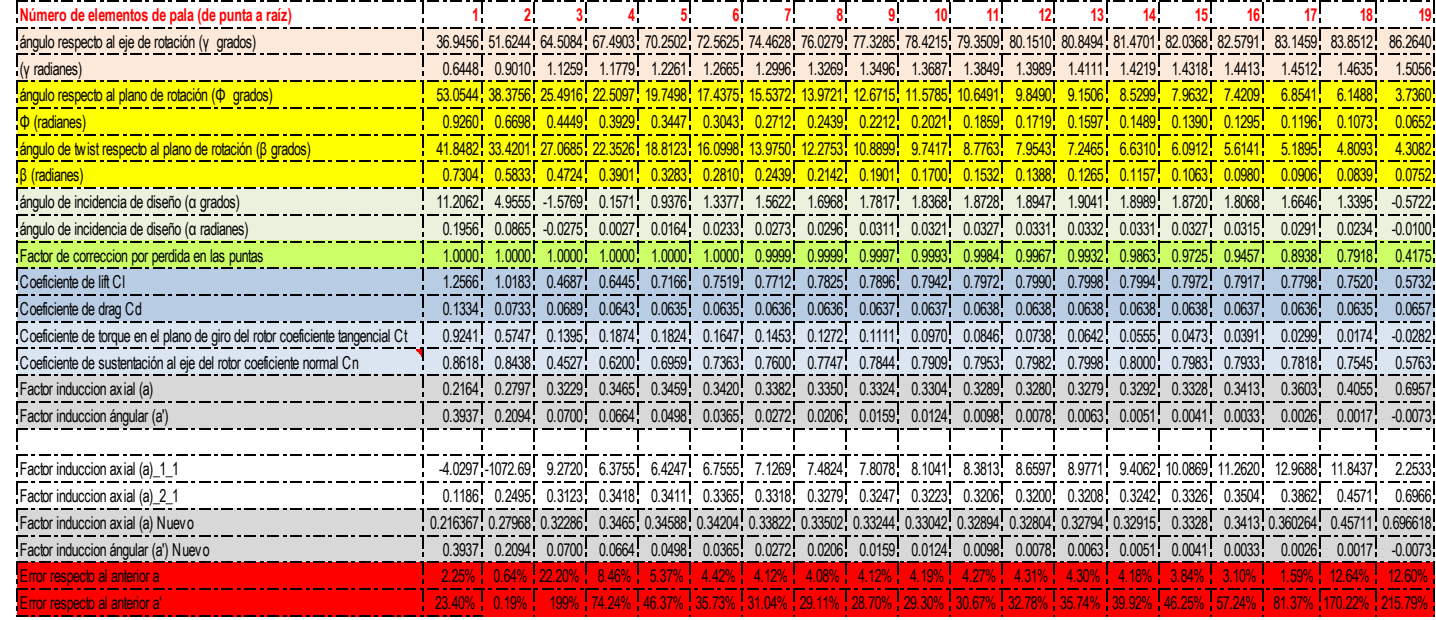

## **Tabla 11.** Iteración dos, cálculo de los factores axiales y tangenciales

Obsérvese la variación del error en los factores de inducción axial y tangencial respecto a iteración anterior y final, en la iteración final (28) el error más alto es de 2.3% lo que garantiza unas condiciones optimas de diseño, durante el proceso iterativo también cambian los ángulos del viento relativo, de ataque, los coeficientes aerodinámicos de lift y drag y el factor de perdidas en las puntas, consecuencia de la variación de los coeficientes aerodinámicos varían también los coeficientes tangencial y normal lo que produce una variación en las fuerzas tangenciales y normales experimentadas en la pala.

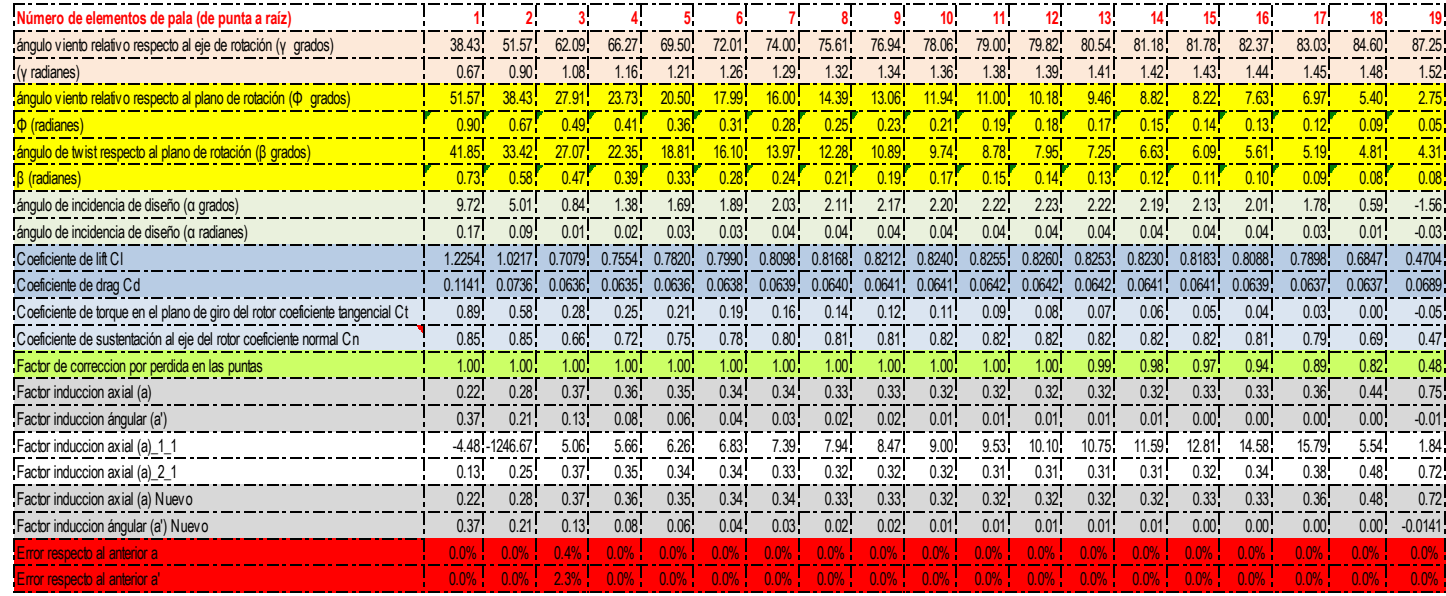

**Tabla 12.** Última iteración, datos finales para el diseño.

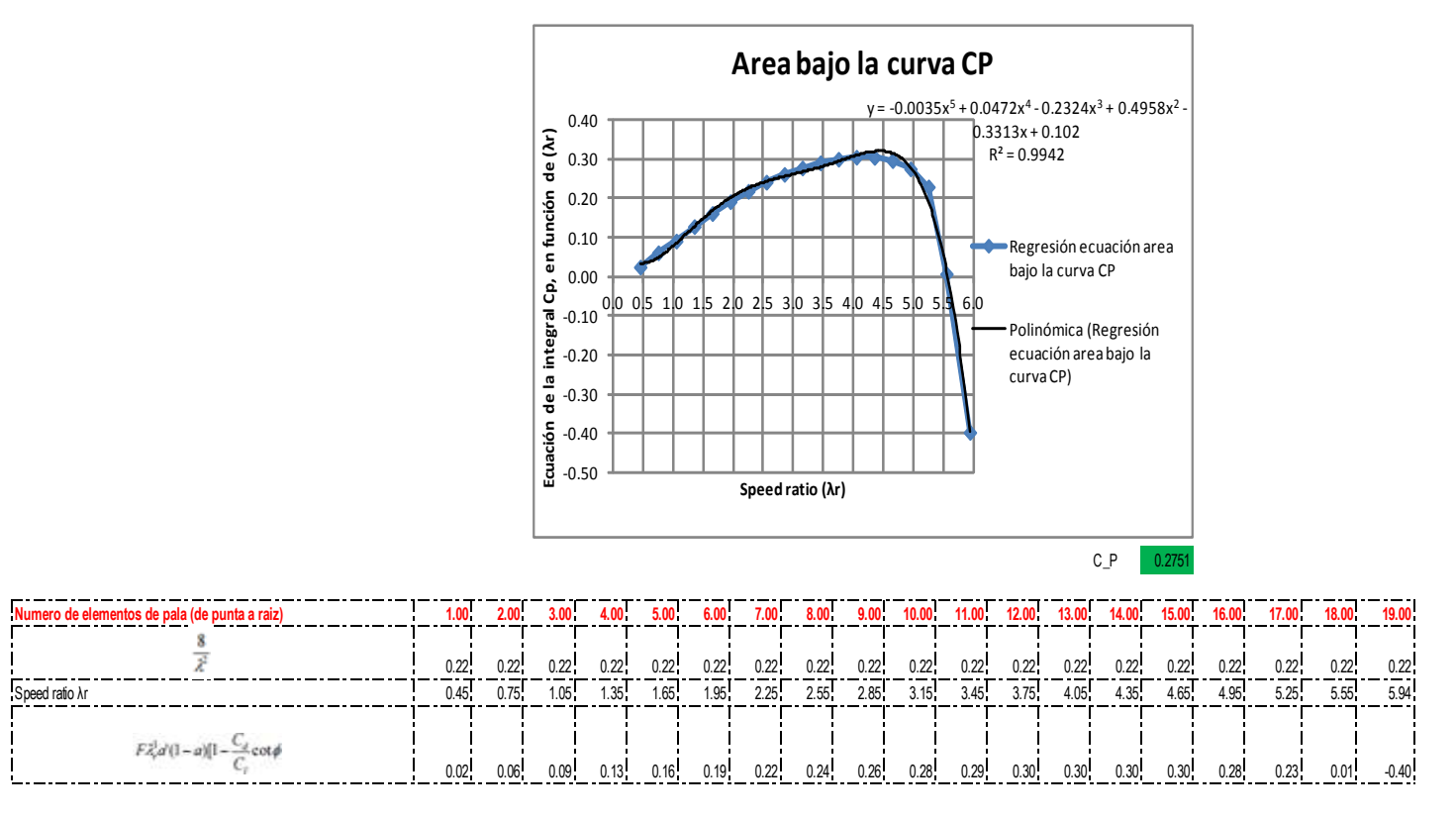

**Tabla 13.** Cálculo del coeficiente de potencia a partir del área bajo la curva.

Según la teoría de Betz el máximo coeficiente de potencia alcanzable corresponde al 59% de la energía disponible en un caudal de aire, acorde a los datos finales presentados en las tablas anteriores, el diseño logra un coeficiente de potencia del 27% de la energía disponible en el caudal a una velocidad de diseño de 5m/s.

#### **6.4.3 Simulación del diseño en el software Q-Blade.**

El diseño de pala para las turbinas eólicas se origina desde la industria de la aviación y aplica las mismas técnicas. Pero las condiciones de flujo que una turbina eólica experimenta son diferentes que las que afectan el ala de un avión. La aerodinámica de una turbina eólica es influenciada por las condiciones del campo de viento aguas arriba y aguas abajo en el rotor. Al mismo tiempo, estas dependen de una pequeña escala turbulenta sobre las palas. Esto implica la necesidad de hacer enormes simulaciones, un análisis CFD completo que cumpla los requerimientos y de cuenta de todos los efectos que se presentan, con la limitación que estos no tienen un modelo del comportamiento viscoso, puesto que son basados la teoría de potencial de flujo (Marter D, et al., 2013).

Es por esto que el diseño y las herramientas de evaluación son basadas en la teoría del elemento de pala BEM, este método es usado para predecir el comportamiento del diseño de una turbina de eje horizontal (HAWT). El método de modelos de vórtices fue reducido al entorno de la investigación. (ibíd.).

La simulación con el software Q-Blade permitió asociar diferentes números de Reynolds experimentados en cada uno de los elementos de pala, lo cual es un factor muy importante para el diseño. Por otra parte permitió evidenciar en qué relación de TSR obtiene un mayor coeficiente de potencia CP y torque CT. Como también variar el ángulo de paso para mejorar la eficiencia del rotor.

El software permitió hacer un análisis de las cargas estructurales sobre las palas como consecuencia de las fuerzas tangenciales y normales.

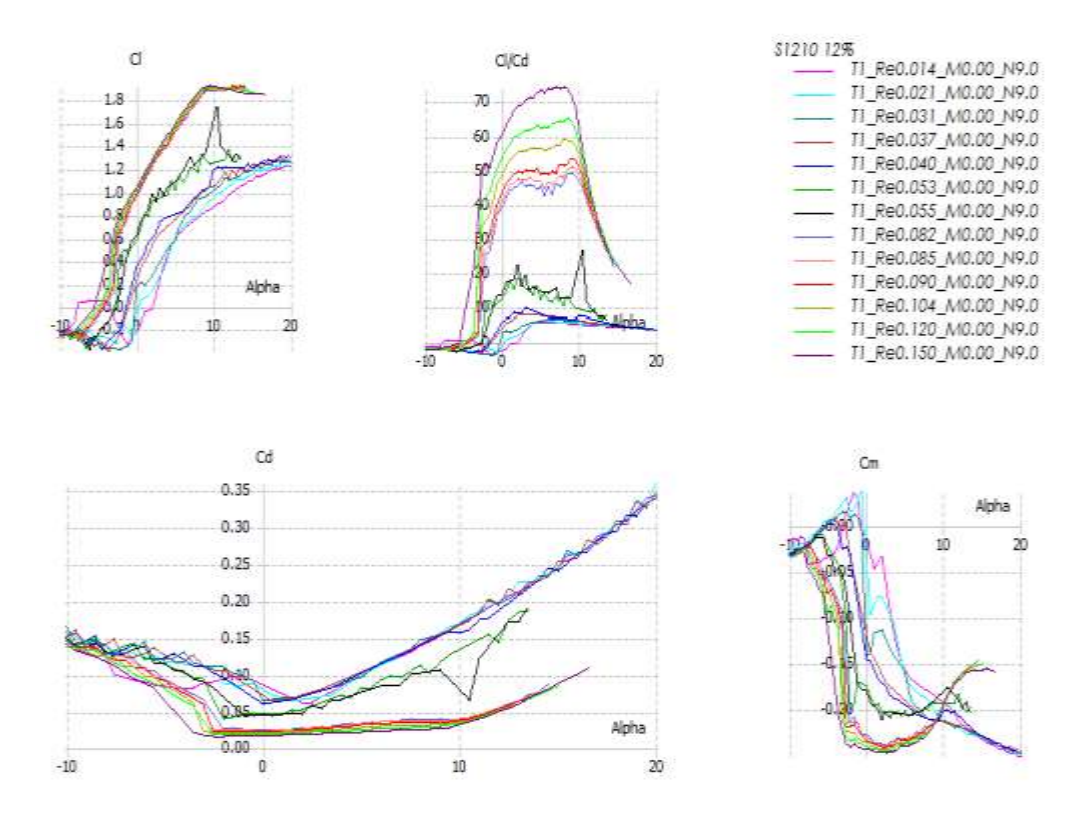

<span id="page-97-0"></span>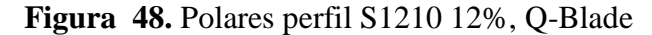

La [Figura 48](#page-97-0) representa los coeficientes aerodinámicos del perfil S1210 12% experimentados a diferentes números de Reynolds en cada elemento de pala.

Puesto que durante el proceso iterativo el modelo requiere hallar los coeficientes aerodinámicos después del ángulo de pérdida, el método Viterna ofrece una forma que modela de una manera coherente el decrecimiento del lift e incremento del drag después del ángulo de perdida. (Soren Gundtoft., 2009). Lo anterior se explica gráficamente en la [Figura 46](#page-88-0) y se puede observar en los ángulos de ataque relacionados en las tablas de las iteraciones de los factores de inducción axial y tangencial (Ver anexo C).

Las siguientes graficas representan el comportamiento de los coeficientes aerodinámicos del perfil S1210 12% después del ángulo de pérdida, nótese que el comportamiento de uno respecto al otro es prácticamente inversamente proporcional después del ángulo de pérdida.

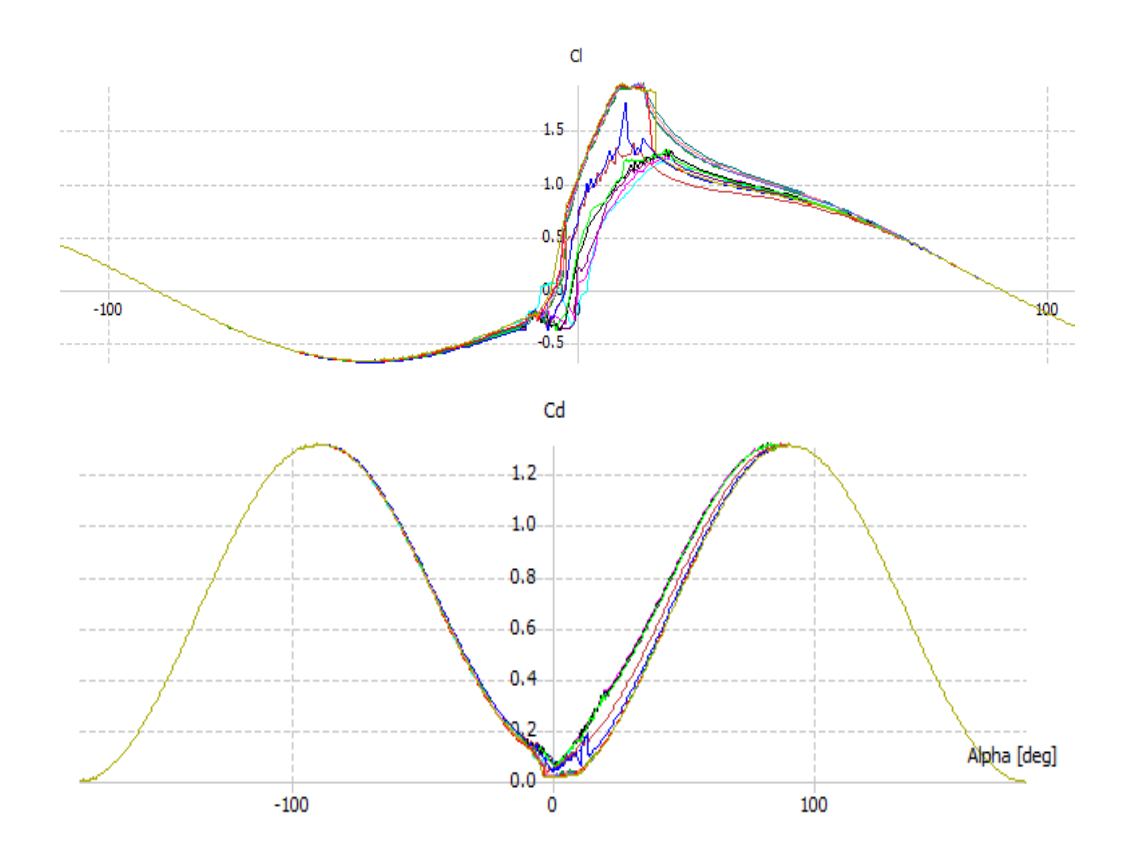

**Figura 49.** Polares 3D perfil S1210 12% usando método Viterna, Q-Blade

El twist y la cuerda del elemento de pala fueron tomados del anexo C e incluido en la siguiente tabla del software Q-Blade, con el fin de simular el comportamiento aerodinámico del diseño en unas condiciones de flujo V1 dados.

|            | New Blade 5m/s | 3 blades and 0.08 m hub radius |              |           | <b>V</b> Blade Root Coordinates |  |  |
|------------|----------------|--------------------------------|--------------|-----------|---------------------------------|--|--|
|            | Pos(m)         | Chord (m)                      | <b>Twist</b> | Foil      | Polar                           |  |  |
| $1\quad 0$ |                | 0.09                           | 51.57        | S1210 12% | T1_Re0.031_M0.00_N9.0 36        |  |  |
| 2          | 0.088          | 0.13                           | 38.43        | S1210 12% | T1_Re0.053_M0.00_N9.0 36        |  |  |
| 3          | 0.123          | 0.2                            | 27.9         | S1210 12% | T1_Re0.090_M0.00_N9.0 36        |  |  |
| 4          | 0.158          | 0.165                          | 23.73        | S1210 12% | T1_Re0.090_M0.00_N9.0 36        |  |  |
| 5          | 0.193          | 0.14                           | 20.5         | S1210 12% | T1_Re0.090_M0.00_N9.0 36        |  |  |
| 6          | 0.228          | 0.12                           | 17.99        | S1210 12% | T1 Re0.090 M0.00 N9.0 36        |  |  |
| 7          | 0.263          | 0.106                          | 16           | S1210 12% | T1_Re0.085_M0.00_N9.0 36        |  |  |
| 8          | 0.298          | 0.094                          | 14.38        | S1210 12% | T1_Re0.085_M0.00_N9.0 36        |  |  |
| 9          | 0.333          | 0.085                          | 13.05        | S1210 12% | T1_Re0.085_M0.00_N9.0 36        |  |  |
|            | 10 0.368       | 0.077                          | 11.94        | S1210 12% | T1 Re0.085 M0.00 N9.0 36        |  |  |
|            | 11 0.403       | 0.07                           | 10.99        | S1210 12% | T1_Re0.085_M0.00_N9.0 36        |  |  |
|            | 12 0.438       | 0.065                          | 10.17        | S1210 12% | T1_Re0.085_M0.00_N9.0 36        |  |  |
|            | 13 0.473       | 0.061                          | 9.46         | S1210 12% | T1_Re0.085_M0.00_N9.0 36        |  |  |
|            | 14 0.507       | 0.057                          | 8.81         | S1210 12% | T1_Re0.085_M0.00_N9.0 36        |  |  |
|            | 15 0.543       | 0.053                          | 8.22         | S1210 12% | T1_Re0.085_M0.00_N9.0 36        |  |  |
|            | 16 0.578       | 0.05                           | 7.62         | S1210 12% | T1_Re0.085_M0.00_N9.0 36        |  |  |
|            | 17 0.613       | 0.047                          | 6.97         | S1210 12% | T1_Re0.085_M0.00_N9.0 36        |  |  |
|            | 18 0.648       | 0.045                          | 5.39         | S1210 12% | T1_Re0.085_M0.00_N9.0 36        |  |  |
| 19 0.7     |                | 0.0412                         | 2.747        | S1210 12% | T1_Re0.085_M0.00_N9.0 36        |  |  |

<span id="page-99-0"></span>**Figura 50.** Datos del diseño de pala, Q-Blade

La [Figura 50](#page-99-0) da detalle de la geometría de pala, el perfil aerodinámico usado y los números de Reynolds experimentados en cada uno de los elementos de pala. La forma reducida en la raíz permite acondicionar fácilmente el anclaje al hub.

El coeficiente de potencia y de torque proporcionan información clave respecto a la potencia y torque que se espera que genere el diseño, grafica del factor de inducción axial representa porcentualmente la ralentización del viento V1 en cada sección de pala.

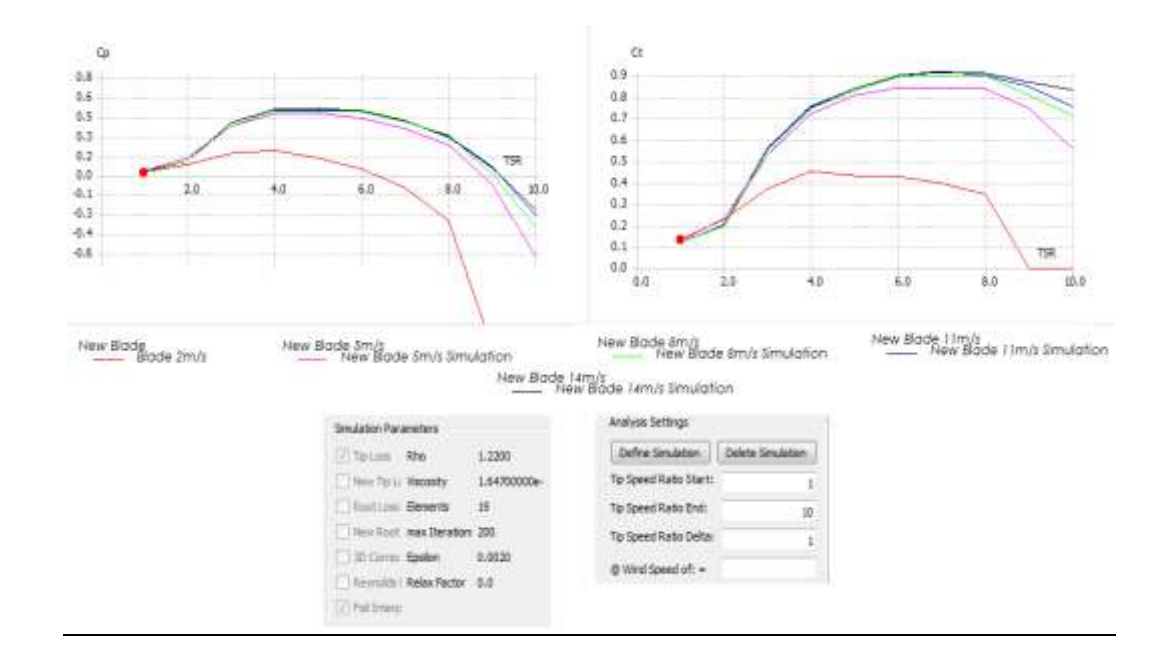

# **Figura 51.** Coeficiente de potencia, coeficiente de torque y factores de inducción axial y tangencial, Q-Blade

El coeficiente de potencia del diseño según la simulación en Q-Blade es de 0.51, lo que quiere decir que el diseño entrega 52.8 watts a 5m/s, 40% más que el aerogenerador comercial Eolos en las mismas condiciones. El coeficiente de torque es de 0.85.

La potencia entregada por el diseño del aerogenerador se representa en la siguiente grafica, al igual que el torque y el factor de inducción axial que esta cercano al 33% ideal (Manwel et al., 2002). En la grafica se observa que el factor de inducción axial inicia en cero y se estabiliza a los 20cm de la raíz en 33% luego creciendo al 40% desde la sección ubicada a 60cm de la raíz hasta la punta de pala.

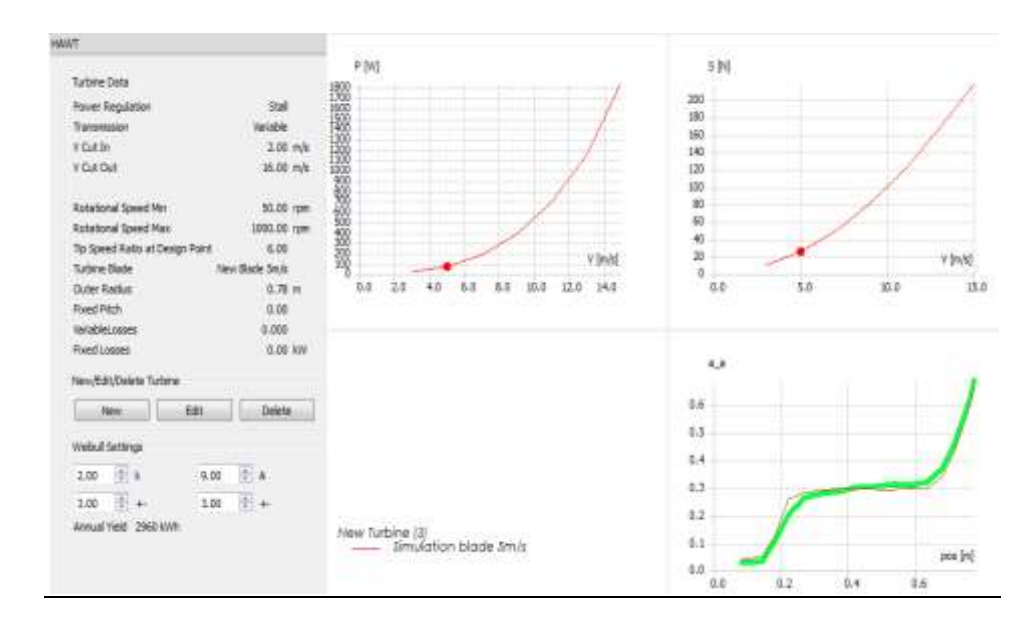

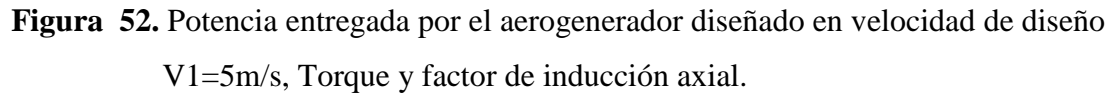

El simulador permite crear unas condiciones de flujo V1 que cuenta con una velocidad principal siendo para el caso del diseño 5m/s, y que se ajustan al diámetro del rotor, altura del hub, rugosidad del terreno y tiempo de simulación. Para el caso de la simulación la rugosidad se asumió lo más baja posible con el fin de lograr un flujo lo mas laminar posible.

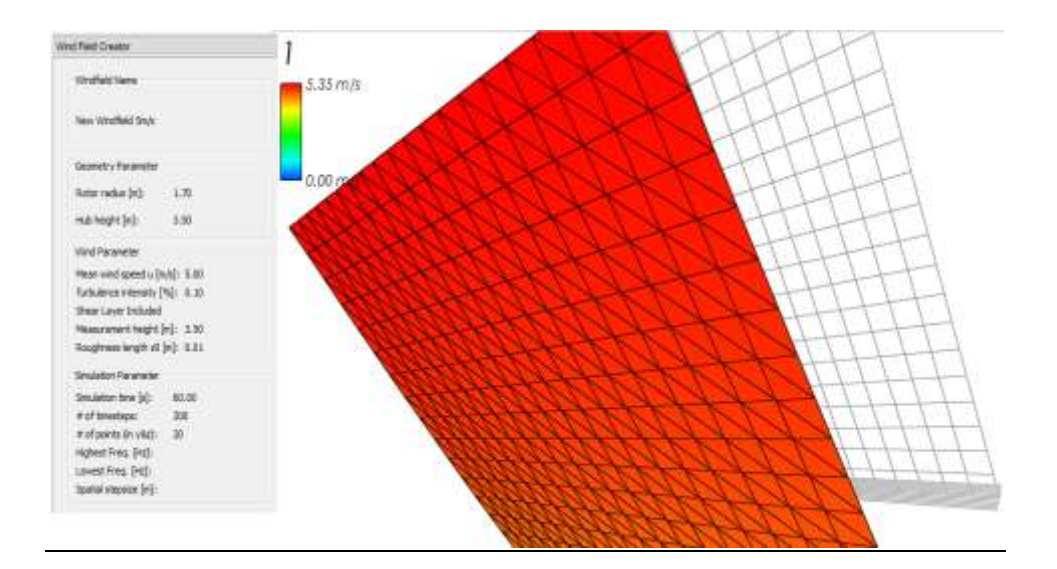

<span id="page-101-0"></span>**Figura 53.** Campo de flujo, velocidad de diseño

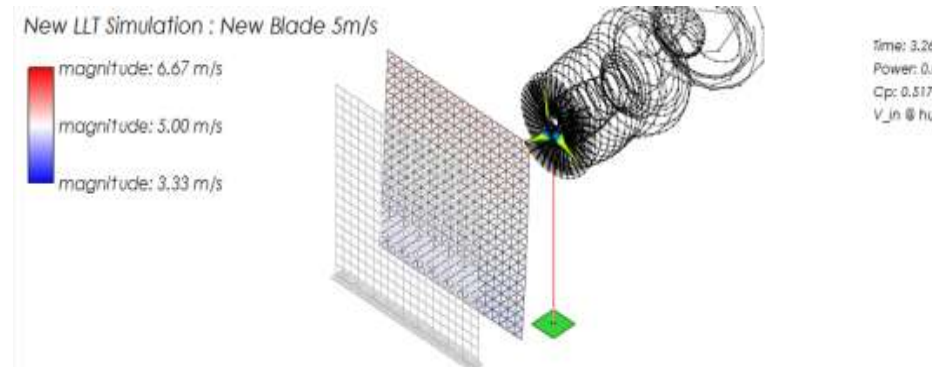

Time: 3,26272 s Power: 0.0757095 kW Cp: 0.517363 V in @ hub: 5,00228 m/s

**Figura 54.** Simulación del diseño en condiciones de velocidad de diseño 5m/s

Nótese que la velocidad del flujo a la altura del plano de rotación es de 5m/s acorde al campo de flujo representado en la [Figura 53,](#page-101-0) la velocidad V3 después de la ralentización del flujo es de 3.33m/s, lo que indica que 33% de la energía cinética del flujo a la altura del rotor fue ralentizada este se conoce como el factor de inducción axial, el otro 66% continuo en circulación formando una estela producto de la rotación y es conocido como factor de inducción tangencial. Lo anterior indica que los factores de inducción axial y tangencial están dentro de lo ideal siendo  $\alpha$ =33% y  $\alpha$ '=66%.

Los factores de inducción axial y tangencial ideales se logran a través de iteraciones como se describe en el diagrama de flujo 1, este proceso fue desarrollado en su totalidad en el anexo B, logrando un error de los factores menor o igual al 2.3% respecto a los factores previos, esto quiere decir que los datos geométricos de pala ingresados al simulador fueron optimizados antes de ingresarlos al software.

Producto de las fuerzas tangenciales y normales experimentadas por un aerogenerador. En la etapa de diseño se hace necesario calcular los esfuerzos estructurales de las palas, como también utilizar un material adecuado para la fabricación de las mismas. El simulador Q-Blade permitió simular las cargas estructurales en cada sección de pala, con un material seleccionado así: piel de la pala en fibra de carbono y su interior en espuma de poliuretano.

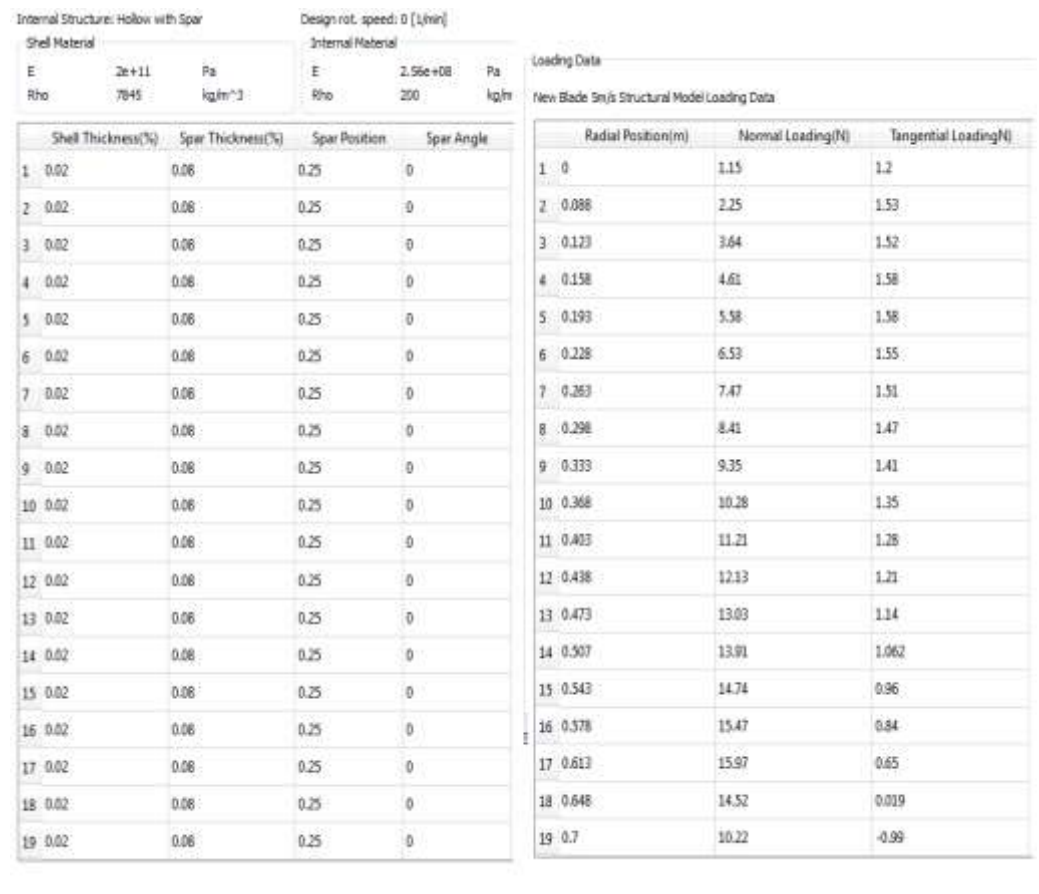

# <span id="page-103-0"></span>**Tabla 14.** Composición estructural del diseño y cargas estructurales sobre cada una de las secciones

La [Tabla 14](#page-103-0) detalla el material usado, los espesores y las cargas estructurales experimentadas en cada sección de pala, las cargas estructurales son producto de las fuerzas normales y tangenciales a las que son expuestas las palas.

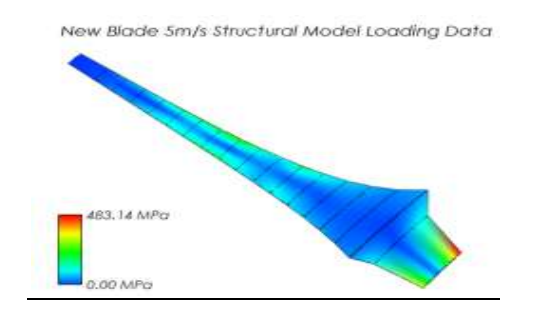

**Figura 55.** Simulación cargas estructurales sobre la pala

La figura anterior simula las cargas estructurales a velocidad de diseño 5m/s, en el anexo C se agrego una simulación a una velocidad máxima de operación 14m/s, en los dos casos la resistencia de los materiales fibra de carbono y espuma de poliuretano soportan los esfuerzos de simulados en la pala.

La siguiente tabla recoge las propiedades de varias fibras usadas como refuerzos en laminados. En particular se indican los módulos de elasticidad en la propia dirección de una fibra (Efl) y en dirección perpendicular (Eft). (Navarro Ugena., 2008)

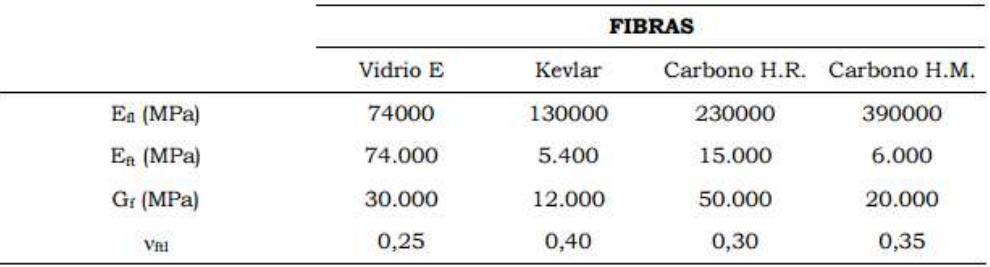

**Tabla 15**. Propiedades de fibras (Navarro Ugena., 2008)

# **6.5 Datos teóricos de las curvas de potencia del diseño versus aerogenerador Eolos 450-600W**

El modelo de referencia usado para comparación fue el rotor Eolos 450 – 600W 12V 3 aspas, este rotor fue seleccionado en un análisis previo sobre rotores que operasen a bajas velocidades de viento, es decir, entre los rangos de 2 m/s y 7 m/s. Se observó que este rotor es uno de los más óptimos en condiciones de bajas velocidades de viento. (Parra, et. al., 2015).

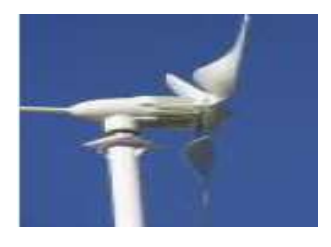

**Figura 56:** Rotor Eolos 450 – 600W 12V 3 aspas. (Renovables del Sur, S/F).

### **6.5.1 Especificaciones Aerogenerador Eolos 400-600W. (Ibíd.):**

- Potencia nominal: 450 W.
- Potencia máxima: 520 W.
- Tensión nominal (DC): 12V.
- Diámetro de aspas: 1.4 m.
- Número de aspas: 3.
- Velocidad de arranque: 2.3 m/s.
- Velocidad nominal: 11.8 m/s.
- Velocidad de incisión: 3 m/s.
- Velocidad de trabajo: 5-25 m/s.
- Velocidad máxima de supervivencia: 60 m/s.
- Protección velocidad: Efecto aerodinámico sobre las aspas y freno electromagnético.
- Protección por exceso de corriente: Freno electromagnético.
- Incluido en el paquete: Turbina y controlador.
- Peso neto: 19 Kg.
- Peso bruto: 25 Kg.
- Medidas: 119cm x 45,72cm x 24,5cm.
- Garantía: 3 años.

### **6.5.2 Especificaciones del diseño.**

- Potencia nominal: 712 W @ 11m/s.
- Potencia máxima: 1494 W @ 14 m/s.
- Diámetro HUB: 0.16m.
- Diámetro rotor: 1.4 m.
- Radio efectivo: 0.62 m.
- Sección de perfil: S1210 12%.
- Número de aspas: 3.
- Taperado: 13.78%.
- Tip speed ratio: 6
- Ángulo de Twist: 38.3º
- Velocidad de arranque: 1.5 m/s.
- Velocidad nominal: 11 m/s.
- Velocidad de incisión: 1.5 m/s.
- Velocidad de trabajo: 2-12 m/s.

Las tablas y figuras presentadas a continuación, son el soporte de la obtención teórica de potencia del rotor diseño, a su vez es una comparación con el rotor de referencia Eolos 400-600W. Los valores plasmados en las tablas tienen fundamento en la teoría del BEM previamente citada en el marco conceptual.

| Velocidad wento | Potencia Eolos<br>400W-600W | Potencia esperada del Comparativo Eolos<br>diseño | Vs Diseño | Potencia maxima<br>disponible en el caudal |      | C P Edios C P Diseño | n leficiencia<br>mecanica v | R (radio punta) | o densidad aire |
|-----------------|-----------------------------|---------------------------------------------------|-----------|--------------------------------------------|------|----------------------|-----------------------------|-----------------|-----------------|
| 200             | 0.00                        | 05                                                | 100.0%    | 751                                        | 0.00 | 0.08                 | 0.89                        | 070             | 122             |
| 3.00            | 0.00                        | 20                                                | 100.0%    | 25.35                                      | 0.00 | 0.09                 | 0.89                        | 070             | 122             |
| 4.00            | 18.75                       | 77.8                                              | 32.69%    | 60.10                                      | 0.31 | 0.52                 | 0.89                        | 0.70            | 122             |
| 5.00            | 31.21                       | 540                                               | 42.2%     | 117.38                                     | 027  | 0.52                 | 0.89                        | 070             | 122             |
| 5.00            | 87.00                       | 95.7                                              | 9.1%      | 202 83                                     | 043  | 053                  | 0.89                        | 070             | 122             |
| 7.00            | 106.25                      | 154.8                                             | 31.4%     | 322.08                                     | 033  | 0.54                 | 0.89                        | ũΝ              | 122             |
| 8.00            | 137.50                      | 240.0                                             | 42.7%     | 490.78                                     | 0.29 | 0.56                 | 0.89                        | 0.70            | 122             |
| 9.00            | 187.50                      | 342.3                                             | 45.2%     | 684.55                                     | 027  | 0.56                 | 0.89                        | 0.70            | 122             |
| 10.00           | 287.50                      | 493.1                                             | 41.7%     | 939.02                                     | 0.31 | 0.59                 | 0.89                        | 070             | 122             |
| 11.00           | 362.50                      | 634.0                                             | 42.8%     | 1249.84                                    | 0.29 | 157                  | 0.89                        | 070             | 122             |
| 12.00           | 462.50                      | 852.0                                             | 45.7%     | 1622.63                                    | 0.29 | 0.59                 | 0.89                        | 0.70            | 122             |
| 13.00           | 512.50                      | 0833                                              | 52.7%     | 2063.03                                    | 0.25 | 0.59                 | 0.89                        | 0.70            | 122             |
| 14.00           | 575.00                      | 1348.4                                            | 57.4%     | 2576.68                                    | 0.22 | 0.59                 | 0.89                        | 070             | 122             |

**Tabla 16:** Tabla de potencia rotores diseño y Eolos 400-600W.

La Tabla 16 corresponde a la potencia entregada por el rotor diseñado y el aerogenerador Eolos 400W – 600W. Donde se observo que el diseño resulta 40% más eficiente en los rangos de velocidad de 2m/s a 7m/s respecto al aerogenerador de referencia. La siguiente figura muestra el comportamiento de la curva de potencia en rango de velocidad de 0m/s a 12m/s, se aclara que el pico de potencia para el aerogenerador de referencia es de 14m/s donde alcanza 600Watts.

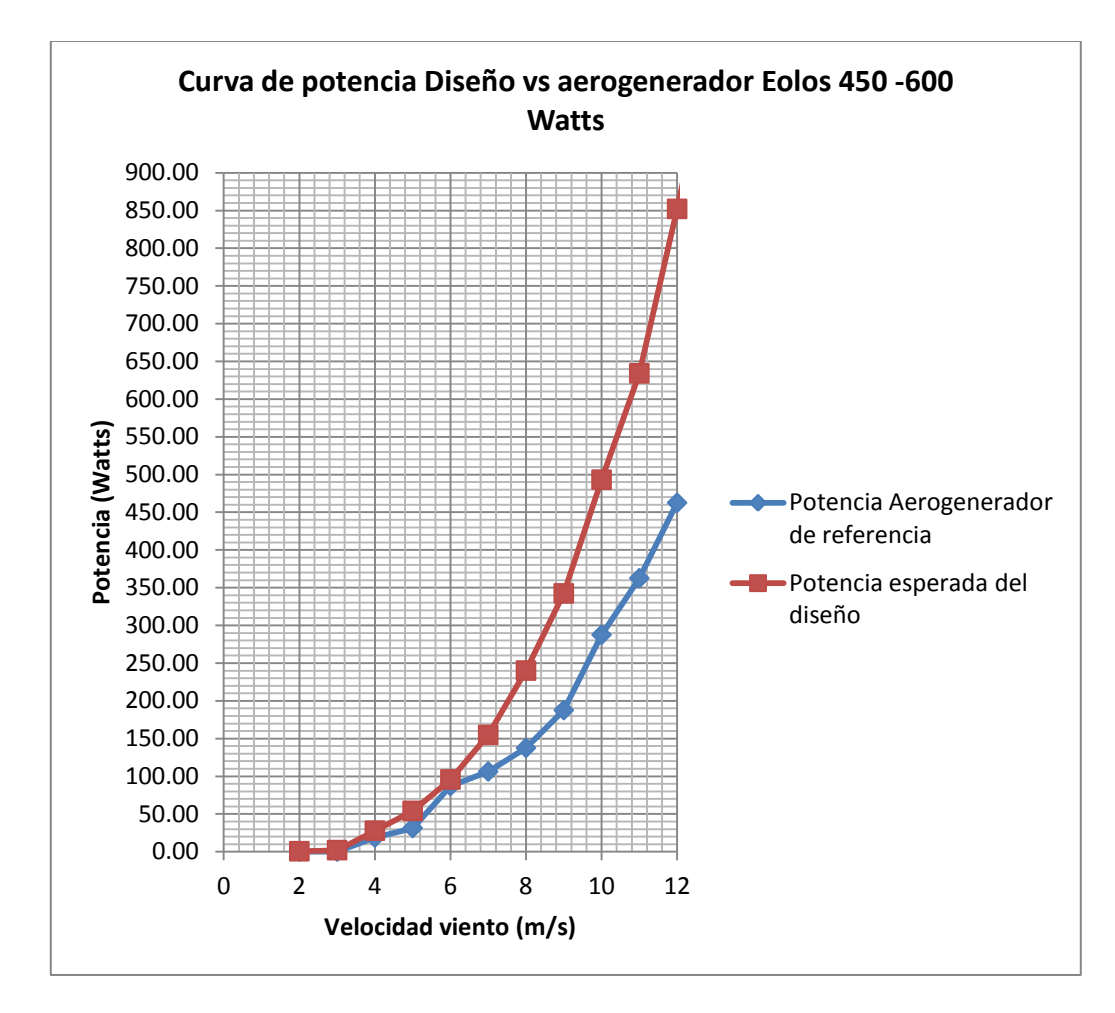

**Figura 57.** Curva de potencia Diseño vs Aerogenerador Eolos 450 W- 600W
#### **CONCLUSIONES**

En definitiva el aerogenerador Eolos y el diseño son aplicables a velocidades de viento mayores a 4 m/s, si bien el diseño logra captar un pequeño porcentaje de la energía disponible en las velocidades de viento de 2 a 3 m/s, No resulta rentable la instalación en lugares con estas condiciones de viento, con base en la potencia entregada vs el costo de la implementación.

El sofware de simulación Q-blade, especializado para aerogeneradores resulta bastante util, pues permite modelar un diseño teórico y evidenciar su que tan eficiente resulta. Por otra parte permite simular las cargas normales y tangenciales, permitiendo observar los esfuerzos estructurales a los que se ve expuesta la pala y por ende aplicar soportes y mejores materiales para mitigar los esfuerzos en las areas criticas.

Las pequeñas turbinas eólicas por lo general son ubicadas a bajas alturas, por lo que la mayor parte del tiempo reciben un flujo de viento de baja velocidad y turbulento, debido a los obstáculos del entorno al que son ubicadas. Por esto, la optimización del rotor se hace necesaria y se asocia a: la cuerda y distribución del ángulo de twist, como también al número de palas, selección del perfil óptimo y tip speed ratio, el cual indica que la punta del álabe circula TSR veces mayor que la velocidad del viento.

Los perfiles aerodinámicos para bajos potenciales eólicos, operan por debajo de los 500.000 Reynolds, donde el flujo en el extradós debe permanecer laminar. Los perfiles Selig y Giguere (SG) son de los mejores a la fecha para operar en condiciones de bajas velocidades de viento, puesto que por su forma camberada y delgada evitan la succión cerca al borde de ataque, y gradientes adversos de presión que conducen a la separación del flujo.

El presente trabajo permitió evidenciar el creciente mercado de las energías renovables, dado que cada año son más los gobiernos en el mundo que apoyan su uso. En el caso de Colombia, la Ley 1715 de 2014 aún en proceso de reglamentación, busca promover el uso de las fuentes no convencionales de energía, especialmente aquellas de carácter renovable; igualmente se persigue promover el uso eficiente de la energía. (Friend, et. al., 2014).

### **RECOMENDACIONES**

Se recomienda realizar la fabricación y pruebas del diseño, pues los datos obtenidos corresponden a datos teóricos y de simulador, por ende es posible que se presente alguna inexactitud en los datos de potencia del diseño en la vida real.

Con base en el atlas eólico colombiano se recomienda implementar el diseño en velocidades de flujo mayor o igual a 4m/s, es decir, que es factible implementarlo a orillas de pacifico colombiano y a lo largo de la cordillera de los andes, donde las velocidades medias anuales estan entre 4m/s y 7m/s.

#### **9. REFERENCIAS**

- A. R. L. Batalla (2008). Así es Buenaventura. {En línea}. {Consultado mayo 2016}. Disponible en: [http://www.buenaventura.gov.co/images/multimedia/asi\\_es\\_buenaventura.pdf](http://www.buenaventura.gov.co/images/multimedia/asi_es_buenaventura.pdf)
- Alcaldía de Alto Baudó Chocó. Indicadores Alto Baudó, 24 septiembre 2012. {En línea}. {Consultado mayo 2016}. Disponible en: [http://www.altobaudo](http://www.altobaudo-choco.gov.co/indicadores.shtml#poblacion)[choco.gov.co/indicadores.shtml#poblacion.](http://www.altobaudo-choco.gov.co/indicadores.shtml#poblacion)
- Burton, T. Wind Energy Handbook, Chichester West Sussex, PO19 1UD: by John Wiley & Sons, Ltd Baffins Lane, Copyright 2001.
- Bustos J. (2014). {En línea}. {Consultado enero 2016}. Disponible en: [http://www.fcenew.unal.edu.co/publicaciones/images/documentos-econografos](http://www.fcenew.unal.edu.co/publicaciones/images/documentos-econografos-economia-65.pdf)[economia-65.pdf.](http://www.fcenew.unal.edu.co/publicaciones/images/documentos-econografos-economia-65.pdf)
- Carmona, A. Aerodinámica y actuaciones del avión, 10ª Edición ed., I. T. P. C. ITP, Ed., Madrid, Paraninfo, 2000.
- Cengel Y., A; et. al. Mecánica de fluidos. Fundamentos y aplicaciones. MCGRAWHILL, 2006.
- Contrucción de un Rotor Eólico, Anexos PFC. {En línea}. {Consultado febrero 2016}. Disponible en: [https://upcommons.upc.edu/pfc/bitstream/2099.1/2979/2/54392-2.pdf.](https://upcommons.upc.edu/pfc/bitstream/2099.1/2979/2/54392-2.pdf)
- Cuesta M., et. al. Informe: Aerogeneradores de potencia inferior a 100Kw, Centro de Investigaciones Energéticas, Medioambientales y Tecnológicas CIEMAT. Madrid, España, Julio 2008.
- David, A. Introduction to flight, vol. II, Meryland, United States: McGraw-Hill Series in Aeronautical and Aerospace Engineering, 1989.

Franquesa M., Introducción a la teoría de las turbinas eólicas. Berlín, Wiesbaden, 2009.

Friend, L., et. al. (2014). Informe: Global status of wind power in 2014, GWEC 2014.

- Garcia H., Juan; et. al. XFLR5. Manual de Iniciación, 29 octubre 2013. {En línea}. {Consultado mayo 2016}. Disponible en: [http://www.aero.us.es/adesign/Slides/Extra/Aerodynamics/Software/XFLR5/Manuals](http://www.aero.us.es/adesign/Slides/Extra/Aerodynamics/Software/XFLR5/Manuals/XFLR5%20Manual%20-%20Dept%20GIA%20v%202.0.pdf) [/XFLR5%20Manual%20-%20Dept%20GIA%20v%202.0.pdf.](http://www.aero.us.es/adesign/Slides/Extra/Aerodynamics/Software/XFLR5/Manuals/XFLR5%20Manual%20-%20Dept%20GIA%20v%202.0.pdf)
- Gash R.; Twele J. Wind Power Plants Fundamentals, Design, Construction, and operation. Springer, 2012.
- GERHART, P; et. al. Fundamentos de mecánica de fluidos 2da edición. Addison-Wesley Iberoamericana, 1992.
- Gobernación del Cauca (2016). Información estadística para el departamento del Cauca. {En línea}. {Consultado mayo 2016}. Disponible en: [http://www.ikernell.net/gobernacion/4dm1n1str4c10n/portal/estadisticas.php.](http://www.ikernell.net/gobernacion/4dm1n1str4c10n/portal/estadisticas.php)
- Gutiérrez, J., et. al. Trabajo de grado: Diseño de Rotor para un aerogenerador de baja velocidad. Bogota DC, 2007.
- IDEAM. {En línea}. {Consultado enero 2016}. Disponible en: [http://atlas.ideam.gov.co/visorAtlasVientos.htm.](http://atlas.ideam.gov.co/visorAtlasVientos.htm)
- INGEMECANICA.COM. La Potencia y el Par Motor, Estudio de la Cadena Cinemática, Estabilidad en los Vehículos. Tutorial Nº 63. {En línea}. {Consultado marzo 2016}. Disponible en: [https://es.scribd.com/doc/279327389/Tutorial-N%C2%BA-63.](https://es.scribd.com/doc/279327389/Tutorial-N%C2%BA-63)
- Irena. Agencia Intternacional de Energías Renovables. (2015). {En línea}. {Consultado mayo 2016}. Disponible en: [http://www.irena.org/DocumentDownloads/Publications/IRENA\\_RE\\_Latin\\_America](http://www.irena.org/DocumentDownloads/Publications/IRENA_RE_Latin_America_Policies_2015_ES.pdf) [\\_Policies\\_2015\\_ES.pdf](http://www.irena.org/DocumentDownloads/Publications/IRENA_RE_Latin_America_Policies_2015_ES.pdf)

López V., Miguel. Ingeniería de la energía eólica, Barcelona, España: Publidisa, 2012.

- Manwell J et al.; Wind energy explained, theory design and aplication, Ed., Wiley Ltda,. Copiright 2009.
- Martínez, I. Termodinámica Básica y Aplicada. {En línea}. {Consultado marzo 2016}. Disponible en: [http://webserver.dmt.upm.es/~isidoro/bk3/c08/Termodinamica%20del%20aire%20hu](http://webserver.dmt.upm.es/~isidoro/bk3/c08/Termodinamica%20del%20aire%20humedo.pdf) [medo.pdf.](http://webserver.dmt.upm.es/~isidoro/bk3/c08/Termodinamica%20del%20aire%20humedo.pdf)
- Municipio de Santander De Quiliacho (2016). Santander de Quilichao Cauca, Colombia. {En línea}. {Consultado mayo 2016}. Disponible en: [http://www.santanderdequilichao.net/municipio-santader-de-quilichao-cauca.](http://www.santanderdequilichao.net/municipio-santader-de-quilichao-cauca)
- Navarro Enrrique., Mecanica de medios continuos y teoria de estructuras, tercer curso, abril de 2008.
- Nociones Generales de Energía Eólica. Componentes de la turbina eólica. {En línea}. {Consultado enero 2016}. Disponible en: [http://www.fing.edu.uy/imfia/rige/cur\\_pas/material/Cuba/Cap9.pdf.](http://www.fing.edu.uy/imfia/rige/cur_pas/material/Cuba/Cap9.pdf)
- Parra, J., et. al. Informe: Análisis de efectividad de sistemas eólicos, solares e híbridos en los municipios de Alto Baudó, Buenaventura, Santander de Quilichao y El Charco. Bogotá DC, 2015.
- Post de sitio web: ¿Por qué se produce el viento? Imagen 2. {En línea}. {Consultado enero 2016}. Disponible en: [http://www.taringa.net/post/ciencia-educacion/18130233/Por](http://www.taringa.net/post/ciencia-educacion/18130233/Por-que-se-produce-el-viento.html)[que-se-produce-el-viento.html.](http://www.taringa.net/post/ciencia-educacion/18130233/Por-que-se-produce-el-viento.html)
- POWER, SOUTHWEST WIND. Catálogo Air X marine. {En línea}. {Consultado enero 2016}. Disponible en: [http://www.energymatters.com.au/southwest-windpower](http://www.energymatters.com.au/southwest-windpower-marine-air-x-12volt-400watt-wind-turbine-p-1133.html)[marine-air-x-12volt-400watt-wind-turbine-p-1133.html.](http://www.energymatters.com.au/southwest-windpower-marine-air-x-12volt-400watt-wind-turbine-p-1133.html)
- Puerto, E. Diseño e ingeniería de ventilación y climatización, 03 Dic 2012. {En línea}. {Consultado marzo 2016}. Disponible en: [https://efrainpuerto.wordpress.com/2012/12/03/f1-12/.](https://efrainpuerto.wordpress.com/2012/12/03/f1-12/)
- Rafiuddin, A. Artículo de revista Science Direct: Blade design and performance testing of a small wind turbine rotor for low speed application, Science Direct, 7 Agosto 2012.
- Raymer, D. Aircraft Design: A conceptual approach, Joseph A Schetz, Ed., Reslon,VA 20191-4344: AIAA. Education Series, 1989
- RENOVABLES DEL SUR. Ficha de producto Aerogenerador Eolos 450-600W 12V 3 aspas. {En línea}. {Consultado marzo 2016}. Disponible en: [http://www.merkasol.com/WebRoot/StoreLES/Shops/62387086/4BE6/899E/1D73/F](http://www.merkasol.com/WebRoot/StoreLES/Shops/62387086/4BE6/899E/1D73/F31E/1B00/C0A8/28BE/AD8C/ManualRS_450_750W.pdf) [31E/1B00/C0A8/28BE/AD8C/ManualRS\\_450\\_750W.pdf.](http://www.merkasol.com/WebRoot/StoreLES/Shops/62387086/4BE6/899E/1D73/F31E/1B00/C0A8/28BE/AD8C/ManualRS_450_750W.pdf)
- RENOVABLES DEL SUR. Generador eólico Solar híbrido generadores RS 450W y 750W. Manual del propietario. {En línea}. {Consultado marzo 2016}. Disponible en: [http://www.merkasol.com/WebRoot/StoreLES/Shops/62387086/4BE6/899E/1D73/F](http://www.merkasol.com/WebRoot/StoreLES/Shops/62387086/4BE6/899E/1D73/F31E/1B00/C0A8/28BE/AD8C/ManualRS_450_750W.pdf) [31E/1B00/C0A8/28BE/AD8C/ManualRS\\_450\\_750W.pdf.](http://www.merkasol.com/WebRoot/StoreLES/Shops/62387086/4BE6/899E/1D73/F31E/1B00/C0A8/28BE/AD8C/ManualRS_450_750W.pdf)
- Rivero, W. Desarrollo de rotores para una turbina eólica de 200 Watts mediante la implementación de tecnología local. Bogotá DC, 2011.
- Roncero, Sergio. Actas de conferencia: Aerodinámica y vehículos espaciales Tema 4. Aerodinámica del avión. Sevilla España, 2009-2010.
- Ronit K., Singh; et. al. Artículo de revista: Design of a low Reynolds number airfoil for small horizontal axis wind turbines, Science Direct, 29 Septiembre 2011.
- Ruiz F., Jose. Análisis simplificado de la respuesta estructural de una pala de aerogenerador, Julio 2009. {En línea}. {Consultado marzo 2016}. Disponible en: [http://e-](http://e-http/e-archivo.uc3m.es/bitstream/handle/10016/8015/PFC_JoseFelix_Funes_Ruiz.pdf?sequence=2)

archivo.uc3m.es/bitstream/handle/10016/8015/PFC\_JoseFelix\_Funes\_Ruiz.pdf?sequ ence=2.

- Sánchez C., Teodoro. Wind rotor blade construction, Practical answers to poverty, 1 Julio 2010. {En línea}. {Consultado febrero 2016}. Disponible en: [https://www.engineeringforchange.org/static/content/Energy/S00019/blades\\_manual.](https://www.engineeringforchange.org/static/content/Energy/S00019/blades_manual.pdf) [pdf.](https://www.engineeringforchange.org/static/content/Energy/S00019/blades_manual.pdf)
- Soren Gundtoft.; Wind Turbines, Ed., 2 University college of Aarhus 2009.
- Tools, A. (2016). {En línea}. {Consultado marzo 2016}. Disponible en: [http://airfoiltools.com/airfoil/details?airfoil=s1223-il.](http://airfoiltools.com/airfoil/details?airfoil=s1223-il)
- UPME. (2003). {En línea}. {Consultado mayo 2016}. Disponible en: [http://www.upme.gov.co/Docs/Pen\\_2003/Pen2003\\_Total.pdf.](http://www.upme.gov.co/Docs/Pen_2003/Pen2003_Total.pdf)
- UPME. (2003). {En línea}. {Consultado mayo 2016}. Disponible en: [http://www.upme.gov.co/Docs/Plan\\_Expansion\\_Cobertura\\_Energia.pdf.](http://www.upme.gov.co/Docs/Plan_Expansion_Cobertura_Energia.pdf)
- UPME. (2014). {En línea}. {Consultado enero 2016}. Disponible en: [http://www.siel.gov.co/Siel/Portals/0/Piec/Libro\\_PIEC.pdf.](http://www.siel.gov.co/Siel/Portals/0/Piec/Libro_PIEC.pdf)
- UPME. (2015). Integración de las energías renovables no convencionales en Colombia {En línea}. {Consultado agosto 2016}. Disponible en: [http://www.upme.gov.co/Estudios/2015/Integracion\\_Energias\\_Renovables/INTEGR](http://www.upme.gov.co/Estudios/2015/Integracion_Energias_Renovables/INTEGRACION_ENERGIAS_RENOVANLES_WEB.pdf) [ACION\\_ENERGIAS\\_RENOVANLES\\_WEB.pdf](http://www.upme.gov.co/Estudios/2015/Integracion_Energias_Renovables/INTEGRACION_ENERGIAS_RENOVANLES_WEB.pdf)
- UPME. Unidad de Planeación Minero Energética. {En línea}. {Consultado mayo 2016}. Disponible en: [http://www.upme.gov.co/Docs/PEN/PEN%202010%20VERSION%20FINAL.pdf.](http://www.upme.gov.co/Docs/PEN/PEN%202010%20VERSION%20FINAL.pdf)
- WIKIPEDIA. Imagen mapa político Alto Baudó. {En línea}. {Consultado mayo 2016}. Disponible en: [https://es.wikipedia.org/wiki/Alto\\_Baud%C3%B3.](https://es.wikipedia.org/wiki/Alto_Baud%C3%B3)
- WIKIPEDIA. Imagen mapa político Buenaventura Valle del Cauca. {En línea}. {Consultado mayo 2016}. Disponible en: [https://es.wikipedia.org/wiki/Buenaventura\\_\(Valle\\_del\\_Cauca\).](https://es.wikipedia.org/wiki/Buenaventura_(Valle_del_Cauca))
- WIKIPEDIA. Imagen mapa político El Charco, Nariño. {En línea}. {Consultado mayo 2016}. Disponible en: [https://es.wikipedia.org/wiki/El\\_Charco\\_\(Nari%C3%B1o\).](https://es.wikipedia.org/wiki/El_Charco_(Nari%C3%B1o))
- WIKIPEDIA. Imagen mapa político Santander de Quilichao. {En línea}. {Consultado mayo 2016}. Disponible en: [https://es.wikipedia.org/wiki/Santander\\_de\\_Quilichao.](https://es.wikipedia.org/wiki/Santander_de_Quilichao)

## **ANEXO A: ANÁLISIS DEL COMPORTAMIENTO AERODINÁMICO DE LOS PERFILES EMPLEADOS PARA BAJOS POTENCIALES EÓLICOS.**

El anexo A es el soporte documentado en el cual se basa la selección del perfil S1210 12%, como perfil definitivo para la construcción del rotor de bajo potencial eólico, cuyo rango óptimo de operación está entre los 2 y 7 m/s.

Para el procedimiento se utilizó el programa XLRF5, obteniendo los coeficientes de lift, drag y momento de los 25 perfiles aerodinámicos estudiados, citados a continuación:

- Bergey BW-3 (smoothed).
- DU86-084/18 8.44%.
- NACA 1223.
- NACA 4412.
- NACA  $64(1)$ -112.
- NACA 67,1-215.
- NACA0015.
- NACA0018.
- S1210 12%.
- S1223-il.
- S805A.
- S806A.
- S807.
- S812.
- S816.
- S818.
- S819.
- S820.
- S821.
- SG6040.
- SG6041.
- SG6042.
- SG6043.
- SG6050.
- E387.

La información de estos perfiles aerodinámicos se obtuvo a través de artículos científicos, donde son citados como perfiles de bajo potencial eólico o bajos números de Reynolds:

- Análisis del comportamiento aerodinámico de perfiles empleados en aerogeneradores de baja potencia; autor Alejandro Carantoña.
- Blade Design and performance testing of a small wind turbine rotor for low wind speed aplication; autor: Ronit K. Singh, M. Rafiuddin Ahmed.
- Design of a low Reynolds number airfoil for small horizontal axis wind turbines; autores: Ronit K. Singh, M. Rafiuddin Ahmed, Mohammad Asid Zullah, Young-Ho Lee.

Para el procedimiento inicial, se tomaron números de Reynolds 130.000, 190.000, 250.000, 370.000, 490.000, en ángulos de ataque de -15º a 15º.

En las tablas de conclusión, se destaca el coeficiente de sustentación más alto del perfil S1210 12% en todos los números de Reynolds analizados, en el rango de 0º a 15º. Se parte de que la fuerza de lift es la más importante, pues finalmente es la fuerza aerodinámica que producirá giro del rotor, lo que se traduce en potencia de salida. Desde luego que las fuerzas de drag, momento y eficiencia Cl/Cd, se analizaron en el estudio de los 25 perfiles. Los criterios de selección se describen así:

 Cl, coeficiente de lift: se ha de escoger el más alto, pues es la fuerza aerodinámica que aprovechara la energía del viento de una forma más eficiente.

- Cd, Coeficiente de drag: es una fuerza aerodinámica importante dentro del análisis, se toman en cuenta valores de coeficiente de drag lo más bajos posibles, teniendo en cuenta la fuerza de lift.
- Cm, Coeficiente de momento: se contemplan valores bajos, ya que este coeficiente está relacionado al momento experimentado en la cuerda aerodinámica del perfil, es decir, a la torsión y esfuerzos que sufre la pala durante la operación.
- Cl/Cd, Eficiencia del perfil: la relación indica qué tan eficiente es el perfil, lo más importante en esta relación es que el análisis se enfoca en aquellos perfiles que tienen un coeficiente de lift más alto. Una alta relación CL/CD es una alta contribución al torque producido.

|              | Geneva Bill Danmedinal, CRIM-BUSTET-MTL, NACA 1331, NACA ARE MACA-METLIE NACA |            |            |             |          |            |                 |              | <b>BIGHT EPG: SHEEL!</b> |              |                                  |                  |                   |                  |                   |          |           |       |                |               |                  |                   |                        |       | 11. Linco Stems Forth a selectronic |
|--------------|-------------------------------------------------------------------------------|------------|------------|-------------|----------|------------|-----------------|--------------|--------------------------|--------------|----------------------------------|------------------|-------------------|------------------|-------------------|----------|-----------|-------|----------------|---------------|------------------|-------------------|------------------------|-------|-------------------------------------|
|              |                                                                               | 4.253      | $-7.380$   |             |          | 4.941      |                 | 1,207        | $-0.301$                 |              | 0.300                            | 4,100            | 4.100             | $-11605$         | -3 TTB: - 0 TW    |          |           |       | 4418           | EASY.         | AMI.             | 4,300 4,870       |                        |       | CAST, NACARES                       |
|              | -4.55%<br>$\overline{a}$                                                      | 0.539      | 1,689      |             | 2.0037   |            | 3.355           | 1,250        | 3,961                    |              | 21991                            |                  | ASSE ATEE         |                  | 2120 JTM          | 4,513    | $-1.788$  |       | 2.780          | AME           | 2,986            | -1.304 - 2.500    |                        |       | 1282 NACABITE                       |
|              |                                                                               | 439        | üü         |             | 450      | 4,658      | 计段              | <b>Fig</b>   | 126                      |              | -GBB <sup>-</sup>                |                  | <b>GREE ASSOC</b> | $-2.858$         |                   | 449      | 2,305     |       |                |               |                  |                   | 4948                   |       | 150 taculiti                        |
|              |                                                                               | 4,555      | $-1306$    | 4381        | 4,560    | 4.095      | 1,090           |              | 3,745                    |              | GADM.                            | <b>6301 4301</b> |                   |                  |                   |          | 4,345     |       |                | 405           | 2000             |                   | $-1340$                |       | -118 two-world                      |
|              |                                                                               | 北林         | 4,942      | axtt        | 工作       | 4.1299     | 1.06M           | 上面           | 3.281                    |              | 点结场                              | <b>ARTIE</b>     | 2406              | $-3.2961$        | $-2.705$          | 4.818    |           | 3,202 | $-1524$        |               | 3,1868           | <b>J.MT. 4892</b> |                        |       | 1100 NACARDS                        |
|              | 3.17.39                                                                       | 8340       | 3.06       |             |          | 398        | 196             | $-594$       | 1119                     |              |                                  |                  | <b>UNE CARD</b>   | 201              |                   | 64034    |           |       |                |               | 4591             | 1 Hat             | CASK                   |       | 1 576 NATARR                        |
|              | 4381                                                                          | 0.553      | ATM?       | 55814       | $-2.526$ | 4475       | 4.97            | <b>LMZ</b>   | 0.100                    |              |                                  | <b>CMS 4307</b>  |                   |                  | -0.03             |          | 4.798     |       |                | 4.867         | 4,319            | 4.100             | 448                    |       | 1 DET NACARES                       |
|              | $-3,200$                                                                      | 0.553      | 4,055      | $-0.42$     | 4.708    | 3, 997     | 0.5544          | -130         | 2,053                    |              |                                  |                  | 0.6931 4.1221     |                  | 4, 1981 - 0, 1538 |          | 4.798     | 4,122 | 104378         |               | $-3.2801$        |                   | 4910                   |       | <b>CISM MACABITS</b>                |
|              | 3,300                                                                         | 3,662      | 198        | 0.10%       |          | 1,03       | biria           |              | 639                      | 1.129        |                                  | <b>LASS</b>      | 2.3043            | Erick:           | 101414            |          | 4.325     | -5150 |                |               | -0.220           |                   | -145M                  |       | <b>SERA NACARES</b>                 |
|              | 4,5138                                                                        | 6450       | 4,327      | 4154        | $-1101$  | 4,388      | 2.9FG           | 3.027        |                          |              | <b>LTD</b> 430                   | <b>GEFIE</b>     | $-0.005$          | $-1247$          |                   |          | 4,308     |       |                | 4,392         | -0.1300          |                   | $-4.20$                |       | <b>GEITE NACABITS</b>               |
|              | 4,1985                                                                        | 4409       | 444        | 0.0011      | 0446     | 427        | 458             | 4506         |                          | 1,332        | -0.2500                          | 4.708            | -2105             |                  | $-0.1345$         | $-0.199$ |           | 三室形   | 2.187          | $-4, 701$     |                  | 1,785             | 2.789                  |       | OSSI NACARS                         |
|              |                                                                               | 8396       | 4.1%       | 3301        | 4.394    | 4.54       | 三ようり            | 1.028        |                          | <b>CALL</b>  | 近线插                              |                  | <b>ATTE ATRO</b>  |                  |                   |          |           |       |                |               |                  |                   |                        |       | <b>AMTS NATARITI</b>                |
|              | 6.502                                                                         | 4.1004     | 4380       | 0.15M       | 4,897    | $-3.26$    | $-0.300$        | 4.956        | 177                      | E306         | -0.063                           |                  |                   |                  |                   |          |           |       |                |               |                  |                   | 3,046                  |       | ARD MIN ON                          |
|              | 3,955                                                                         | 4111       | 4,738      | 22637       | 高口解      | 4,278      | 0.200           | 3259         | 1,550                    | EBST.        | 2,014                            | 1000             |                   |                  |                   |          |           |       |                |               |                  | THAT LIKE         |                        |       | GRIS HITLL                          |
|              | 1411                                                                          | 中間性        | 3378       | 630         | 205      | 2189       | 219             | 3.106        | 1 YEA                    | <b>RM</b>    | <b>LTDB</b>                      | 0.15%            | 次方案               |                  |                   |          |           |       |                |               |                  | 3,483             | <b>EXPA</b>            | 1,327 | 106 KIRL                            |
|              | 1,504                                                                         | 699        | 1,000      | <b>VON</b>  | 146      | <b>LSM</b> |                 |              | ist                      | 54           | ΩШ                               | <b>LTMA</b>      | 130%              |                  |                   |          |           |       |                |               |                  | 1.744.            | 4.300                  |       | 139,800+                            |
|              | 108                                                                           | $+700$     | 1,100      | 0.508       | 三顶条      |            | 0 <sub>TH</sub> | 1,150        | titt                     | (382)        | <b>OM</b>                        | <b>GAME STEW</b> |                   |                  |                   |          |           |       |                |               |                  | i iste            | <b>ENS</b>             |       | 1300 BEES                           |
|              | IL 1988                                                                       | 11,360     | 128        | t/Att       | 1353     | 1,1839     | 17,230          | 1,214        | 1201                     | <b>CAL</b>   | 14554                            | 1,7177           |                   |                  |                   | 32       |           |       |                |               |                  | 1,978.7           | 1132 1158 <sup>*</sup> |       | TANZ RTITLA                         |
|              | 1,642                                                                         | (488)      | 1.955      | 1. LOTS     | 1474     | 1,366      | 0.388           | 134          | 6.602                    | 1506         | $-5534$                          |                  |                   |                  |                   |          |           |       |                |               |                  |                   |                        |       | 155 H35+                            |
|              | 1941                                                                          | 1,556      | 1,411      | 000         | 1,533    | 3,425      | 1427            | 5,4209       | EMM                      | 100          | 14781                            |                  |                   |                  |                   |          |           |       |                |               |                  |                   | 1,477                  |       | <b>LOOK STOLE</b>                   |
|              | 1937                                                                          | 0.00       | 1578       | 1:30%       |          | 1,502      | 0.992           | 1534         | 1,650                    | 782          | 2.783                            | 1/M/6            | <b>XXII</b>       |                  |                   |          |           |       |                |               |                  | 305               | 1.960 <sup>e</sup>     |       | 1,082,612714                        |
|              | <b>TIN</b>                                                                    | <b>VIM</b> | 4405       | <b>List</b> | 1404     | 1,644      | 144             | 9400         | 199                      | E01          | <b>UU</b>                        |                  |                   |                  |                   |          |           |       |                |               |                  | Vd.               |                        |       | 1.829 8.035+                        |
|              |                                                                               | 0.03M      | \$300      | 1,150       | 2.534    | 1,523      | 0.876           | X PM         | USB                      | Lindar.      | 0.0813                           |                  |                   |                  |                   |          |           |       |                |               |                  |                   |                        |       | 1398.80054                          |
|              | LEST.                                                                         | 1,999      | 8,000      | 1,259       | 1372     | 7,587      | im              | TH           | 188                      | <b>LISON</b> |                                  |                  |                   |                  |                   |          |           |       |                |               |                  |                   | 75G                    |       | 1009 ESSIA                          |
|              | 1.491                                                                         | 饼中         | 1906       | (168        | LIKE.    | 1408       | <b>i</b> ing    | <b>SO</b>    | N.                       | 409          | $-500$                           | 1:304            |                   |                  |                   |          | <b>NO</b> |       |                |               |                  |                   |                        |       | 1906 #125x                          |
|              | 1.58                                                                          | 329.56     | 1.939      | <b>SME</b>  | 1204     | 37126      | <b>LDGK</b>     | 100          | 303                      | 1:500        | TOB                              |                  |                   |                  |                   |          |           |       |                |               | 18.10            |                   | TSK                    |       | 2 HAD AUDIA                         |
|              | 180                                                                           | 6.02       | 1305       | 145         | 1038     | 3.7758     | 1252            | 1,387        | 2,029                    | <b>TIRS</b>  | 181                              | <b>LENT</b>      |                   |                  |                   |          |           |       |                |               |                  |                   |                        |       | 2.821 81074                         |
|              | 188                                                                           | L Total    | iwt        | <b>UAI</b>  | isia     | 1.922      | 000             | 1500         | EW)                      | 304          | 1534                             |                  |                   |                  |                   |          |           |       |                |               |                  |                   | <b>IDN</b>             |       | <b>DM 85224</b>                     |
|              | 1386                                                                          |            | <b>LTD</b> | <b>MAR</b>  | 34M*     |            | LEE             | 1.540        | 2366                     | 2,077        | 110                              |                  |                   |                  |                   |          |           |       |                |               |                  |                   |                        |       | 1197.1004                           |
|              | tim                                                                           | 工作为        | 1,000      | 1.50th      | 1770     | 1,1043     | 1119            | <b>LETT</b>  | 2.001                    | 12590        | 100                              |                  |                   |                  |                   |          |           |       |                |               |                  |                   | 1490                   |       | LYS SUIS                            |
|              | t 100                                                                         | t-fat-     | 1298       | 1.50%       | 1:TBY    | V MA       | 1:500           | 1,366        | 148                      | 1258         | <b>HILL</b>                      |                  |                   |                  |                   |          |           |       |                |               |                  |                   | 1,436                  |       | <b>Live excels</b>                  |
| Take general | Vs Hill ?                                                                     | 1,1763     | 14.9%      | 18.0113     | A.1984   | 2,958.     | 1,852           | <b>WINDS</b> | 36,780                   | <b>BLNT</b>  | <b><i><u>IRAINE RANK</u></i></b> |                  |                   | <b>WAR WHILE</b> | 18, 8776          |          |           |       | <b>11 1301</b> | <b>T1 MWA</b> | <b>10, 20.85</b> | 进压。               | <b>MAG 18.830</b>      |       |                                     |

**Tabla 17:** α vs CL, para 490.000 Reynolds**.**

|              |               |                |                  |                    |                   | C22.5               | 1,56,8       |                      | $-0.58$    |             | A 622            |   | -12.81      |                  |          | ares:        | 4,95.9  |         |        | 4,822       |               |                       |                  |                      |                  | <b>LESS GACABS</b>             |
|--------------|---------------|----------------|------------------|--------------------|-------------------|---------------------|--------------|----------------------|------------|-------------|------------------|---|-------------|------------------|----------|--------------|---------|---------|--------|-------------|---------------|-----------------------|------------------|----------------------|------------------|--------------------------------|
|              | 6390          |                |                  | 0.4/23             |                   | 4.048               | $1 - 4$      | $-1.84$              | Light      |             | <b>List</b>      |   | 420         |                  |          | 2,955        | w       | $-1.14$ | 12,996 | 4183        |               |                       |                  | 8.6%                 |                  | <b>LER NICKET</b>              |
|              | 1,411         |                | 195              | it trim            | 2500              | 174                 | 1.36         | 1181                 | 1983       | 470         | <b>VIII</b>      |   |             |                  |          |              |         |         |        | i iki s     | 1 Mill        | 3.346                 |                  | m                    |                  | 110104-008                     |
|              | 4.4%          |                | chia             | $-41768$           |                   | 1243                | <b>CON</b>   | 4.726                | 3113       | 4,094       | isk              |   |             |                  |          |              |         |         |        | Lidi        | <b>i</b> alla | 4,594                 | <b>SSL</b>       | 4233                 |                  | 1726 MICABI                    |
|              |               |                | <b>List</b>      | 43MT               |                   | i.Dij               | ORE          |                      | ίK         |             | OH               |   |             |                  |          |              |         |         |        | 1400        | äк            | 2101                  |                  | ina                  |                  | UX7.NO.489                     |
|              | 4 afril       | 118.6          | 1245             | 1288               |                   | 3,500               | 1,858        |                      | 1207       | 1.387       | <b>L'MT</b>      |   |             | <b>CARS CRIT</b> | 3.784    |              |         |         |        | 4,307       | 3,219         |                       | 2221             | ictés                |                  | <b>INVENTOR</b>                |
|              |               | 6.53           | 6727             | 4.50               | 6.744             | chia                | 4559         |                      | 1144       | isi         | 4,944            |   | 4,636       | 4.144            | 4.368    |              |         |         |        | 6.36        | 4 ish         |                       |                  |                      |                  | GREENLINE                      |
|              |               | lеn            | εŵ               | <b>LEB</b>         | cnu               | 487                 | 180          | 1 to                 | 4.9%       | MI          |                  |   | 3,322       |                  |          |              |         |         |        | nea         |               |                       | 2192             |                      |                  | FMW Awarded                    |
|              | 4.000         | datell         | <b>LEW</b>       | A.C.O.             | 8.833             | 5,588               |              | <b>LEW</b>           | 3.12       | 3,108       |                  |   |             | 4211 0381        |          | 1,322        | 3.88.80 | 6,933   |        | 2,300       | 1.894         | c test                | $+711$           | <b>Arki</b>          |                  | <b>EXECUTARCHIEF</b>           |
|              |               |                | 108              | 4,010              | 330               | OB.                 | -1798        | $+321$               | <b>TOM</b> | 144         | 4000             |   |             | 330 A.M.         |          | <b>Light</b> |         |         |        | <b>Jac</b>  | (36           |                       |                  | 4.504                |                  | 4734 seconds)                  |
|              |               |                | 懚                | 邯                  | LEIN              | it leter            | 145<br>æ     | 198                  |            |             | 2289             |   |             | 2381             | 429      |              | 2.584   | 2183.   |        | 2/68        | 2.192         | 1.5cm                 | ETAX.            | 4,931                |                  | <b>JUNE GATERY</b>             |
|              |               | <b>LINE</b>    |                  |                    | <b>COL</b>        | 1, 855              |              | 482                  | 1104       | 1,167       | <b>Little</b>    |   |             | $-2.254 - 2.781$ | $-4.126$ |              |         |         |        |             | 4791          |                       | Liter            | <b>CARLS</b>         |                  | <b>LENA SCRITING</b>           |
|              | $1 - 11$      | VIII           | 418              | i tipi             | 4,541             | 4366                | i.m          | EEIL                 | 1106       | (30)        | i tr'i           |   | <b>AUTO</b> |                  |          |              |         |         |        |             |               | $1 - 12$              | TH6              | i [3]                |                  | <b>EDI ACHTIN</b>              |
|              | 134           | 謊              | ETH              | (30)               | LTM               | 4,189               | 410          | 7.200                | 1107       | 1,751       | AM'R.            |   | STAY        |                  |          |              |         |         |        | 154         | 1323          | 1,794                 | 1.0%             | t tal                | 1 the 7          | LEDL 2332 124                  |
|              |               |                | <b>GHA</b>       | <b>LES</b>         | i ish             |                     | 1.05         | cial                 | (ie)       |             | 0.1.8            |   | <b>DOM:</b> |                  |          |              |         |         |        |             | fф            |                       |                  | i.n                  | <b>ABY</b>       | <b>CARLE BURE UNI</b>          |
|              |               | <b>YIE</b>     | int.             | <b>WK</b>          |                   |                     |              |                      | m          |             | <b>CEN</b>       |   |             |                  |          |              |         |         |        |             | <b>V204</b>   |                       |                  |                      |                  | L'AT LEITLE                    |
|              | 1,195         | Lobre          | 120              | <b>cité</b>        | 4,1999            | 1.tmm<br><b>LUI</b> | $+304$       | 1.741<br><b>Link</b> | 1196       | 1,862       | <b>GES</b><br>a. | m |             |                  |          |              |         |         |        | m           | 1.87          | 110<br>14 <sup></sup> |                  | <b>TERE</b><br>(kat) | uce              | <b>INC 22331</b>               |
|              |               | leic           | <b>Listi</b>     | i bir<br>m         | œ                 |                     | 124          |                      |            | <b>UG</b>   |                  |   |             |                  |          |              |         |         |        |             | iw            |                       | M3               |                      |                  | 4911034                        |
|              | 1,50/7        | WE.            | 器                |                    | w                 | UH                  | 諡            | 1376<br>idd          |            |             |                  |   |             |                  |          |              |         |         |        |             | 168<br>ш      |                       |                  | <b>FOT</b>           | inte             | ER2 67234                      |
|              | 3,900<br>Md   | itsi           | <b>EMI</b>       | <b>USM</b>         | 1,5 (6)<br>i-tari | 8,59%               |              |                      | <b>MM</b>  |             |                  |   |             |                  |          |              |         |         |        |             |               |                       |                  | <b>NG</b>            | <b>URST</b>      | <b>ANT STATE</b><br>Tax stirts |
|              |               | 196<br>1796    | LIGHT            | <b>USE</b><br>thin |                   | EAST<br>2,416       | 195<br>1706  | HN<br>totes          |            | TЫ          |                  |   |             |                  |          |              |         |         |        |             |               |                       | ×<br><b>mais</b> | 241                  | <b>SO</b>        | LEM SOLV                       |
|              | 100           | <b>July</b>    | 196              | m                  | 1931<br>i Dal     | OB                  | <b>Lisia</b> | m                    | Fair       |             |                  |   |             |                  |          |              |         |         |        | <b>INCT</b> | 127           |                       |                  | <b>TRE</b>           | $-200$           | 1061101                        |
|              |               |                |                  | 34                 | (Alt)             |                     | 180          |                      |            |             |                  |   |             |                  |          |              |         |         |        |             |               |                       |                  | (32)                 | Ltar?            | one unu                        |
|              | 1.08<br>stat. | ing.<br>1 BUT  | m<br><b>USES</b> | 220                | LIGH              | 130<br>1,622        | <b>SMS</b>   | ж<br>m               | 109<br>TAT | 3,5768      |                  |   |             |                  |          |              |         |         | tt     | <b>CARD</b> | THE           | 1201                  | <b>AM</b>        | <b>DN</b>            | 337              | 2,078, 27,231                  |
|              | w             | (kin           | <b>Hill</b>      | $^{16}$            | <b>ESTA</b>       | <b>i</b> ink        | 1,06         |                      | kiri       | <b>Hall</b> |                  |   |             |                  |          |              |         |         |        | <b>SAS</b>  |               |                       | -tir-            | m                    | $-0.07$          | $144.0011 +$                   |
|              | <b>Call</b>   |                |                  | <b>YAL</b>         | <b>I Kill</b>     | <b>ITTY</b>         |              | <b>CEW</b>           |            |             |                  |   |             |                  |          |              |         |         |        |             |               |                       | <b>VAY</b>       | im                   | ow               | THE ATTEL                      |
|              | <b>Latit</b>  | (HH)<br>APRIL. | w<br>iste        | <b>List</b>        | Limi              | 1.055               | 1300<br>tiss | no                   | 1,938      |             |                  |   |             |                  |          |              |         |         |        |             | ÷             |                       | SY1              | <b>I</b>             | 387              | <b>BEE STERK</b>               |
|              | 208           |                | 28               | (d)                | Like              | <b>UKT</b>          | 046          | 160                  | 1.91       | 1.91        |                  |   |             |                  |          |              |         |         |        | <b>AR</b>   |               |                       |                  | 454                  | iet!             | <b>LIS VIEW</b>                |
|              |               |                | $-10$            | ARTS               | <b>LARF</b>       | 1385                |              | m                    | 1.958      |             |                  |   |             |                  |          |              |         |         |        | 1011        |               |                       |                  | ATM                  |                  | ART STREET                     |
|              |               | 譡              | <b>SH</b>        | 14H                | Lide!             |                     | 139<br>1,106 | <b>LEE</b>           | ind.       |             |                  |   |             |                  |          |              |         |         |        |             |               |                       |                  | 1,856                |                  | (Mix eratio)                   |
| Toda general |               | <b>Called</b>  |                  | $+1.041$           |                   | $1 - 1$             | 4.600        | <b>Extra</b>         | --         |             |                  |   |             |                  |          |              |         |         |        |             |               |                       | --               |                      | <b>WANT WIRE</b> |                                |

**Tabla 18:** α vs CL, para 370.000 Reynolds**.**

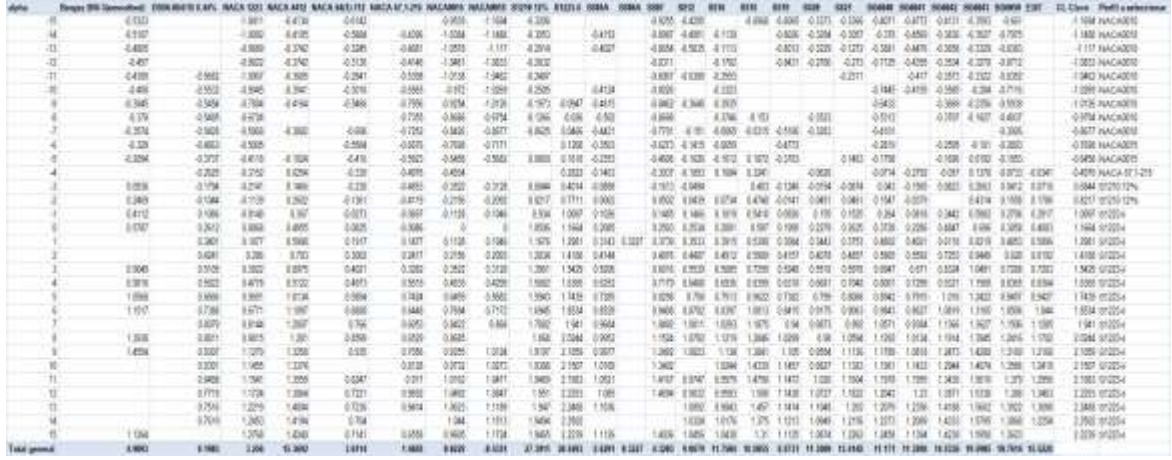

**Tabla 19:** α vs CL, para 250.000 Reynolds.

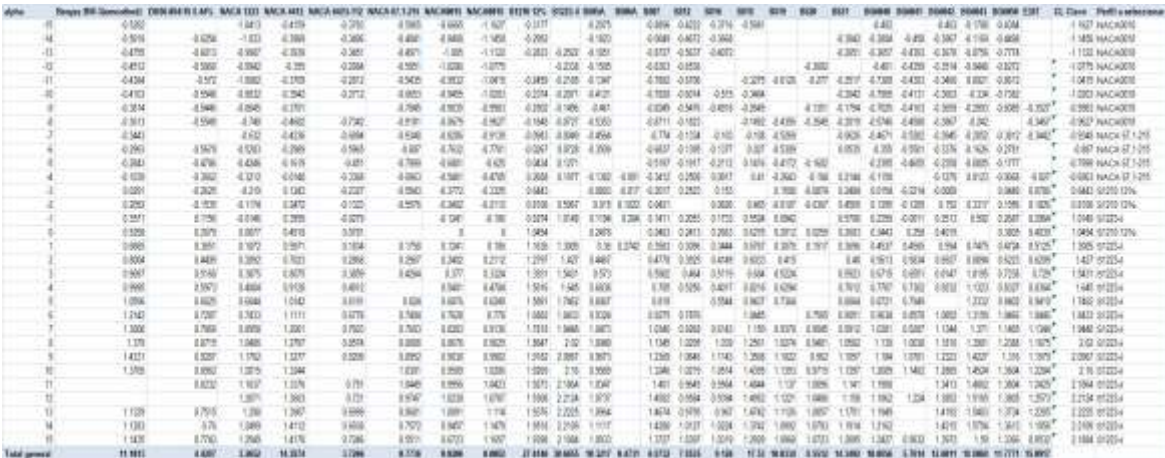

**Tabla 20:** α vs CL, para 190.000 Reynolds.

|                    |              | <b>THE CAMPAGNOLIC BLUE BULVE L LET.</b> |            |               |            |               |              |              |              |              |                  |              |                |             |             |               |              |           |        |                |                 |          |            |                    | It Dave Feeld a selections |
|--------------------|--------------|------------------------------------------|------------|---------------|------------|---------------|--------------|--------------|--------------|--------------|------------------|--------------|----------------|-------------|-------------|---------------|--------------|-----------|--------|----------------|-----------------|----------|------------|--------------------|----------------------------|
|                    |              |                                          |            | <b>Odf</b> 18 | 近似性        | 4.36          | 4.1245       | <b>Idad</b>  |              | 4,3096       | $-4.4433$        | 4.00         | 0.092 -1320    |             |             |               |              | 4,340     |        | 64KM           |                 |          | <b>AGM</b> |                    | 4.5002 HACHARR             |
|                    |              |                                          | (228)      | -1.653        | 4,902      | 4,300         | 3,558        | <b>JUINA</b> |              |              | 4205.4406        | 0.898        | $-0.0081$      |             | 4,200 4,540 |               | 3.702        |           |        | 4325 4302 4400 | 8,607           | -3.903   | $-0.8783$  |                    | <b>LESSA NACASSES</b>      |
|                    | 4417         | 4,025                                    | $-1.021$   | 4,508         | 3500       | <b>J. MAI</b> | 3.500        | 上加口          | 4.000        |              | 12051-0402       | AM 17 - 1983 |                |             | 332, 335    |               | <b>J.755</b> |           |        | 38             | J1 7585         | 4.3253   | JUNE 15    |                    | <b>J.ISTT YEACADER</b>     |
| 33                 | -1.40        | 4.99                                     | <b>DAN</b> | 0,985         | 3,929      | 4.502         | 3,927        | 1.99         | <b>LTAK</b>  |              | 4202 4425        |              | JUNE 49N 498   |             |             |               | $-1.176$     | 4.29%     | -4.963 | $2 - 441$      | 3.998           | $-3.254$ | -8409      |                    | -TIRST FAACASTIS           |
| тb                 | 4478         | 280                                      | (46)       | 0.500         | 3506       | 4.699         | 3.956        | $+90$        | EMR          |              | 3.259 3.419      | $0$ 1914     |                |             |             |               |              | 4,778     | 2,596  | $-2.4341$      | 4,786           |          | 2/708      |                    | TIRT PAACADER              |
|                    | 3.495        | 6931                                     | 1866       |               | 3.91       |               | $-2166$      | - 109        | 1.005        | 3366         | $-1.568$         | 2,758        |                | 4545        |             |               |              | $-1.95$   |        |                |                 |          |            |                    | 1-384 AVACA 122            |
|                    | 4301         | 458                                      | LIKITI     |               |            |               | 480          | $-1.364$     | 4.338        |              | 4.007.3 AM       | 43,158       |                | 4310        |             |               |              |           |        |                |                 |          |            |                    | <b>EBRIT HACK 1201</b>     |
|                    | 4.85         | 4,550                                    | 4.BI       | C45M          | 478        |               |              | 628          | 4.738        |              | 4,500 4,596      | AMP.         |                |             |             |               |              |           |        |                |                 | A'MTE    | 4528 4380" |                    | <b>ASM NACADIT</b>         |
|                    | 4,382        | 4,594                                    | 0.1340     | -1,852        | 4,927      | $-3.500$      | 3342         | 3,974        | 4.55         |              | 4.855 4.937      | $-0.1027$    |                |             | 3,100       | $-1.025$      |              | 1.002     |        | 29TD           | $-0.001$        | $-4.788$ | <b>AWT</b> |                    | ٠<br>ASSESSMAN STARS       |
|                    | 4.297        |                                          | 近翅         | 4,588         | 4.928      | 4.977         | 3797         | 2.94         | 4.030        |              | 1995 4,935       |              | 195411, 151502 | 4.57        | 1235        | -5.56         |              | 3, 30, 31 |        | SAN JART JANS  |                 |          | 3,252      |                    | 主要性病院に基礎上です                |
|                    | 4266         | 2.54                                     | lüki       | 420           | $-1560$    | 4.798         | 3,608        | 3720         | 2.06         |              | 1992 4301        |              | 2368 2281      | $-3.790$    |             | $-2.481$      |              | 11416     |        |                | 3.971           | 3281     | aniff      |                    | J1764 NAFA AT 1215         |
|                    | 4365         | 4418                                     | 6308       |               | 上近距        | 4.750         | 4,668        | 3.922        | Lin's        |              | 2169, 2160       |              |                |             |             |               |              |           |        | $40^{\circ}$   |                 | 4106     |            |                    | ATW: NACA 47-134           |
|                    | <b>A END</b> | 4.109                                    | ias        | 0.0832        | 42740      | 4,255         | 4.456        | 4,363        | <b>HYLE</b>  |              | 4.1941           | 2/201        | 3.281          | <b>LYAK</b> | 1.97        |               | 4,732        |           |        |                | ×               | -LWL     | <b>LEM</b> | <b>LIN</b>         | 2,000 nac's U'+24          |
|                    | 136          | $-0.134$                                 | 4.1993     | 0.2081        | 4,1532     | 4,005         | 4.340        | 428          | LX48         |              | 0.502 3.308      |              |                | 5.47%       |             |               | 4.278        |           | 5,000  | <b>LIETI</b>   | 1 DK            |          | 81004      | 1,500              | 1700 9/2012 12:4           |
|                    | 1,300        | 4008                                     | 0.004      | 0.5441        | 4,503      |               | 4,120        | 31177        | 1.592        | 1.5081       | $-1.277$         |              |                |             |             |               |              |           |        |                |                 | 1,567    |            | Lim <sup>+</sup>   | 1.001-012254               |
|                    | 1414         | tWd                                      | 0.001      | 0.4825        | 1,922      | 3,975         |              |              | <b>1gya</b>  |              | 1188 1305        | 0.084        |                | 1,903       |             |               |              | 1 KW      | 0.25D  | $-0.141$       | 3,2947          | 1.6%     | 1,358      | 147                | 1886 107254                |
|                    |              | <b>bizh</b>                              | 1994       | 6586          | 3,760      | 1,932         | 1,233        | 21123        | 1.54         |              | 1,805 1,988      | 0.015        |                | 547M J.15W  | 373         | 3, 392        |              | I HAT     | 38     |                | œ               |          | 1506       | 15%*               | 29 523-                    |
|                    | <b>Club</b>  | (4t)                                     | (104)      | 5988          | 43%        | 1306          | i zu         | 128          | 124          | 1 days       | <b>THOM</b>      | 1,6437       |                |             |             | 5.456         |              |           | 5.16   |                |                 |          | <b>KA</b>  | sue.               | 100-10354                  |
|                    | <b>USK</b>   | i/titi                                   | i izk      | <b>LASS</b>   | 3,850      | 8.276         | 1.0W         | 1,90         | <b>Light</b> |              | 177              |              |                |             |             |               |              |           |        |                |                 |          |            |                    | 1307 sr265 (3%)            |
|                    | 1,225        | 0:564                                    | 1,937      | 0.0003        | 15%        | 2.50          | 4,680        | 1320         | 14TH         |              | <b>LEED LEBA</b> | 0.0708       | MIL            |             |             | <b>ILIZZA</b> |              |           |        |                |                 | 36C)     | 3,2020.    | <b>LEW!</b>        | 1001 (studie)              |
|                    | 1.0%         | otter                                    | 0.7089     | 1,0108        | 3.001      | 3.735         | 11024        | 3,7202       | 19742        | <b>STATE</b> | 1399             | 0.1922       | 0.381          | 1.922       |             |               |              |           |        |                |                 |          |            |                    | 720 SERIES                 |
|                    | 1,98         | 5710                                     | 0.888      | 1111          | 2ME        | 3,827         | 1718         | 3,363        | 1.57         |              | 1,024 1,1722     | 1,623        |                | 1,501       |             |               |              |           |        |                |                 | 380      | 1.555      | 1.000 <sup>*</sup> | 1.8258 (STORYA)            |
|                    | 120          | 0.918                                    | 1,019      | 1.184         | 1/50       | 1.097         | 0.0139       | 150          | 1.Not        | $+405$       | im               | 1986         |                | 1238        | 1977        | 1326          |              | 1 BAV     | 35     |                | 1192            | 1,372    | 1.109      |                    | 1903-95254                 |
|                    | Uzh          | 1884                                     | tias       | 1,996         | 3,892      | 1301          | <b>THY</b>   | 195          | 1956         | 1491         | 1,0%             | 196          |                |             | $+167$      |               |              |           |        |                |                 |          |            |                    | $-408.80004$               |
|                    | 146          | 599                                      | 156        | 100           | 5 3067.    | 1836          | 8,897        | 1,556        | UES          | 1,986        | $-1.476$         | r sez        |                |             | 152         |               |              |           |        |                | m               |          |            |                    | <b>306 SQUIDS</b>          |
|                    |              | cast                                     | 1.1TL      | 1.5M          |            | <b>ATM</b>    | <b>XMI</b>   | 1,559        | Ligaz        | 190          | 1,500            | <b>C2054</b> | -3,000         |             | 1,708       | nor           |              |           |        |                | 367             | 49.9.3   | 17438      |                    | 192 9026                   |
|                    |              | 0.TBEI                                   | HALL       | 1,1827        | <b>TBH</b> | <b>LEBE</b>   | <b>THE</b>   | <b>VIET</b>  | <b>TIRES</b> | <b>ESSET</b> | LISE             |              |                |             |             |               |              |           |        |                |                 |          | ESPA       | <b>TIZD</b>        | 100710084                  |
|                    | 7.108        | 3741                                     | 348        | 1828          | 3,975      | 8,920         |              | text         | Upb          | 1827         | 1,000            | 1,4140       | $-23541$       |             | <b>AUTA</b> |               |              |           |        |                |                 | 1508     |            | 1,755              | <b>MIT SLOCK</b>           |
|                    |              | 6188                                     | 1.139      | 1.5%          | 1.426      | 1339          | 1,947        | 1,1700       | tick         |              | 1.159            | 1401         |                |             | 5.475       |               |              |           |        |                | <b>UST</b>      | 15/12    | 1.1986     | 120                | 545 020 UN                 |
|                    | 1196         | (14T)                                    | i 198      | $+411$        | 3 glate    | 198           | 3,653        | EMP          | i iske       |              | 1,862            | 39           |                |             |             |               |              |           |        |                | WO <sub>1</sub> |          | $+104$     | 1.806              | 905 809 12%                |
|                    | UTED         | à tim                                    | <b>GHI</b> | <b>LEMA</b>   | 2,459      | <b>ITSK</b>   |              | 698          | <b>LIGGS</b> |              | <b>USE</b>       |              |                |             |             |               |              |           |        |                | 2W              |          |            |                    | $-32.15$<br>30555 EBA      |
| <b>Take perend</b> | <b>LW</b>    | <b>Lint!</b>                             | 1188       | 18, 2621      | 0.137      | I se's        | <b>A 240</b> |              |              |              |                  |              |                |             |             |               |              |           |        |                |                 |          |            |                    |                            |

**Tabla 21:** α vs CL, para 130.000 Reynolds.

De las tablas anteriores, se seleccionan aquellos perfiles que cuentan con un mayor coeficiente de lift en cada uno de los ángulos de ataque. La [Tabla 22](#page-121-0) resume los perfiles con coeficiente de lift más altos, su promedio (CL) y también la cantidad de ángulos de ataque en que su coeficiente de lift es mayor.

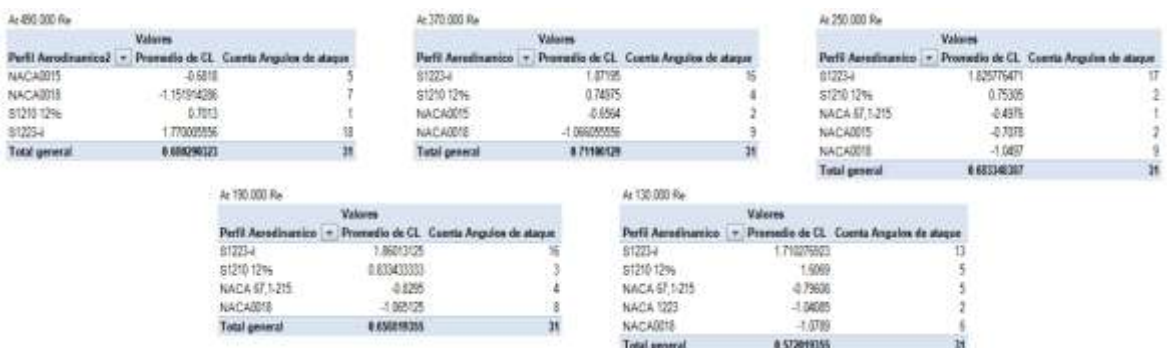

<span id="page-121-0"></span>**Tabla 22:** Tablas de conclusión, perfiles con coeficiente más alto.

|                      |                   | HHE WAS BEEN LOTS WAS LOST MICA HIS WAS ARREST WAS RELEASED MACARITE MACHINE WORK OF HISTORY |                               |                                    |                   |                                                                   |            |                               |                               |                                                                    | <b>WHEAT</b> |              |                                       |         |                            |          |                                        |            |          |                       |                 |         | BURNE SCALL BURNE FOREST BURNE STAT               |                 |                                                                               |                                                                                                    | CLICEVELAVE: Factit a seleccionar |
|----------------------|-------------------|----------------------------------------------------------------------------------------------|-------------------------------|------------------------------------|-------------------|-------------------------------------------------------------------|------------|-------------------------------|-------------------------------|--------------------------------------------------------------------|--------------|--------------|---------------------------------------|---------|----------------------------|----------|----------------------------------------|------------|----------|-----------------------|-----------------|---------|---------------------------------------------------|-----------------|-------------------------------------------------------------------------------|----------------------------------------------------------------------------------------------------|-----------------------------------|
|                      |                   |                                                                                              |                               | -7, 27,003 -7, 1981117             | 0.52MB&GM         | 2 MAINER STATES (4 MINUTES)                                       |            |                               |                               | 140503-2408                                                        |              |              | 4,833 4,917 - 1,641                   |         |                            |          |                                        |            |          | 110 140 130 130       |                 |         |                                                   | <b>J.698</b>    |                                                                               | <b>GUIDELL MACADIE</b>                                                                                |                                   |
|                      |                   |                                                                                              |                               | J1 MOVEM 3 ASSESSE                 | 1 / M PSP69       | 3.2010/15/1                                                       |            | .1950207. 34 12908            |                               | <b>JUSTINE 1794</b>                                                |              |              |                                       |         | J130 4,018 3,588 4,898     |          |                                        | 2297       |          | 1.659 3.014 3.MS      |                 |         | <b>JYW J7W</b>                                    |                 |                                                                               | 38 129001 AWCABER                                                                                     |                                   |
|                      | 2.MT/W/m          |                                                                                              | HARTS AL-9M50011              | 3.6209412                          | A SAY NY FAN      | <b>AUSTENIO</b>                                                   |            | <b>WANTED</b>                 |                               | <b>JUSTABLE</b>                                                    | 3.019        |              | 5 76 3 941                            |         |                            | 1100     |                                        | 2505       | 44.79.   | $-3001$               | 2.958           |         |                                                   | $-2.007$        |                                                                               | J7 MAINW MACARITA                                                                                     |                                   |
|                      | <b>LITHUAN</b>    |                                                                                              |                               | HAMPATA - OT STIGHTS - O GYSTERS I | 470MM             | 4 Hidden                                                          | 30, 500 RB | -31 327605                    |                               | $-2.366361 - 1.713$                                                |              |              | <b>UTH JTH</b>                        |         | $-4.30$                    |          |                                        |            |          |                       | 1.0%            | 24736   |                                                   | $ A$ links      |                                                                               | 31 2006301 AmrtAWEE                                                                                   |                                   |
|                      | <b>GREMEN</b>     | 4 YO CHAR IS TADON.                                                                          |                               | 4.8070AN                           | 8.3056303         | 6.01MIBS 26.57/02                                                 |            | -34 MAILTI                    |                               |                                                                    | $-1.011$     |              | $-17,240$                             |         |                            |          | 3982 4936                              |            |          |                       |                 |         |                                                   | 242 - 28 556    |                                                                               | DEBAGORY NAZAZRE                                                                                      |                                   |
|                      | <b>DISTRIBUTE</b> |                                                                                              |                               | A HARDYA (1) STYLET (1) HARDEN     | 4 7090044         |                                                                   |            |                               |                               | JESUS LYAND LIGHTER LIGHTER AT 199                                 |              |              | 33/19                                 |         |                            |          | $1975 - 4733$                          |            |          |                       |                 |         |                                                   | $-2.447$ (8.80) |                                                                               | OF WORTER AWCARDS                                                                                     |                                   |
|                      | 310440910         | <b>ANXIOMA JERRIS</b>                                                                        |                               |                                    |                   |                                                                   |            | 2010 2022                     |                               | LANGUAGE A STARRY                                                  | -1.9%        |              | 34 ITC                                |         | <b>STER</b>                | AW.      | 5.100f.                                | 1.956      | $-1.007$ | 加まし                   | $-4.369$        |         |                                                   | -19.793         | 1,838                                                                         | <b>JEWISHIE MACARIN</b>                                                                               |                                   |
|                      | 1,982807          | 4-MARCHINE (11 Market)                                                                       |                               |                                    | $-71066 + 0.38$   |                                                                   |            | 41, 1977.                     | $-1.06367620$                 | 不断解除 不信服                                                           |              |              | 36748                                 | $-4501$ | $-13.000$                  | 3500     | $-4.3011$                              | $-1.166$   |          |                       |                 |         | $3 - 440$                                         | 19, 521         |                                                                               | all the black says with a                                                                             |                                   |
|                      | 3,6544,000        | A SMISSITY OR DESIGN A ROOMING                                                               |                               |                                    | 22,0689.85        | THREE GETS IN 1999 IN 1999 WILL BY                                |            |                               | 3.500.00                      | JI NORDEE                                                          | $-1476$      |              | 25.587                                |         |                            |          | $-1.4675$                              |            |          |                       |                 | 4.58%   | 2回版 花園                                            |                 |                                                                               | 42249327 MACARER                                                                                      |                                   |
|                      | 3.500076          |                                                                                              |                               | JA WINDST & GOASATS                | 25.499,000        | AMAN 14, 00013- ASSISTED                                          |            |                               |                               | ATTMEN ESSASS                                                      | $-17.006$    |              |                                       |         |                            |          | -PETH - A PHY. A A SET 3 THRN - 25 TSL |            |          | <b>JS 1981</b>        | <b>ABBY ATO</b> |         |                                                   | $-14,205$       |                                                                               | 427500003 AWCABIS                                                                                     |                                   |
|                      | 1306097           |                                                                                              | <b>EDITOR JR HANDE</b>        | A 92214007                         | 27.3MH116         |                                                                   | U2.50307.  | <b>SEARROR</b>                |                               | AMPROVE: 1729652                                                   | -71,404      |              |                                       |         |                            |          | 北海 北西 北面 伊定 小海                         |            |          | $-4.37$               | $-10$ KTJ       |         | 278971                                            | $A$ GLM         |                                                                               | 41 Million Auctions                                                                                   |                                   |
|                      | <b>Indebton</b>   |                                                                                              |                               | ALCOHOL: 15 HARM 4 MOVED           | <b>JEANTINE</b>   |                                                                   |            | $36.38 \times 10$             |                               | LIMITARS                                                           |              | <b>J'M1F</b> |                                       |         | T-8638 3, 20195 3:30-27    |          | $-4519$                                | $-1711$    | 1.63636  | $-12$                 | w               |         |                                                   | <b>DOLL</b>     | $-1007$                                                                       | IS MARKET NAT'LLET                                                                                    |                                   |
|                      | 3,553,5000        | 22 10047406 - FLIMIDANI, V. BANKISC                                                          |                               |                                    | <b>IG SECURE</b>  | ALTEEM-                                                           |            | JO 19475 - 21 STOLE 11 ONAIZE |                               |                                                                    |              |              | 5338 - EDAY 4-108 - 4350 10938 7-1980 |         |                            |          |                                        | 7588       |          |                       | "JE"BEL         | 主理師     |                                                   |                 |                                                                               | -0 TM 1 ROW 1 TAGE " IT MAKSON SITH YOU                                                               |                                   |
|                      | 2.00033710        |                                                                                              | CLOSENIAL A NEWSFILM SERVICE  |                                    | <b>A STARRING</b> | JT MISPINAL, OR STORA  23 HOTTA                                   |            |                               |                               | 42 BY/T: 17 3204(1) 11509                                          |              |              |                                       |         |                            |          | 0490 31596 5300 14306 4356 7330        |            |          |                       |                 |         |                                                   |                 |                                                                               | LICOT W.D. C. GATTER STORES                                                                           |                                   |
|                      | <b>CASHURE</b>    |                                                                                              | T09690; J90017                | 21,699.40                          | 198815            |                                                                   | 2.80295    |                               |                               | TIMERED RIVERS IN MINER TOWN                                       |              |              | AARTH 9 YEAR 9-950M TEYRT LICENS      |         |                            |          |                                        |            |          | 6.1258 9.250          | $4.90^{\circ}$  |         |                                                   |                 |                                                                               | Tuble 11 No. 11429 IS \$352. In MINUTE with the                                                       |                                   |
|                      | 15.02.056         |                                                                                              | LEGISLES ASTORNAL             | 33,369940                          | <b>MAGEFS</b>     | <b>WELLTING</b>                                                   |            |                               |                               | 5 N-MARIE SESSAI WON                                               |              |              |                                       |         | TALLS: 10736 T10041        |          |                                        |            | 0.305M   | HAN HIMI              |                 | 36,5610 | TA 1501                                           |                 |                                                                               | $9.77.33827$ S assists a throw                                                                        |                                   |
|                      |                   |                                                                                              | 15-202020 12/01020 # 101074   |                                    | <b>ESIMONIA</b>   |                                                                   |            |                               |                               | EGRESOS FJUETURI FIABROS GOTSVINN SESSIGNA 2023A                   |              |              |                                       |         | 113701 CASHT 21800         |          | -1150 10:209                           |            |          | <b>HOANT RUSH</b>     |                 | 您就真     |                                                   |                 | NAV NEW!                                                                      | <b>IS TARMS EXTR 12%</b>                                                                              |                                   |
|                      | 41,500 003        |                                                                                              |                               | WORKERS WINNIE 40 XMAD             | 1,0095            |                                                                   |            |                               |                               | TOYTABE TEZHNAR FLASTZIK GLIMPEZ- NUNDER MOVIE                     |              |              |                                       |         |                            |          |                                        |            |          |                       |                 |         |                                                   |                 | TERM DANCE TANK WITH HAND CANT TERM TO FIN TEACH TO BUY TO HAN MINOR AT 6720" | 41 Yellian sitte the                                                                                  |                                   |
|                      | 55.5465667        |                                                                                              | 38.13061264 19.546175         | 10,26603                           | の外取場              | 9 EGMENT: 38 2000 P. 27 MACHE 45 HOSPI                            |            |                               |                               |                                                                    | LA GRAY      |              | FORM ANYWHERE                         |         |                            |          | <b>MIRE TIZEL</b>                      | e scri     |          | 19.9637, 79.3900      |                 |         |                                                   |                 | 40700 41353 41300 S.W. 4-665                                                  | <b>M NORSKE WITH YOU</b>                                                                              |                                   |
|                      | AT ITIGEN         |                                                                                              | AS FACEWARD THE HATBORY.      | N.ATMO                             | <b>SIGNESO</b>    | 18.5070.010; 36.0014641 20.109000; 66.009000; 57.5070.002 31.3000 |            |                               |                               |                                                                    |              |              |                                       |         | FOR 11108 14210 N.ON 37761 |          |                                        |            |          |                       |                 |         |                                                   |                 | 20208 WORK \$1,5000 Millions \$1,700 Million **                               | ALCOHOL: UDS ON                                                                                       |                                   |
|                      | 50,807/0026       | AT OKTOWA - 28 KPI COOL                                                                      |                               | 1010030                            | 41 EPROLE         | 27 PARTING 41 BRANT SLIDNARY 47 TRIDDS AN INSTANCE ANALYS         |            |                               |                               |                                                                    |              |              |                                       |         |                            |          |                                        |            |          |                       |                 |         |                                                   |                 |                                                                               | 20 YOU A FREE LOCKE TO MAY 21 WAS ARRESTED FOR A 1990 TO MAIL AT MOT ALCOHOL TO MAKE DISCUSSED A GAME |                                   |
|                      | AS10 METAL        |                                                                                              |                               | SLONEOUS 32 WORDS 45 NORTHER       | 71421094          | STRIKING 42 PACORS AT STADIE, OTHERSTED, NEWSTED, 42 MID          |            |                               |                               |                                                                    |              |              | 30,799                                |         |                            |          |                                        |            |          |                       |                 |         |                                                   |                 |                                                                               | 4,4810 N.BRI SUSS WAS GAIN 4706 STRFT TOAT R.OCT FLOW MINE 78 PERCED SONA                             |                                   |
|                      | to incredi        |                                                                                              |                               | MARGARET IN WORK ALLEYMAN          | 2,6659            | 24 MARCHE 4: WHEN AT 2006 IN 14 MARCHE 12 MARCHES 32 MARCHES      |            |                               |                               |                                                                    |              |              | 31,667                                |         |                            |          | LATER MIRKS 3012M                      |            |          |                       |                 |         |                                                   |                 |                                                                               | ALCOHOL: ALCOHOL: ALANY: ALCOHOL: IN MAY 14 MAY - ALCOHOL: ISBND                                      |                                   |
|                      | 31,2100011        | <b>BUSINE</b>                                                                                | THE PIPERMIK                  | Ed SORDAKO                         | 34,500,073        | SCIENTING NUMBER 41 HARDE ALERTEN WARRING NUMBER                  |            |                               |                               |                                                                    |              |              | 11.046                                |         |                            |          |                                        |            |          |                       |                 |         |                                                   |                 |                                                                               | HATA 41200 BAIN HARS TATL-CHAIN STOL 4176, SUNS TANK ANTIHOLOGICAL                                    |                                   |
|                      | IT 2555000        |                                                                                              | BATTERS TLOBITI-              | AT SETTING                         | <b>DIGACTION</b>  | 21206074 3184900 3010034 4746950 4476000 44.00                    |            |                               |                               |                                                                    |              |              | 其其實                                   |         |                            |          |                                        |            |          |                       |                 |         |                                                   |                 |                                                                               | 3000 4550 4620 4630 500 300 300 4530 4530 500 300 300 500 500 500 300 300                             |                                   |
|                      |                   |                                                                                              |                               | TENERICS, IN 179407, 45 NOTIN      |                   |                                                                   |            |                               |                               | 2010/05/2012 12:30:00 12:40:00:00 55:41:00:00 40:30:00:00 54:41:00 |              |              | 19.1/8.24.2534                        |         |                            |          | TEXPLO ALCOHOL: 517552-18 FTR 10 ESET  |            |          |                       |                 |         |                                                   |                 |                                                                               | 42 MINUTED MINUTED BY INVESTIGATION                                                                   |                                   |
|                      |                   | NGESTA                                                                                       | 11,595 Mil.                   | 36 la Note                         | L.SACROSSI        |                                                                   |            |                               |                               | SEWAL LIGHT J KING BUNG E 198                                      |              |              | 法贷额                                   |         | 1962 25 3041 31 6996       |          |                                        | WATE SCALE |          |                       |                 |         |                                                   |                 |                                                                               | 11.05 P.106 T.KN N.806 A.706 P.100 C.BM. P.10005 TRID                                                 |                                   |
|                      | 7.552205          |                                                                                              | 5 SAETINGS IN 174-200         | 319818                             | 1,001093          | 11326055                                                          |            |                               |                               | 14 TRITING TA LONGON TA NORTH DE 2023                              |              |              |                                       |         | 41 632 20-2041 14:3006     |          | 315700 21300                           |            |          | 26111 32, 964 33 1100 |                 |         |                                                   |                 |                                                                               | NAME OF A PART OF PARTIES OF PARTIES                                                                  |                                   |
|                      |                   |                                                                                              | 4.MOVINER, 25 UNDER:          | 25,550,000                         | A PACINAL         | 11 ADVISOR TO ANOMAL - 28 DAIMAT, 32 ADAPTS                       |            |                               |                               |                                                                    | 31,483       |              | 最终的                                   |         |                            |          |                                        |            |          |                       |                 |         |                                                   |                 |                                                                               | TTER MUSS SHEET INS A SMILE IN THE COMP SAME MUSS CONT. HUNGING VALL                                  |                                   |
|                      | 5,798,97802       | A TAETINVIT ILIMVARBB                                                                        |                               | 23,795,80%                         | 4 TOMTOS          | EXBENTS STREET IN WARD TO FRAME                                   |            |                               |                               |                                                                    | <b>IFTRF</b> |              | 34,597, 16, 7072                      |         |                            |          |                                        |            |          |                       |                 |         |                                                   |                 |                                                                               | SIZE DAM: 9.261-2109 DAM: 4.9196 9.757 BATS DATE BAT) A200007 087                                     |                                   |
|                      | 1,71004136        | A INCREASE                                                                                   | 18,500                        | 19.925.52                          | 1.87340090        | 12141092                                                          |            |                               | <b><i>DEMANDA THARTON</i></b> |                                                                    | 日本局          |              |                                       |         |                            |          | <b>HAPR HITHE ITALK</b> USIN 15.651    |            |          |                       |                 |         |                                                   |                 | 18:503 2-309 4.7010 11:536 11:534 16:04: 6.6767                               | 20.020101.1007                                                                                        |                                   |
| <b>Lidar general</b> | <b>WELLMANN</b>   |                                                                                              | 127-Administration by CARDERS | 100104-0025                        | 52,280677.9       | 12410622                                                          |            |                               |                               | 3-MIN KJINGED 1001-RPD SOLINARY MAJOR                              |              |              | 11,962 222,953 747,548 34,8533        |         |                            | 303, 306 |                                        |            |          |                       |                 |         | SAIN THANK MASS AS A HARM WAS THANK THAN THE REAL |                 |                                                                               |                                                                                                    |                                   |

**Tabla 23:** α vs CL/CD, para 130.000 Reynolds**.**

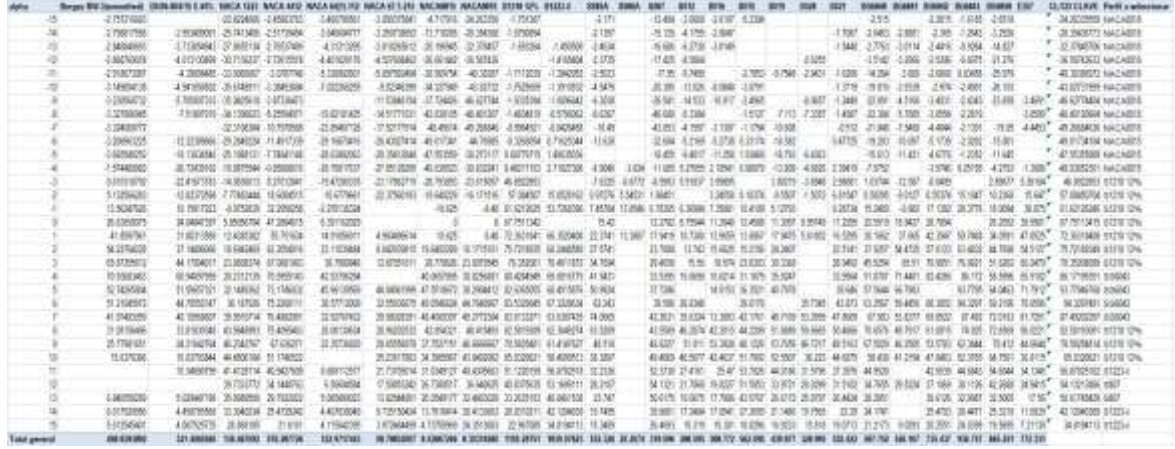

**Tabla 24:** α vs CL/CD, para 190.000 Reynolds.

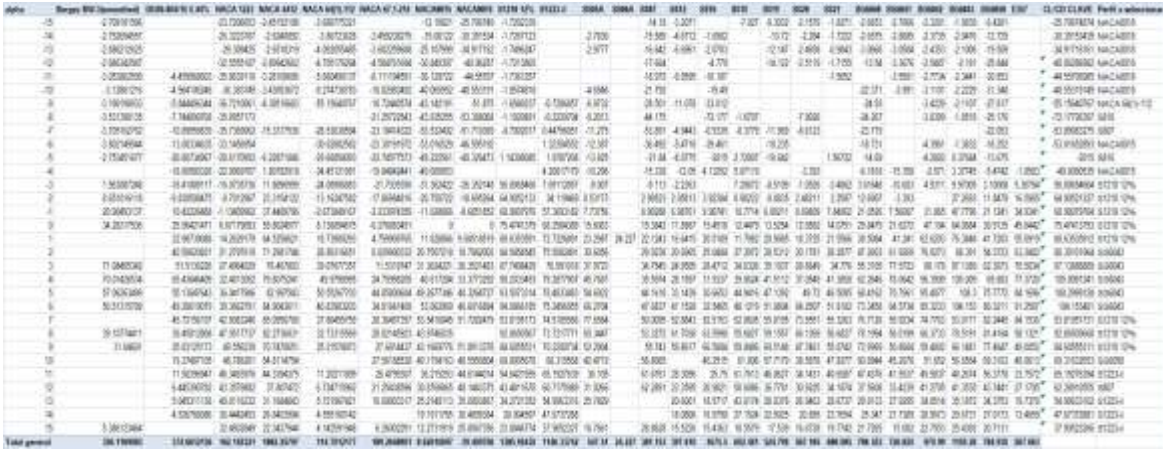

**Tabla 25:** α vs CL/CD, para 250.000 Reynolds.

|                     |                  |                                     |                 |                          | <b>WACATEEE NACK ARD NACA WITLYD</b> | <b>INACA 67 1.253 NIK INKER</b>          |                     |                                | <b>WACANIE WITH UPL WITCH</b>                                                                                                    |                                                                                                |                |          |                                     |             |                          |                |                       |                                           |                  |                                              |                    |                              |                                                  |           |                                             |                                                   | CLICITELK/E Facil a generator |
|---------------------|------------------|-------------------------------------|-----------------|--------------------------|--------------------------------------|------------------------------------------|---------------------|--------------------------------|----------------------------------------------------------------------------------------------------|------------------------------------------------------------------------------------------------|----------------|----------|-------------------------------------|-------------|--------------------------|----------------|-----------------------|-------------------------------------------|------------------|----------------------------------------------|--------------------|------------------------------|--------------------------------------------------|-----------|---------------------------------------------|---------------------------------------------------|-------------------------------|
|                     |                  |                                     | $-38,7827$      |                          |                                      | <b>JUSTAIN - GOURN JUSTAIN</b>           |                     |                                | 4,510,000                                                                                                    |                                                                                                | -2471          |          | $-14.994$                           |             |                          |                | 0.552                 |                                           | 4.978.           | 1.174                                        |                    |                              |                                                  | 11.150    |                                             | JR 6724725 6467 600 0                             |                               |
|                     | 上坡四边             |                                     |                 | 20 010 MHz - 24 MHz 1937 | 2 M 15/847                           | A SERVICE & TRIBLE, INCORPORATE          |                     |                                |                                                                                                    |                                                                                                | $-1.008$       |          | 通用                                  |             |                          | ATM2           | 25,952                | $-1$ 90%                                  | 3,100            | $-2.0333$                                    | 2.001              |                              |                                                  | .11.001   |                                             | JR STREET MACARETA                                |                               |
|                     | <b>EMTRER</b>    |                                     | 罗安市場            | 7 TANEYA                 | AAGMA!                               | 3.30(pint)                               | 32-board F.         | 4120006-1942093                |                                                                                                    | 1477764                                                                                        |                |          | 14,869                              |             |                          | $X = 20$       |                       |                                           |                  |                                              |                    |                              |                                                  | 36,004    |                                             | 41 XANADI AWAYA BER                               |                               |
|                     | CMRITIN          |                                     |                 | -V Jesizi -0-Saaroni     |                                      | 45 BIMMY                                 | <b>STANDS</b>       | 46, KOMUS, 3, 10, 2010         |                                                                                                    | <b>JEWIT</b>                                                                                   | $-0.85N$       |          | 31, 266                             |             | 4.120                    | 5,599          |                       |                                           |                  |                                              |                    |                              |                                                  | $-10.276$ |                                             | 45 SENARD AWCARDS                                 |                               |
|                     | -10007078        |                                     |                 | ALIMATE CARRIER          |                                      | JE 2107501                               |                     | AT WE'RE AN ADDRESS TO MAKE    |                                                                                                    |                                                                                                | 2,5672         |          |                                     |             | <b>JUT - HATI - YE'R</b> |                | 16.935                | $-1.1475$                                 |                  |                                              |                    | <b>JTM</b>                   | -3504 - 32.PD                                    |           |                                             | 45,7704945 9:00040                                |                               |
|                     | 31507099         | Lightward                           |                 | # FINIT STAKER           |                                      | J1939M                                   | 419947              | EF18MM                         | <b>STREETS</b>                                                                                                    | <b>JURISTIC</b>                                                                                | 1,858          |          | 西湖 33年                              |             | 收集                       |                |                       |                                           |                  |                                              | <b>JYLE 4 1004</b> |                              | $-0.07$                                          | $-10.981$ |                                             | 20,900 0.888                                      |                               |
|                     |                  | ABERDEN                             |                 | ALLIGATION               | 21 THREE                             | 21 HON MT                                |                     | 当部                             |                                                                                                    |                                                                                                | $+100$         |          | $32 + 13$                           |             | 40.96                    |                |                       |                                           |                  |                                              | 4.143              | $-1.600$                     |                                                  | 18.7D     |                                             | <b>JISTER WAGON</b>                               |                               |
|                     | 15280948         | FORVISH & STOPS & STOPS             |                 |                          | 28 0807001                           | 20 NOTE 40 AVES                          |                     | AS DOME                        |                                                                                                    | <b>ARMS DIDIOS</b>                                                                             |                |          |                                     |             | 451 475 1120 030         |                |                       |                                           |                  |                                              |                    |                              |                                                  | -31.40    |                                             | <b>NOTE ASSAULT IS GROAT</b>                      |                               |
|                     | <b>ARTHOUT</b>   | TEMPERTY 42 002061 -15 930096       |                 |                          | -21.600.000                          | <b>TT HIGHTSA</b>                        |                     | ALCOHOL:                       | Alterator 1 metata                                                                                                    |                                                                                                |                |          | <b>JUSH ADM</b>                     |             |                          |                | 12021-27.985 - 2.8298 |                                           |                  |                                              |                    | 2971 2787                    | $-2.093$                                         | -27.94    |                                             | 12091.010041                                      |                               |
|                     |                  |                                     |                 | USTNT 1228004            | 36 törüdü                            | JE INVAN                                 | <b><i>LITHA</i></b> |                                | SLYNU I WORDN                                                                                                    |                                                                                                | 11141          |          | 41816 J.IFW                         |             | A lat.                   |                | :17.839               |                                           | $-956$           |                                              | mate:              |                              | <b>JUST 1788</b>                                 | -21.989   |                                             | ALCOHOL: Againstant                               |                               |
|                     |                  | JUNEAU 0.76520                      |                 | A MALES                  | ALERTING                             | 10.9107786                               |                     | 45,520                         |                                                                                                    |                                                                                                | -15.YAC        |          |                                     |             | -13.94                   |                | 京城                    |                                           | $-17.15$         |                                              | 16.800             | 3.7M                         |                                                  | $-11.31$  |                                             | 49 SERVICES AWCHER?                               |                               |
|                     |                  | TERRITE                             | -27 DODGE       | 17100041                 | 40.0445504                           | <b>BUILDINGS</b>                         | 47.729.90           |                                | (IX 40000) 41 TOTALL 1 SHEWARD                                                                                                    |                                                                                                | $-13,000$      |          | $-11.144$                           |             | - 長方 一、「三方」              |                |                       | (100) 4 HM (8.19)                         |                  |                                              | -4.227             |                              | 10,400                                           |           | JUST JOEN                                   | 42 DWITH MACARET                                  |                               |
|                     | 1,059442         | 24 STORMS  (d) 9738007              |                 | 15/25/179                | 05.412980                            | 22.956                                   | JS.TONI             | <b>UGAIT</b>                   | ALL WATSHED                                                                                                    |                                                                                                | 4.196          |          | 2941, 3.91                          |             |                          |                |                       | 2114 1,5000 4,702                         |                  |                                              |                    | <b>AWT 5.795</b>             |                                                  |           | WHI title cities                            | -42 MATHEMA IS STEEL CITY                         |                               |
|                     | 21.113g(ii)      | 1213167                             |                 | 加油店                      | 1006015                              | AL-SIGNERE                               | <b>JA ISON</b>      | JR MOVE                        | To Hubbary                                                                                                    | 34 47 mod 8                                                                                    | 1,5294         |          | A 1938 - 243801                     |             |                          | 1,032L 73754   | 1,3656                |                                           | <b>BEN 1:157</b> |                                              |                    |                              | 4,9726-34,536, 49,1736, 14,2500                  |           | 0.017                                       | It beliard with the                               |                               |
|                     | 121423962        | $-1.801762125$                      |                 | LONG ALICE               | 1.0719.003                           |                                          |                     | J130015 - 1120201 75.400341    |                                                                                                    |                                                                                                | 10:3858        |          | SCIENT MIDSON                       |             | 11,295                   |                | SEED 72602            | 55 1001 TR-835                            |                  |                                              |                    |                              |                                                  |           |                                             | 9.050 B.S.V. BLESS PLANS HISN' PLANSING STEE ON   |                               |
|                     |                  | T18477073                           | 7 INTRUS        | <b>ULANCHA</b>           | 10:3400:05                           |                                          |                     |                                | 6 IN 270470 TEST DAY 17 388                                                                                                    |                                                                                                |                |          | JUNE 1739 11:425                    |             |                          |                |                       | 16.004 14.4117 16.578                     |                  |                                              |                    |                              |                                                  |           |                                             | VLADE BLEST MUST! SEGRA NEXTS. BESTEVEN SOONS     |                               |
|                     | ALGANISCO        | 21 YEARS M.                         | % W/R           | <b>V. JOV-66</b>         | 1,000000                             |                                          | 15,5001             | 11 S/R014                      |                                                                                                    |                                                                                                |                |          | 28-MYT 34-3907                      |             | 3,890                    | <b>35,6585</b> |                       |                                           | 27.760           |                                              |                    |                              |                                                  |           |                                             | 10 MAY/36 POSSES                                  |                               |
|                     |                  | AL MC500TF                          | <b>MANASTER</b> | 11,43047                 | 31.000500                            | 4 EXISTEN 14 HOUSE 33 INVIORY Nº 2002041 |                     |                                |                                                                                                    | <b>WANTS HIM</b>                                                                               |                |          | <b>MAR SLOW SCORE</b>               |             |                          |                |                       |                                           | 41,750 21,855    |                                              |                    |                              |                                                  |           | 44 5604 14 41 48 14 14 15 16 17 18 18 19 10 | <b>HEATING ANNO</b>                               |                               |
|                     | 85,5607.40       | 44.TRIFODE - 32.MADER               |                 | - 85, 535,52             |                                      |                                          |                     |                                | 17 TAIRPOT ST.TTINIIN TI INVANAT TII AKVOPS, ATJNOVADO                                                                                                    |                                                                                                |                |          | 22 THE 41 DEF: 30 SEN 41 PEW 46 SM2 |             |                          |                |                       | 42 MAY 43 MAY 43 8120                     |                  |                                              |                    | 49-14039-1-120-220-220-220-2 |                                                  | 17.109    | BF.                                         | 123 M/ASM 0.000 D                                 |                               |
|                     | 10 PHF 096       | <b>BLOEGHT! IS GETTER</b>           |                 | Art Abstrat              | <b>ULTIMOR</b>                       |                                          |                     |                                | 当湖边城江 经过市场 计调制符 加尼拉瑟                                                                                                    | MARKET KLONA ALTO ANNIH ALTOST WITH                                                            |                |          |                                     |             |                          |                |                       |                                           | 14,1945          |                                              |                    | M 103 11-702                 |                                                  |           | 127.633 ALASS 04 TMC                        | 127 M FACK ROAMS                                  |                               |
|                     | 40 111 0805      | 41.012066 UI 200704                 |                 | 幼期認                      | AS LIQUOT                            |                                          |                     | TESSING MUSICIPAL ALC:UNIT-    | 102, NEME                                                                                                    | <b>ALTUNAT</b>                                                                                 | 71, 6637       | 34, 177. | <b>SLSD 31,485</b>                  |             | 38.862 S. ON.            |                | SCALL.                | TIME SAU                                  |                  |                                              | 76 MAY             | YELDE:                       |                                                  |           | THE MAIN STAP                               | <b>DES HIGHER</b>                                 |                               |
|                     | \$5,042,020      | SLEDWOOD ALZ-GASA                   |                 | 17.250 light             | 45,3504251                           | M NASA - M HOWE 41 STAVA                 |                     |                                |                                                                                                    | MARKE M.CO.                                                                                    |                |          | MATRI SLING DI ANG MIDNE            |             |                          |                |                       | <b>URBE MARK</b>                          |                  |                                              |                    |                              | MES FLAST SUPPLY VALUE MANS THING?               |           |                                             | <b>M20 SOM6</b>                                   |                               |
|                     |                  | 913070254 - 46 10030 - 01 000303    |                 |                          | 421000300                            |                                          |                     |                                | SUSTAINABLE SA MACONO SU PARADO DE SUSTAINABLES DE MODEL LA MAIO CO MARCIO DE MODEL DE MACONO DE SUSTAINABLES DE MACONO DE MACONO DE MACONO DE MACONO DE MACONO DE MACONO DE MACONO DE MACONO DE MACONO DE MACONO DE MACONO DE |                                                                                                |                |          |                                     |             |                          |                |                       |                                           |                  | MM U.245 STOW                                |                    |                              |                                                  |           | MIRT SLAN                                   | <b>1879 1100AD</b>                                |                               |
|                     | al timini        | ALC:UNK                             | <b>B-Space</b>  | 40,773 (41)              | 31:47.993                            | IN FOORIGE STARFFORM IN                  |                     |                                |                                                                                                    | ALCOHOL: U.S. C. H. W. S. TO ALLINE, ALLINE, ALLINE, CANADIAL ALLINE, ALL AND                  |                |          |                                     |             |                          |                |                       |                                           |                  |                                              |                    |                              | WILL MATE MAIN WAN                               |           |                                             | <b>CONG ENGINE</b>                                |                               |
|                     | <b>WATMING</b>   | ESTATE SAINT                        |                 | T8.36507R                | TE MATORO                            |                                          |                     |                                | 32 Several SUZZAKED IN 47800 IN HALF !!                                                                                                    | ALBENNA MORAL HUN GLOST NUTCH HUNG TO FAR TO MAY ALLEST HUNG HUNG HUNG SUCH ALSO TUNNE RESONAL |                |          |                                     |             |                          |                |                       |                                           |                  |                                              |                    |                              |                                                  |           |                                             | 59.74327 AMAR                                     |                               |
|                     | 30087200         | TLOMBITZ: NL700711                  |                 | ALC TODAY                | It twee                              |                                          |                     |                                | BURGON CADOLY FIRST THERE RANGE WAN 1990 DAY NORT BALL THE GIG 140 SIMB MAIL WAN ILL DAY RADE AND                                                                                                    |                                                                                                |                |          |                                     |             |                          |                |                       |                                           |                  |                                              |                    |                              |                                                  |           |                                             | TIP STAGES GOODS                                  |                               |
|                     | 21,9927.00       | 12 SAVANY - 52 SORING - 11 PARKSA   |                 |                          | 12, 59, 287                          | 25 INVESTIGATION CONTRACT                |                     |                                |                                                                                                    | TECHNOLOGIC LETT ILSET SUGG. 2 GET TUSE VI WAS SUGGE & WAS 45 MIN.                             |                |          |                                     |             |                          |                |                       |                                           |                  |                                              |                    |                              |                                                  |           | M-St. M-And 17 Keith                        | - IN STARTED RESEAR                               |                               |
|                     | 15.14409400      | <b>COOKINGTS: 40 DADATE</b>         |                 | 42,8967425               | 14 HARDSA                            | SUSSING TO ROUND AT IT WANT              |                     |                                |                                                                                                    |                                                                                                | <b>KAD FRI</b> |          | <b>TESTS</b>                        |             |                          |                | WING DINE RICH, RIM-  | 34,3531                                   |                  |                                              |                    |                              |                                                  |           |                                             | CASE ALCOHOL: CASE AT 1981 NATURE 73 INSERT FAILY |                               |
|                     | <b>H 100%70%</b> |                                     |                 | 46756171 3-56101         | 1,100/7300                           |                                          |                     | 23.2MAR27-32.185920: #12628181 |                                                                                                    | 41 IPPOVA                                                                                      |                |          |                                     |             |                          |                |                       | 2010 AND 40306 TUNE 20106 AUTO 2022 21403 | T1.999.1         |                                              |                    |                              |                                                  |           | 20,000 M NAI 314760 40,000 33440 334743     | <b>UT DAYABER STORIA</b>                          |                               |
|                     | 7.18043485       | ANSWORD ALSORIED WARRIES            |                 |                          | AMSICO                               |                                          |                     |                                | U-ROOST 25:021405 W-ARTIS: TUNGAR: 41:119504 21:362 14:11 47:04" TUNET WHOS 21:000 21:000                                                                                                    |                                                                                                |                |          |                                     |             |                          |                |                       |                                           |                  | 21112 2772 34-413 20109 34-209 34-209 25-440 |                    |                              |                                                  |           |                                             | ALCOHOLD STOLE                                    |                               |
|                     | <b>LARGED</b>    | 4,799/1903                          |                 | 3 11199                  | 4.130.555                            | ILINGSTEL                                |                     |                                |                                                                                                    |                                                                                                |                | 5.38     |                                     | <b>TIME</b> | 1 W. Hills, 22, 2008     |                | 20,6643               | 35 TSF                                    |                  |                                              |                    |                              | 1938 2156 1160 8478 1150                         |           |                                             | IS HARRY WITH                                     |                               |
| <b>Take general</b> | <b>SET WATER</b> | <b>SELRICALE STERREN, 1998 JUCK</b> |                 |                          | <b>121.079888</b>                    | 124 NODAREZ 14 ANC/USA                   |                     |                                | <b>144,19836</b>                                                                                                    | THE MAY HELDE? THEN? THE MAN BEFORE SHERE? TYPERY WHITE?                                       |                |          |                                     |             |                          |                |                       | <b>TRAITING WARE</b>                      |                  |                                              |                    |                              | SERVER BUT ALL TAXABLE TOY AR. THE REF. WAR 216. |           |                                             |                                                   |                               |

**Tabla 26:** α vs CL/CD, para 370.000 Reynolds.

|                | HAMILLAN, MALLYDE.                 | <b>NUMBER STREET</b>        |                                       |                 | <b>MACRUPTLER, HALLARDS,</b><br>Distri |                                 |                                                        |                      |                            | <b>Dike TAA</b>        |                           | <b>LEARLIN</b>                |                   | NAME AT A DISTURBANCE |                                                |                       |                                     |                     |                                                                          |                                                                                |                              |                                 |                                                                                                    | LCD CLIERT: FAIRLANDING<br>DAILY LANDING |
|----------------|------------------------------------|-----------------------------|---------------------------------------|-----------------|----------------------------------------|---------------------------------|--------------------------------------------------------|----------------------|----------------------------|------------------------|---------------------------|-------------------------------|-------------------|-----------------------|------------------------------------------------|-----------------------|-------------------------------------|---------------------|--------------------------------------------------------------------------|--------------------------------------------------------------------------------|------------------------------|---------------------------------|----------------------------------------------------------------------------------------------------|------------------------------------------|
| <b>ARENTS</b>  | COTT GRI- 12 JUNTON                |                             |                                       | -4 SW1000       |                                        |                                 | SURBER ALDREN.                                         | <b>LESS</b>          |                            | 120212                 | <b>WANDOOR</b>            | <b>E. MCMAR</b>               |                   |                       | <b>ALBANY</b><br>FINDING AUTOMOTIVE RESERVES   | <b>GETSE</b>          |                                     | 1000083             |                                                                          | $-4.8 + 0.04$                                                                  |                              | <b>HARY YARDER</b>              |                                                                                                    | <b>ALTAICE' MACHES</b>                   |
|                | LONDON: 18 MODEL                   |                             |                                       | A MATCHER       | a seminar                              | 2.39623                         |                                                        | ALMOST CROSS         |                            | <b>DOUGLE</b>          |                           | CERTAIN 415/697 EXAMPLES      |                   |                       | 3.0 PERCINE                                    | <b>CARRIER TOMBER</b> |                                     | A LITTLES           | TTACAME.                                                                 |                                                                                | JAROBE TATAR MANOR           |                                 |                                                                                                    | ALSO TO LA CURS                          |
|                | AUSTRALIA LA ENGINE LI RAGIO       |                             |                                       | <b>TAXAB</b>    | <b>LASTERS</b>                         | <b>JUNEAU PR</b>                |                                                        |                      |                            | 150056                 | JUNEY CITIES              |                               |                   |                       |                                                | 199.9366              |                                     | 提供収収                | <b>J.VTIPAR</b>                                                          | $-1476662$                                                                     |                              | <b>STATISTICS</b> - CALLIADADES |                                                                                                    | ALCOHOL: MORE                            |
|                | AMORE KIRCE.                       |                             | 1,75,007.9                            | 10.0000000      | 2. MONTH                               | 44,748,851                      | <b>SLAMPSE</b>                                         | 1,444,000            |                            | 4.102, 0.04            | IL 297294                 |                               | CT DOME: 4 SHARES |                       | AT ENGINE IN STRAINS                           |                       | 清明のの                                | -3.381.95           |                                                                          | C MTGGALA                                                                      |                              | LINEWISE- AR ENDER              |                                                                                                    | <b>GARDEDACHES</b>                       |
| <b>LEGGE</b>   |                                    | A DISTURBANCE CAR CONTACTOR |                                       |                 |                                        |                                 | ALGOTTI ILIGANISE ALSTMONT CIENNEAL                    |                      |                            |                        | 进展装机                      | AUSTRAL TURNING               |                   |                       | COMMAN                                         | 3. Depart 1           |                                     | <b>START</b>        |                                                                          | - 3 TOTAL DAY                                                                  |                              | LOOKING ALCOHOL                 |                                                                                                    | <b><i>ALTONET MADERS</i></b>             |
| <b>MAN</b>     | <b>CANTACTE ISSUED</b>             |                             |                                       | $-3$ 2 meta     |                                        |                                 | AROUND ALMOSTO AVAILABLY                               | 上空偏远向                |                            |                        | a basket!                 |                               | MATER JUSTICE J   |                       |                                                |                       |                                     | J. Linker           |                                                                          | J TRAINE                                                                       |                              | THOMAS AT LINCH                 |                                                                                                    | ALCOHOL: NATIONAL                        |
| (3030)         |                                    |                             | 小发型制作,由 (以 D/D): 法 学会会员               | A.WOOK          |                                        |                                 | LADO, COUNT 413330, 148200                             |                      |                            |                        | ALCOHOL:                  | <b>TRUSHER</b>                |                   | 1194/FdL-1-F-BNR1     |                                                | 440829                |                                     | 4.3 MHS - 0.10002   |                                                                          | 1,05047                                                                        |                              | 3.1934                          |                                                                                                    | 41 NFDF2 ANDREW                          |
| 1,88,951       | TELRING, ALBRANT                   |                             | $-0.1225$                             |                 |                                        | <b><i>ICALINES IF SHOUL</i></b> |                                                        | <b>TREES</b>         | 13 MARCH                   |                        |                           | ALCOHOL: 7 BAUGAST, 7 OF SURE |                   | <b>SHAKE</b>          |                                                | <b>HERMIE</b>         |                                     | <b>COMER</b>        |                                                                          | C. STRAPHS                                                                     |                              | <b>MARGER</b>                   |                                                                                                    | ALBERTA 1887                             |
| ENRICA         | AT MINIMAL                         | 44, 835                     | <b>CALIFORNIA</b>                     | 3 UNION &       | IT WOND.                               |                                 | <b>HAN ATERS</b>                                       |                      |                            | 2 DRIVING ALBUMAN      |                           | ALCOHOL: DIANOPE: UHRANI      |                   |                       |                                                | <b>JUDITIES</b>       |                                     |                     | <b>CAR Pulper</b>                                                        | 7 MARCH 12                                                                     |                              | <b>JE KRAVIN</b>                |                                                                                                    | <b>SLEIN NATURES</b>                     |
| 1201002        | 44 FRAUDR                          |                             | $35 - 4, 196$                         |                 |                                        |                                 | 4 HANE R. MITCH ALLINER                                |                      | d PALMatic                 | 12, 91241              |                           |                               |                   |                       |                                                |                       | 27.75888                            | 41 TEXAS            | 414000                                                                   |                                                                                | <b>CERTIFICATE</b>           | <b>CELLS USE</b>                |                                                                                                    | <b>ALMESTER SACKERS</b>                  |
|                |                                    |                             | ALCOHOL: ALCOHOL: A ROADED            | 3.3150          |                                        |                                 | TOXICON AVAILABLE ALSOVERY                             |                      | L'ISEP-                    | TURNER IN              | <b>HIPSE</b>              |                               |                   |                       |                                                | A MAIN ASTATE         |                                     | <b>FERRIC CRASH</b> | 12.12.078                                                                | 120502-0                                                                       |                              | <b>LATAIX</b>                   | <b>JIMPTO</b>                                                                                       | ALSO A RELEASED                          |
| 2188           | <b>JUSTINE</b>                     |                             |                                       | 3 3 4 3 5       |                                        |                                 | JERRY JUSTIN STEED MINNE                               |                      | <b>LINEMARK JUNEAU</b>     |                        | <b>LRUGHZ</b>             |                               |                   |                       |                                                |                       | 422900                              | L'ANGERA            |                                                                          |                                                                                |                              | SLAGUINE, LIES/END.             |                                                                                                    | <b>MITSHAY SIDN TEN</b>                  |
| 510,073        |                                    |                             | 2,340                                 |                 |                                        | 47, 24, 25, 24                  | ALC A CVI                                              | 37.36                |                            | 10 IS A ADE 1 36 TON E | E ECANAL                  |                               |                   |                       |                                                |                       | AT TABLES                           |                     |                                                                          | 3-198-12-                                                                      | 51 DERUM                     | 13 MONAGE                       | 1,500 0                                                                                             | <b>JURNING</b>                           |
| STARKS         | <b>LARCHAN</b>                     |                             | <b>SERVICE ALTERNA</b>                |                 |                                        |                                 | <b><i>ASSESS AIRCRAFT STATE REPAIR</i></b>             |                      | <b><i>HAGES SITERS</i></b> |                        | 14 MARCHET                |                               |                   |                       | STORE STARK CORRE START                        |                       |                                     |                     |                                                                          | trainst comic aroust creer natra guess                                         |                              |                                 |                                                                                                    | If haven' a shape current                |
| <b>JUSTICE</b> | L'attube.                          |                             | 120 - 21 140 141                      | 11/10/14        |                                        |                                 |                                                        | <b>MISSION</b>       | ILIMIN XXIVI               |                        | LA RETORN                 |                               |                   |                       |                                                |                       |                                     |                     | A GREAT PURSUE & CAMERY A WARMALE PURSUE IN DRIVING A WITHOUT            | TOTALE.                                                                        |                              | TH DOESE, 41 GERMAN             |                                                                                                    | DOM AVENT                                |
| 4.4635         | 212/07/08                          |                             | <b>BOATEA AUTOR</b>                   | 10250           |                                        | 41 27 10 4                      |                                                        | Liabland, ve Schule, |                            | ALLENTS SUMSTRY AVENUE | 3,400.45                  |                               |                   |                       |                                                |                       |                                     |                     |                                                                          | EDDE ROOF KIDNE STRIKE FARED FIEME ETGING EIGHTE DIABAG.                       |                              | THE MACHINE THE SHEET FOR       |                                                                                                    | UNIDE DE SODO                            |
| 1,0883         |                                    |                             | <b><i>ALBERTA ITANINE SUBDIDE</i></b> | a gener         |                                        |                                 | <b>SIMPLY FARMY SIMPR TEGEN.</b>                       |                      |                            | <b>ALCOHOL</b>         |                           |                               |                   |                       |                                                |                       |                                     |                     | FITTER ATACTE, EARNE- EINTHF TIMENE ENEMIT EZERTE NAPTER TIERNE          |                                                                                |                              |                                 | FREEZ TEACHER CHAINS INSIDE                                                                         | THURSDAY GOLDEN                          |
| E-SI KH        |                                    |                             | IT ISSUED: 35 BEADER 16, 247 MIL-     | 8.7697          |                                        |                                 | ESTAN XIASINI STEED ISTONE MANTE FIRED                 |                      |                            |                        |                           |                               |                   |                       |                                                |                       |                                     |                     |                                                                          | ALSO TO A PURSE NUMBER VINNER 2 BANK WINDS. A NINE THANK MAKED I DISTIN MARKET |                              |                                 |                                                                                                    | UCRAIN AVER                              |
| 42 MORDAY      |                                    | $-4.14$ (Ref)               |                                       | of medale       |                                        | <b>KITHER RIDGER</b>            | ALCOHOL: YESHIOLM, NJMDNF                              |                      |                            | <b>TLT GAME</b>        |                           |                               |                   | Sche'tell, Instrume   | <b>RAMA</b>                                    | <b>ALCOHOL</b>        | 54.06                               | IT SOUND            |                                                                          |                                                                                |                              |                                 |                                                                                                    | ALCOHOL: 10000                           |
| <b>HATCHER</b> | <b>ALBESON: SETTINGET TH'ESSEE</b> |                             |                                       |                 |                                        |                                 | <b><i>ATTOR FACES STAGE TEXAS VALUE &amp; ROAD</i></b> |                      |                            |                        | <b>ULSHART</b>            |                               |                   |                       | ATRACTS KENNING MARTIN MAYBET KOMMET           |                       |                                     |                     | CARTER FIRED IN JERESA                                                   | THE STREET                                                                     |                              | TO ATANY TO HAVAN               | the beams?                                                                                          | TELEVISION STAGE                         |
| (8.504.07)     | AT FIERRIAL IN TANCHES             |                             |                                       | <b>SHAFT</b>    | UT FRONDEL                             |                                 | MARINE RITARIO COLARINI MUTABLE NUTRIES                |                      |                            |                        |                           |                               |                   |                       |                                                |                       |                                     |                     | WISHES AUDITOR WISHING MANYAY MUNICIPY CONTROL GLASSES WILLIAMS TECHNISE |                                                                                | M.W. Televine, 140/6940      |                                 |                                                                                                    | <b>DOMIN KTV US</b>                      |
|                |                                    | <b>IN ITINER</b>            | TH DISTIN                             | 4.941           | 1347-04                                |                                 |                                                        |                      | MARYON ALMAN               |                        |                           |                               |                   |                       | <b>HISTORY STARTS</b>                          |                       |                                     |                     |                                                                          | AUDIO ETAIRE 10.00                                                             |                              | <b>ISC TRADING</b>              |                                                                                                    | (abd) () to this runs                    |
| <b>VESSION</b> |                                    |                             | \$100105, 19 Miner, N.Y.830           | at recents      |                                        |                                 | <b>EXECUTE POPPER CASTER TEACHER SCALEN</b>            |                      |                            |                        |                           | <b>NITHER KINGER</b>          |                   |                       | MINNEL TERRITO, THRACE ALTHUR COMMISS          |                       |                                     |                     | 77.18.07.10                                                              |                                                                                | FURNISH BUILDING, 195 SCRIPT |                                 | <b>GRANDS</b>                                                                                       | <b>In automa provide</b>                 |
| <b>AUTOCAT</b> |                                    |                             | KEDTO: IESPAEL RUMSET                 | 3 (214) 253     |                                        |                                 | ENDER WINDS HIROPE MONEY ATTIRE EXIMA                  |                      |                            |                        |                           |                               |                   |                       | MISSING RUDARY REDUCED MATURE TRUSTEE UP RANGE |                       |                                     |                     |                                                                          |                                                                                |                              |                                 | USEDD COMMA NAMES NEEDS FIRST CHAIN                                                                 | MARKIN ILEN ON                           |
| 41, 93, 94     |                                    |                             | <b>MANAH MANAH CAUS</b>               |                 | LY/3011                                |                                 |                                                        |                      | <b><i>SAMME TAYAL</i></b>  |                        |                           |                               |                   |                       | EDITOR INSIGN MISSING AGAINST                  |                       |                                     | MARINE, VESPASS     | AT OTHER                                                                 | drivers.                                                                       | AVAILABLE 14 MATURA          |                                 |                                                                                                    | MARINE TELL                              |
| koser          | UNION MARITI SCHOOL                |                             |                                       | 211906          |                                        |                                 | EXCLUS A FEED SURFLY STYRE KINNEL FOUND                |                      |                            |                        |                           |                               |                   |                       |                                                |                       |                                     |                     |                                                                          |                                                                                |                              |                                 | A MAY CUREE Addres Notice Values a small support through the college, subset customs accord-        | as none con-                             |
| 1 SAERIN       |                                    |                             | <b>CROANEL SEVINGER ALONGER</b>       | 'X UCRIME       |                                        |                                 | AUSTRAL HYPETS NOONG MINUS HUSTAN MARTIN               |                      |                            |                        |                           |                               |                   |                       |                                                |                       |                                     |                     |                                                                          |                                                                                |                              |                                 | A BONAY ATTING INSIDED IN SPAINT A SPAINT SURVEY ATTINUTE A STATE CARDON CONSULTATIONS IT CONSULTED | TEACHERS HAT                             |
| <b>Could</b>   |                                    |                             | <b>ALTIMORE PLACES</b>                |                 |                                        | $D$ 90-661                      |                                                        | At Month, A Preside  | <b>ILIADATE D A BIBLE</b>  |                        | ALCOHOL:                  |                               |                   |                       | ANKAD DATON AUGUST AIRPAN Science.             |                       |                                     |                     |                                                                          | TIEST SAME CASSE CAPT EFOR CORP EXNA                                           |                              |                                 |                                                                                                    |                                          |
| <b>CARD</b>    | CREAM ENGINE COMB                  |                             |                                       | <b>LETTE</b>    |                                        |                                 | S USE CLEST STROK                                      |                      | at products or candidate   |                        | 11 JAYAN ET               |                               |                   |                       | RUBER SERGE STARKS STREET                      |                       |                                     |                     |                                                                          |                                                                                | EWRITE SUITE STREET          |                                 |                                                                                                    | to photography                           |
| is \$ protects | CEREN SOUND FURNI                  |                             |                                       | LAST LINE       |                                        |                                 | EVAN TAKER DENIE XJRAV XAUKA                           |                      |                            | T.HT000                |                           |                               |                   |                       |                                                |                       |                                     |                     | LINERS ANNUM CRIMER LINERAL SYRNES SYRNES & HIGH SYRNES SYRNES CHANNEL   |                                                                                |                              | TOWER STACKS                    |                                                                                                    | 10 LEWIS CO., LANSING                    |
| <b>AT MERS</b> |                                    |                             | <b>SERING TECHNIC TERMS</b>           | <b>MI MINTS</b> |                                        |                                 | Fig. called 10 Michael Mt. 140 State                   |                      |                            |                        | <b><i>HEL EXEMPLE</i></b> | IFEEDING BECAUSE OF           |                   |                       |                                                |                       | <b><i>STARUT SERGIV IN-BOSS</i></b> |                     | 199,0039                                                                 |                                                                                |                              |                                 |                                                                                                    |                                          |

**Tabla 27:** α vs CL/CD, para 490.000 Reynolds**.**

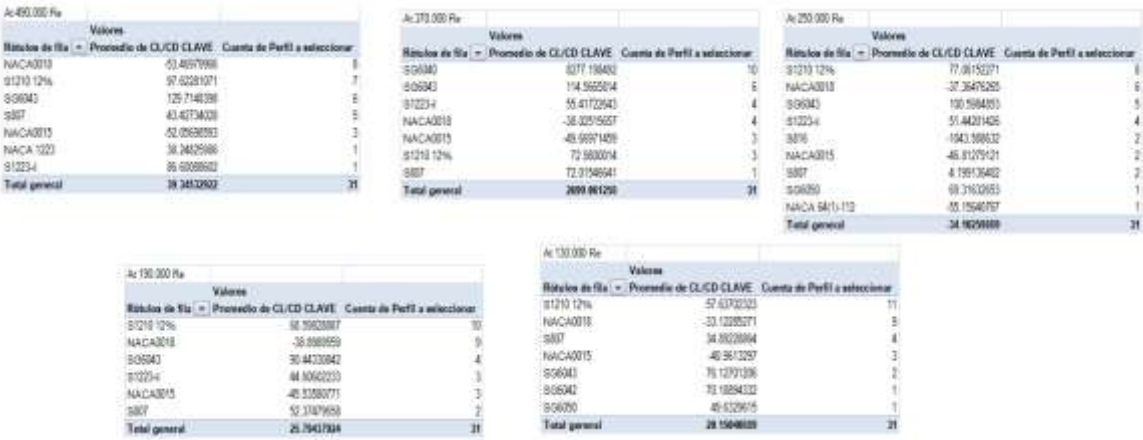

**Tabla 28:** Tablas de conclusión, perfiles con CL/CD más alto.

Basados en el análisis previo, fueron seleccionados 14 perfiles aerodinámicos de los 25 iniciales, el criterio de selección fue un coeficiente de sustentación alto, y una relación CL/CD alta. Las gráficas de los parámetros aerodinámicos de los 14 perfiles se anexan a continuación:

Perfil Aerodinámico

- 1. NACA 1223
- 2. NACA 64(1)112
- 3. NACA 67,1215
- 4. NACA0015
- 5. NACA0018
- 6. S1210 12%
- 7. S1223-il
- 8. S807
- 9. S816

10. S818 11. SG6040 12. SG6042 13. SG6043 14. SG6050

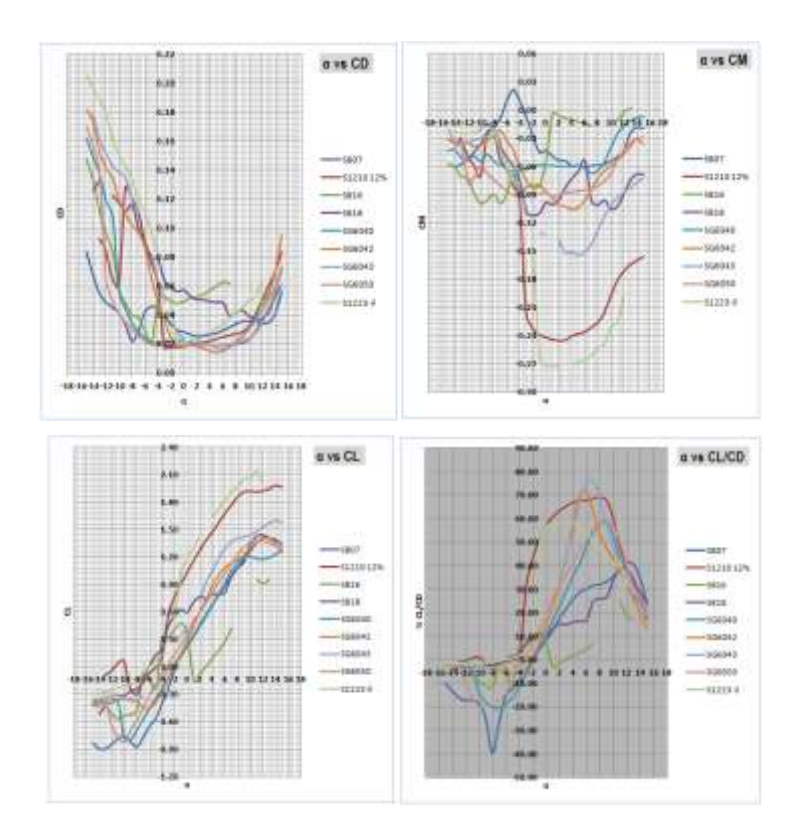

**Figura 58:** Gráficas de 9 perfiles a 130.000 Reynolds, serie S de los 14 seleccionados previamente.

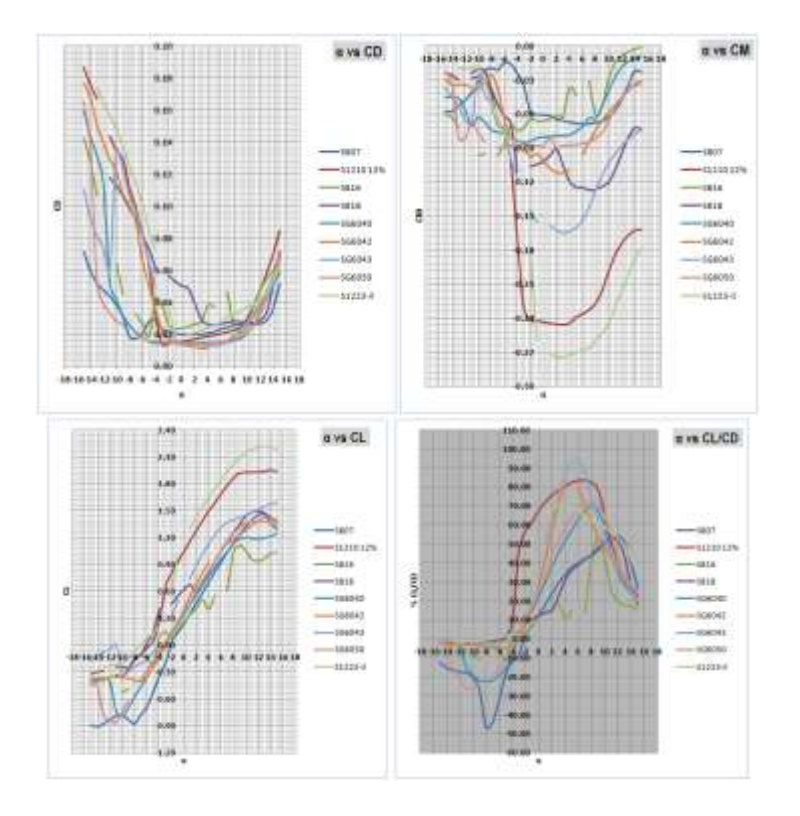

**Figura 59:** Gráficas de 9 perfiles a 190.000 Reynolds, serie S de los 14 seleccionados previamente.

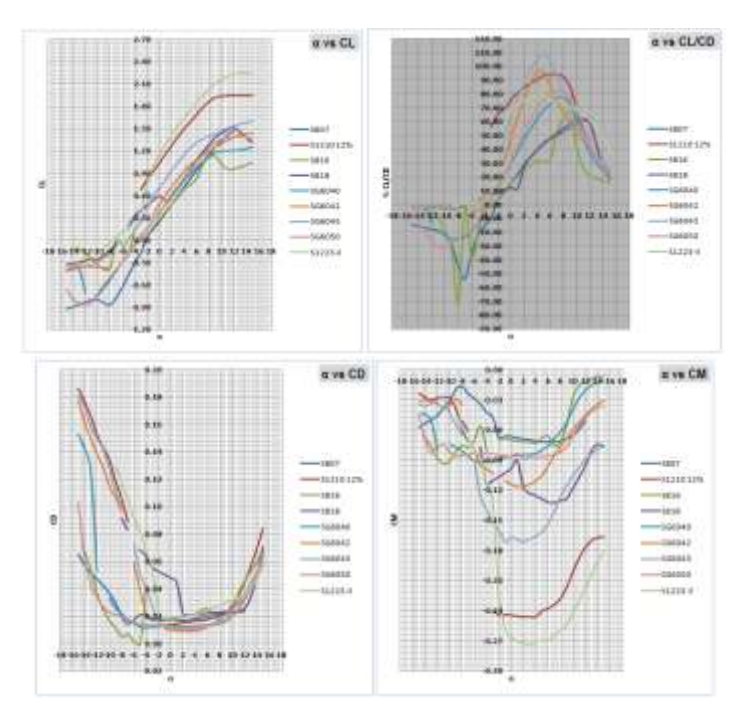

**Figura 60:** Gráficas de 9 perfiles a 250.000 Reynolds, serie S de los 14 seleccionados previamente.

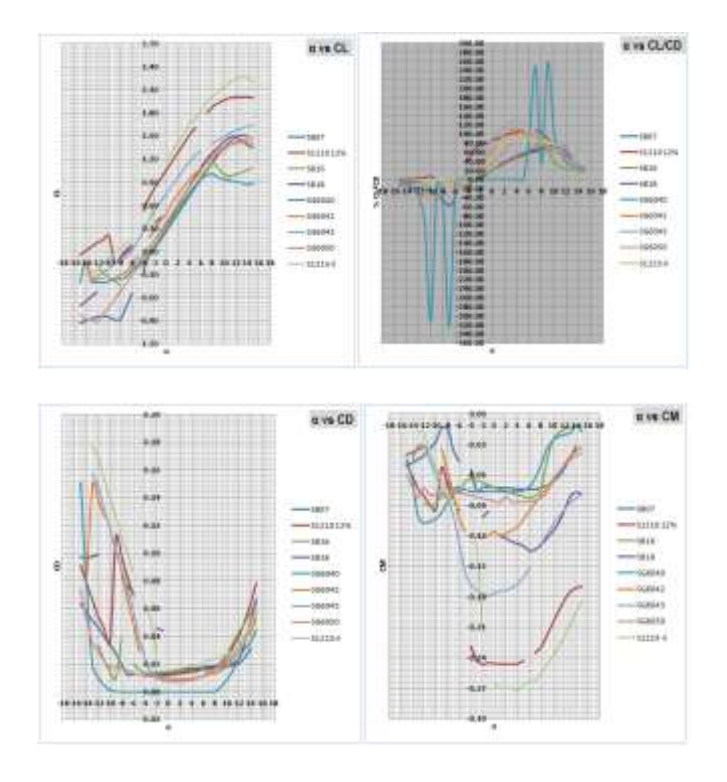

**Figura 61:** Gráficas de 9 perfiles a 370.000 Reynolds, serie S de los 14 seleccionados previamente.

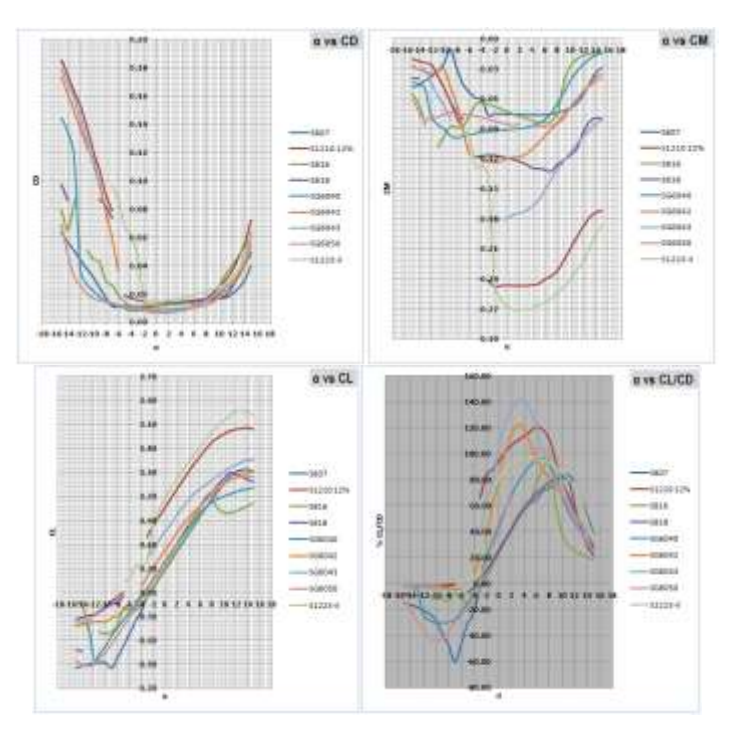

**Figura 62:** Gráficas de 9 perfiles a 490.000 Reynolds, serie S de los 14 seleccionados previamente.

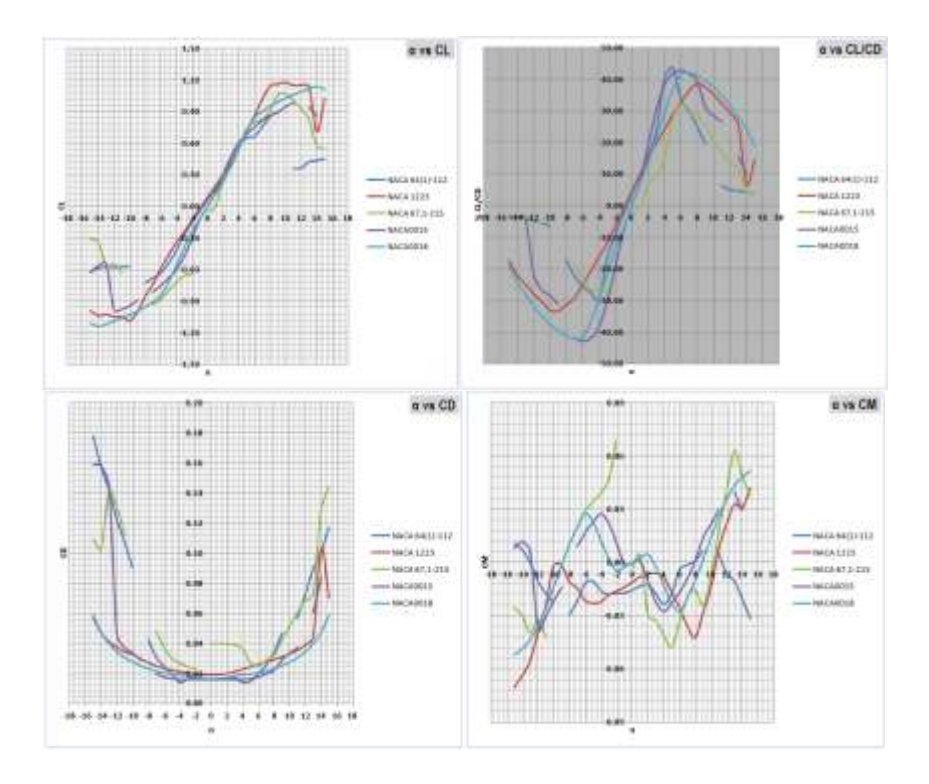

**Figura 63:** Gráficas de 5 perfiles a 130.000 Reynolds, serie NACA de los 14 seleccionados previamente.

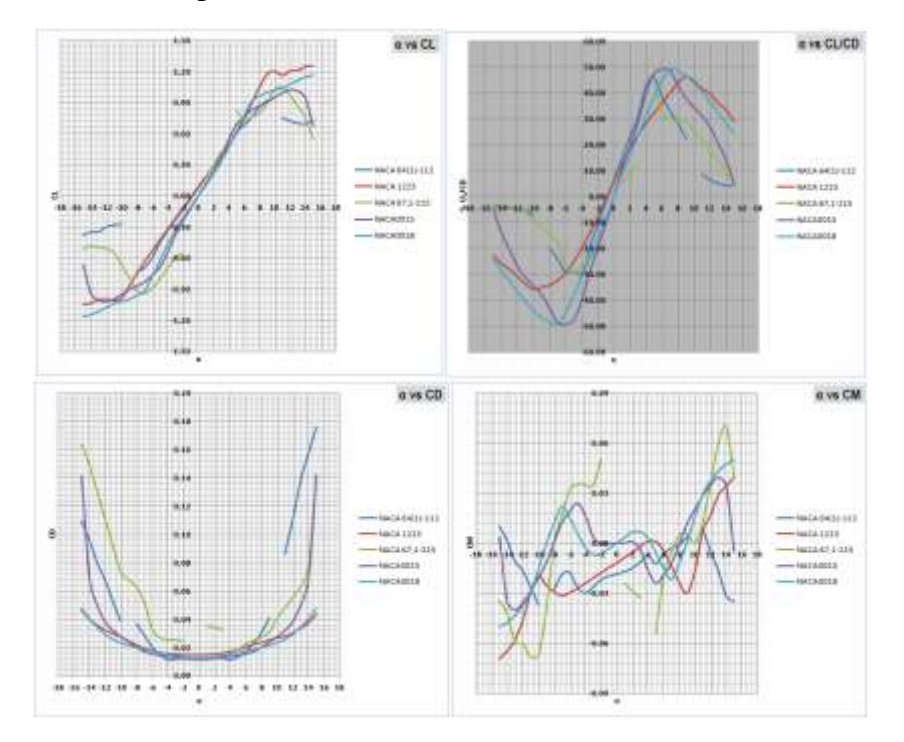

**Figura 64**: Gráficas de 5 perfiles a 190.000 Reynolds, serie NACA de los 14 seleccionados previamente.

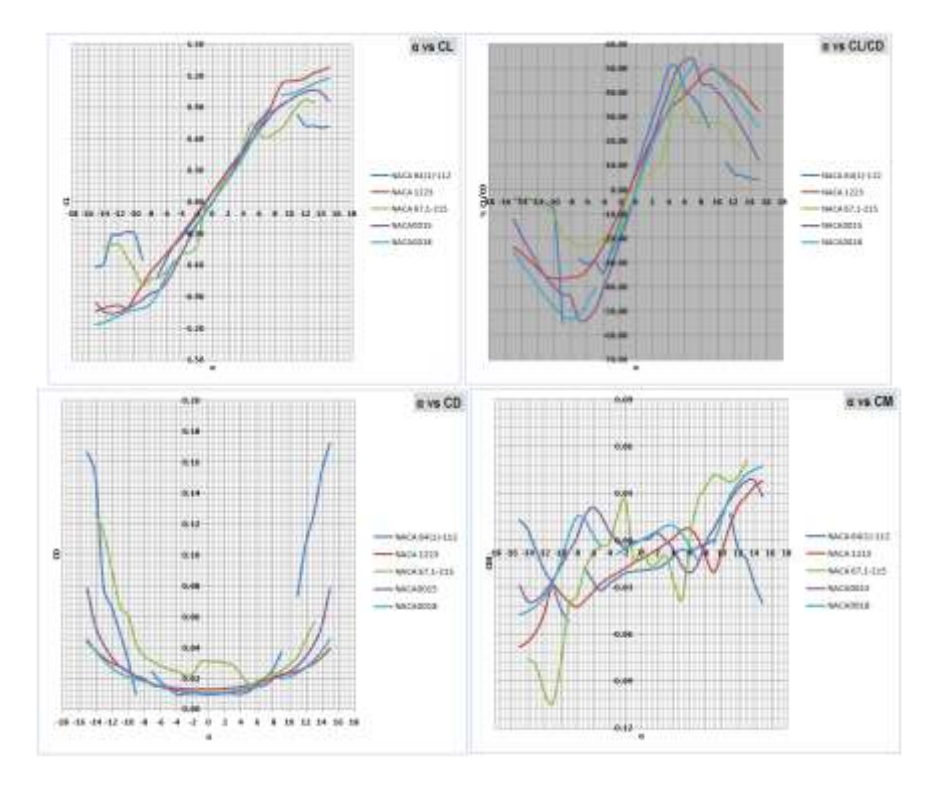

**Figura 65:** Gráficas de 5 perfiles a 250.000 Reynolds, serie NACA de los 14 seleccionados previamente.

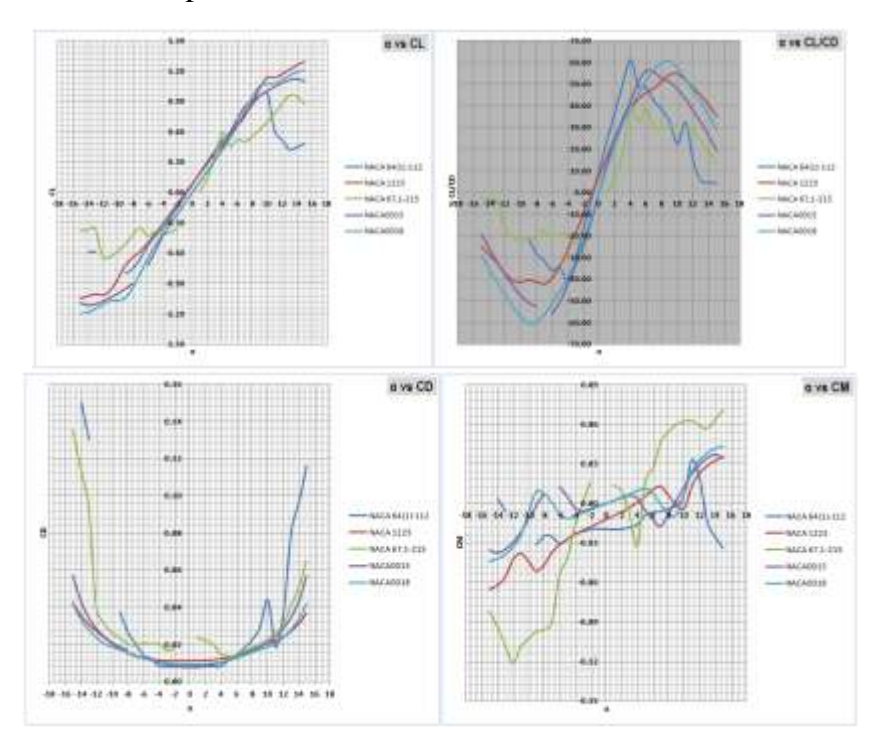

**Figura 66:** Gráficas de 5 perfiles a 370.000 Reynolds, serie NACA de los 14 seleccionados previamente.

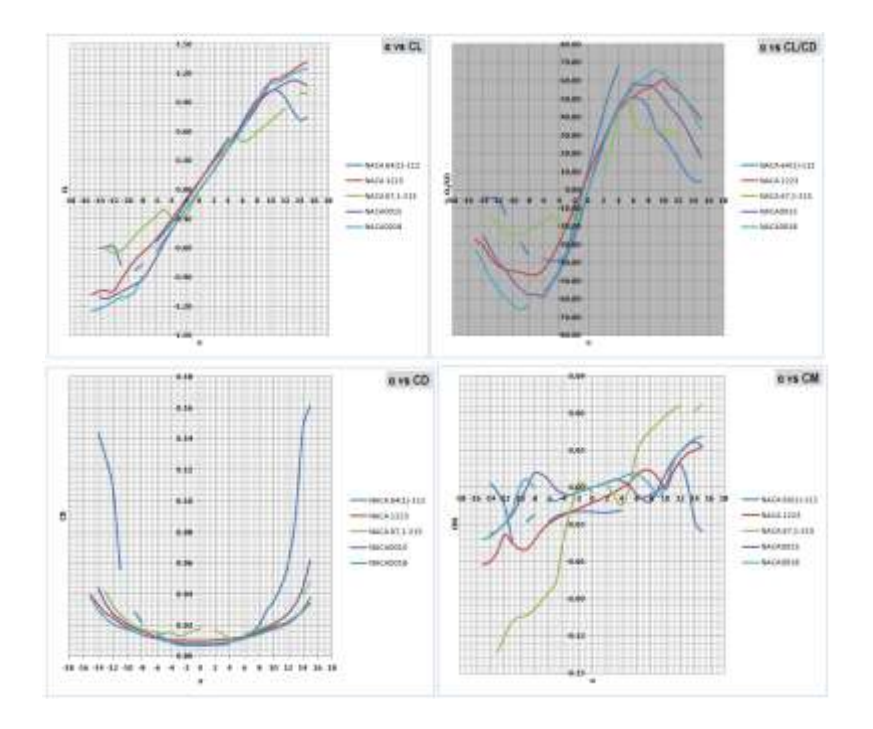

**Figura 67:** Gráficas de 5 perfiles a 490.000 Reynolds, serie NACA de los 14 seleccionados previamente.

Por lo anterior se concluyó en este análisis, que los perfiles aerodinámicos adecuados para operar en condiciones de bajos números de Reynolds, son el S1210 12% y S1223-il. Se optó por tomar el perfil S1210 12% para el desarrollo del presente trabajo, ya que si bien el perfil S1223-il cuenta con el mayor coeficiente de lift en estas condiciones, el perfil S1210 12% se comporta de manera más óptima en cuanto a su rendimiento para producir torque (relación CL/CD).

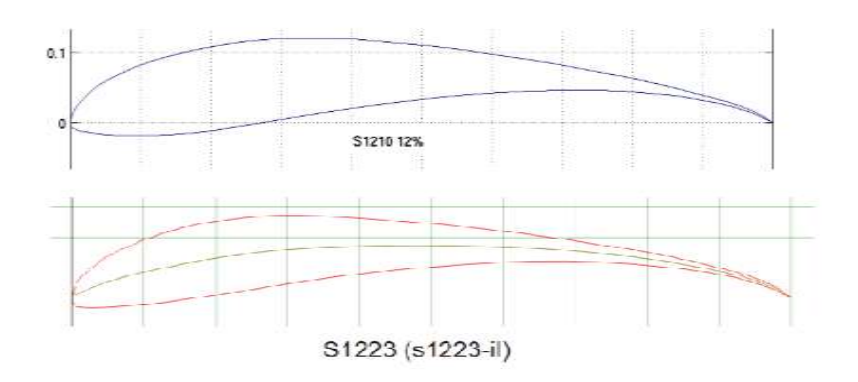

**Figura 68.** Perfiles aerodinámicos a bajo potencial eólico. (Tools, 2016).

# **ANEXO B: HOJA DE CÁLCULO DEL DISEÑO DE PALA, USANDO BLADE ELEMENT MOMENTUM THEORY (BEM)**

Este anexo consta de los resultados de 28 iteraciones que fueron necesarias para lograr un error menor al 3% en los factores de inducción axial y tangencial. (Manwell et ál., 2002) sugieren como una buena opción, iniciar el diseño tomando la relación Cl/Cd más alta y su respectivo ángulo de ataque en el que esta ocurre, luego tomando este ángulo de ataque como óptimo, se hallan los coeficientes de lift y drag de mayor contribución al empuje de la pala.

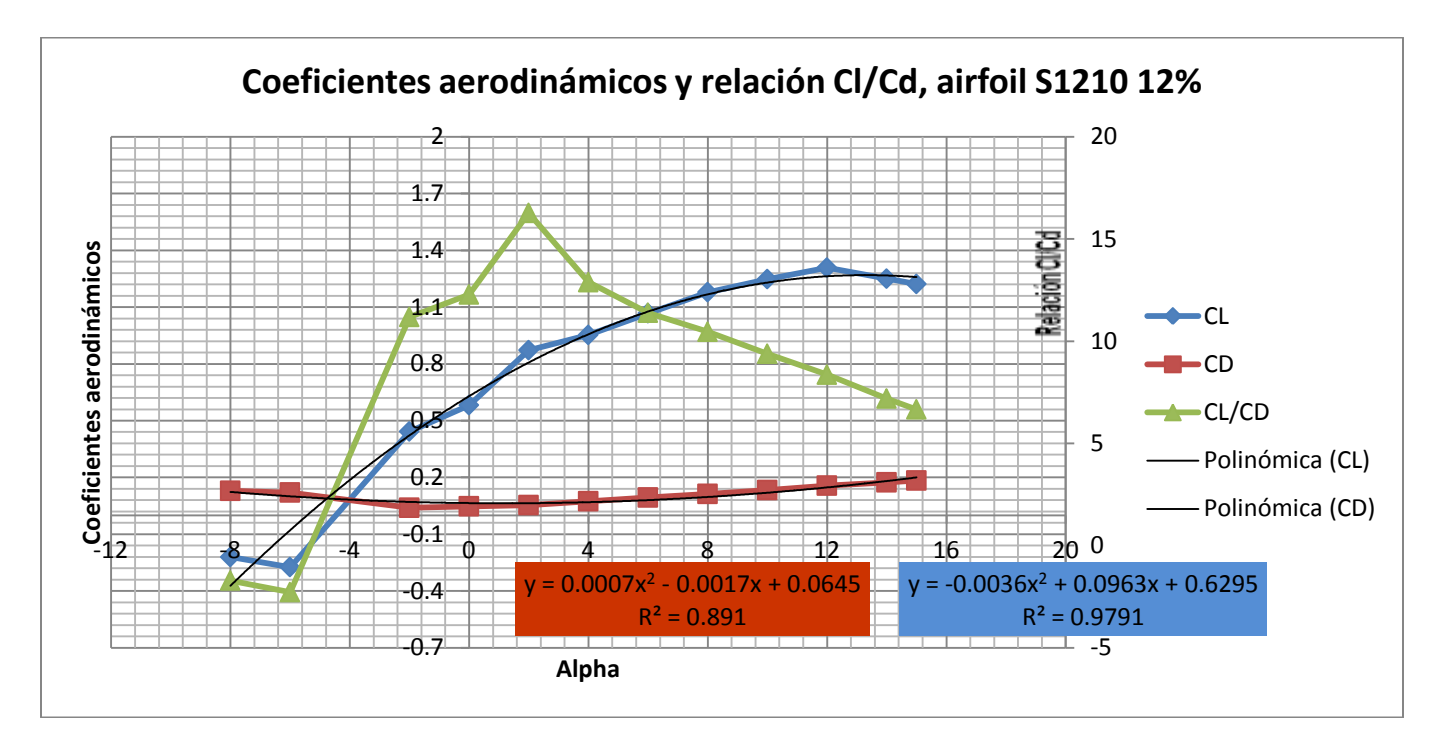

**Figura 69.** Coeficientes aerodinámicos y relación Cl/Cd, perfil S1210 12%

Es decir, que acorde a la anterior nuestro perfil aerodinámico tiene un coeficiente de lift óptimo de 0.87 y un coeficiente de drag de 0.005 que ocurre cuando el ángulo de ataque es igual a 2º. A partir de estos datos logramos obtener los primeros factores de inducción axial y tangencial (a a') para inicial el proceso iterativo hasta logar un error inferior al 2% respecto a los factores de inducción axial y tangencial predecesores. Es conveniente expresar, que durante el proceso iterativo ocurre que la sección del elemento de pala se ve sometida a ángulos de ataque superiores al ángulo de pérdida para lograr un ángulo óptimo entre el plano de rotación y el viento relativo. El método Viterna sugiere unas ecuaciones que modelan de forma acertada el comportamiento de los coeficientes aerodinámicos respecto a una placa plana en las mismas condiciones (Ver subcapítulo 5.5)

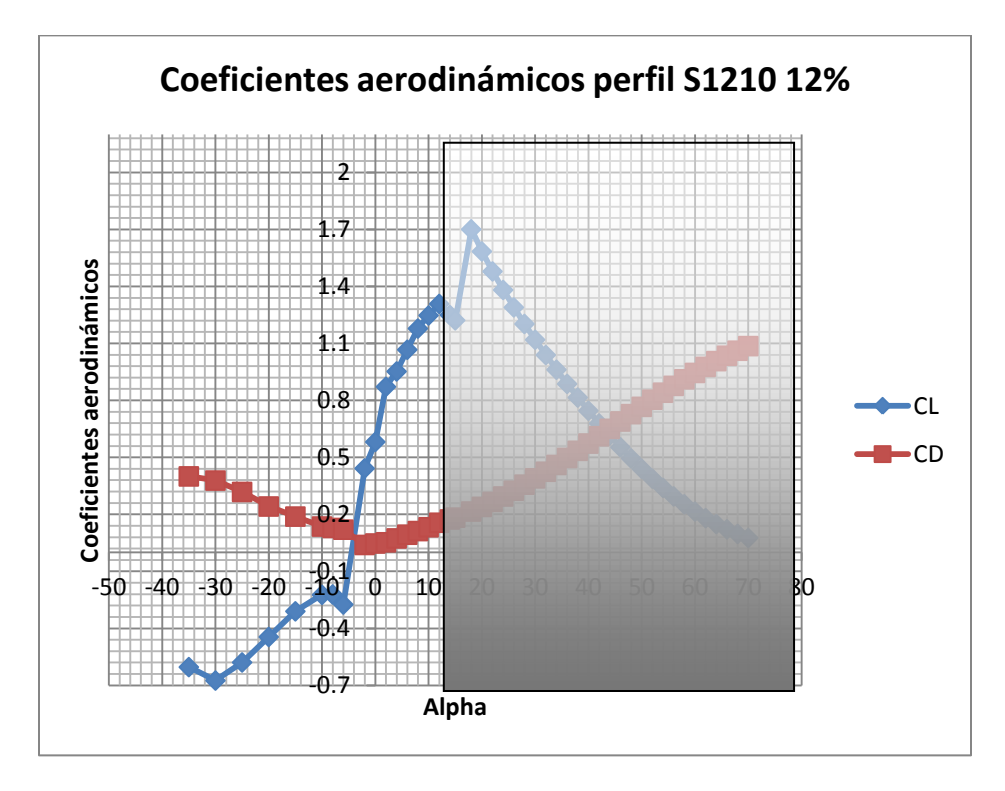

<span id="page-131-0"></span>**Figura 70.** Comportamiento de los coeficientes aerodinámicos después del ángulo de pérdida

La parte sombreada de [Figura 70,](#page-131-0) representa el comportamiento de los coeficientes aerodinámicos del perfil S1210 12% después del ángulo de perdida. El proceso inicia con unas condiciones geométricas de twist cuerda, envergadura como también unos parámetros de velocidad de diseño, TSR y aerodinámicos óptimos.

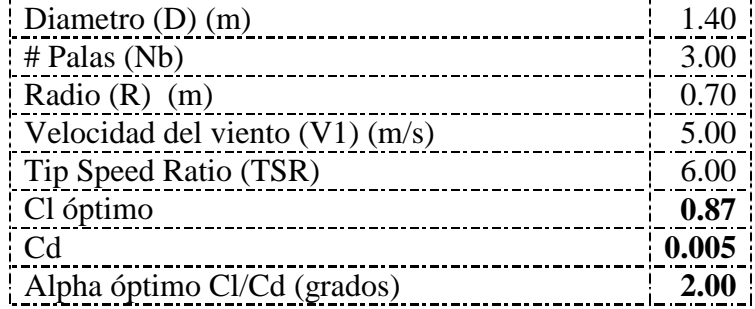

<span id="page-132-0"></span>**Tabla 29.** Parámetros de diseño.

La [Tabla 29](#page-132-0) corresponde a los parámetros de diseño, donde se relaciona el coeficiente de lift y drag óptimos tomados del ángulo de ataque óptimo en cuyo caso la relación Cl/Cd es la máxima.

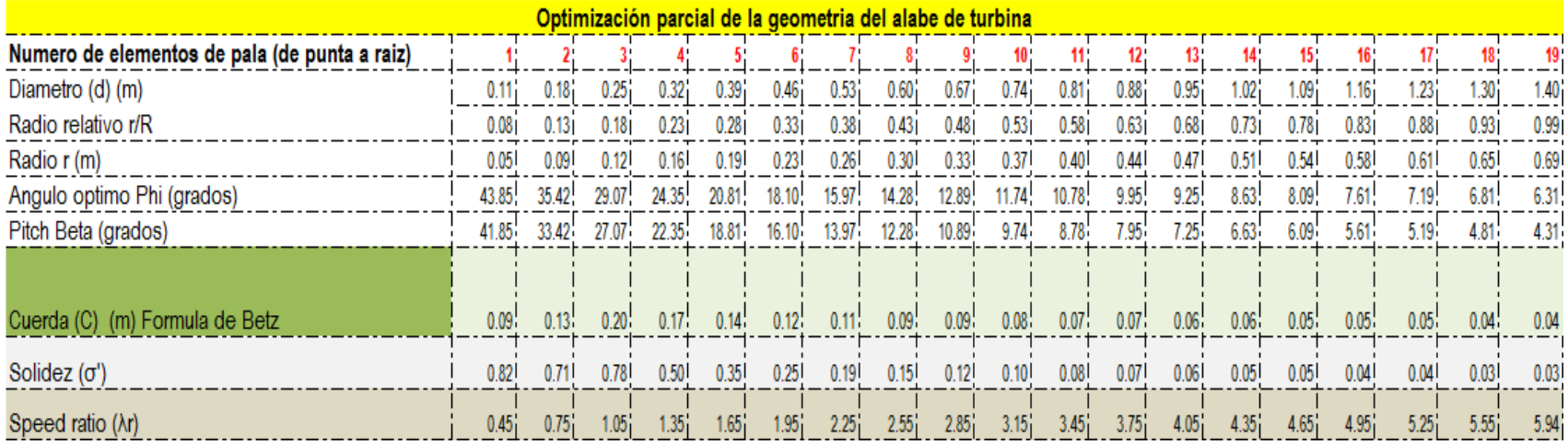

**Tabla 30.** Optimización parcial del diseño

La optimización parcial del diseño consiste en hallar el ángulo phi inicial del viento relativo respecto al plano de rotación, este ángulo para el primer cálculo involucra el factor tangencial ideal, es decir a'= 2/3 afectado por la velocidad media de la sección, así:  $\Phi = 2/3 \tan^{-1}(1/\lambda r)$ .

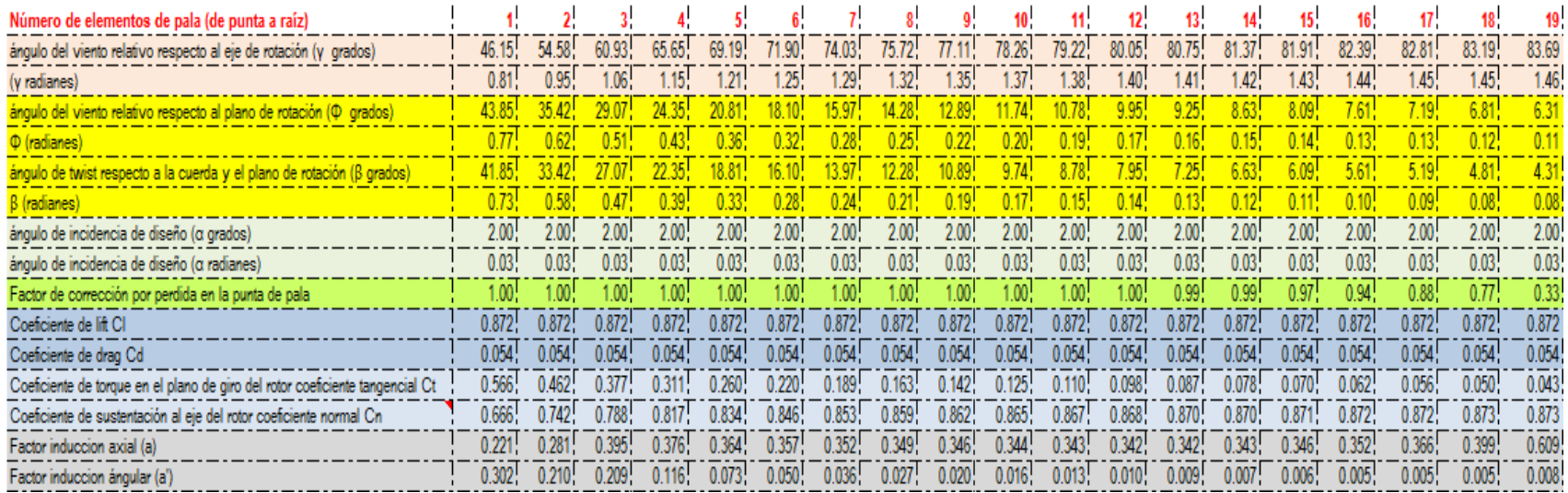

**Tabla 31.** Cálculo de los factores de inducción axial y tangencial iniciales

A partir del ángulo de ataque óptimo, donde la relación Cl/Cd es la máxima; se hallan los coeficientes de lift y drag, para el cálculo inicial de los factores de inducción axial y tangencial.

| Número de elementos de pala (de punta a raíz)                                 |                                                                                                    |                                 |                 |               |                            |        |                                 |                   |         |        |                                                                                                    |         |             |        |                      |        |         |        |           |
|-------------------------------------------------------------------------------|----------------------------------------------------------------------------------------------------|---------------------------------|-----------------|---------------|----------------------------|--------|---------------------------------|-------------------|---------|--------|----------------------------------------------------------------------------------------------------|---------|-------------|--------|----------------------|--------|---------|--------|-----------|
| ángulo respecto al eje de rotación (y grados)                                 |                                                                                                    | 36 9456 51 6244                 | 64 5084         | 67 4903       | 70 2502                    |        |                                 |                   |         |        | 72.5625 74.4628 76.0279 77.3285 78.4215 79.3509 80.1510 80.8494 81.4701                                         |         |             |        | 82.0368              | 825791 | 1459    |        | 86 2640   |
| (y radianes)                                                                  | 0.6448                                                                                                    | 0.9010                          | 1.1259          | 1 1779        | 1.2261                     |        | 1.2665 1.2996 1.3269 1.3496     |                   |         |        | 1.3687 1.3849 1.3989                                                                                            |         |             |        | 1.4111 1.4219 1.4318 | 1,4413 | 1.4512. | 1.4635 | 1.5056    |
| ángulo respecto al plano de rotación ( $\Phi$ grados)                         |                                                                                                    | 53.0544 38.3756 25.4916 22.5097 |                 |               | 19.7498                    |        | 17.4375 15.5372 13.9721 12.6715 |                   |         |        | 11.5785 10.6491 9.8490 9.1506                                                                                   |         |             | 8.5299 | 9632!                |        |         |        | 3.7360    |
| $\Phi$ (radianes)                                                             | 0.9260!                                                                                                    |                                 |                 |               |                            |        |                                 | 0.2439            |         |        |                                                                                                    |         |             |        |                      |        |         |        |           |
| ángulo de twist respecto al plano de rotación (ß grados)                      | 41.8482, 33.420                                                                                                    |                                 | 27 0685 22 2526 |               | 18 8193                    |        |                                 | 13 9750 12 2753 L | 10 8899 |        | 9 7417 8 7763                                                                                                   |         | 79543 72465 |        | 66310 60912          |        |         |        | 4.3082    |
| $\beta$ (radianes)                                                            | 0.7304                                                                                                    |                                 |                 |               |                            |        | 0.2439                          | 0.2142            | 0.1901  |        | $0.1700$ , 0.1532                                                                                               | 0.1388  | 0.1265      | 0.1157 |                      |        |         |        |           |
| ángulo de incidencia de diseño (a grados)                                     | 11.2062                                                                                                    | 4.9555                          | $-1.5769$       | 0.1571        | 0.9376                     | 1.3377 | 1.5622                          | 1.6968            | 1.7817  | 1.8368 | 1.8728                                                                                                    | 1.8947  | 1.9041      | .8989! | .8720                | .8068  | .6646   | .3395  | $-0.5722$ |
| ángulo de incidencia de diseño (o radianes)                                   | 0.1956                                                                                                    | 0.0865                          | $-0.0275$       | 0.0027        | 0.0164                     | 0.0233 |                                 | $0.0273$ 0.0296   |         |        | 0.0311 0.0321 0.0327 0.0331 0.0332                                                                              |         |             |        | $0.0331$ $0.0327$    | 0.0315 | 0.0291. |        | $-0.0100$ |
| Factor de correccion por perdida en las puntas                                | 1.0000                                                                                                    |                                 |                 |               |                            |        | 0.99991                         | 0.9999            | 0.9997  | 0.9993 | 0.9984                                                                                                    | 0.9967  | 0.9932      | 0.9863 |                      |        |         |        | 0.4175    |
| Coeficiente de lift CI                                                        | 1.2566                                                                                                    | 1.0183                          |                 | 0.4687 0.6445 | 0.7166                     |        |                                 |                   |         |        | 0.7519  0.7712  0.7825  0.7896  0.7942  0.7972  0.7990  0.7998  0.7994  0.7972                                  |         |             |        |                      | 0.7917 | 0.7798  | 0.7520 | 0.5732    |
| Coeficiente de drag Cd                                                        |                                                                                                    | $0.1334$ $0.0733$               |                 |               | $0.0689$ $0.0643$ $0.0635$ |        |                                 |                   |         |        | $0.0635$ , $0.0636$ , $0.0636$ , $0.0637$ , $0.0637$ , $0.0638$ , $0.0638$ , $0.0638$ , $0.0638$                |         |             |        | 0.0638               | 0.0637 | 0.0636  | 0.0635 | 0.0657    |
| Coeficiente de torque en el plano de giro del rotor coeficiente tangencial Ct | 0.9241                                                                                                    | 0.5747                          | 0.1395          | 0.1874        | 0.1824                     |        |                                 |                   |         |        | 0.1647 0.1453 0.1272 0.1111 0.0970 0.0846 0.0738                                                                |         | 0.0642      | 0.0555 | 0.0473               | 0.0391 | 0.0299  | 0.0174 | $-0.0282$ |
| Coeficiente de sustentación al eje del rotor coeficiente normal Cn            | 0.8618                                                                                                    | 0.8438                          |                 | 0.4527 0.6200 | 0.6959                     |        |                                 |                   |         |        | 0.7363 0.7600 0.7747 0.7844 0.7909 0.7953 0.7982                                                                |         | 0.7998      |        | $0.8000$ $0.7983$    | 0.7933 | 0.7818  | 0.7545 | 0.5763    |
| Factor induccion axial (a)                                                    | 0.2164                                                                                                    | 0.2797                          | 0.3229          | 0.3465        | 0.3459                     |        |                                 |                   |         |        | $0.3420$ , $0.3382$ , $0.3350$ , $0.3324$ , $0.3304$ , $0.3289$ , $0.3280$ ,                                    |         | 0.3279      | 0.3292 | 0.3328               | 0.3413 | 0.3603. | 0.4055 | 0.6957    |
| Factor induccion ángular (a')                                                 |                                                                                                    | $0.3937$ $0.2094$               |                 |               |                            |        |                                 |                   |         |        | 0.0700; 0.0664; 0.0498; 0.0365; 0.0272; 0.0206; 0.0159; 0.0124; 0.0098; 0.0078; 0.0063; 0.0051; 0.0041; 0.0033; |         |             |        |                      |        | 0.0026  | 0.0017 | $-0.0073$ |
|                                                                               |                                                                                                    |                                 |                 |               |                            |        |                                 |                   |         |        |                                                                                                    |         |             |        |                      |        |         |        |           |
| Factor induccion axial (a)_1_1                                                | $-4.0297$                                                                                                    | $-1072.69$                      |                 |               |                            |        |                                 | 7 4824            |         | 8.1041 | 8.3813                                                                                                    | 8.6597  | 8.9771      | 9.4062 |                      |        |         |        | 2.2533    |
| Factor induccion axial (a) 2 1                                                | 0.1186                                                                                                    | 0 2495                          | 0.3123          | 0.3418        | 0.3411                     | 0.3365 |                                 | 0.3318 0.3279     | 0.3247  | 0.3223 | 0.3206                                                                                                    | 0.3200. | 0.3208      | 0.3242 | 0.3326               | 0.3504 | 0.3862  | 04571  | 0.6966    |
| Factor induccion axial (a) Nuevo                                              | .0.216367.0.27968.0.32286.0.3455.0.34588.0.34204.0.33822.0.33502.0.33244.0.33042.0.32894.0.32804.0.32894.0.32915.0.3328.0.3413.0.360264.0.45711.0.696618.0. |                                 |                 |               |                            |        |                                 |                   |         |        |                                                                                                    |         |             |        |                      |        |         |        |           |
| Factor induccion ángular (a') Nuevo                                           |                                                                                                    | $0.3937 - 0.2094$               | 0.0700          |               | 0.0664 0.0498              |        |                                 |                   |         |        | $0.0365$ , $0.0272$ , $0.0206$ , $0.0159$ , $0.0124$ , $0.0098$ , $0.0078$ , $0.0063$                           |         |             |        | 0.0051 0.0041 0.0033 |        | 0.0026  | 0.0017 | $-0.0073$ |
| Error respecto al anterior a                                                  |                                                                                                    |                                 |                 |               |                            |        |                                 |                   |         |        |                                                                                                    |         |             |        |                      |        |         |        |           |
| Error respecto al anterior al                                                 |                                                                                                    |                                 |                 |               |                            |        |                                 |                   |         |        |                                                                                                    |         |             |        |                      |        |         |        |           |

**Tabla 32.** Cálculo 2 de los factores de inducción axial y tangencial

El coeficiente de lift y drag, son calculados a partir del ángulo de ataque, resultado de tomar los factores de inducción axial y tangencial previos para el cálculo del nuevo ángulo phi, nótese los errores respecto a los factores (a a') previos teniendo en cuenta de que el mínimo error para estos factores debe ser menor al 3% para garantizar un ángulo phi que permita el paso del flujo y que no frene la pala cuando esta gira.

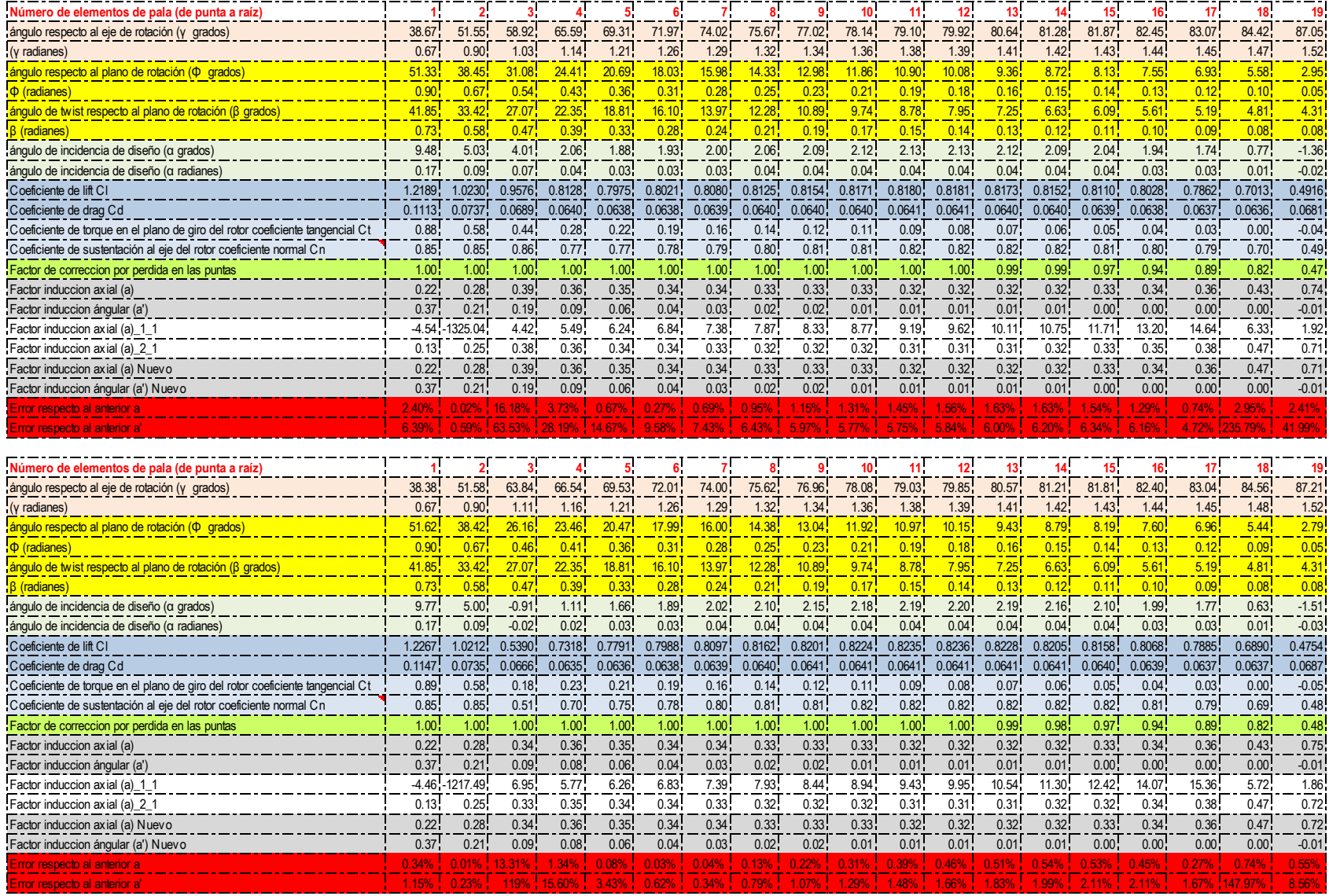

**Tabla 33.** Cálculo 3 y 4 de los factores de inducción axial y tangencial.

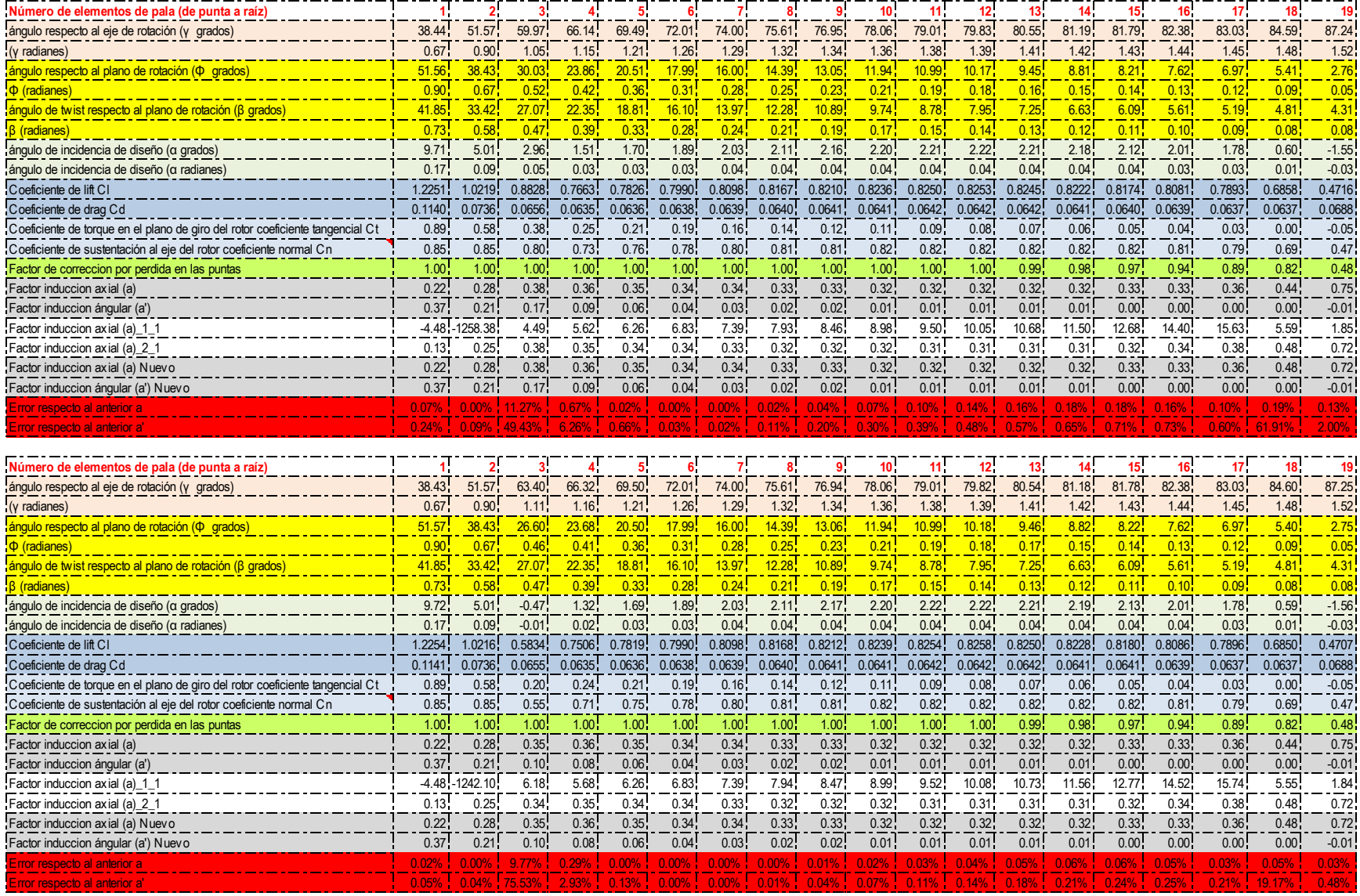

**Tabla 34.** Cálculo 5 y 6 factores de inducción axial y tangencial

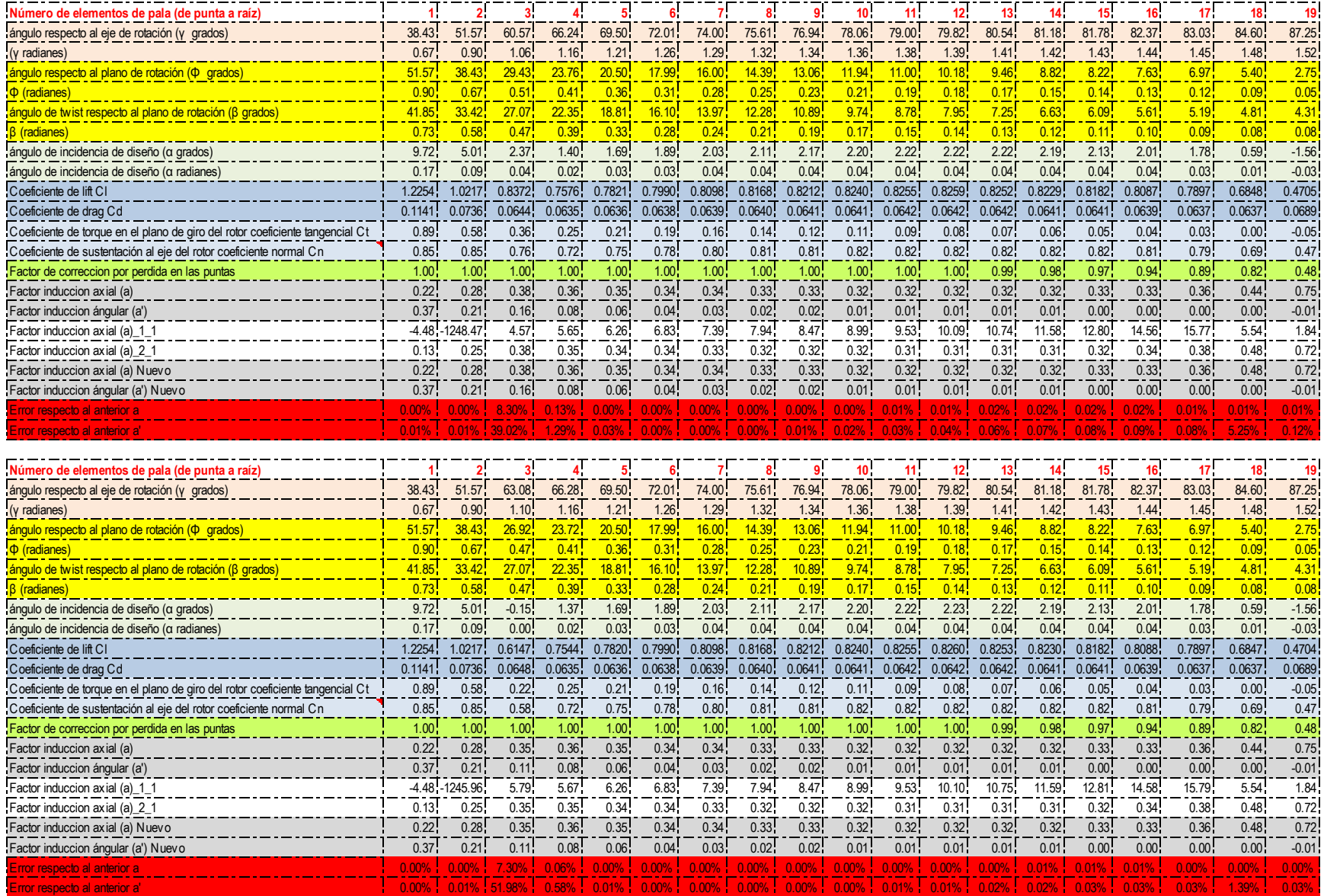

**Tabla 35.** Cálculo 7 y 8 de los factores de inducción axial y tangencial

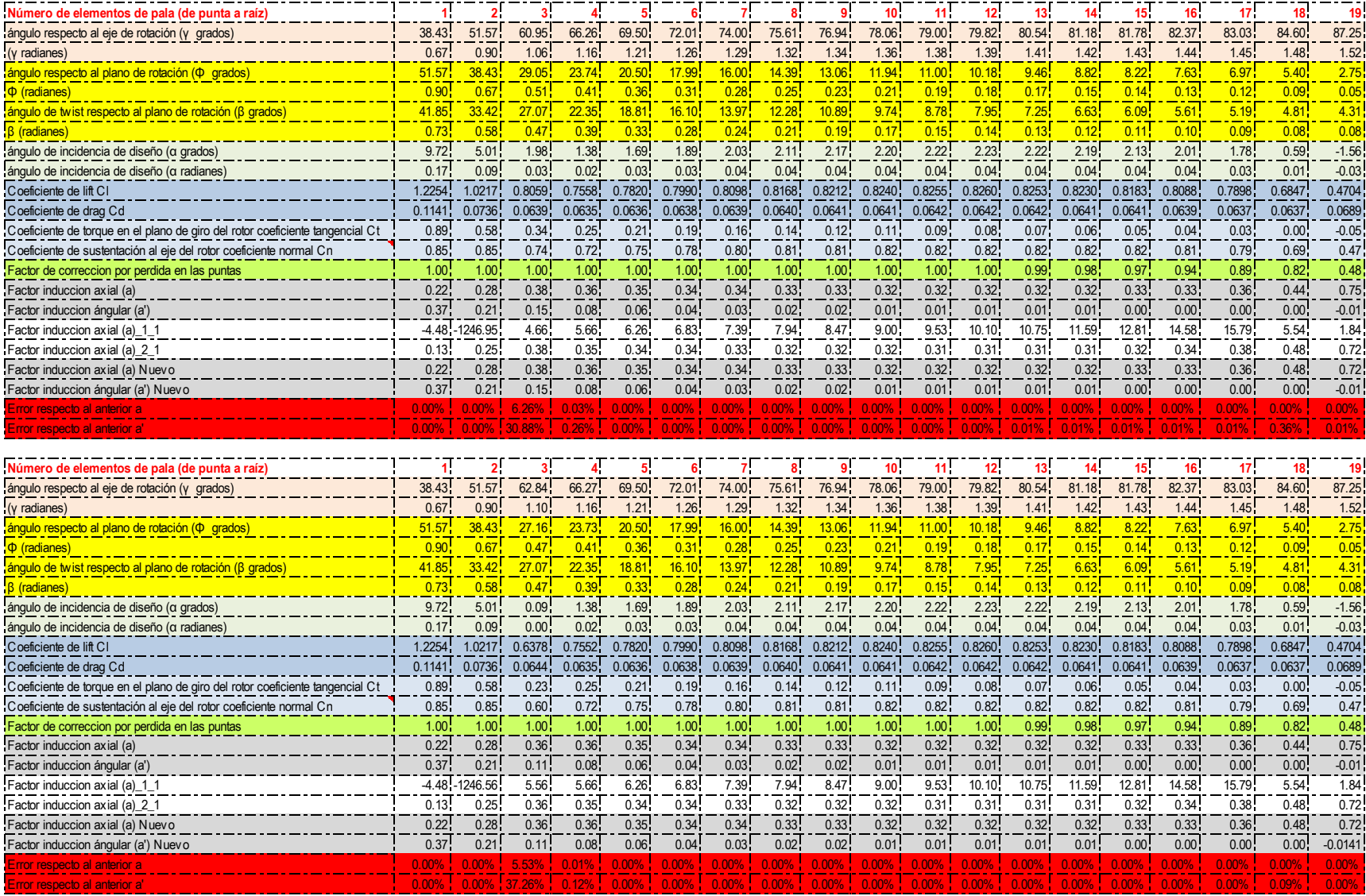

**Tabla 36.** Cálculo 9 y 10 de los factores de inducción axial y tangencial

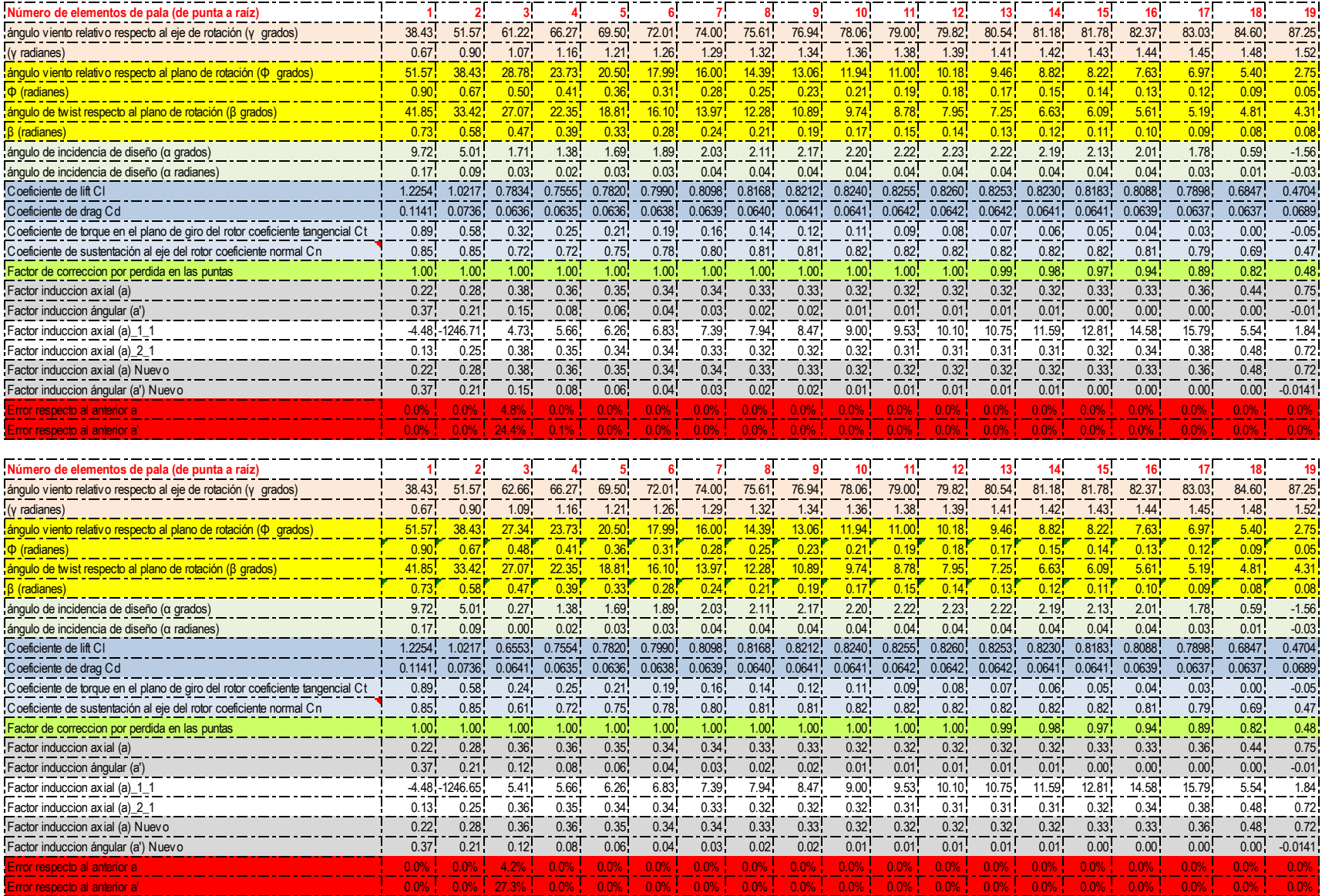

**Tabla 37.** Cálculo 11 y 12 de los factores de inducción axial y tangencial.

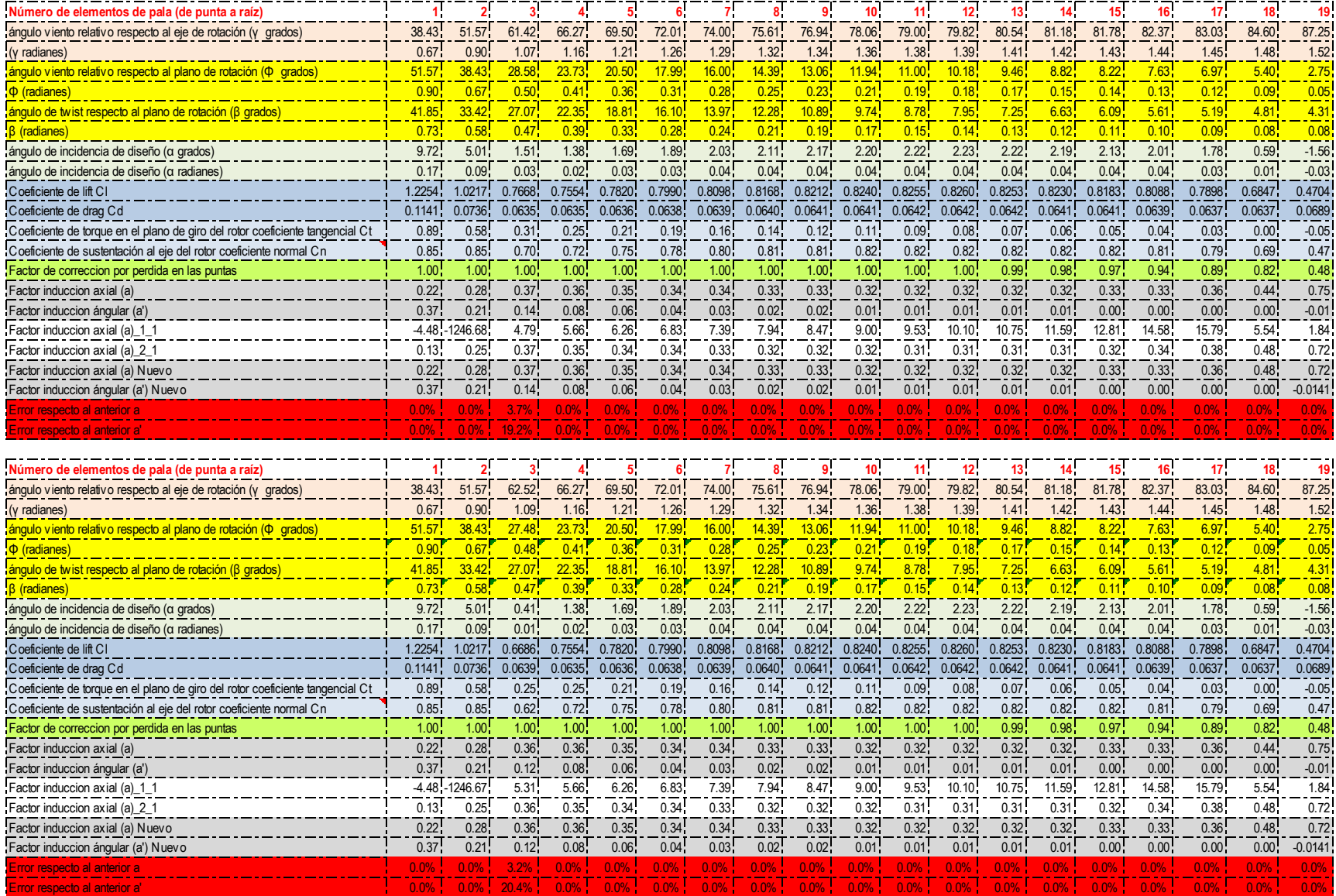

**Tabla 38.** Cálculo 13 y 14 de los factores de inducción axial y tangencial.

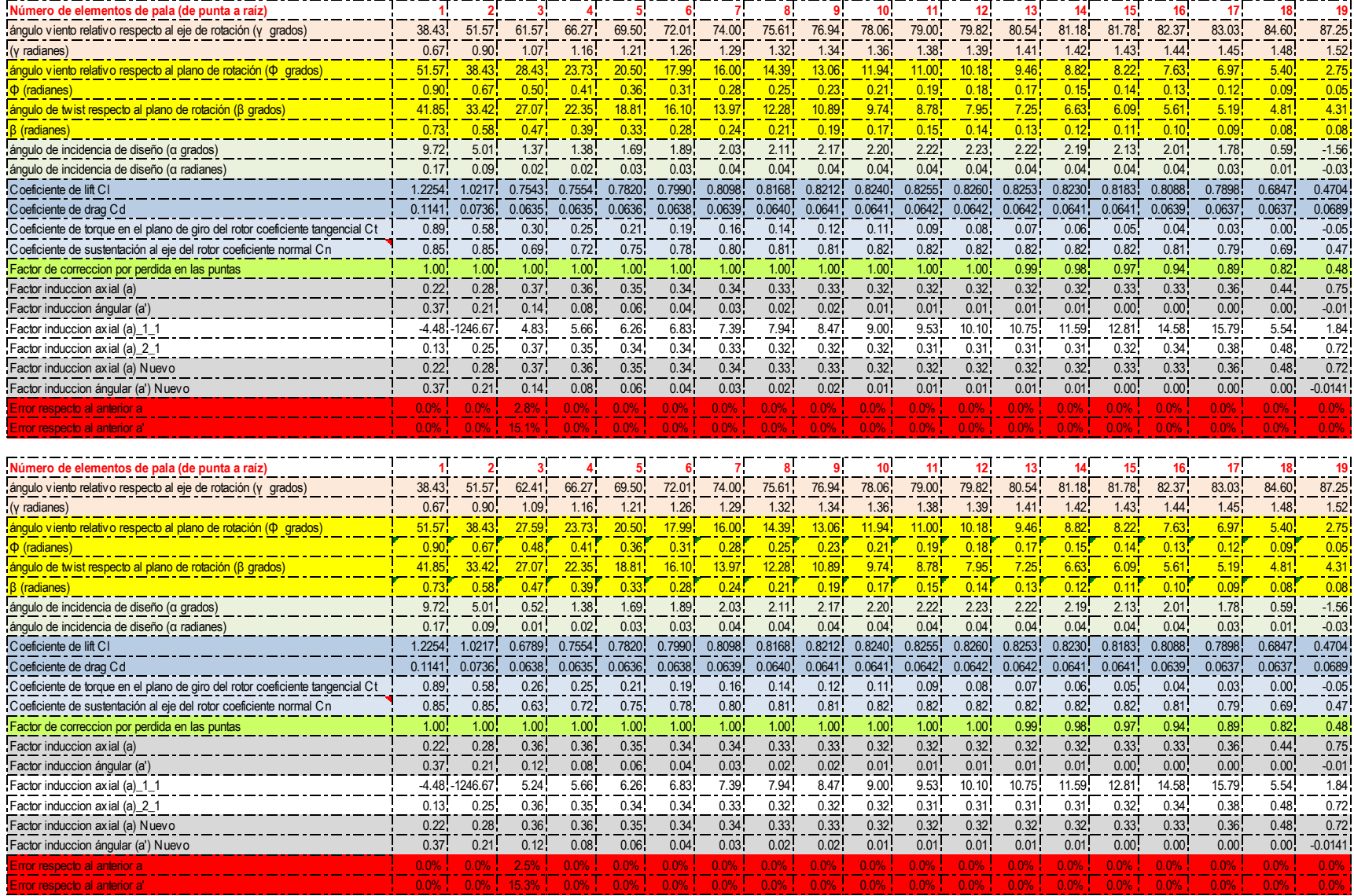

**Tabla 39.** Cálculo 15 y 16 de los factores de inducción axial y tangencial.

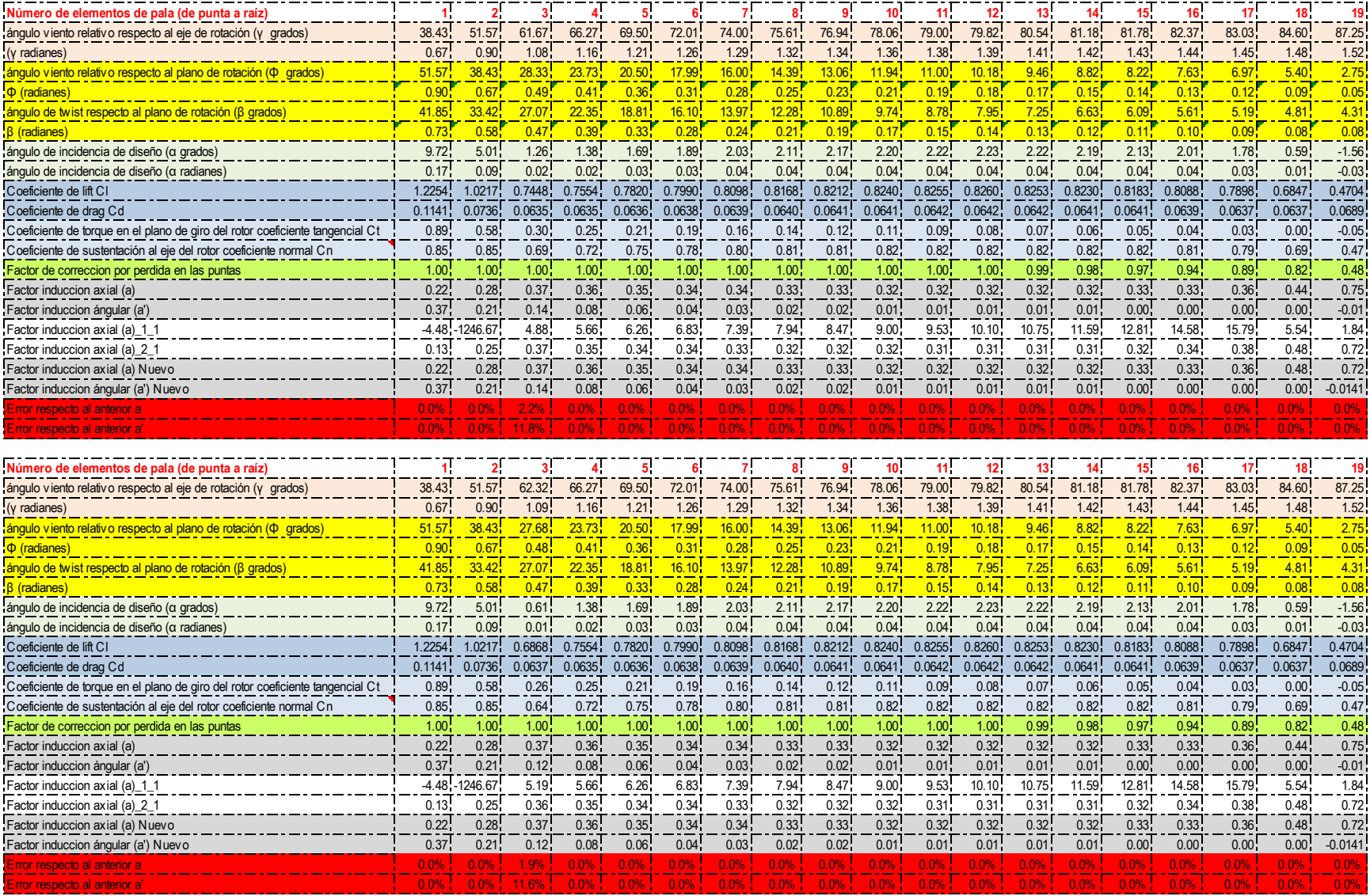

**Tabla 40.** Cálculo 17 y 18 de los factores de inducción axial y tangencial.
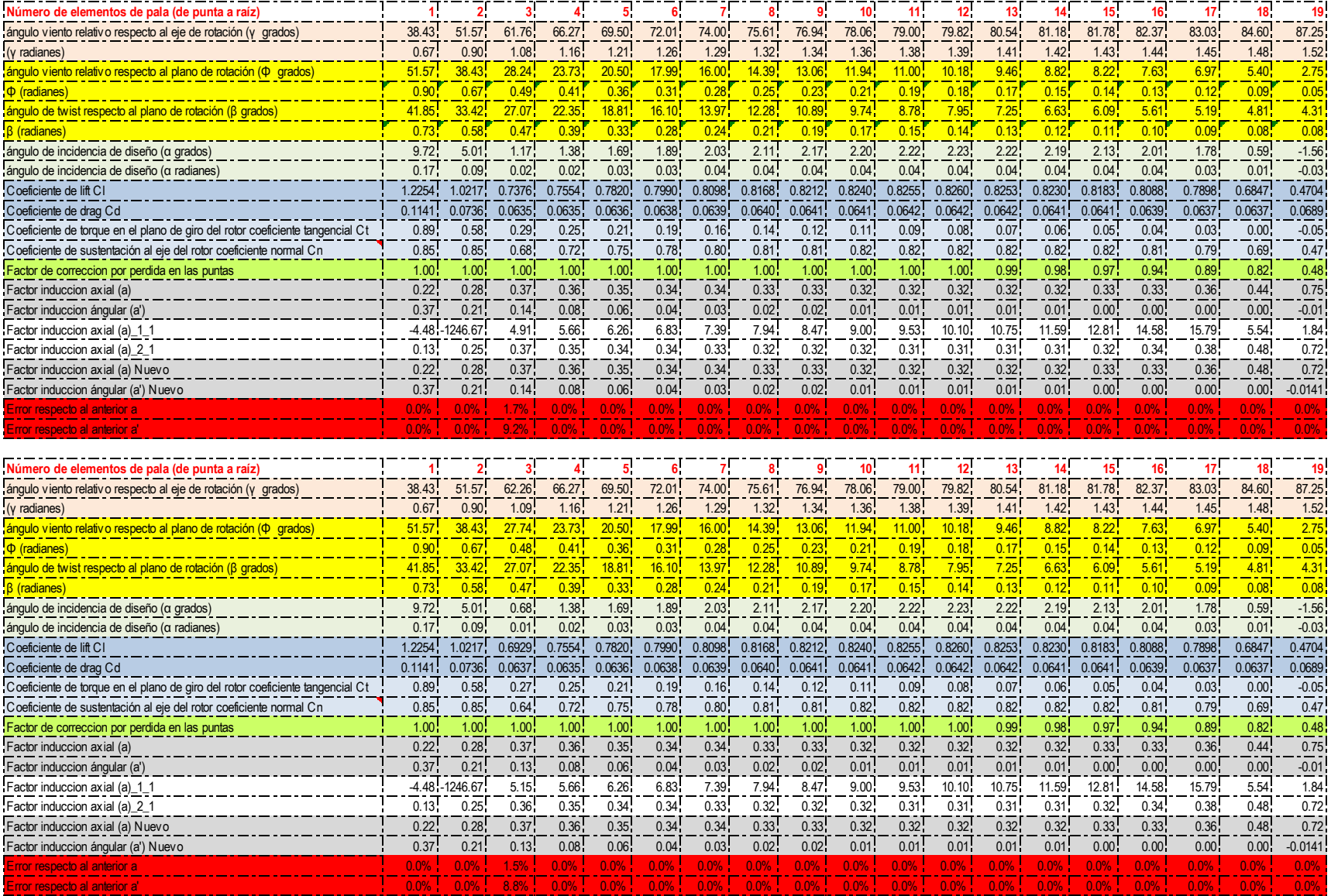

**Tabla 41.** Cálculo 19 y 20 de los factores de inducción axial y tangencial.

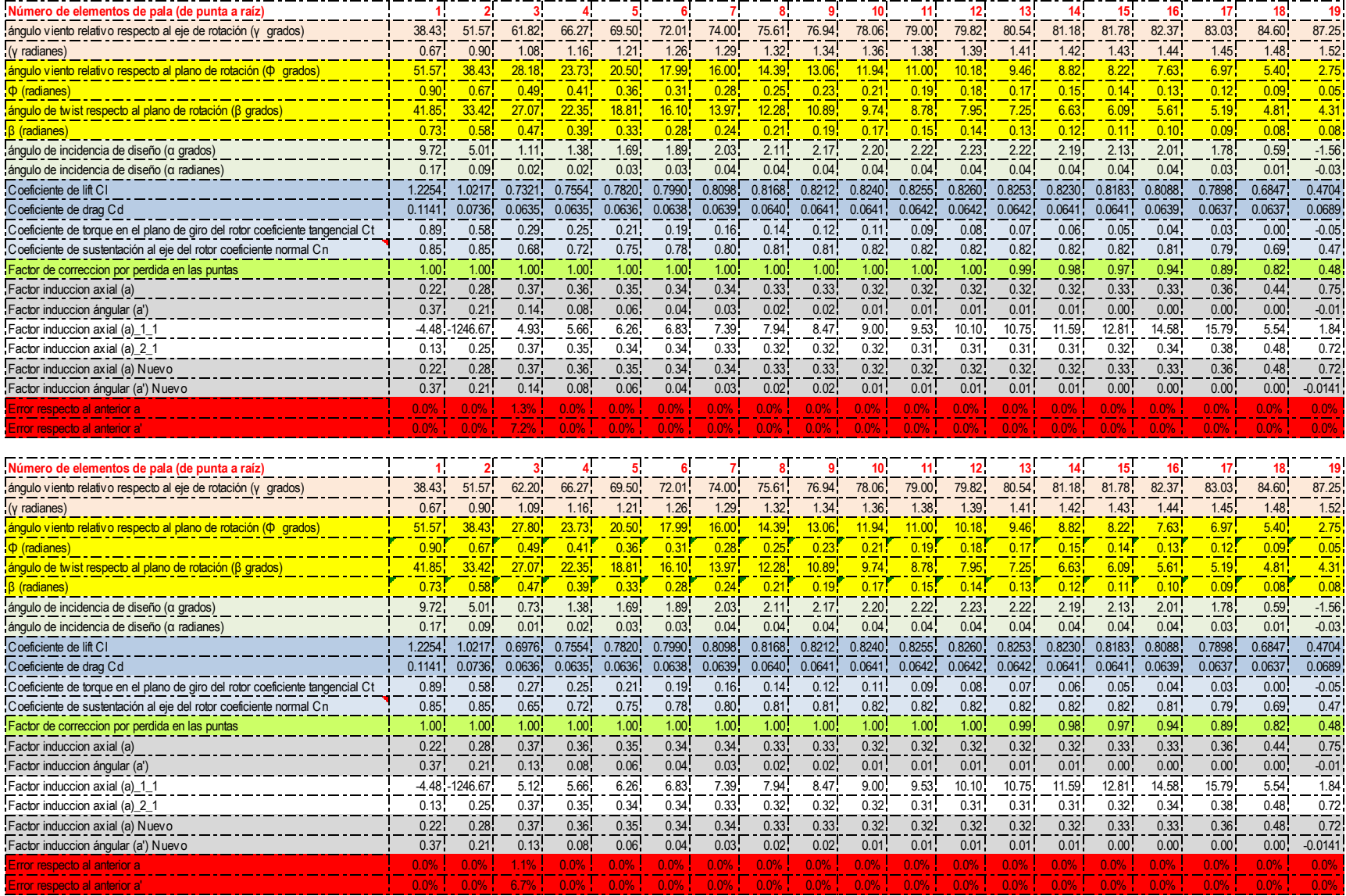

**Tabla 42.** Cálculo 21 y 22 de los factores de inducción axial y tangencial.

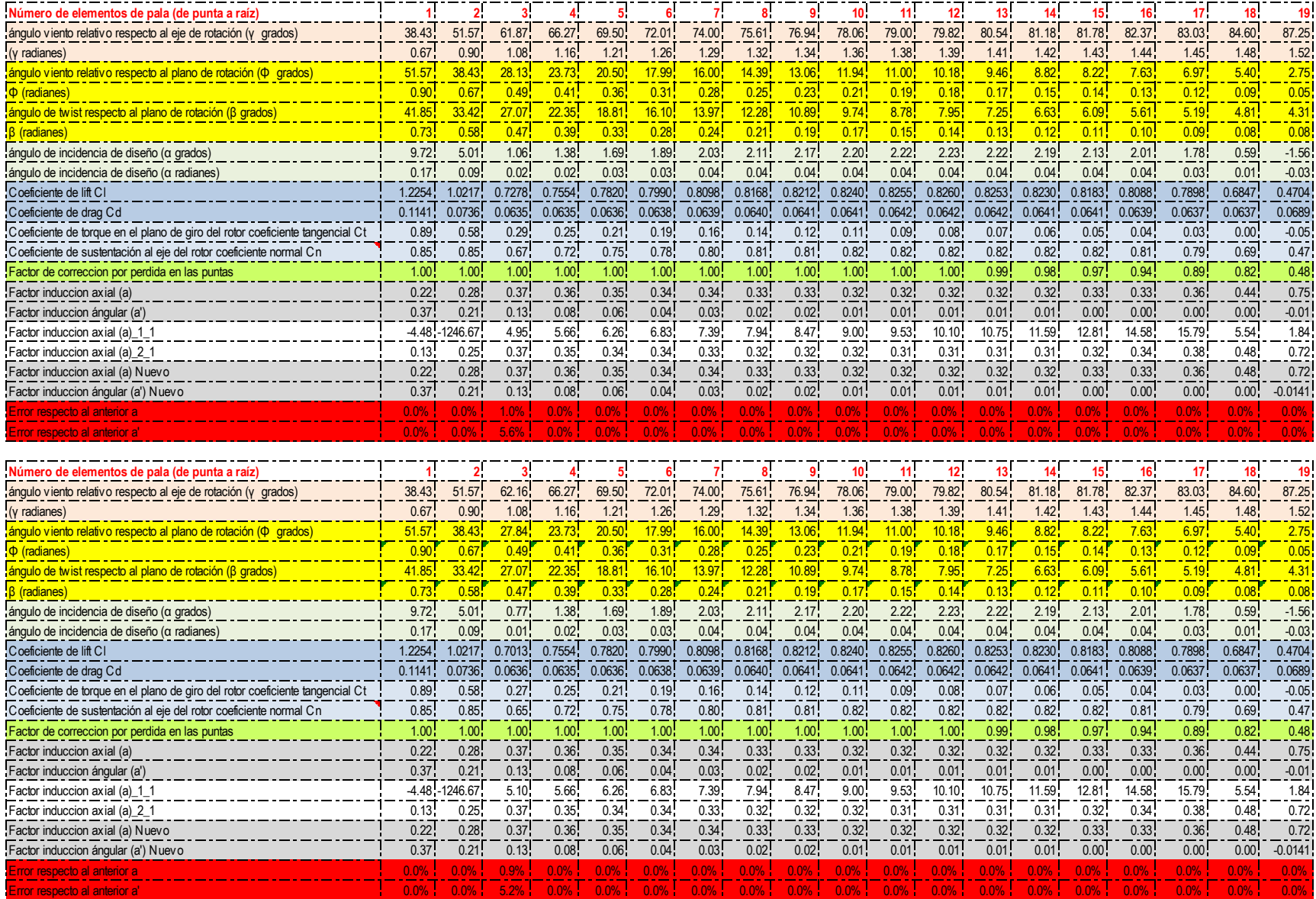

**Tabla 43.** Cálculo 23 y 24 de los factores de inducción axial y tangencial.

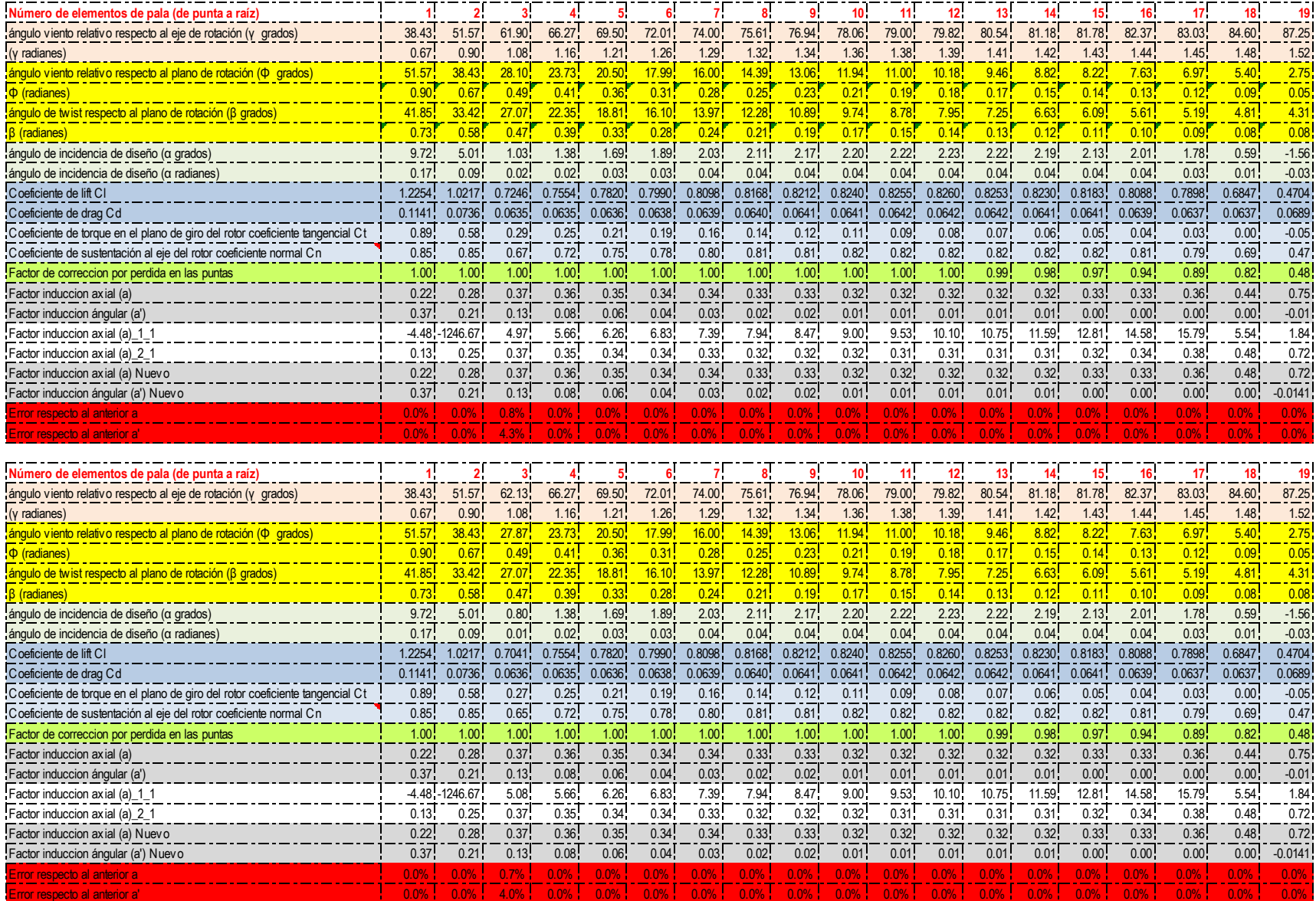

**Tabla 44.** Cálculo 25 y 26 de los factores de inducción axial y tangencial.

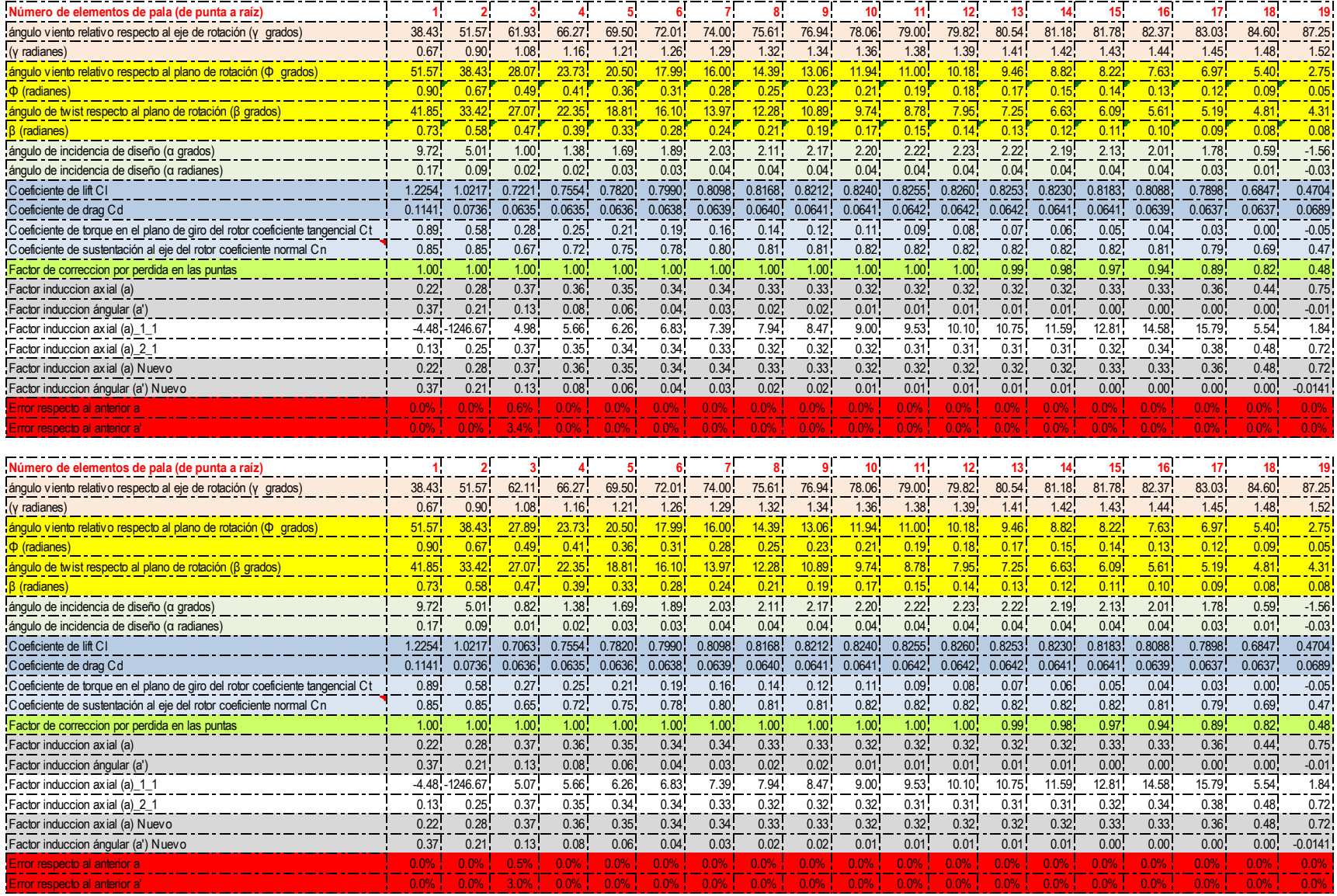

**Tabla 45.** Cálculo 27 y 28 de los factores de inducción axial y tangencial.

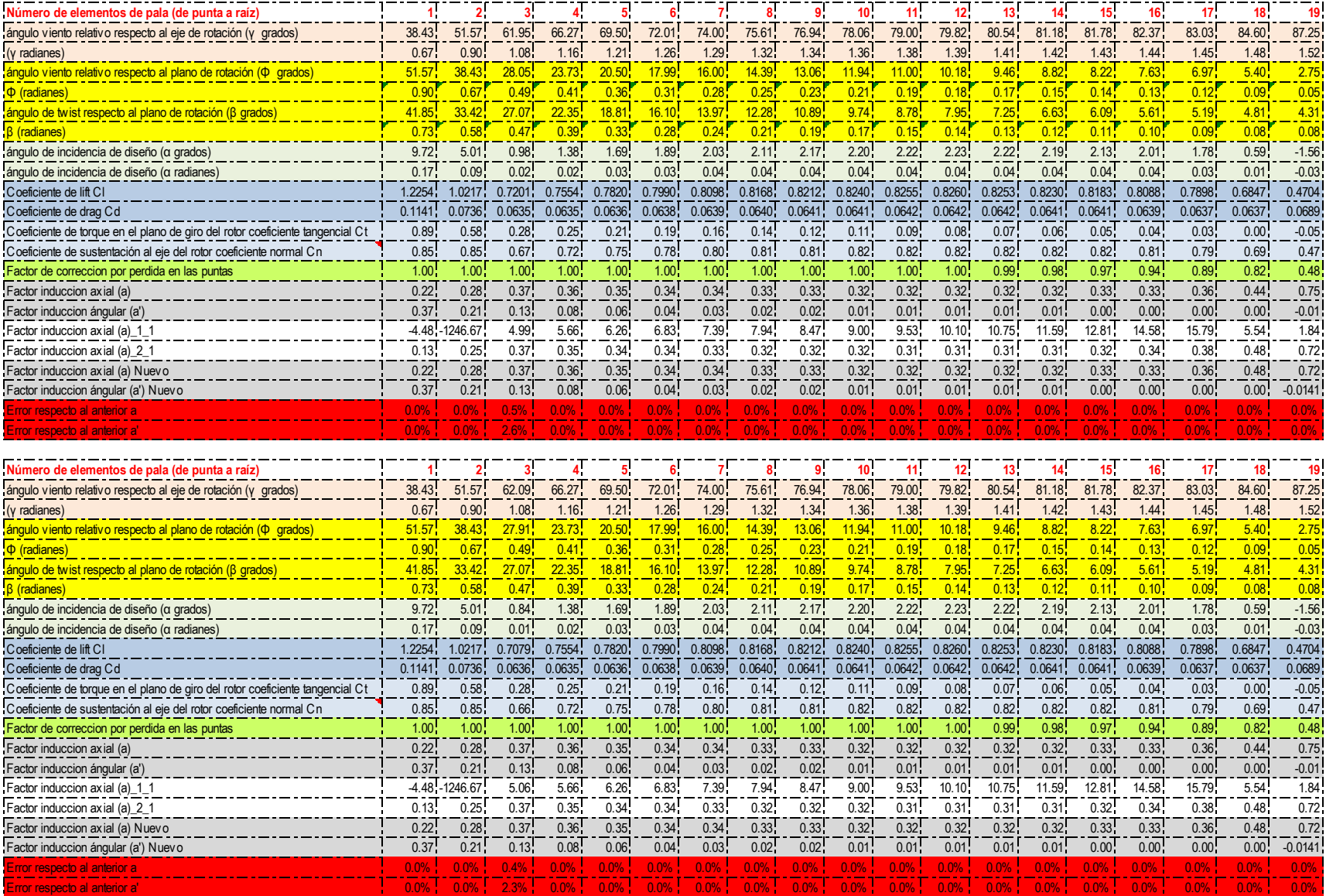

**Tabla 46.** Cálculo 29 y 30 de los factores de inducción axial y tangencial.

Nótese como el error en el cálculo de los factores de inducción axial y tangencial en la última iteración, es menor o igual a 2.3% en todas las secciones del elemento de pala. Consecuencia del proceso iterativo se logro también, mejorar el factor de perdidas en la punta de la pala respecto a la primera iteración, como también, estabilizar los coeficientes aerodinámicos. Una vez logrado un error de los factores de inducción axial y tangencial inferior al 3% respecto a los factores predecesores, se hallo el coeficiente de potencia del diseño en condiciones de velocidad V1=5m/s.

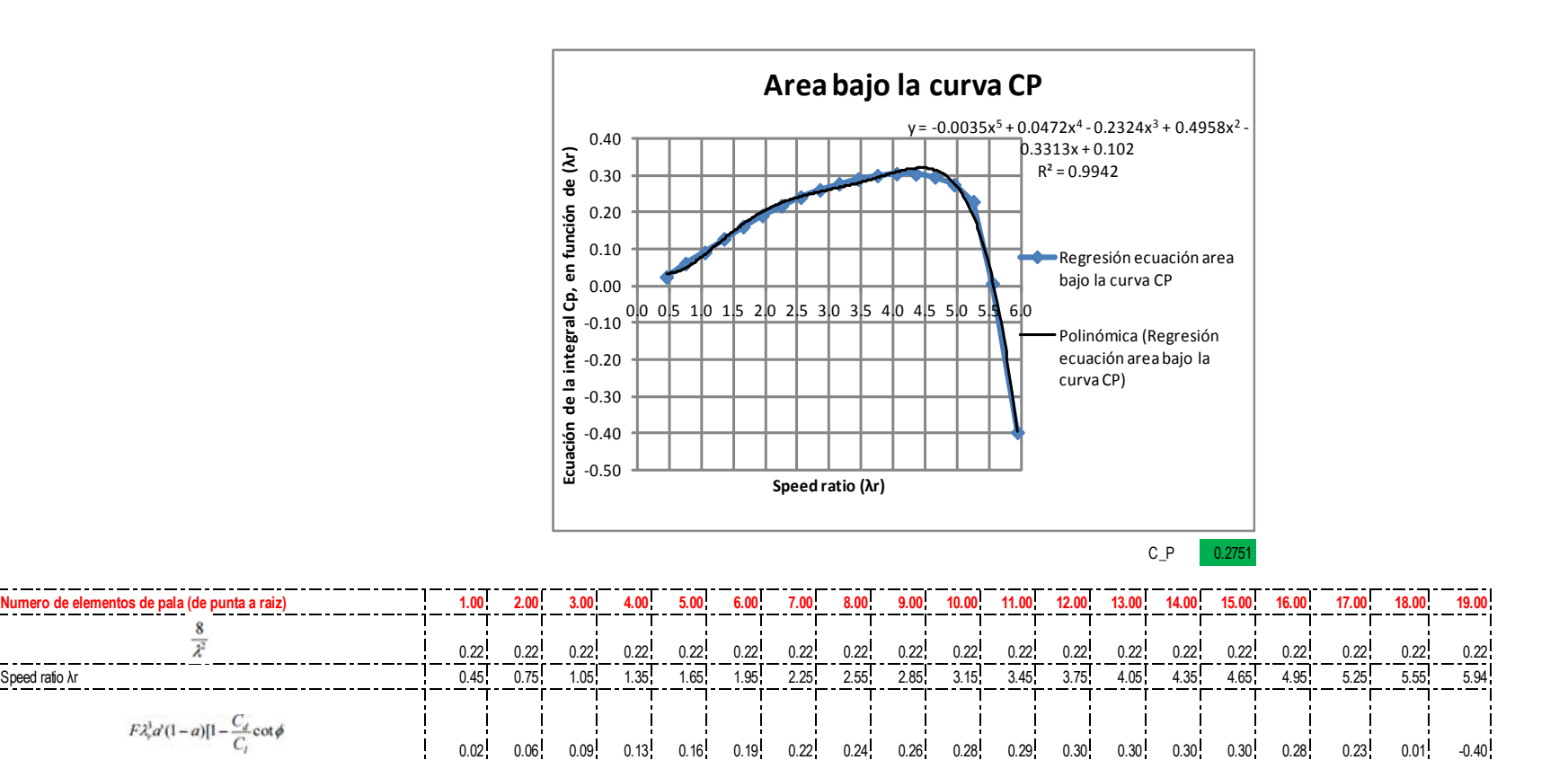

**Tabla 47.** Cálculo del coeficiente de potencia a partir del área bajo la curva.

El cálculo del coeficiente de potencia, se hizo con la integral definida entre 0x y 6x tomando la ecuación representada en la gráfica del área bajo la curva, luego este valor se multiplico por la constante  $8/\lambda^2$ , logrando un CP final teórico = 0.27 de un máximo de 0.59, el coeficiente de potencia logrado corresponde a una velocidad de diseño de 5m/s, lo cual no quiere decir que para velocidades de viento diferentes a 5m/s el coeficiente de potencia sea el mismo. Por ende para hallar los coeficientes de potencia para las demás velocidades de viento se usa el software Q-Blade. La tabla siguiente presenta un consolidado de: velocidades relativas, RPM, velocidades tangenciales, fuerzas normales y tangenciales, y números de Reynolds experimentados en cada elemento de pala, en condiciones de velocidades de flujo V1: 2m/s, 5m/s, 8m/s, 11m/s y 14m/s.

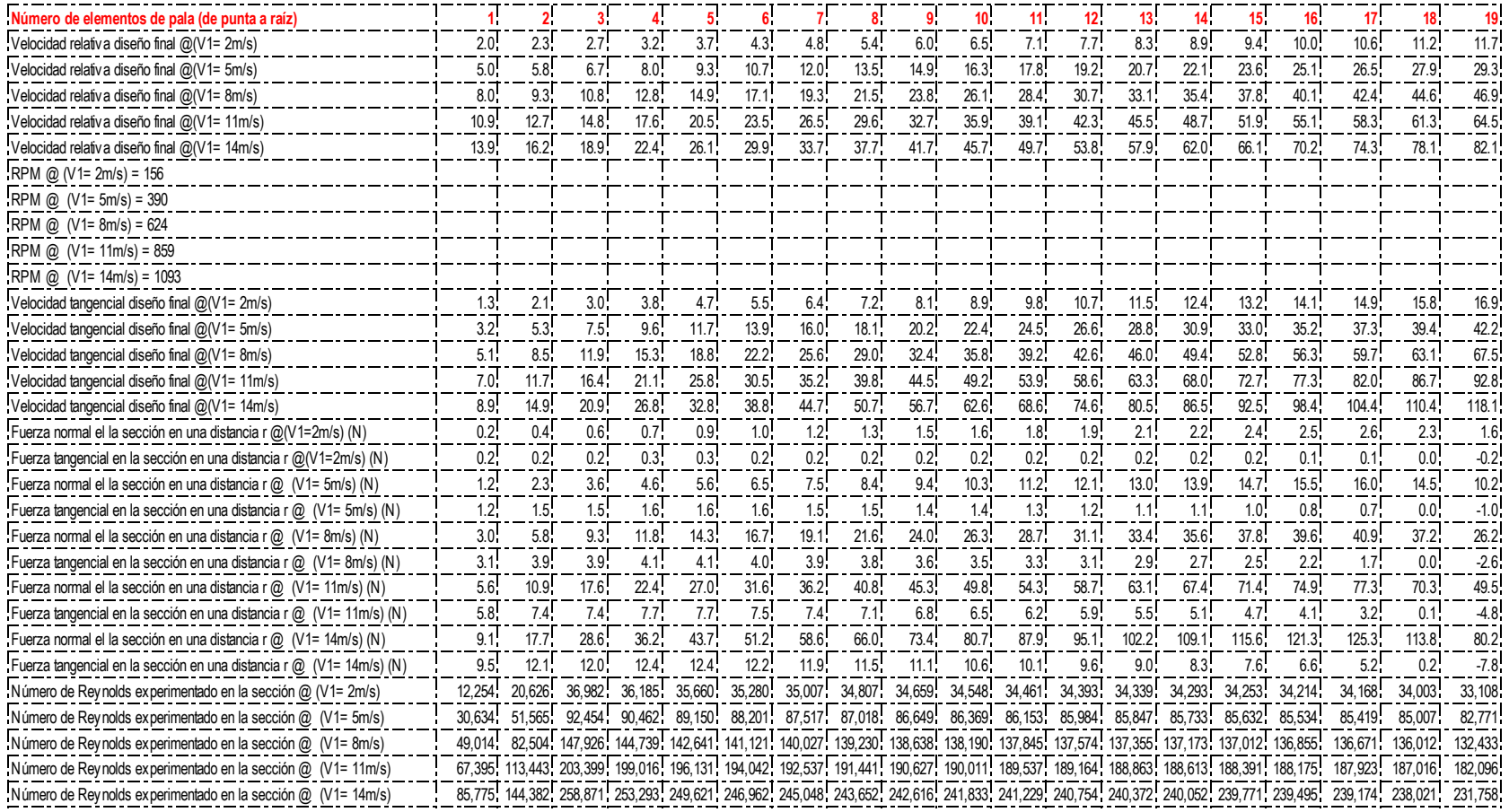

**Tabla 48.** Velocidad relativa, fuerzas tangenciales, fuerzas normales, RPM, velocidad tangencial y números Reynolds de cada sección del elemento de pala.

## **ANEXO C: SIMULACIÓN DE LA CURVA DE POTENCIA Y CARGAS ESTRUCTURALES DEL DISEÑO CON Q-BLADE**

En este anexo se presentan a través del software Q-BLADE, los datos de coeficientes de potencia, torque y los factores de inducción axial, la potencia entregada por el diseño y las cargas estructurales sobre el rotor. El cálculo de los números de Reynolds en cada sección del elemento de pala en la etapa de diseño, permitió modelar de manera más asertiva el comportamiento de la misma ante unas condiciones de flujo dadas a través del software de simulación Q - Blade.

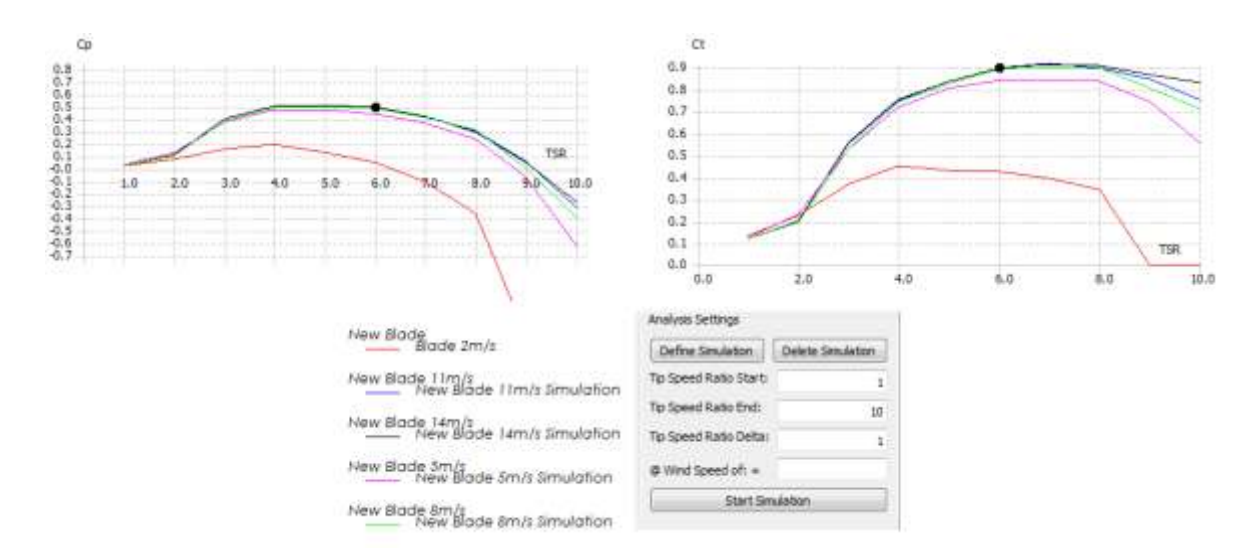

<span id="page-153-0"></span>**Figura 71.** Coeficientes de Potencia y torque del diseño, Q-Blade

En la [Figura 71](#page-153-0) el coeficiente de potencia y coeficiente de torque, se simulo para las velocidades relacionadas, con un rango de evaluación del TSR de 1 a 10. Se observo que coeficiente de potencia mas alto es a un TSR=6 lo cual concuerda con el diseño calculado en Excel.

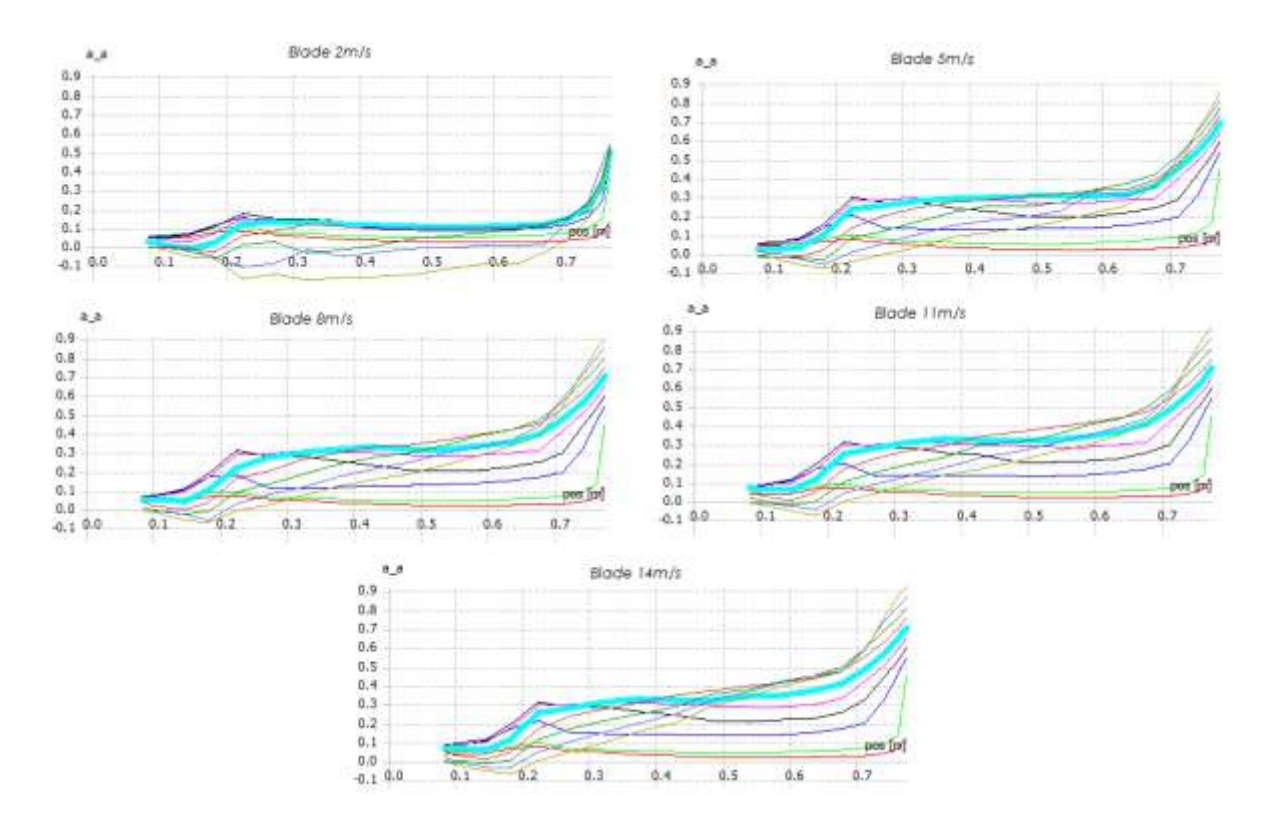

**Figura 72.** Factores de inducción axial del diseño. Q-Blade

Según (Manwel et al., 2002) la ralentización ideal del flujo V1 debe oscilar cercano al 33%, para lograr la máxima potencia aprovechable del caudal, nótese que en las graficas anteriores los factores de inducción axial (tendencia verde fluorescente), está cercana al 33%, evidenciando perdidas en la raíz donde el comportamiento inicia de cero hasta estabilizarse y luego llegar a la punta donde sube al 40%.

Las cinco graficas siguientes corresponden a la simulación del diseño en condiciones de flujo a velocidades V1=  $(2m/s, 5m/s, 8m/s, 11m/s, y 14m/s)$  en lapsos de tiempo de 0.5 a 3 segundos. Fue necesario simular con periodos de tiempo cortos puesto que la carga computacional se hace alta lo que demora los cálculos del software y hace que el mismo colapse, es decir que 3 segundos de simulación del software pueden equivaler a 10 minutos reales. Sin embargo se observo que en la simulación con condiciones de flujo V1= 5m/s el coeficiente de potencia se estabilizo en el 51%, por ende la potencia también se estabilizo cuando el tiempo de simulación iba en el 80%.

Lo que hace intuir que el comportamiento en lapsos de tiempo mayores será igual, esto hace confiable tabular la tabla de potencia del diseño a partir de los datos obtenidos de estas simulaciones.

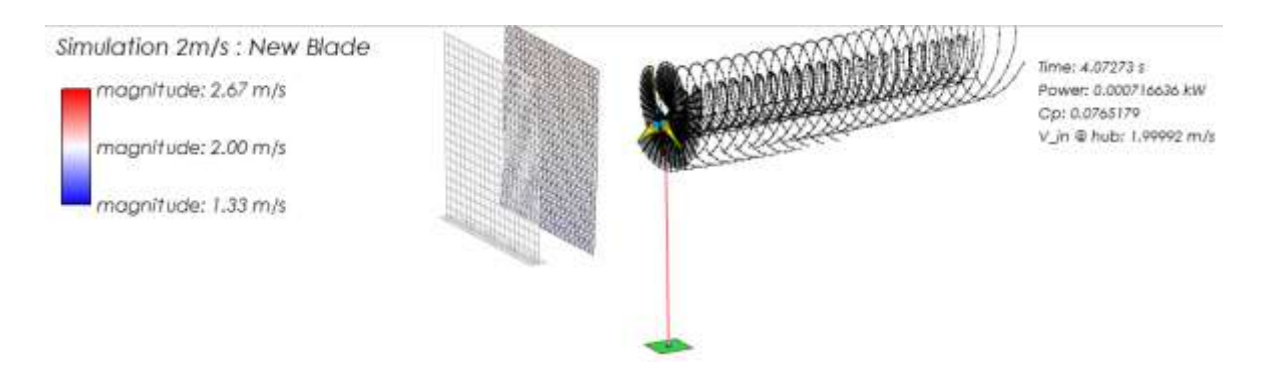

## **Figura 73.** Simulación del diseño a 2m/s, Q-Blade

La simulación en condiciones de flujo V1= 2m/s, permite evidenciar que la potencia de salida es apenas de  $0.5$  Watts para un CP=  $0.076$ , lo que sugiere que el diseño en estas condiciones es poco rentable a partir de la potencia entregada y el costo de la implementación.

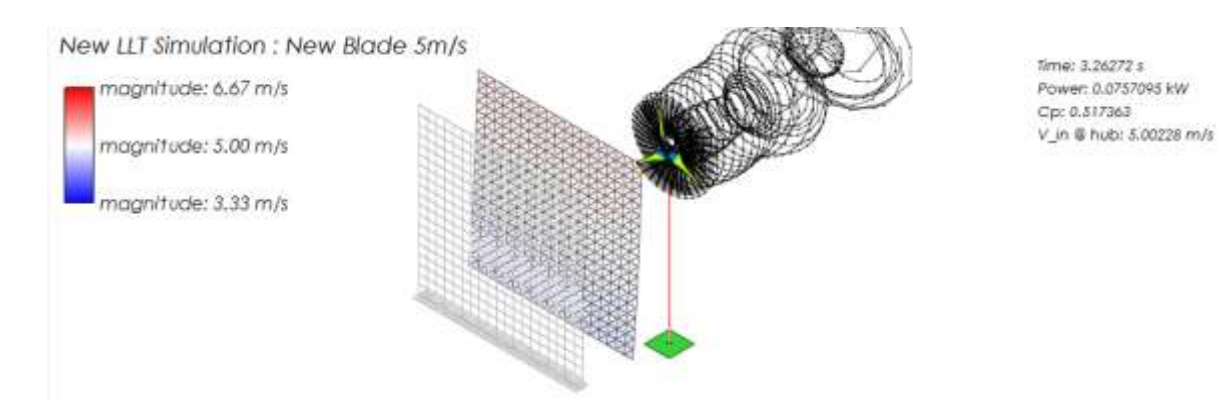

**Figura 74.** Simulación del diseño 5m/s, Q-Blade

La potencia entregada por el diseño en condiciones de flujo V1= 5m/s es de 60 watts acorde al CP=51%, este es un dato interesante respecto al aerogenerador de referencia Eolos que entrega 31.2Watts, teóricamente el coeficiente hallado es de 0.27 lo que representa un error del 47% respecto al coeficiente de potencia entregado por el simulador.

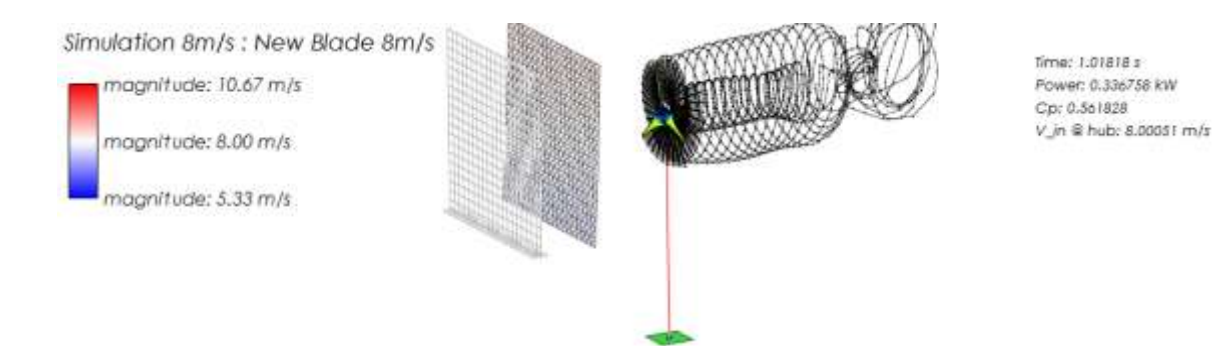

**Figura 75.** Simulación del diseño 8m/s, Q-Blade

La potencia entregada por el diseño a una velocidad de flujo V1=8m/s es de 269 watts para un CP= 56%, y la del Aerogenerador Eolos es de 137 watts en las mismas condiciones de velocidad de flujo.

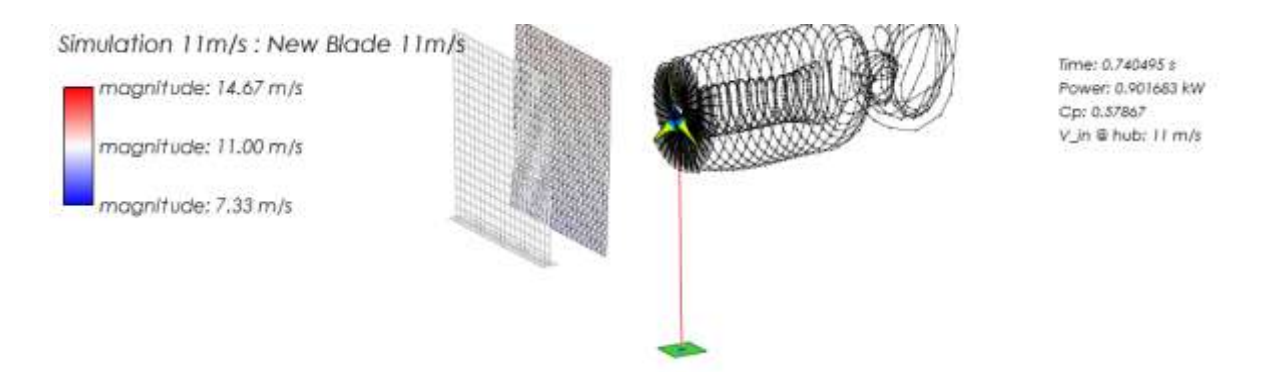

**Figura 76.** Simulación del diseño 11m/s, Q-Blade

El diseño a una velocidad de viento V1=11m/s entrega 712Watts tomando un CP=57%, el aerogenerador Eolos entrega 362.5.

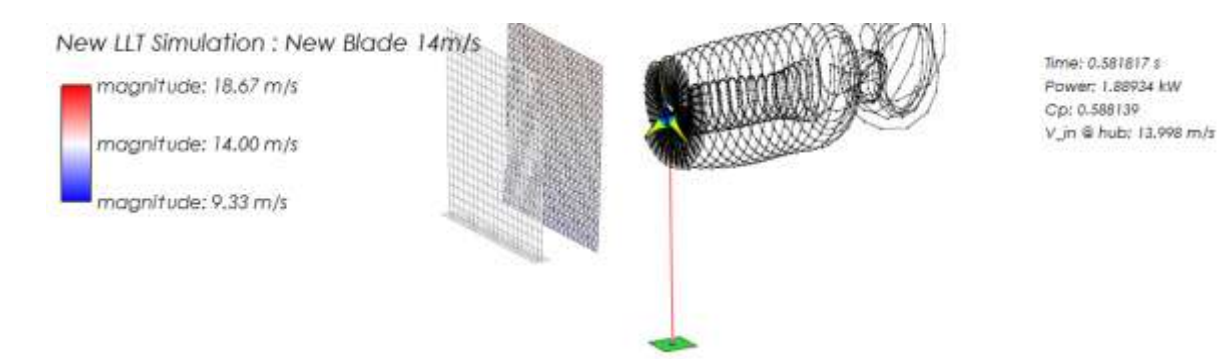

**Figura 77.** Simulación del diseño 14m/s, Q-Blade

El diseño con una velocidad de flujo V1=14m/s entrega 1.494 Kw, el aerogenerador de referencia Eolos entrega 575 watts, sin embargo, es poco probable que se den estas condiciones de flujo en lugares caracterizados. como bajo potencial eólico según el atlas del viento colombiano del IDEAM.

El software también permitió simular el comportamiento estructural en condiciones especificas de material así: el espesor de la piel de la pala en fibra de carbono es de 0.02% de la cuerda en la sección, el relleno de la pala es de espuma de poliuretano, el espesor del mamparo es de 0.08% de la cuerda en la sección, y está situado al 25% de la cuerda según la tabla de la izquierda a continuación, la tabla de la derecha representa las cargas por fuerzas normales y tangenciales para cada elemento de pala a una velocidad de viento V1=5m/s.

| Shell Material                                                                          |                           |                                                                      |                                   |    | <b>Internal Material</b>                                     |                   |         |                               |  |
|-----------------------------------------------------------------------------------------|---------------------------|----------------------------------------------------------------------|-----------------------------------|----|--------------------------------------------------------------|-------------------|---------|-------------------------------|--|
| immail                                                                                  | 1040 Carbon Steel         |                                                                      | $\overline{\phantom{a}}$          |    | Foam (Exemplary)                                             |                   |         | <b>MUNICIPAL</b><br>Europania |  |
| Internal Structure: Hollow with Spar<br>Shell Material<br>$2e + 11$<br>ŧ<br>7845<br>Rho | Pa<br>kg/m <sup>-13</sup> | Design rot, speed: 0 [1/min]<br><b>Internal Material</b><br>ε<br>Rho | Pa<br>$2.56e + 08$<br>200<br>kg/m |    | Loading Data<br>New Blade Sn/s Structural Model Loading Data |                   |         |                               |  |
| Shell Thickness(%)                                                                      | Spar Thickness(%)         | Spar Position                                                        | Spar Angle                        |    | Radial Position(m)                                           | Normal Loading(N) |         | Tangential LoadingN)          |  |
| 1 0.02                                                                                  | 0.08                      | 0.25                                                                 | o                                 |    | 10                                                           | 1.15              | 12      |                               |  |
| 20.02                                                                                   | 0.08                      | 0.25                                                                 | Ô.                                |    | 2 0.088                                                      | 2.25              | 1.53    |                               |  |
| $3 - 0.02$                                                                              | 0.08                      | 0.25                                                                 | O.                                |    | 30.123                                                       | 3.64              | 1.52    |                               |  |
| 40.02                                                                                   | 0.08                      | 0.25                                                                 | 0                                 |    | 40.158                                                       | 4.61              | 1.58    |                               |  |
| 50.02                                                                                   | 0.08                      | 0.25                                                                 | Ŭ.                                | 5. | 0.193                                                        | 5.58              | 1.58    |                               |  |
| 6002                                                                                    | 0.08                      | 0.25                                                                 | Ø                                 |    | 60.228                                                       | 6.53              | 1.55    |                               |  |
| 70.02                                                                                   | 0.08                      | 0.25                                                                 | 0                                 |    | 7 0.263                                                      | 7.47              | 1.51    |                               |  |
| 80.02                                                                                   | 0.08                      | 0.25                                                                 | 0                                 |    | 8 0.298                                                      | 8.41              | 1.47    |                               |  |
| 9.002                                                                                   | 0.08                      | 0.25                                                                 | Ö.                                |    | 90.333                                                       | 9.35              | 1.41    |                               |  |
| 10 0.02                                                                                 | 0.08                      | 0.25                                                                 | 0                                 |    | 10 0.368                                                     | 10.28             | 1.35    |                               |  |
| 11 0.02                                                                                 | 0.08                      | 0.25                                                                 | 0                                 |    | 11 0.403                                                     | 11.21             | 1.28    |                               |  |
| 12 0.02                                                                                 | 0.08                      | 0.25                                                                 | 0                                 |    | 12 0.438                                                     | 12.13             | 1.21    |                               |  |
| 13 0.02                                                                                 | 0.08                      | 0.25                                                                 | ö.                                |    | 13 0.473                                                     | 13.03             | 1.14    |                               |  |
| 14 0.02                                                                                 | 0.08                      | 0.25                                                                 | Ü.                                |    | 14 0.507                                                     | 13.91             | 1.062   |                               |  |
| 15 0.02                                                                                 | 0.08                      | 0.25                                                                 | O.                                |    | 15 0.543                                                     | 14.74             | 0.96    |                               |  |
| 16 0.02                                                                                 | 0.08                      | 0.25                                                                 | 0                                 |    | 16 0.578                                                     | 15.47             | 0.84    |                               |  |
| 17 0.02                                                                                 | 0.08                      | 0.25.                                                                | o                                 |    | 17 0.613                                                     | 15.97             | 0.65    |                               |  |
| 18 0.02                                                                                 | 0.08                      | 0.25                                                                 | ö.                                |    | 18 0.648                                                     | 14.52             | 0.019   |                               |  |
| 19 0.02                                                                                 | 0.08                      | 0.25                                                                 | o                                 |    | 19 0.7                                                       | 10.22             | $-0.99$ |                               |  |

<span id="page-157-0"></span>**Tabla 49.** Tabla de material y cargas experimentadas en la pala a V1= 5m/s, Q-Blade

La siguiente grafica simula las cargas estructurales sobre la pala con base en la tabla anterior; nótese, que la pala experimenta mayores esfuerzos en el borde de fuga de la raíz y también en el centro de la misma. La composición del material fibra de carbono y espuma de poliuretano

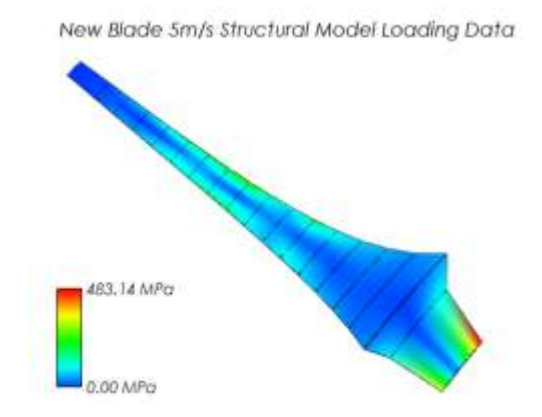

**Figura 78.** Simulación estructural de la pala del diseño a V1=5m/s, Q-Blade

La [Tabla 49,](#page-157-0) al igual que la siguiente tabla corresponden al tipo de material y los espesores usados de diseño, la diferencia está en que la tabla de la derecha representa las cargas estructurales para una velocidad V1=14m/s

| Shell Material                                  |                               |                                                                                    |                          | <b>Internal Material</b>                                  |                   |                                           |  |
|-------------------------------------------------|-------------------------------|------------------------------------------------------------------------------------|--------------------------|-----------------------------------------------------------|-------------------|-------------------------------------------|--|
|                                                 | 1040 Carbon Steel             |                                                                                    | $\overline{\phantom{a}}$ | Foam (Exemplary)                                          |                   | <b>BASKASAREE</b><br>۳<br><b>Burnette</b> |  |
| Shell Material<br>Ε<br>$3x + 11$<br>7845<br>Rho | Pa<br>kg/m <sup>-&gt;</sup> 3 | <b>Internal Material</b><br>2.56e+08 Pa<br>Ε<br>Rho<br>200<br>kg/m <sup>-1</sup> 3 |                          | Loading Data<br>Structural Model Loading Data blade 14m/s |                   |                                           |  |
| Shell Thickness(%)                              | Spar Thickness(%)             | Spar Position                                                                      | Spar Angle               | Radial Position(m)                                        | Normal Loading(N) | Tangential LoadingN)                      |  |
| $1 - 0.02$                                      | 0.08                          | 0.25                                                                               | O                        | 10                                                        | 9.06              | 9.45                                      |  |
| 20.02                                           | 0.08                          | 0.25                                                                               | o                        | 2 0.088                                                   | 17.65             | 12.05                                     |  |
| 30.02                                           | 0.08                          | 0.25                                                                               | ٥                        | 30.123                                                    | 28.52             | 11.98                                     |  |
| 40.02                                           | 0.08                          | 0.25                                                                               | ø                        | 4.0158                                                    | 36.2              | 12.41                                     |  |
| 50.02                                           | 0.08                          | 0.25                                                                               | o                        | 5.0193                                                    | 43.74             | 12.42                                     |  |
| 60.02                                           | 0.08                          | 0.25                                                                               | ٥                        | 60.228                                                    | 51.21             | 12.22                                     |  |
| 70.02                                           | 0.08                          | 0.25                                                                               | Ö                        | 7.0.263                                                   | 58.63             | 11.91                                     |  |
| $8 - 0.02$                                      | 0.08                          | 0.25                                                                               | ٥                        | 8 0.298                                                   | 66.01             | 11.52                                     |  |
| 9002                                            | 0.08                          | 0.25                                                                               | $\circ$                  | 90.333                                                    | 73.35             | 11.084                                    |  |
| 10 0.02                                         | 0.08                          | 0.25                                                                               | o                        | 10 0.368                                                  | 80.65             | 10.6                                      |  |
| 11 0.02                                         | 0.08                          | 0.25                                                                               | ö                        | 11 0.403                                                  | 87.92             | 10.096                                    |  |
| 12 0.02                                         | 0.08                          | 0.25                                                                               | o                        | 12 0.438                                                  | 95.12             | 9.55                                      |  |
| 13 0.02                                         | 0.08                          | 0.25                                                                               | ō                        | 13 0.473                                                  | 10.22             | 8.97                                      |  |
| 14 0.02                                         | 0.08                          | 0.25                                                                               | o                        | 14 0.507                                                  | 109.11            | 8.32                                      |  |
| 15 0.02                                         | 0.08                          | 0.25                                                                               | ٥                        | 15 0.543                                                  | 115.61            | 7.56                                      |  |
| 16 0.02                                         | 0.08                          | 0.25                                                                               | o                        | 16 0.578                                                  | 121.32            | 6.59                                      |  |
| 17 0.02                                         | 0.08                          | 0.25                                                                               | o                        | 17 0.613                                                  | 125.27            | 5.16                                      |  |
| 18 0.02                                         | 0.08                          | 0.25                                                                               | ٥                        | 18 0.648                                                  | 113.83            | 0.15                                      |  |
| 19 0.02                                         | 0.08                          | 0.25                                                                               | ø                        | 19 0.7                                                    | 80.19             | $-7.83$                                   |  |

**Tabla 50.** Material y cargas estructurales de la pala del diseño a V1=14m/s, Q-Blade

Structural Model Loading Data blade 14m/s

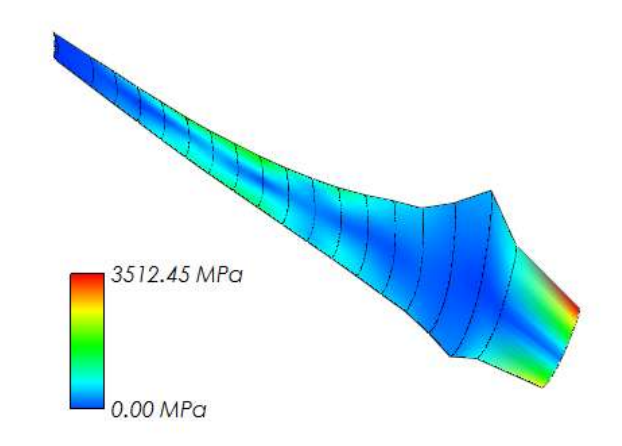

**Tabla 51.** Simulación estructural de la pala a V1=14m/s, Q-Blade

Las propiedades de los materiales fibra de vidrio y/o carbono en combinación con espuma de poliuretano están en condiciones de soportar las cargas estructurales que se simulan en la figura anterior con base en la **¡Error! No se encuentra el origen de la referencia.**.